# **Trabajo Fin de Máster**

## *Modelo matemático del flujo de agua subterránea de la parte alta de la quebrada Huamancute, Ayacucho – Perú.*

**Intensificación:** *ANÁLISIS DE SISTEMAS DE RECURSOS HÍDRICOS*

> **Autor:**  *Juan Alonso Baldera Santisteban* **Tutor:** *J. Jaime Gómez Hernández*

> > **Septiembre, 2020**

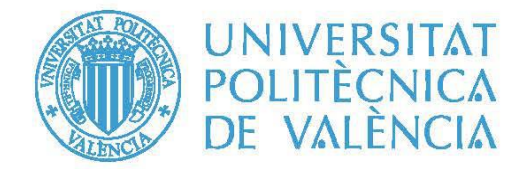

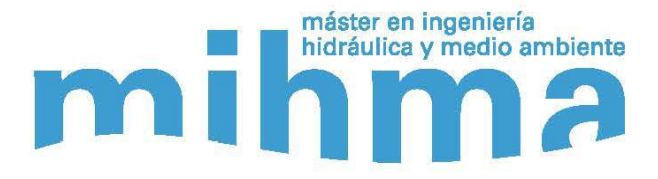

#### **Agradecimientos**

En estas líneas quiero agradecer a todas aquellas personas que de alguna manera han colaborado en la realización de este trabajo, de manera especial a mi tutor Dr. J. Jaime Gómez por su tiempo, comprensión y sobre todo por haberme guiado en todas las etapas de esta investigación.

A mis padres, hermanos y familiares; por sus palabras de aliento y apoyo incondicional que he recibido de ellos. También deseo agradecer a Jhoselyn Aramburú por su comprensión y solidaridad mostrada a lo largo de la elaboración de este trabajo.

Finalmente, quiero hacer extensiva mi agradecimiento a mis amigos Elber Pucuhuayla, Darwin Huayta, Din Heredia, Walter Gómez y Orlando Benites; por la ayuda que me brindaron en la realización de este estudio.

## **Resumen del Trabajo de Fin de Máster**

#### **Datos del proyecto**

**Título del TFM en español:** Modelo matemático del flujo de agua subterránea de la parte alta de la quebrada Huamancute, Ayacucho – Perú

**Título del TFM en inglés:** Mathematical model of groundwater flow in the upper part of Huamancute subbasin, Ayacucho - Peru

**Título del TFM en Valenciano:** Model matemàtic del flux d'aigua subterrània de la part alta de la feta fallida Huamancute, Ayacucho - Perú

**Alumno:** Juan Alonso Baldera Santisteban.

**Tutor:** J. Jaime Gómez Hernández

**Fecha de Lectura:** Septiembre, 2020

#### **Resumen**

#### **En español**

La modelación de las aguas subterránea es una herramienta muy potente para la evaluación de los acuíferos fracturados. En este trabajo, se construyó el modelo matemático del acuífero de la parte alta de la quebrada Huamancute, Ayacucho-Perú con la finalidad de comprender el comportamiento de las aguas subterráneas en el medio fisurado.

En una primera instancia se desarrolló el modelo hidrogeológico conceptual, en el cual se tuvo en cuenta toda la información recaba de geología, hidrología, edafología y climatología; después se implementó el modelo numérico con la ayuda del código MODFLOW.

El modelo conceptual hidrogeológico consistió en la identificación de las masas de agua de la zona de estudio, la construcción del modelo geológico y la estimación de la recarga al acuífero.

El modelo geológico está formado por tres unidades hidrogeológicas, el depósito cuaternario es la capa más superficial, la intermedia es la roca fracturada y última es la denominada como roca. Dicho modelo se construyó en base a la geológica regional, a las mediciones de conductividades hidráulicas, y a los datos obtenidos de los veintiséis sondajes eléctricos verticales y de las treinta y nueve perforaciones.

El área de estudio no contaba con información meteorológica, por lo que se estimaron los valores de la precipitación y de la temperatura, mediante el uso de la técnica geoestadística del cokrigeado colocalizado. Calculándose que la precipitación y la temperatura media anual es de 476.9 mm/año y de 10.5°C, respectivamente.

El modelo hidrológico consistió en la estimación de la evapotranspiración potencial, la infiltración y la recarga; la primera variable se calculó mediante el método de Hargreaves y se obtuvo un valor medio de 1 252.7 mm/año; la segunda se estimó mediante el modelo número de curva y su valor promedio fue de 515.0 mm/año; mientras que la última se estimó mediante balances hidrometeorológicos, cuyo valor medio fue de 97.0 mm/año

En este estudio se simuló tanto en estado estacionario como en transitorio, tomando para este último un paso de tiempo mensual. El río Huamancute se comporta como ganador, ya que la cantidad de agua que recibe del acuífero es mucho mayor a la que él le transfiere; mientras que los otros dos ríos, Laguiña y Quellopata, actúan como perdedores. La laguna Chiquito Parinacocha dona al acuífero un volumen medio de agua de 2.1 10<sup>3</sup> m<sup>3</sup>/año. Asimismo se tiene que en el área de estudio, el valor de la recarga media anual es de 5.8  $10^4$  m<sup>3</sup>/año. Por último se calculó que los bofedales extraen del acuífero un caudal promedio de 3.2 10<sup>4</sup> m<sup>3</sup>/año.

En el estado transitorio se logró que el modelo reprodujera la variabilidad temporal de los caudales que el acuífero entrega a los ríos. Durante los meses que existe recarga, el flujo que acuífero transfiere al río Huamancute es de 56.0 l/s, mientras que en los otros ríos dicho caudal es de 10.0 l/s, aproximadamente.

La mayor salida de agua del sistema es hacia los ríos. Asimismo, cuando existe recarga, la mayor parte del agua que ingresa por esta variable es almacenada en las dos primeras capas del acuífero, principalmente por la acción del almacenamiento específico.

Se concluyó, que los cálculos de la recarga son mucho más precisas si se utiliza datos meteorológicos diarios, en caso de no contar con esta información, la mejor opción para dichas estimaciones es el cokrigeado colocalizado; y que los modelo numéricos en roca fisurada pueden ser calibrados mediante el método de prueba y error.

#### **En valenciano**

El modelatge de les aigües subterrània és una eina molt potent per a l'avaluació dels aqüífers fracturats. En aquest treball, es va construir el model matemàtic de l'aqüífer de la part alta de la feta fallida Huamancute, Ayacucho-el Perú amb la finalitat de comprendre el comportament de les aigües subterrànies en el mitjà fisurado.

En una primera instància es va desenvolupar el model hidrogeològic conceptual, en el qual es va tindre en compte tota la informació recapta de geologia, hidrologia, edafologia i climatologia; després es va implementar el model numèric amb l'ajuda del codi MODFLOW.

El model conceptual hidrogeològic va consistir en la identificació de les masses d'aigua de la zona d'estudi, la construcció del model geològic i l'estimació de la recàrrega a l'aqüífer.

El model geològic està format per tres unitats hidrogeològiques, el depòsit quaternari és la capa més superficial, la intermèdia és la roca fracturada i última és la denominada com a roca. Aquest model es va construir sobre la base de la geològica regional, als mesuraments de conductivitats hidràuliques, i a les dades obtingudes dels vint-i-sis sondatges elèctrics verticals i de les trenta-nou perforacions.

L'àrea d'estudi no comptava amb informació meteorològica, per la qual cosa es van estimar els valors de la precipitació i de la temperatura, mitjançant l'ús de la tècnica geoestadística del cokrigeado colocalizado. Calculant-se que la precipitació i la temperatura mitjana anual és de 476.9 mm/any i de 10.5 °C, respectivament.

El model hidrològic va consistir en l'estimació de la evapotranspiración potencial, la infiltració i la recàrrega; la primera variable es va calcular mitjançant el mètode de Hargreaves i es va obtindre un valor mitjà d'1 252.7 mm/any; la segona es va estimar mitjançant el model número de corba i el seu valor mitjà va ser de 515.0 mm/any; mentre que l'última es va estimar mitjançant balanços hidrometeorológicos, el valor mitjà dels quals va ser de 97.0 mm/any

En aquest estudi es va simular tant en estat estacionari com en transitori, prenent per a aquest últim un pas de temps mensual. El riu Huamancute es comporta com a guanyador, ja que la quantitat d'aigua que rep de l'aqüífer és molt major a la qual ell li transfereix; mentre que els altres dos rius, Laguiña i Quellopata, actuen com a perdedors. La llacuna Chiquito Parinacocha dona a l'aqüífer un volum mitjà d'aigua de  $2.1\,10^3\,\text{m}^3/\text{any}$ . Així mateix es té que en l'àrea d'estudi, el valor de la recàrrega mitjana anual és de 5.8  $10^4$  m<sup>3</sup>/any. Finalment es va calcular que els bofedales extrauen de l'aqüífer un cabal mitjà de 3.2 10<sup>4</sup> m<sup>3</sup>/any.

En l'estat transitori es va aconseguir que el model reproduïra la variabilitat temporal dels cabals que l'aqüífer lliurament als rius. Durant els mesos que existeix recàrrega, el flux que aqüífer transfereix al riu Huamancute és de 56.0 l/s, mentre que en els altres rius aquest cabal és de 10.0 l/s, aproximadament.

La major eixida d'aigua del sistema és cap als rius. Així mateix, quan existeix recàrrega, la major part de l'aigua que ingressa per aquesta variable és emmagatzemada en les dues primeres capes de l'aqüífer, principalment per l'acció de l'emmagatzematge específic.

Es va concloure, que els càlculs de la recàrrega són molt més precises si s'utilitza dades meteorològiques diàries, en cas de no comptar amb aquesta informació, la millor opció per a aquestes estimacions és el cokrigeado colocalizado; i que els modele numèrics en roca fisurada poden ser calibrats mitjançant el mètode de prova i error.

#### **En inglés**

Groundwater modeling is a very powerful tool for evaluating fractured aquifers. In this study, it was constructed the mathematical model of the aquifer in the upper part of the

Huamancute stream, Ayacucho-Peru, in order to understand the behavior of groundwater in the fractured medium.

In the first instance, it was developed the conceptual hydrogeological model, it was taken into account all the information gathered from geology, hydrology, edaphology and climatology; then, it was implemented the numerical model with the help of the MODFLOW code.

The hydrogeological conceptual model consisted of the identification of the water masses in the study area, the construction of the geological model and the estimation of the recharge to the aquifer.

The geological model is made up of three hydrogeological units, the quaternary deposit is the most superficial layer, the intermediate one is the fractured rock and the last one is called rock. Model was built based on regional geology, measurements of hydraulic conductivities, and data obtained from the twenty-six vertical electrical sounding and from the thirty-nine perforations.

The study area did not have meteorological information, so precipitation and temperature values were estimated, using the geostatistical technique of collocated cokriging. Calculating that the annual average precipitation and temperature is 476.9 mm / year and  $10.5 \degree$  C, respectively.

The hydrological model consisted in the estimating potential evapotranspiration, infiltration and recharge; The first variable was calculated using the Hargreaves method and it was obtained a mean value of 1 252.7 mm / year; the second was estimated using the curve number model and its average value was 515.0 mm / year; while the latter was estimated through hydrometeorological balances, whose average value was 97.0 mm / year.

In this study, the model was simulated in steady and transient state, for the latter took a monthly time step. The Huamancute River behaves as the winner, since the amount of water it receives from the aquifer is much greater than that which it transfers; while the other two rivers, Laguiña and Quellopata, act as losers. The Chiquito Parinacocha lagoon donates an average volume of water of 2.1  $10^3$  m<sup>3</sup> / year to the aquifer. Likewise, in the study area, the value of the average annual recharge is 5.8  $10^4$  m<sup>3</sup> / year. Finally, it was calculated that the wetlands extract an average flow of 3.2  $10^4$  m<sup>3</sup> / year from the aquifer.

In the transitory state, the model was able to reproduce the temporal variability of the flows that the aquifer gives to the rivers. During the months that there is recharge, the flow that the aquifer transfers to the Huamancute River is 56.0 l / s, while in the other rivers this flow is approximately 10.0 l/s.

The largest outlet of water from the system is towards the rivers. Likewise, when there is recharge, most of the water that enters through this variable is stored in the first two layers of the aquifer, mainly due to the action of specific storage.

It was concluded that the recharge calculations are much more accurate, if daily meteorological data are used. If this information is not available, the best option for these estimates is collocated cokriging; and that numerical models in fractured rock can be calibrated by trial and error.

**Palabras clave español:** Geoestadística, Geología, Recarga, MODFLOW.

Palabras clave valenciano: Geoestadística, Geologia, Recàrrega, MODFLOW.

Palabras clave inglés: Geostatistics, Geology, Recharge, MODFLOW.

## ÍNDICE GENERAL

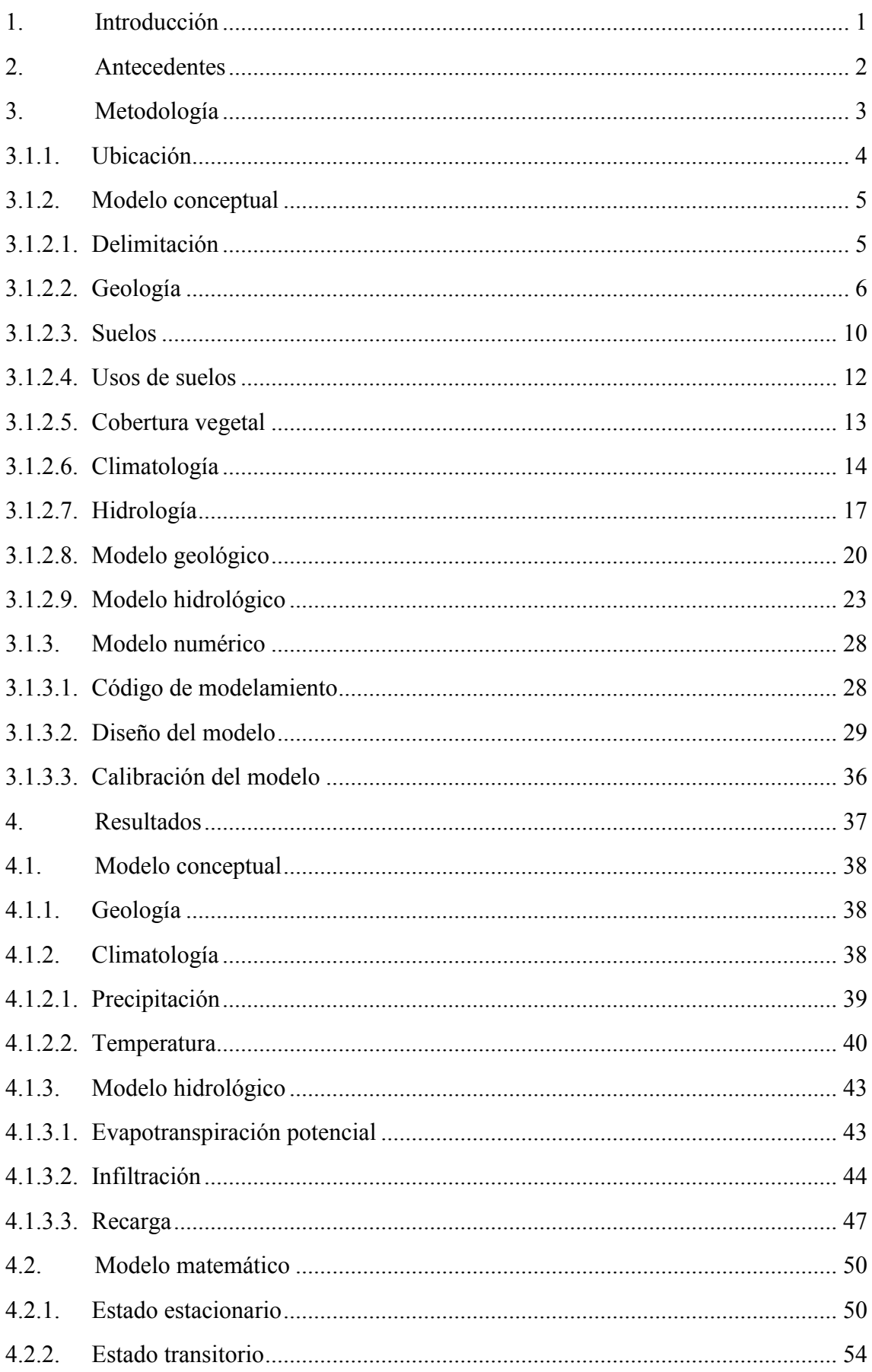

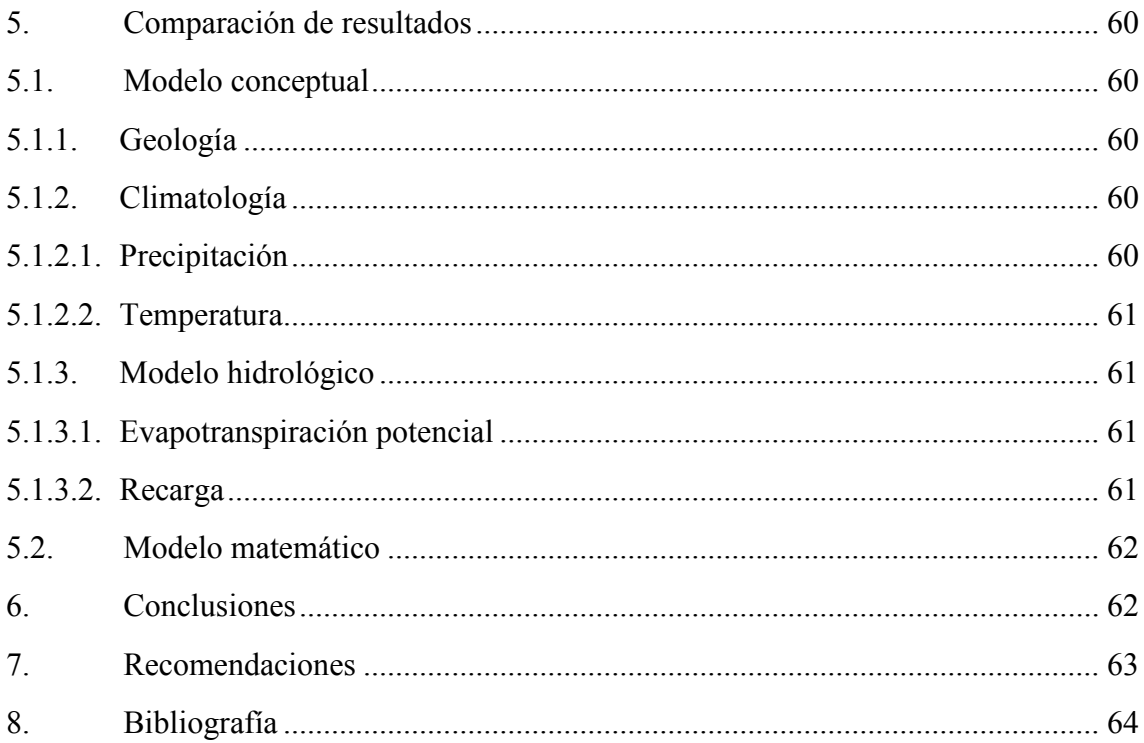

### **ÍNDICE DE TABLAS**

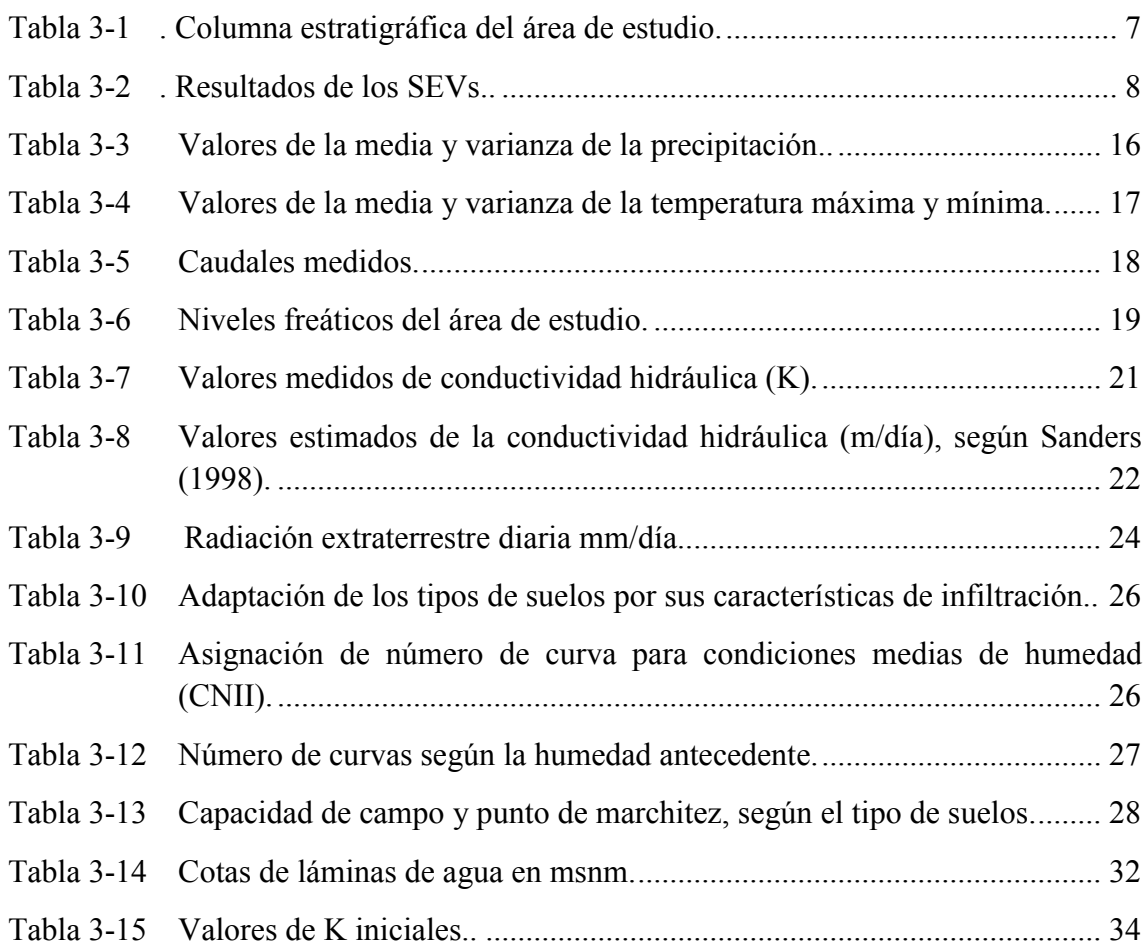

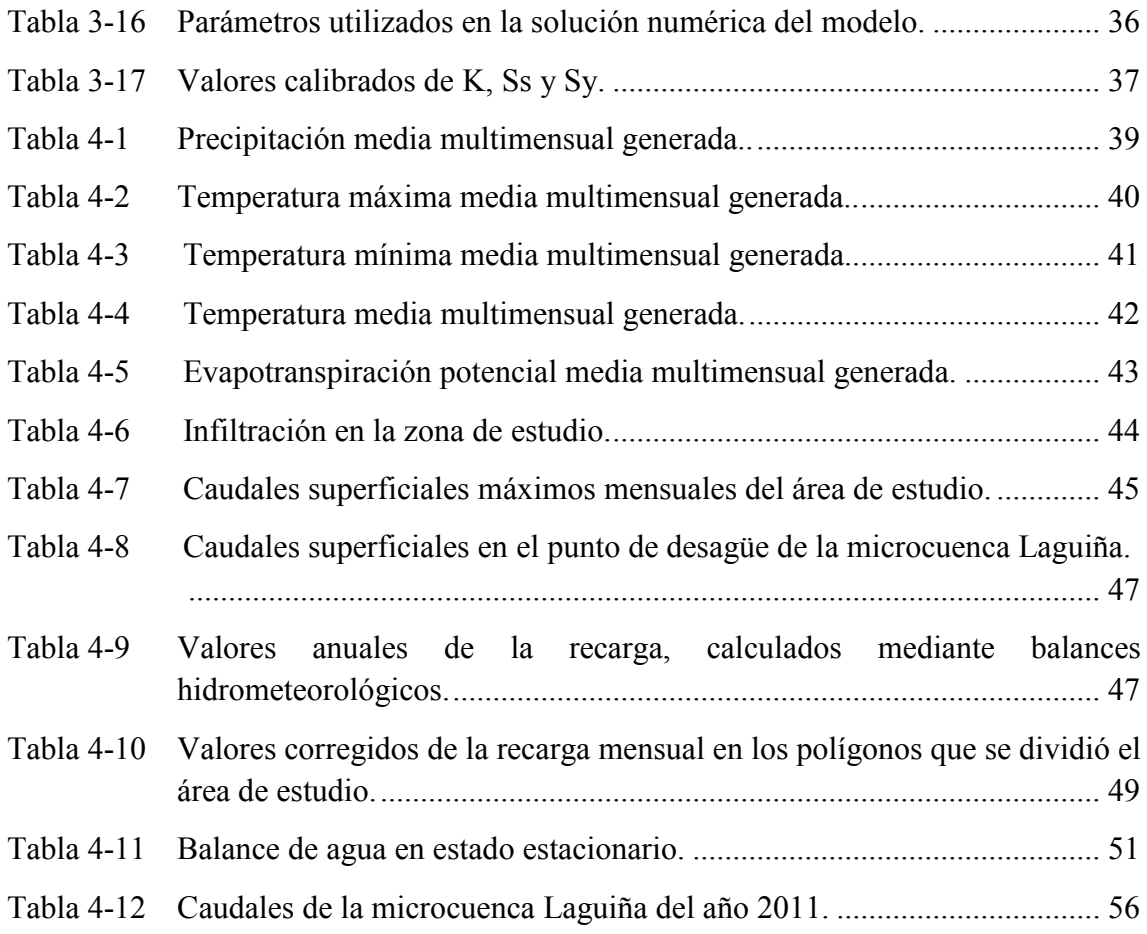

### **ÍNDICE DE FIGURAS**

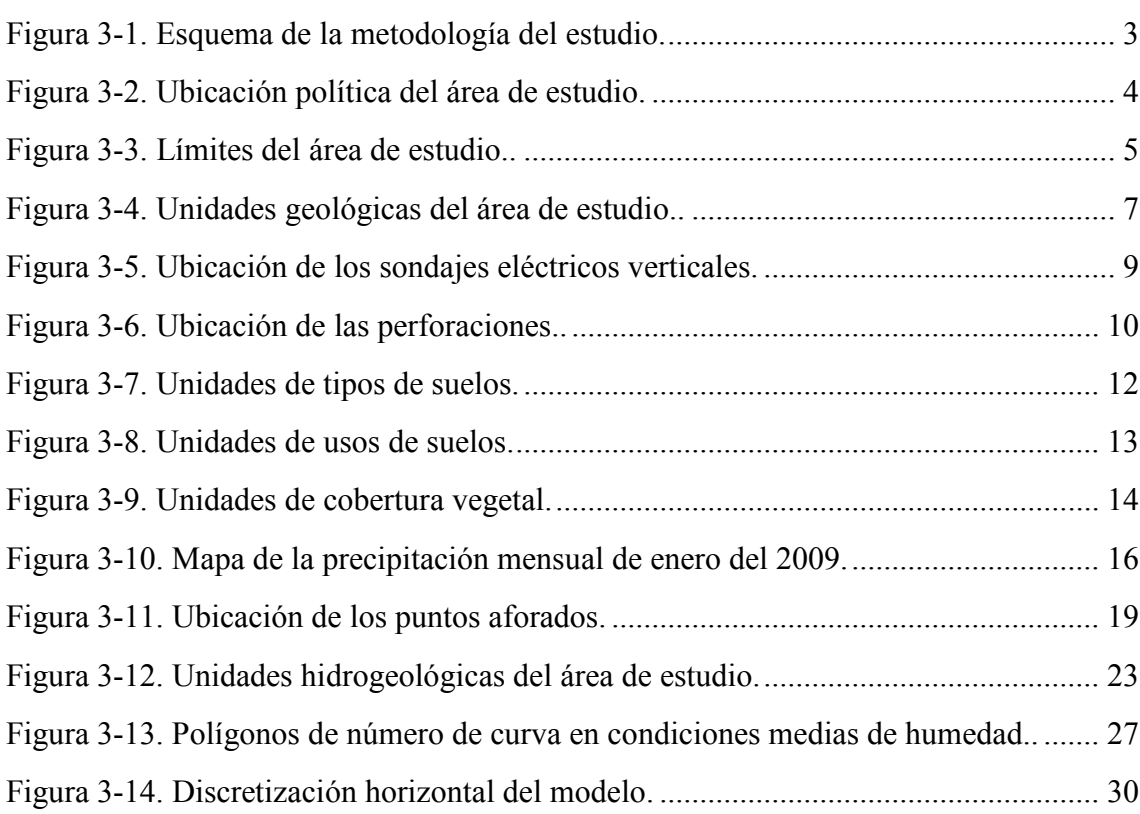

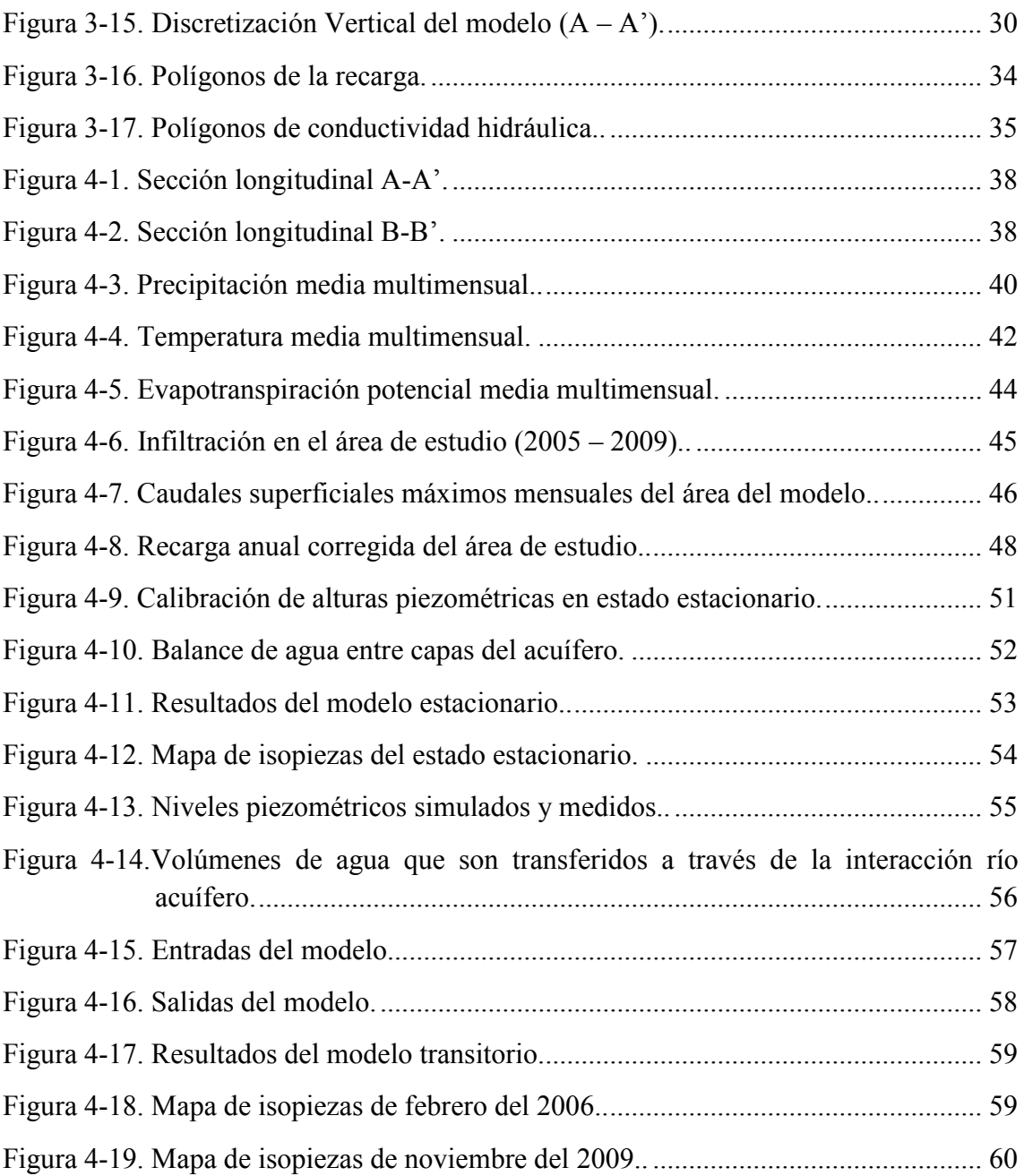

#### <span id="page-11-0"></span>1. Introducción

Las aguas subterráneas son el segundo mayor almacén de agua dulce en la tierra, representando el 24.5 % de su total, siendo el primero los cascos polares y glaciares (FCIHS, 2009); además, las aguas subterráneas juegan un papel importante en el mantenimiento de flujo de los ríos durante el periodo en donde las precipitaciones son mínimas o nulas, en el abastecimiento de agua potable y conservación de humedales, entre otros; es por ello que se hace indispensable el estudio de estos sistemas en profundidad, siendo los modelos numéricos herramientas muy potentes a este efecto.

La conductividad hidráulica de los acuíferos fracturados se debe al nivel de fracturamiento de la roca, la cual provoca velocidades altas del agua subterránea y son más vulnerables a la contaminación (Yao, Jared, & Henry, 2020).

Esta investigación se desarrolló en la parte alta de cuenca hidrográfica del río Ocoña del departamento de Ayacucho - Perú, en donde predominan las montañas y los valles estrechos. Actualmente, en esta zona se realiza la extracción de minerales mediante el método de socavón; antes del inicio de estas operaciones se realizaron diferentes estudios, en los cuales nos hemos basado para la construcción del modelo hidrogeológico.

Este trabajo surge de la necesidad de conocer el comportamiento de las aguas subterráneas en medios fracturados, además, de la de obtener una herramienta que corrobore los resultados obtenidos en anteriores estudios. Asimismo, con esta investigación se pretende contribuir con posteriores investigaciones sobre impactos de la actividad minera en las aguas subterráneas y superficiales y cambio climático.

El presente estudio tiene como objetivo el construir el modelo matemático del acuífero de la parte alta de la quebrada Huamancute, mediante la aplicación de programas informáticos de licencia libre, tales como: Recursos Mineros (RECMIN), software de modelado geoestadístico de Stanford (SGeMS) y ModelMuse, con la finalidad de tener una mejor comprensión de las aguas subterráneas en medios fisurados y de contrastar nuestro resultados con los obtenidos en otros estudios.

Con el fin de alcanzar el objetivo general, se plantearon los siguientes objetivos específicos:

- Construir el modelo conceptual, en base a la información recopilada de geología, suelos, climatología e hidrología del área de estudio con el propósito de obtener los elementos, valores de variables y parámetros representativos del acuífero estudiado.
- Construir el modelo matemático, en función del conceptual, mediante la aplicación del código de MODFLOW con la finalidad de reproducir el sistema subterráneo del área de estudio.
- Calibrar el modelo numérico mediante la metodología de prueba y error con el propósito de que sus resultados sean similares a las mediciones realizadas en campo de los niveles piezométricas y de flujo.

El informe de esta investigación fue estructurado en siete capítulos, los dos primeros corresponden a la introducción y a los antecedentes, en el tercero se describe el área de estudio y se desarrolla la metodología para la construcción del modelo hidrogeológico conceptual y numérico, en el cuarto se presentan los resultados de esta investigación, en el quinto se realiza la comparación de los resultados con los obtenidos en otros estudios, en el sexto se muestra las conclusiones a las que llegó y en el ultimo se hace algunas recomendaciones para mejorar el estudio de este acuífero; además se elaboraron cuatro anejos, en los dos primeros se describe las diferentes metodologías utilizadas en el estudio, en el tercero se adjuntan las fichas de las perforaciones realizadas en las zona de interés y en el último se anexan los diferentes mapas realizados para este trabajo.

#### <span id="page-12-0"></span>2. Antecedentes

En el área de estudio se han desarrollado algunas investigaciones que preceden y guardan relación con nuestro estudio, a continuación se presentan cada una de ellas, de acuerdo a su nivel de importancia.

En primer lugar se tiene que en 2011, la minera Suyamarca S.A.C., presenta al Ministerio de Energía y Minas del Perú, el Estudio de Impacto Ambiental (EIA) del proyecto minero Inmaculada, adjuntando en uno de sus anexos el estudio hidrológico – hidrogeológico del mencionado proyecto, este estudio tuvo como objetivo el definir las características hidrológicas e hidrogeológicas con fines ambientales y determinar los posibles impactos que se producirían al agua superficial y subterránea en las etapas de operación y cierre de dicho proyecto.

En el estudio hidrogeológico desarrollado por la minera, calcularon que la recarga media multianual de la quebrada Quellopata y Patarí es de 46.1 mm/año y 49.0 mm/año, respectivamente; estos valores se obtuvieron mediante la aplicación de balances hídricos. La calibración del modelo fue realizada para el estado estacionario y tuvieron un error de balance de masas del 6%.

De los dos estudios mencionados anteriormente, se obtuvo la información primaria y secundaria de nuestra investigación, tales como: las fichas de las perforaciones, los resultados de los sondajes eléctricos verticales (SEVs), los caudales aforados, las conductividades hidráulicas (K) de las diferentes unidades hidrogeológicas, los estudios de suelos y cobertura vegetal, entre otros.

En 2015, la Autoridad Nacional del Agua (ANA), publicó el informe final de evaluación de recursos hídricos en la cuenca de Ocoña, cuyo objetivo fue el determinar la disponibilidad hídrica de las cuencas hidrográficas con un modelo de soporte para la toma de decisiones.

La modelación de los recursos hídricos de la cuenca Ocoña se realizó con la herramienta de evaluación y planificación WEAP; siendo sus resultados comparados con los obtenidos en nuestro estudio.

En tercer lugar, se tiene el trabajo monográfico titulado "Modelo conceptual del acuífero de alta montaña de las microcuencas Patarí y Quellopata, cuenca del río Ocoña", el cual se presentó en 2017, por el bachiller Jaime Chuchón R., a la Universidad Nacional Agraria La Molina; dicho trabajo tuvo como objetivo el caracterizar el comportamiento de las aguas subterráneas de los acuíferos de alta montaña de las microcuencas Patarí y Quellopata a través de un modelo hidrogeológico conceptual de un medio de roca fisurada, a fin de establecer zonas favorables de aprovechamiento hídrico subterráneo sostenible y racional.

En este trabajo se identificó, que en el área de estudio, existen tres estratos litológicos, el primero formado por material superficial, por debajo de este se encuentra una capa de roca fracturada y la última capa corresponde a roca poco fracturada. De esta monografía se consiguió las delimitaciones de las fallas geológicas que se encuentran en el área de estudio.

#### <span id="page-13-0"></span>3. Metodología

En este apartado se describe el proceso mediante el cual se obtuvo el modelo hidrogeológico del área de estudio, siendo este plasmado en un esquema, el cual se presenta en la figura 3-1.

<span id="page-13-1"></span>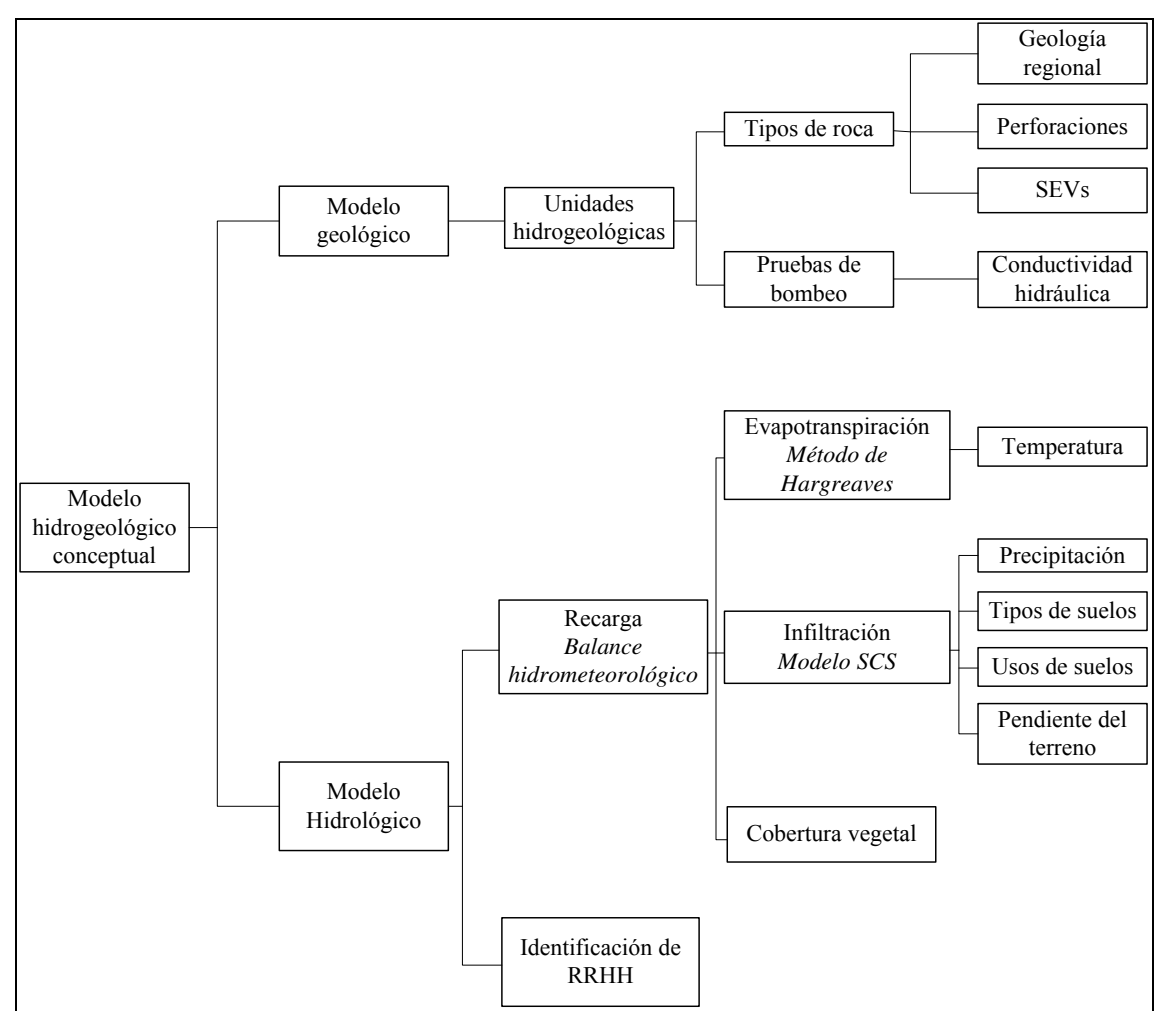

Figura 3-1. Esquema de la metodología del estudio. *En la figura se observa toda la información que se necesitó en la construcción de los diferentes sub modelos, para finalmente obtener el modelo hidrogeológico conceptual. RRHH, significa recursos hídricos.* 

La información de tipos de suelos, medición de caudales, perforaciones y de sondajes eléctricos verticales (SEVS) se obtuvo del Estudio de Impacto Ambiental (EIA) del proyecto minero Inmaculada (Minera Suyamarca S.A.C, 2011), asimismo, los apartados de usos de suelos y de cobertura vegetal se desarrollaron en base a lo descrito en el estudio anteriormente mencionado y en el segundo Informe Técnico Sustentatorio (ITS) del EIA semi detallado del proyecto de exploración minera Inmaculada. Cabe indicar que el EIA fue proporcionado por el Ministerio de Energía y Minas del Perú (MINEM) y el ITS se obtuvo del portal web del Sistemas de Evaluación Ambiental en Línea (SEAL) del MINEM, [http://extranet.minem.gob.pe/seal.](http://extranet.minem.gob.pe/seal)

Los datos climatológicos de precipitación y temperatura, se adquirieron del página web denominado como "Visor de estaciones" de la Autoridad Nacional del Agua del Perú (ANA), cuya dirección electrónica es<http://snirh.ana.gob.pe/visors2/>y del portal del Servicio Nacional de Meteorología e Hidrología del Perú – SENAMHI [\(https://senamhi.gob.pe/\)](https://senamhi.gob.pe/).

A continuación describe el área en donde se desarrolló el estudio y el proceso que se siguió para la construcción del modelo hidrogeológico.

#### <span id="page-14-0"></span>3.1.1. Ubicación

El área de estudio se ubica en la vertiente del Pacífico, política y administrativamente se sitúa el departamento de Ayacucho, provincia de Paucar del Sara Sara, distrito de Oyolo. Geográficamente se localiza en la zona sur de los Andes peruanos e hidrológicamente se encuentra en la cuenca de Ocoña, específicamente en la parte alta de la microcuenca Huamancute; lo expresado anteriormente se observa en la figura 3-2 y en el mapa 1 (ver anejo 4).

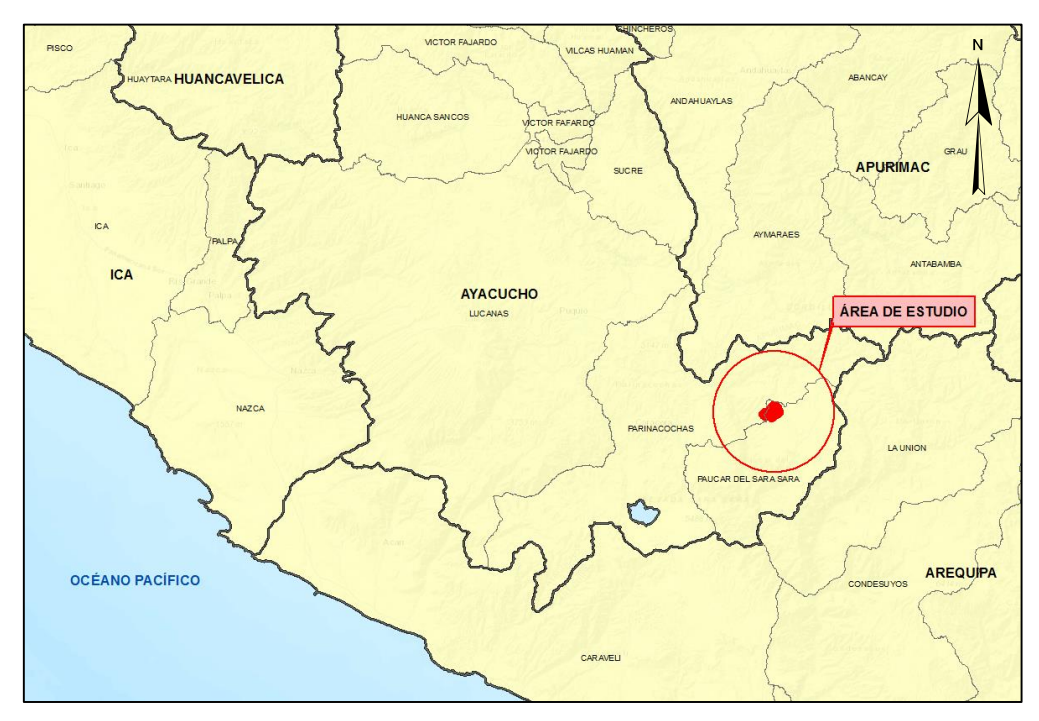

<span id="page-14-1"></span>Figura 3-2. Ubicación política del área de estudio. *De la figura, el polígono de color rojo señala la zona en donde se realizó el estudio* 

#### <span id="page-15-0"></span>3.1.2. Modelo conceptual

El modelo hidrogeológico conceptual es una simplificación de la realidad, el cual se construye en base a la información primaria o secundaria que se recaba de la zona a estudiar, además este es la base a partir del cual se desarrolla el modelo matemático.

#### <span id="page-15-1"></span>3.1.2.1. Delimitación

La delimitación del área de estudio se realizó teniendo en cuenta la zona en la que se contaba con información litológica producto de la realización de perforaciones y sondajes eléctricos verticales (SEVs), también se consideró las divisorias de aguas y los cursos de los ríos.

Nuestra zona de interés limita por:

- El norte con la divisoria de aguas de la microcuenca Laguiña.
- El este con la quebrada Quellopata y la divisoria de aguas de la microcuenca Laguiña.
- El sur, con la quebrada Quellopata.
- El oeste con el curso de la quebrada Huamancute.

La delimitación del área de estudio se presenta en la Figura 3-3.

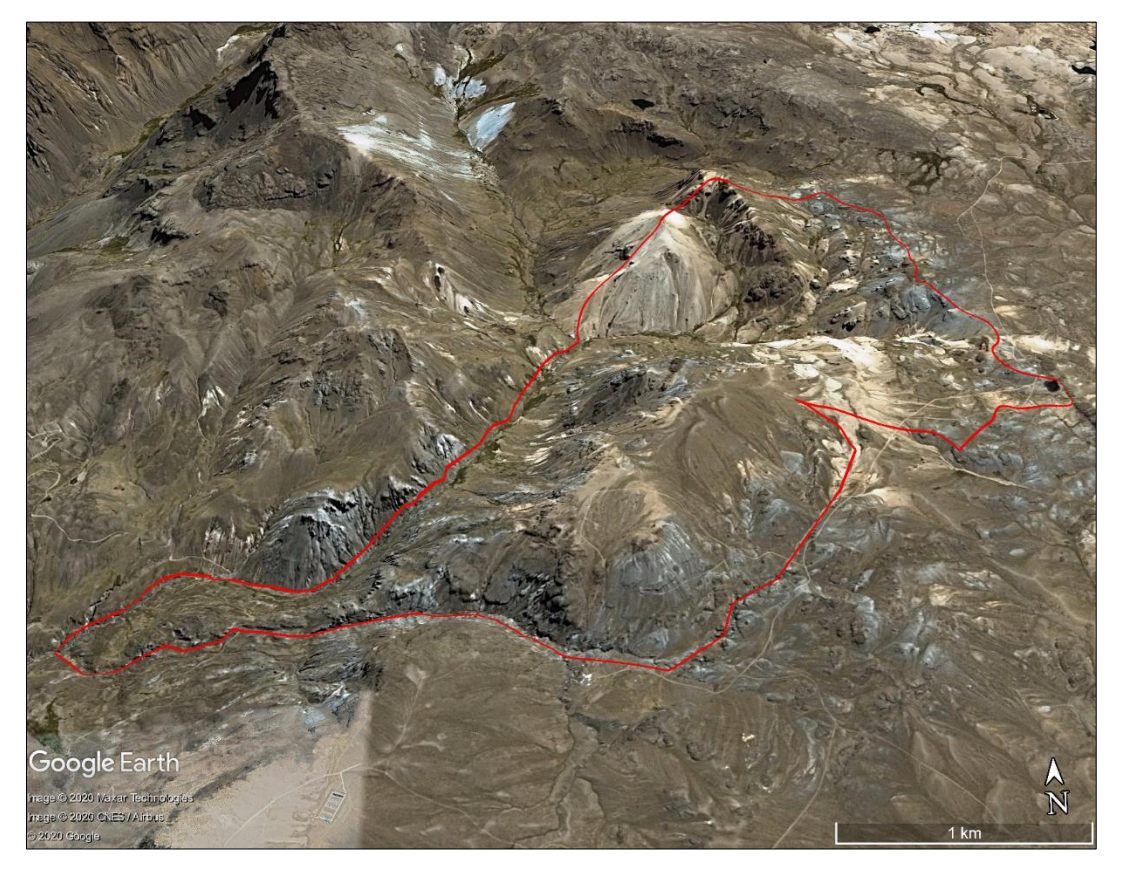

Figura 3-3. Límites del área de estudio. *En el área de estudio predominan los terrenos con pendientes empinadas. El polígono de color rojo, representa los límites de la zona de interés. Fuente: Google Earth.* 

<span id="page-15-2"></span>El área del modelo hidrogeológico tiene una extensión de 8.3  $\text{km}^2$  y se encuentra ubicada a una altitud media de 4 500 m. Al interior de nuestra delimitación se ubica la microcuenca Laguiña, la cual tiene una superficie de 3.9 km<sup>2</sup> y una altitud promedio de 4 650 m. En el mapa 1 se muestran la ubicación y los límites de las dos áreas mencionadas anteriormente.

#### <span id="page-16-0"></span>3.1.2.2. Geología

En este apartado se describen las características geológicas de la zona de estudio, de acuerdo con la información recabada de la carta geológica nacional, de los SEVs y de las perforaciones realizadas para el proyecto minero Inmaculada; todo lo descrito en este ítem se utilizó en la construcción del modelo geológico.

#### 3.1.2.2.1. Geología regional

La geología regional del área de estudio, se desarrolló en base a la información extraída de los mapas geológicos a escala de 1/50 000 del cuadrángulo de Pacapausa 30P sectores II y III, los cuales fueron obtenidos del portal de información geográfica del Instituto Geológico, Minero y Metalúrgico – GEOCATMIN [\(https://geocatmin.ingemmet.gob.pe/geocatmin/\)](https://geocatmin.ingemmet.gob.pe/geocatmin/).

En la descripción de las unidades geológicas se utilizó el Boletín geológico del cuadrángulo de Pacapausa – hoja 30P (Dávila, 1991).

En el área de estudio se identificaron cinco fallas geológicas (ver mapa 2), las cuales se han denominado como: Quellopata, Mirella, Huarmapata, Angela y Huancute (Chuchón, 2017), y cuatro tipos de geología, los que se describen a continuación:

Depósitos aluviales (Q-al)

Se encuentran formando terrazas o superficies planas, presentan materiales que han sufrido la acción de los ríos o de las lluvias, generalmente tiene fragmentos de forma redondeadas y de tamaño heterogéneo, la matriz es areno-limosa con estratificación indefinida.

 $\bullet$  Depósitos glaciares (O-gl)

Son originados por la desglaciación, están constituidos generalmente por bloques de grava, arena y limo en una matriz areno-limosa o limo-arenosa, algo consolidada con leve estratificación, los fragmentos constan mayoritariamente de rocas volcánicas o sedimentos.

Formación Saycata (Nm-sy/cha/ch)

Se denomina formación Saycata a un conjunto de roca volcánica, que está constituida de andesita. Se le considera que pertenece al Mio-plioceno y se estima que en promedio presenta un espesor de 200 m. La formación tiene alternancias de coladas de lava y brechas-debris flow de composición andesítica.

Formación Aniso (Nm-an)

Unidad de naturaleza sedimentario–volcánica está constituida por intercalaciones de arenisca tobáceas grises a verdosas, con areniscas conglomerádicas cuyos fragmentos son de tobas o lavas andesíticas. Se considera que esta unidad pertenece al Mioceno medio a superior y se estima que presenta un espesor promedio de 500 m.

#### Lo descrito en los párrafos anteriores se representa gráficamente en la tabla 3-1 y en la figura 3-4.

<span id="page-17-0"></span>Tabla 3*-*1 *.* Columna estratigráfica del área de estudio. *En la tabla se presentan a las unidades geológicas, el intervalo de tiempo en que se formaron, sus espesores, su acomodo en el eje vertical y las principales características de cada una de ellas. Fuente: (Dávila, 1991). Es: Espesor.* 

| Cronoestratigrafía |             |                                                                     | Columna Litoestratigráfica |                                                        |                                                                                   |                                                                                                    |  |
|--------------------|-------------|---------------------------------------------------------------------|----------------------------|--------------------------------------------------------|-----------------------------------------------------------------------------------|----------------------------------------------------------------------------------------------------|--|
| Era                | Sistema     | Serie                                                               | Es.<br>(m)                 | Unidad                                                 | Columna                                                                           | Descripción                                                                                                    |  |
|                    |             | Reciente                                                            | 50                         | Depósitos: aluviales,<br>fluviales y<br>deslizamientos |                                                                                   | Bloques, gravas, arenas y limos<br>inconsolidados, con<br>estratificación.                                                                 |  |
|                    | Cuaternario | Pleistoceno<br>Depósitos:<br>100<br>morrénicos y<br>glaciofluviales |                            |                                                        | Bloques, gravas, arenas y limos<br>algo consolidados levemente<br>estratificados. |                                                                                                    |  |
| Cenozoico          |             | Plioceno                                                            | 200                        | Formación Saycata                                      |                                                                                   | Lavas andesíticas gris a gris<br>oscuro, porfírica, fluidal<br>microlítica.                                                                |  |
|                    |             | Terciario<br>Mioceno<br>500                                         |                            | Formación Aniso                                        |                                                                                   | Intercalación de areniscas<br>tobaceas grises a verdosas con<br>areniscas conglomerádicas. La<br>estratificación es delgada y<br>definida. |  |

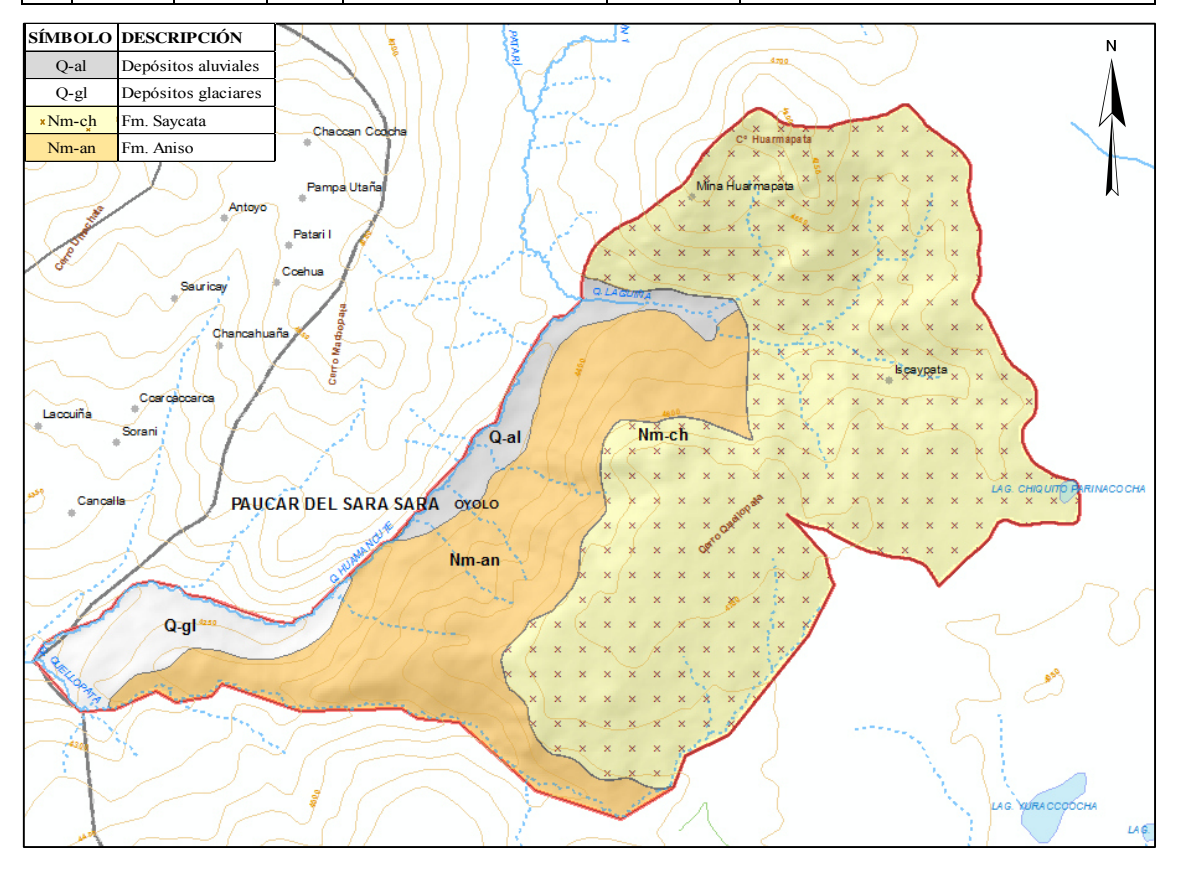

<span id="page-17-1"></span>Figura 3-4. Unidades geológicas del área de estudio. *En esta figura se observa que la formación Saycata (polígono de color amarillo con aspas marrones) predomina sobre las demás unidades geológicas.*

#### 3.1.2.2.2. Sondajes eléctricos verticales (SEVs)

Los métodos de resistividad eléctrica consisten en medir la diferencia de potencial entre un par de electrodos generada por la inyección de una corriente eléctrica en otro par (Cosenza, 2006).

La conducción de la corriente eléctrica por parte de las rocas se debe a los minerales metálicos que la constituyen y a la presencia de agua entre sus poros.

Asimismo, la resistividad es la resistencia de los materiales para oponerse al paso de la corriente eléctrica; se obtienen valores altos de este parámetro para arenas sin arcillas y no saturadas, disminuyendo su valor cuando las arenas o gravas están saturadas. En el área de estudio se identificaron areniscas tobaceas, lavas y brechas-*debris flow* de composición andesíticas, cuyas resistividades son elevadas, sin embargo en zonas de fracturamiento, estos valores disminuyen debido a la presencia de agua, arcillas o minerales metálicos. Cuando la roca es compacta, es decir sin fracturas, los valores de resistividad tienden al infinito.

En la construcción del modelo geológico, se consideró veintiséis SEVs (ver figura 3-5 y mapa 3), cuyos resultados se presentan en la tabla 3-2.

<span id="page-18-0"></span>Tabla 3-2 . Resultados de los SEVs. En esta tabla se muestran los valores obtenidos en los SEVs para los cinco estratos georresistivos. *R(n): Estrato u horizonte georesistivo, ρ(n): Resistividad en (Ω-metro), Z(n): Espesor del estrato georesistivo en m. Fuente (Minera Suyamarca S.A.C, 2011).* 

| ${\rm N}^{\circ}$ SEV | R1       |                | R2       |                  | R <sub>3</sub> |                | R4       |        | R <sub>5</sub> |                |
|-----------------------|----------|----------------|----------|------------------|----------------|----------------|----------|--------|----------------|----------------|
|                       | $\rho$ 1 | Z1             | $\rho$ 2 | Z <sub>2</sub>   | $\rho$ 3       | Z <sub>3</sub> | $\rho$ 4 | Z4     | $\rho$ 5       | Z <sub>5</sub> |
| $\overline{3}$        | 85       | $\mathbf{1}$   | $26\,$   | $\overline{4}$   |                |                | 45       | 50     | 168            |                |
| $\overline{4}$        | 400      | $\overline{4}$ |          |                  | 200            | 20             |          |        | 330            |                |
| $\boldsymbol{7}$      | 190      | $\mathbf{1}$   |          |                  | 360/180        | 7/23           | 38       |        |                |                |
| 8                     | 32       | 1.4            | 21       | $\tau$           |                |                | 44/23    | 38/50  | 36             |                |
| 9                     | 50       | 1.2            | 33       | $\overline{5}$   |                |                | 68/38    | 14/130 | 250            |                |
| 10                    | 48       | $\mathbf{1}$   | 38       | 21               |                |                | 79/34    | 117    |                |                |
| 11                    | 70       | $\mathfrak{Z}$ | 11       | 38               |                |                | 50       |        |                |                |
| 13                    | 130      | 3              | 65       | 18               |                |                | 18/64    | 36     |                |                |
| 14                    | 190      | $\mathbf{1}$   | 95       | 10               |                |                | 38/80    | 55     |                |                |
| 16                    | 220      | $\overline{4}$ |          |                  |                |                | 44       |        |                |                |
| 17                    | 70       | 2.2            | 28       | 17               |                |                | 74       |        |                |                |
| 18                    | 118      | $\overline{5}$ | 36       | 45               |                |                |          |        | 126            |                |
| 19                    | 11       | 2.2            | 44       | 118              |                |                | 58       |        |                |                |
| 20                    | 160      | 2.5            | 64       | 55               |                |                | 96       |        |                |                |
| 21                    | 18       | $1.4\,$        | 63       | 35               |                |                |          |        |                |                |
| 22                    | 300      | $\mathbf{1}$   | 45       | $\overline{4}$   |                |                | 58/42    | 13/40  | 168            |                |
| 23                    | 22       | 1.6            | 33       | 48               |                |                |          |        | 126            |                |
| 24                    | 70       | 3.8            | 35       | 36               |                |                | 86       |        |                |                |
| 25                    | 95       | 3.4            | 29       | 41               |                |                |          |        | 135            |                |
| 26                    | 110      | $\mathbf{1}$   | 55       | $\boldsymbol{7}$ |                |                |          |        | 102            |                |
| 28                    | 80       | 1.3            |          |                  | 280/130        | 5/202          |          |        | 455            |                |
| 30                    | 140      | 3.8            | 28       | 49               |                |                | 54       |        |                |                |
| 31                    | 65       | 2.3            | 52       | 16               |                |                |          |        | 186            |                |
| 32                    | 55       | $\overline{2}$ | 70       | 8                |                |                |          |        | 140            |                |
| 33                    | 130      | 1.5            | 55       | 75               | 125            | 12             |          |        | 300            |                |
| 35                    | 22       | 2.2            | 33       | 11               |                |                |          |        | 126            |                |

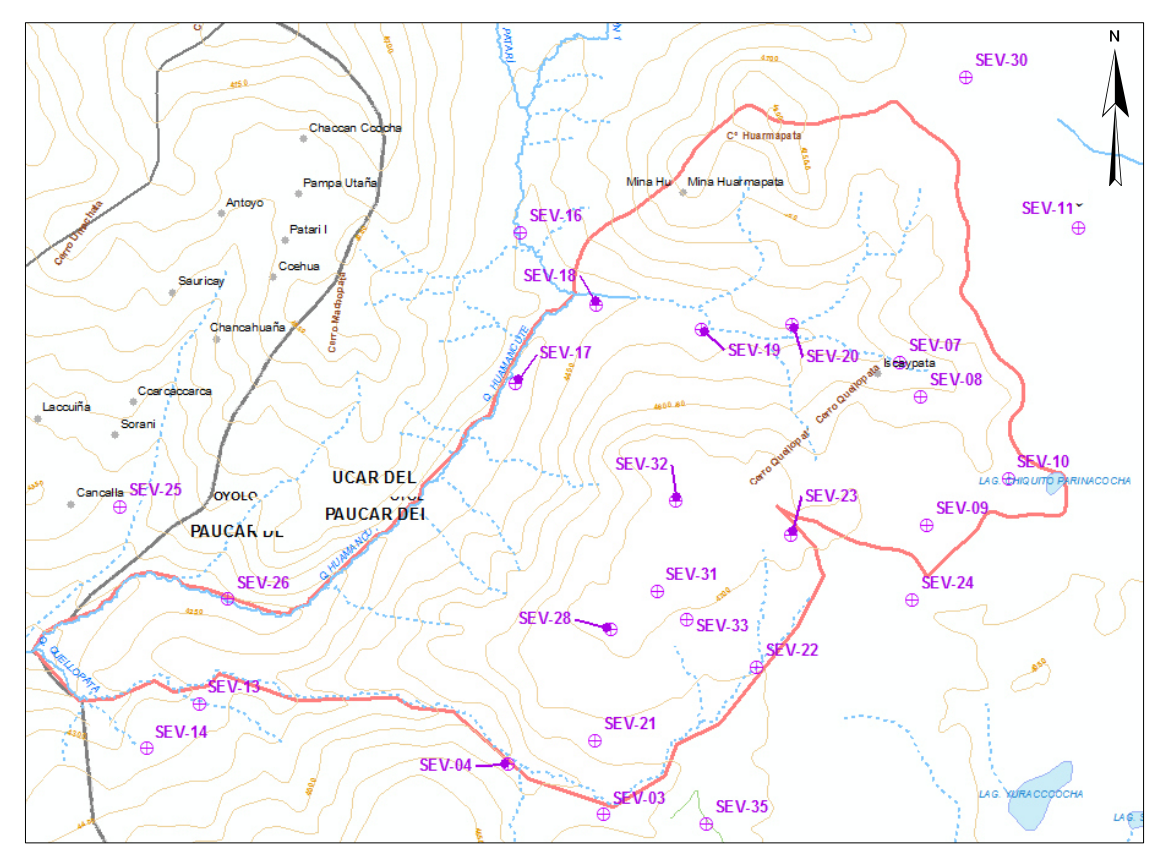

<span id="page-19-0"></span>Figura 3-5. Ubicación de los sondajes eléctricos verticales. *Los puntos de color violeta simbolizan la ubicación de los SEVs utilizados en el presente estudio.* 

En la tabla anterior se diferencian cinco estratos georresistivos, los cuales se describen a continuación:

• Primer estrato  $(R1)$ 

Corresponde al estrato superficial, con valores de resistividades que van de decenas a centenas de ohmios metro (Ω-m), está conformado por sedimentos, tales como arenas, arcillas, gravas, entre otros; presenta espesores que varían de 1 a 5 m.

Segundo estrato (R2)

En las laderas de las elevaciones, este estrato estaría conformada por rocas muy alteradas, mientras que en los valles y planicies lo constituirían depósitos morrénicos o fluvioaluviales; presentan resistividades que van desde 11 a 95 Ω-m, con espesores que varían de 4 a 118 m.

• Tercer estrato  $(R3)$ 

En este estrato se encontraron valores de resistividades que van desde 125 a 360 Ω-m, con espesores que varían de 5 a 202 m, se le consideró como afloramientos rocosos muy alterados. En algunos sectores por debajo de este estrato existen rocas con menores resistividades, mientras que en otros lugares este se comportaría como el sustrato rocoso.

#### • Cuarto estrato (R4)

Presenta las mismas características resistivas del segundo estrato, siendo en la mayoría del área de estudio, su continuación; por lo tanto, sus características litológicas pueden ser similares al mencionado estrato.

Quinto estrato (R5)

Este estrato corresponde a rocas con mayor litificación, es decir roca con menor alteración.

#### 3.1.2.2.3. Perforaciones

En la construcción del modelo geológico se tomó en cuenta los datos de tres pozos, ocho piezómetros de monitoreo, seis sondajes geomecánicos y de 22 perforaciones.

La ubicación de las perforaciones se muestra en la figura 3-6 y en el mapa 3 y la información litológica se adjunta en el anejo 3.

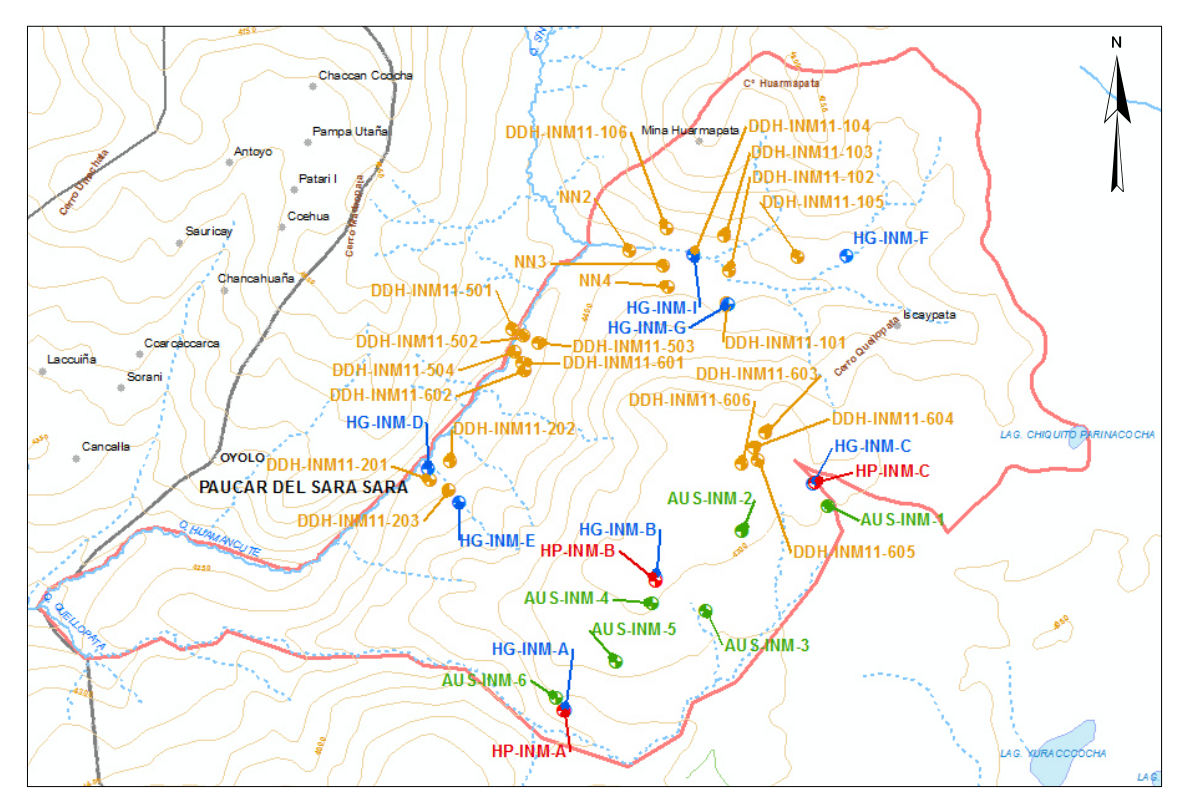

<span id="page-20-1"></span>Figura 3-6. Ubicación de las perforaciones. *Los puntos rojos representan a los pozos, los de color azul son los piezómetros de monitoreo, los verdes simbolizan los sondajes geomecánicos y los anaranjados son las otras perforaciones realizadas.* 

#### <span id="page-20-0"></span>3.1.2.3. Suelos

La información de los tipos de suelo se reclasificó de acuerdo con los criterios del método número de curva (SCS, por las siglas en inglés del Servicio de Conservación de Suelos de los Estados Unidos), para obtener los grupos hidrológicos de suelos de nuestra zona de interés; todo ello se realizó con la consigna de calcular la infiltración.

Además, esta información se usó en la estimación de la recarga, ya que nos permitió asignar valores de capacidad de campo y punto de marchitez de acuerdo con la revisión bibliográfica realizada previamente.

3.1.2.3.1. Tipos de suelos

En la zona de interés se identificaron seis tipos de suelos (ver figura 3-7 y mapa 4), que se describen a continuación:

Suelo Inmaculada (In)

Es un suelo de textura franco arenoso y se caracteriza por presentar profundidades que varían entre 15 a 40 cm.

• Suelo Yuraccocha (Yu)

Suelo de textura franca a franca arcillosa, con profundidades que oscilan entre 15 a 30 cm y está limitado por los fragmentos de roca o la roca madre.

Suelo Huarmapata (Hm)

Suelo de textura franca a franca arenosa, tiene espesores que varían entre 25 a 40 cm y se encuentra limitando con capas masivas y cantidades apreciables de fragmentos de rocas muy gruesos.

• Suelo Patarí (Pt)

Suelo de textura franca a franca arenosa, presenta profundidades que fluctúan entre 50 a 60 cm y se encuentra limitado por capas saturadas.

• Suelo Huancute (Ht)

Es de textura franco arenosa, con espesores que varían de 15 a 30 cm.

• Suelo Panuiracocha (Pa)

Suelo de textura franco arenosa, con profundidades que oscilan entre 15 a 50 cm, además se observó que el nivel freático se encuentra próximo a la superficie.

#### 3.1.2.3.2. Asociaciones

La asociación es la unidad cartográfica del suelo que está conformada por más de un tipo de suelo. En nuestra área de estudio se identificaron 3, los que se describen a continuación:

Huarmapata – Inmaculada (Hm-In)

La asociación Huarmapata – Inmaculada se encuentran en una proporción de 60 % a 40 %, respectivamente, es de origen residual, coluvial y coluvio-aluvial, se ubican en pies de monte y laderas con pendientes de 8 % a 50%.

Huarmapata – Misceláneo roca (Hm-Mr)

La asociación Huarmapata y la unidad no edáfica, misceláneo de roca, están en una proporción de 60 % a 40% respectivamente, es de origen residual y se ubican sobre laderas con pendientes de 25 % a 75%.

• Inmaculada – Misceláneo roca (In-Mr)

La asociación lnmaculada y la unidad no edáfica, misceláneo de roca, están en una proporción de 60 % a 40% respectivamente, es de origen residual y se localiza sobre laderas con pendientes de 25 % a 75%.

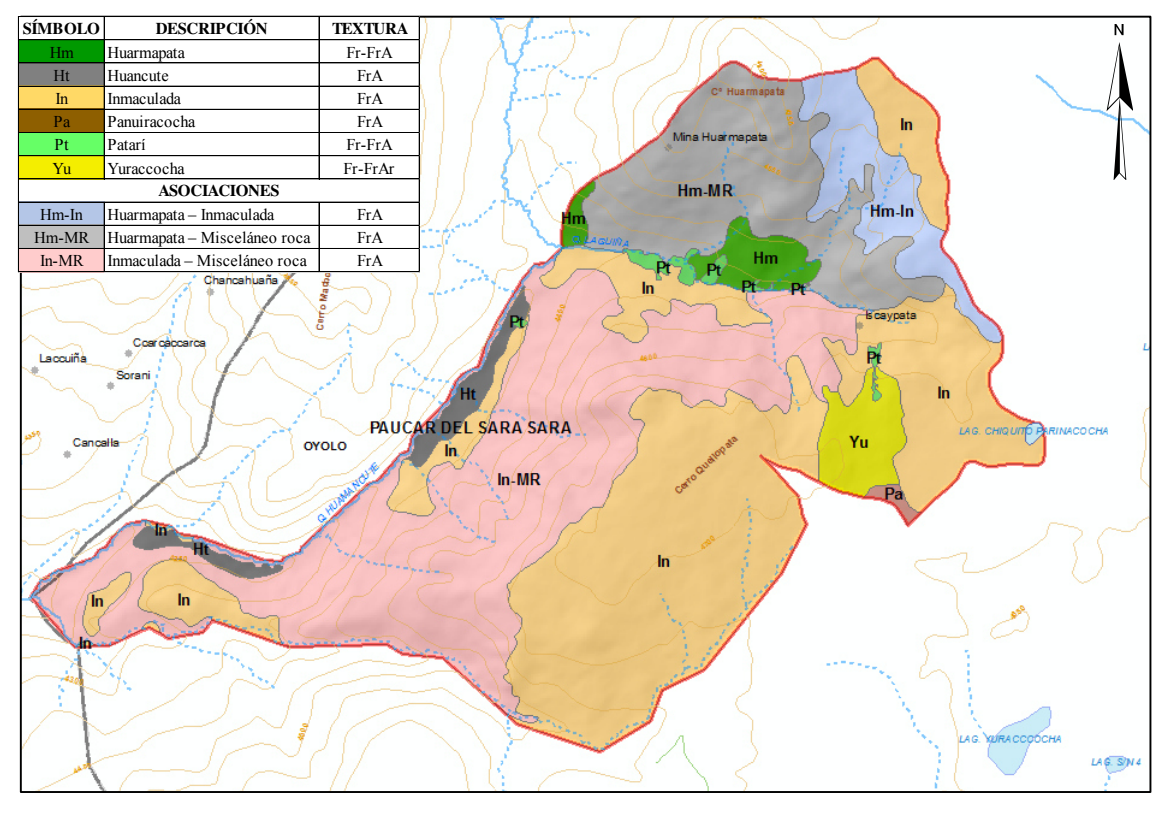

<span id="page-22-1"></span>Figura 3-7. Unidades de tipos de suelos. *En el área de estudio predominan, el tipo de suelo Inmaculada (polígonos anaranjados) y la asociación Inmaculada – Misceláneo de roca (polígono rosado), siendo las dos unidades anteriormente mencionadas de textura franco arenosa.* 

#### <span id="page-22-0"></span>3.1.2.4. Usos de suelos

La información de este apartado fue utilizada como datos de entrada en la construcción del modelo hidrológico. En el área de estudio se han identificado tres tipos de usos de suelos, tal como se observa en la figura 3-8 y en el mapa 5; a continuación se describe cada uno de ellos.

#### 3.1.2.4.1. Praderas naturales

Superficies cubiertas por pastos, conformados por césped de puna y pajonal, y arbustos de porte pequeño. Se encuentran como unidad individual o en asociación con los afloramientos rocosos.

#### 3.1.2.4.2. Terrenos hidromórficos

Se localizan en terrenos casi planos de origen aluvial, son superficies en donde existe afloramiento de agua con vegetación herbácea.

#### 3.1.2.4.3. Afloramientos líticos

Son zonas en donde predominan las rocas desnudas, se localizan en las laderas y en asociación con las praderas naturales.

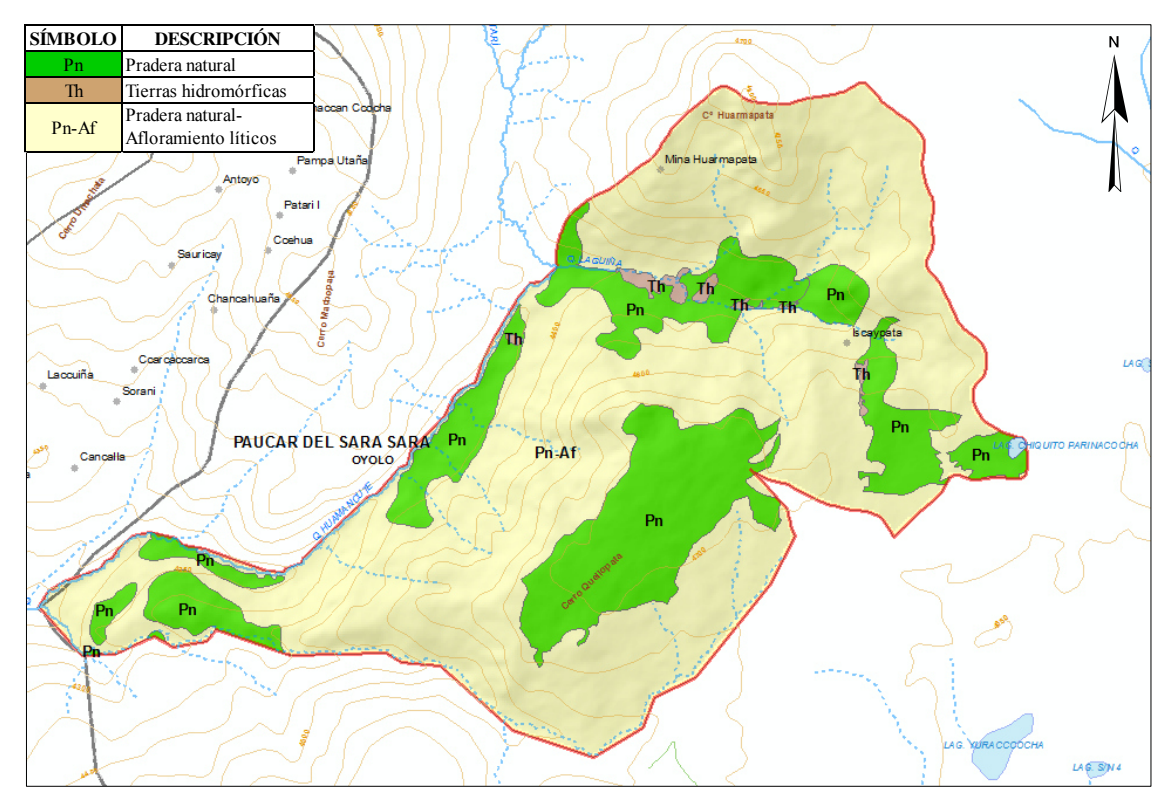

<span id="page-23-1"></span>Figura 3-8. Unidades de usos de suelos. *En la figura se observa, que en la zona estudiada prevalece la unidad pradera natural – afloramientos líticos (polígono de color amarillo).* 

#### <span id="page-23-0"></span>3.1.2.5. Cobertura vegetal

En este apartado se identificaron las especies predominantes para cada formación vegetal, lo que nos permitió aproximar la profundidad de las raíces de acuerdo a las gráficas presentadas en el estudio de Gutte (1985). Es preciso mencionar que la profundidad de las raíces es un valor necesario para el cálculo de la recarga del acuífero.

En la zona se identificaron tres formaciones vegetales (ver figura 3-9 y mapa 6), las que se describen a continuación:

#### 3.1.2.5.1. Pajonal y arbustos bajos

Esta formación se caracteriza por la presencia de gramíneas intercaladas con arbustos dispersos y especies herbáceas. Entre las gramíneas encontramos al "ichu" o "pasto andino", el cual pertenece a la familia Poacaea; son gramíneas perennes, cespitosas de porte alto, de hojas duras o punzantes. El género más común de esta formación es *Stipa sp,* entre otros.

#### 3.1.2.5.2. Césped de puna

Predominan la plantas cespitosas de menor tamaño, plantas arrosetadas (hojas muy juntas y pegadas casi al ras del suelo) y plantas de porte almohadillado. Entre las especies más comunes se tiene el *Aciachne pulvinata* "paco paco", entre otros.

#### 3.1.2.5.3. Bofedales

Esta formación presenta vegetación típicamente herbácea que ocupan suelos permanentemente húmedos. Cabe indicar que los bofedales son humedales que se localizan en zonas altoandinas.

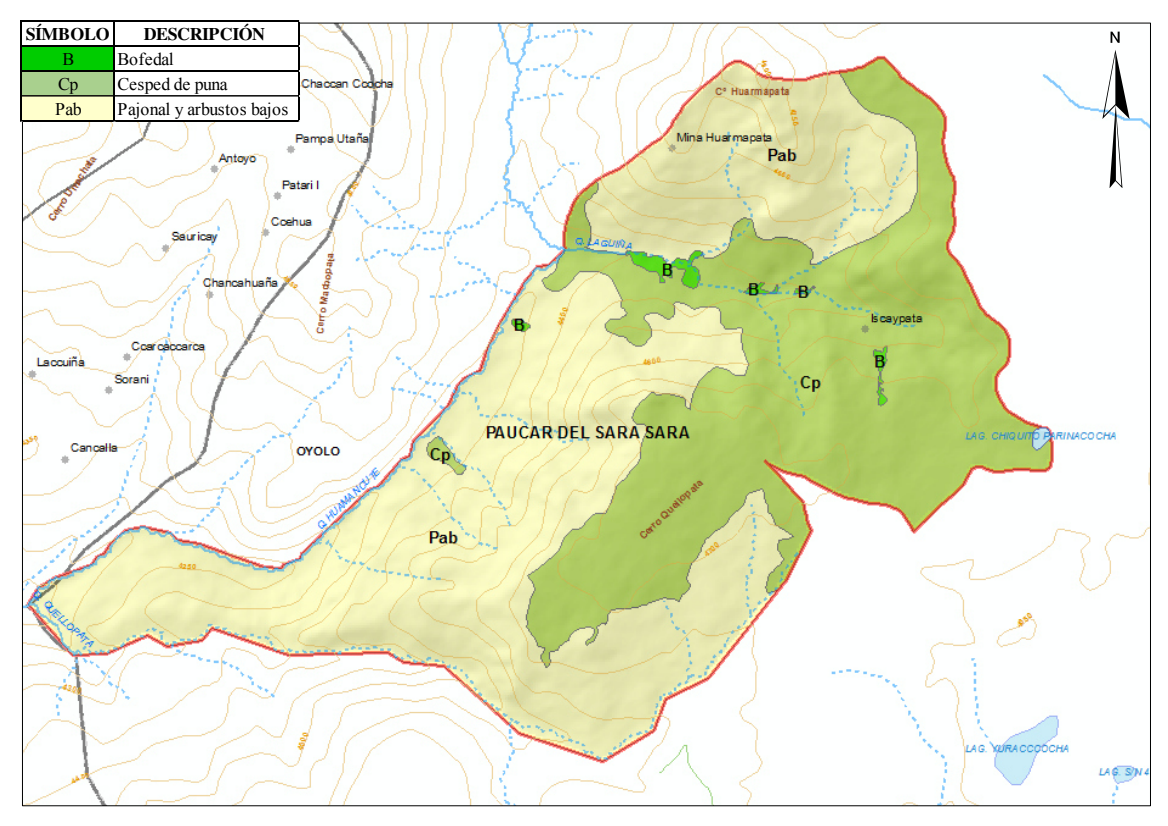

<span id="page-24-1"></span>Figura 3-9. Unidades de cobertura vegetal. *En la figura se observa, que la unidad pajonal y arbustos bajos (polígono amarillo) tienen una mayor extensión, en comparación con las demás unidades; siendo la de menor área, la denominada como bofedal (polígono verde).* 

#### <span id="page-24-0"></span>3.1.2.6. Climatología

El cálculo de la recarga del acuífero es de suma importancia para la realización de un modelo hidrogeológico, ya que es la principal o en algunos casos la única entrada de agua a estos sistemas; en su estimación intervienen principalmente dos variables meteorológicas: la precipitación y la temperatura, parte de la primera llega al acuífero y la segunda variable interviene en el cálculo de la evapotranspiración, que es el mecanismo de salida del agua infiltrada en el suelo.

Dado que dentro del área de estudio no hay estaciones meteorológicas (ver mapa 7), no se cuenta con información de precipitación y temperatura en dicha zona, por ello se procedió a estimarlas mediante el uso de información de las estaciones colindantes. Es preciso indicar que antes de utilizar los datos obtenidos de las estaciones vecinas se realizó un análisis de consistencia de datos con la finalidad de eliminar errores en su registro. (Dicho procedimiento se describe en el anejo 2).

En la estimación de la precipitación en la zona de estudio se usaron los datos de siete estaciones meteorológicas (ver apartado 1 del anejo 2), registrados entre el 2005 al 2009; cabe indicar que no se consideró la totalidad de los registros con que contaban las

estaciones debido a que estos presentaban demasiados datos faltantes, por lo que se optó utilizar la información del periodo más cercano a la actualidad y con la menor cantidad de datos no registrados tanto para la precipitación como para la temperatura; todo ello con la finalidad de minimizar los errores de estimación de dichos datos.

En el cálculo de la temperatura se tomaron en cuenta las estaciones utilizadas para la precipitación que contaban con registros de esta variable, además se adicionó la información de la estación Pauza, haciendo un total de seis estaciones meteorológicas (ver apartado 2 del anejo 2).

Las estimaciones de las variables climáticas se realizaron a escala diaria y mensual, utilizándose para la primera toda la base de datos de cada mes; mientras que para la segunda se tomó, en el caso de la precipitación, la suma de la información diaria de cada uno de los meses; mientras que para la temperatura, se consideró el valor máximo o mínimo de los datos diarios de cada mes, según corresponda.

La precipitación y la temperatura del área de estudio se estimaron mediante la aplicación de la técnica geoestadística denominada como cokrigeado colocalizado (ver apartado 4 del anejo 1), en donde las variables principales fueron las climáticas y la variable secundaria, la altitud; todo ello con la finalidad de conocer sus valores y sus distribuciones sobre el área de interés.

Los cálculos de las variables climáticas se realizaron en el software de modelado geoestadístico de Stanford (SGeMS por sus siglas en inglés), dicho programa es de licencia libre y se encuentra disponible en el siguiente portal web, [http://sgems.sourceforge.net/.](http://sgems.sourceforge.net/) Además se debe de precisar que la modelación se realizó en tres dimensiones, siendo estas las coordenadas este, norte y el tiempo; con celdas de un km por un km.

Debido a la poca cantidad de estaciones meteorológicas colindantes a la zona estudiada, no se pudo obtener un variograma de los datos por lo que se optó por utilizar variogramas sintéticos para la estimación de dichas variables; con pepita nula, lo que indica poca variabilidad de pequeña escala.

Los alcances y los ángulos del variograma fueron estimados mediante la metodología de prueba y error, es decir, se fueron colocando valores de dichos parámetros hasta que los resultados sean cercanos a los registrados en la estación que se ubicaba a una altitud próxima o parecida a la del área de estudio, siendo para la precipitación la estación Chinchayllapa y para la temperatura la de Orcopampa. Cabe indicar que los valores de los parámetros mencionados anteriormente no son iguales para las dos variables climáticas debido a que la estación Chinchayllapa no cuenta con registros de temperatura.

#### 3.1.2.6.1. Precipitación

Para la estimación de esta variable se utilizó un variograma de alcance máximo de 800 km, alcance medio de 20 km y un acimut de 90°; los valores del alcance mínimo, la inclinación y la torsión corresponden a la tercera dimensión, el tiempo, y como este es poco o no influyente en las variables climáticas, se optó por colocarles 0 y descartar la correlación temporal a la escala a la que estamos haciendo la modelación.

Para la aplicación del cokrigeado colocalizado se utilizó un factor de correlación entre las dos variables (precipitación y altitud) de 0.80, el cual es un valor aproximado al obtenido en el apartado 1.2.6 del anejo 2, dicho valor nos indica que más o menos el 64% de la varianza de la variable es explicada por la altitud, además que la correlación entre ambas variables es positiva, es decir que si una incrementa su valor, la otra también lo hace.

Además se usó la media y la varianza de los valores de la altitud, los cuales fueron de 4 051 m. y de 577 268 m<sup>2</sup>, respectivamente; asimismo se utilizaron la varianza y la media de los datos a escala diaria y mensual, los que se presentan en la siguiente tabla.

|            |       | Escala diaria | Escala mensual |          |  |
|------------|-------|---------------|----------------|----------|--|
| Mes        | Media | Varianza      | Media          | Varianza |  |
| Enero      | 3.1   | 23.9          | 97.3           | 3675     |  |
| Febrero    | 4.3   | 29.5          | 119.7          | 3458     |  |
| Marzo      | 2.7   | 17.8          | 84.4           | 3174     |  |
| Abril      | 0.64  | 3.4           | 19.2           | 209      |  |
| Mayo       | 0.02  | 0.04          | 0.48           | 1.4      |  |
| Junio      | 0.01  | 0.02          | 0.20           | 0.54     |  |
| Julio      | 0.08  | 0.61          | 2.41           | 23.4     |  |
| Agosto     | 0.02  | 0.09          | 0.53           | 3.1      |  |
| Septiembre | 0.20  | 1.03          | 6.1            | 69.2     |  |
| Octubre    | 0.13  | 0.80          | 4.0            | 48.1     |  |
| Noviembre  | 0.32  | 2.6           | 9.5            | 272      |  |
| Diciembre  | 0.95  | 7.1           | 29.5           | 721      |  |

<span id="page-26-0"></span>Tabla 3-3.Valores de la media y varianza de la precipitación. *Durante los meses que se registraron lluvias, se tiene que las varianzas de los datos diarios son menores a las obtenidas para la escala mensual, ello debido a que las precipitaciones diarias presentan valores bajos con respecto a los mensuales.* 

En la figura 3-10, se muestra el mapa de precipitación obtenido para el mes de enero del 2009 mediante el proceso de cokrigeado; a su derecha se observa la escala de colores de los valores de la variable; además notamos que existen valores negativos de precipitación por lo que a los resultados obtenidos se les realizó un post procesado con la finalidad de eliminarlos.

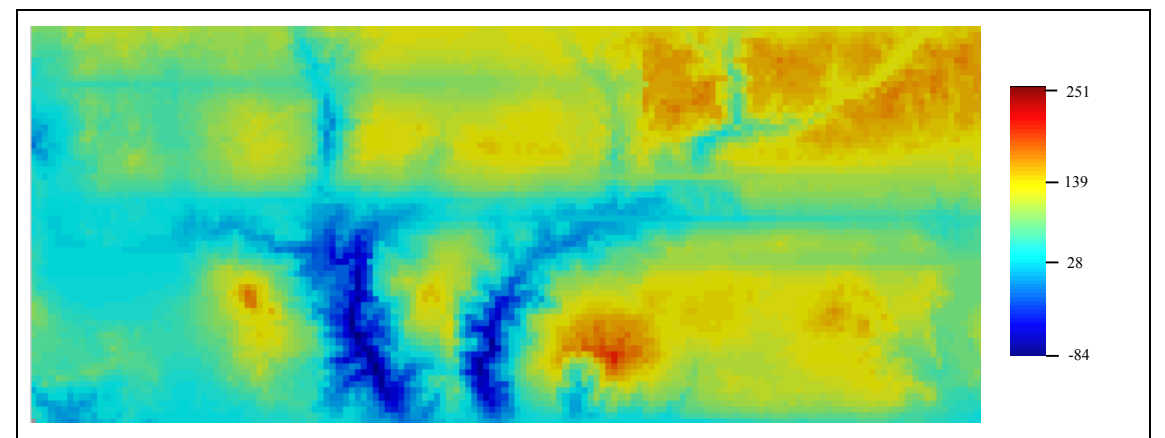

<span id="page-26-1"></span>Figura 3-10. Mapa de la precipitación mensual de enero del 2009. *En la figura, las celdas de colores rojos representan valores altos de precipitaciones, mientras que los tonos azules simbolizan valores bajos de dicha variable.* 

#### 3.1.2.6.2. Temperatura

En este apartado se estimaron los valores de las temperaturas máximas, mínimas y medias del área de estudio para el periodo de trabajo, los cuales se utilizaron en el cálculo de la evapotranspiración.

Para estas estimaciones, se usó un variograma de alcance máximo de 1 600 km, alcance medio de 25 km y un acimut de 108°, los demás valores del variograma fueron considerados como 0.

Además se utilizó un coeficiente de correlación entre temperatura y altitud de -0.85, valor aproximado a lo calculado en los apartados 2.1.1.4 y 2.1.2.4 del anejo 2; el cual nos indica que más o menos el 72 % de la varianza de la variable es explicada por la altitud y que la correlación entre ambas variables es negativa, debido a que al incrementar el valor de la altitud, la temperatura disminuye.

Finalmente, en la aplicación del cokrigeado colocalizado se empleó la media y la varianza de los datos, a escala diaria y mensual, de la temperatura máxima y mínima; cuyos valores se presentan en la siguiente tabla.

<span id="page-27-1"></span>Tabla 3-4.Valores de la media y varianza de la temperatura máxima y mínima. *Los valores de la media y la varianza de las dos escalas para ambas variables, son similares, ya que el promedio de los datos diarios para cada mes es parecido al promedio de los datos máximos o mínimos mensuales.* 

|            |       | Temperatura máxima |         |          | Temperatura mínima |          |         |          |  |
|------------|-------|--------------------|---------|----------|--------------------|----------|---------|----------|--|
| Mes        |       | Diaria             | Mensual |          |                    | Diaria   | Mensual |          |  |
|            | Media | Varianza           | Media   | Varianza | Media              | Varianza | Media   | Varianza |  |
| Enero      | 19.9  | 8.7                | 22.5    | 6.6      | 7.4                | 7.0      | 4.8     | 7.5      |  |
| Febrero    | 17.7  | 1.6                | 22.5    | 9.1      | 7.8                | 7.2      | 5.5     | 9.1      |  |
| Marzo      | 19.5  | 7.9                | 21.7    | 8.4      | 7.2                | 7.2      | 4.9     | 9.5      |  |
| Abril      | 20.2  | 7.4                | 22.7    | 6.9      | 6.2                | 9.6      | 3.5     | 11.1     |  |
| Mayo       | 20.0  | 6.6                | 22.3    | 7.6      | 4.4                | 13.4     | 1.7     | 15.8     |  |
| Junio      | 19.9  | 5.6                | 21.8    | 5.7      | 3.9                | 15.3     | 1.4     | 16.0     |  |
| Julio      | 19.9  | 7.0                | 22.2    | 7.6      | 3.9                | 15.7     | 1.2     | 16.8     |  |
| Agosto     | 20.3  | 6.1                | 22.4    | 6.4      | 4.2                | 15.1     | 1.5     | 17.7     |  |
| Septiembre | 20.8  | 7.0                | 23.1    | 8.2      | 5.1                | 12.8     | 2.4     | 17.6     |  |
| Octubre    | 21.1  | 6.3                | 23.4    | 6.0      | 5.5                | 10.5     | 2.8     | 11.2     |  |
| Noviembre  | 21.3  | 5.8                | 23.5    | 5.6      | 6.0                | 10.7     | 3.3     | 11.7     |  |
| Diciembre  | 20.7  | 6.7                | 23.3    | 6.4      | 6.4                | 8.3      | 3.6     | 10.6     |  |

Las temperaturas medias a escala diarias y mensuales se calcularon promediando los valores máximos y mínimos obtenidos en cada una de las celdas.

#### <span id="page-27-0"></span>3.1.2.7. Hidrología

En este apartado se describen las masas de agua identificadas en el área de estudio, asimismo se presentan los resultados de las mediciones realizadas tanto de caudales como de niveles piezométricos.

Las masas de agua fueron incorporadas al modelo, mientras que las mediciones de caudales y de los niveles freáticos, se utilizaron en su calibración.

#### 3.1.2.7.1. Superficial

En el área de estudio se han identificado tres ríos (quebradas), a los cuales se les ha considerado como perennes debido a que por sus cauces discurre agua durante la época seca (periodo del año sin presencia de lluvias); es preciso indicar que en las microcuencas Laguiña y Quellopata solo se consideraron como río perenne las partes cercanas a sus confluencias con el río Huamancute, debido a que en las zonas altas y medias de las mencionadas microcuencas no se registraron caudales durante la época sin lluvias; lo descrito anteriormente se presenta en la tabla 3-5.

<span id="page-28-0"></span>Tabla 3-5. Caudales medidos. E*n los puntos INM\_9, INM\_14 e INM\_20, se registraron datos de caudales durante la época sin lluvias, indicando ello, que las quebradas Laguiña, Huamancute y Quellopata, son perennes. E, es el caudal. Fuente: (Minera Suyamarca S.A.C, 2011)* 

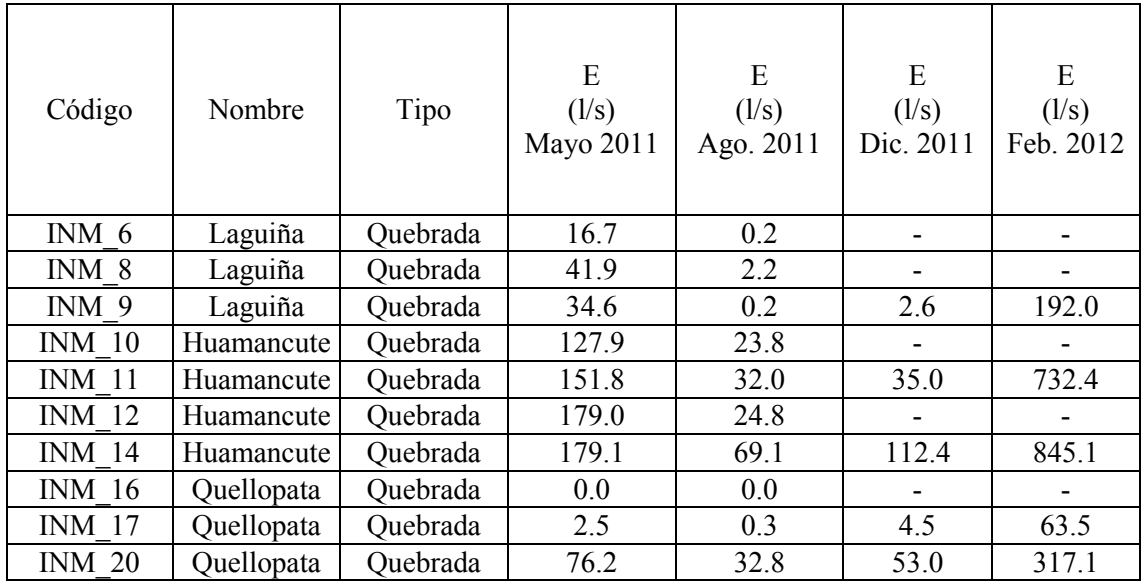

En la zona se han identificado cinco bofedales (humedales) que hidrogeológicamente se definen como aquellas zonas en las que el nivel freático intersecta la superficie del terreno, dando lugar a afloramientos de agua. En la microcuenca Laguiña se inventariaron cuatro bofedales y uno en la margen izquierda del río Huamancute (ver figura 3-11 y mapa 8).

Además, en la parte alta de la microcuenca Laguiña se ubica la laguna Chiquito Parinacocha, dicha laguna presentó agua acumulada durante los dos inventarios analizados en el EIA del proyecto minero, los cuales fueron realizados durante la época seca (mayo y agosto del 2011); por tal motivo se consideró que dicha laguna presenta agua durante todo el año.

En la figura 3-11, se presentan las representaciones graficas de las masas de agua superficiales identificadas en el área de estudio; además, se observan los puntos en donde se realizaron las mediciones de caudales. En ella se nota que el punto INM-9, se encuentra muy próximo al punto de desagüe de la microcuenca Laguiña.

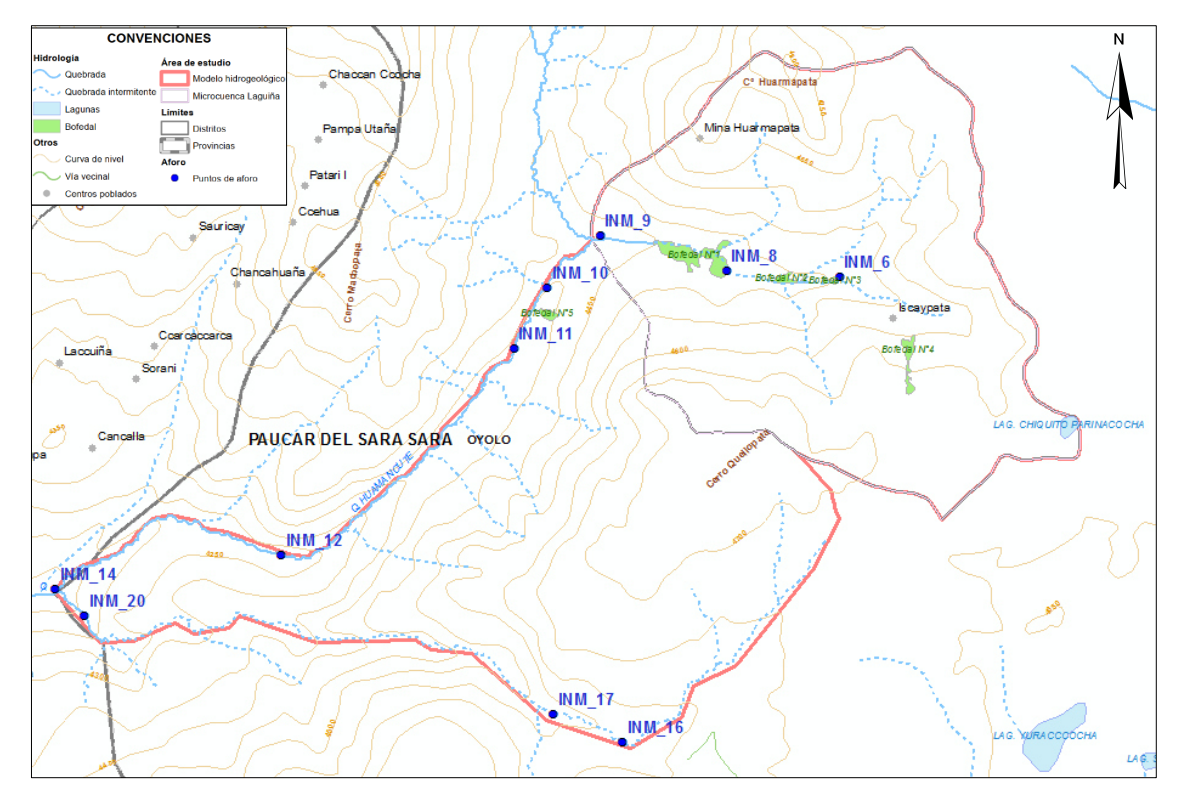

<span id="page-29-1"></span>Figura 3-11. Ubicación de los puntos aforados. *Los puntos de color azul corresponden a las ubicaciones en donde se realizaron las mediciones de caudales, las líneas continuas de color celeste son los ríos perennes, las líneas punteadas de color celeste son los ríos efímeros, los polígonos verdes son los bofedales y los polígonos celestes son las lagunas.* 

#### 3.1.2.7.2. Subterránea

En el área de estudio se realizaron mediciones de la altitud de la napa freática, cuyos resultados se presentan en la tabla 3-6.

<span id="page-29-0"></span>*Tabla 3*-*6. Niveles freáticos del área de estudio. En esta tabla se muestran las fechas en la que se realizaron las mediciones y los valores de la altitud piezométrica en msnm. piezo.: piezométrica. Fuente: (Minera Suyamarca S.A.C, 2011).* 

| Piezómetros     | Fecha      | Altitud<br>piezo. | Fecha      | Altitud<br>piezo. | Fecha      | Altitud<br>piezo. |
|-----------------|------------|-------------------|------------|-------------------|------------|-------------------|
| HP-INM-A        |            |                   | 26/09/2011 | 4600.5            | 18/02/2012 | 4603.9            |
| HP-INM-B        |            |                   | 26/09/2011 | 4638.7            | 18/02/2012 | 4659.9            |
| HP-INM-C        | 28/08/2011 | 4734.7            | 29/09/2011 | 4723.7            | 19/02/2012 | 4740.6            |
| HG-INM-A        | 22/10/2011 | 4601.3            |            |                   | 18/02/2012 | 4603.0            |
| HG-INM-B        | 26/09/2011 | 4644.6            |            |                   | 18/02/2012 | 4664.0            |
| HG-INM-C        | 29/10/2011 | 4726.8            |            |                   | 19/02/2012 | 4739.6            |
| HG-INM-D        | 19/10/2011 | 4404.9            |            |                   |            |                   |
| HG-INM-E        | 26/09/2011 | 4444.7            |            |                   | 18/02/2012 | 4442.6            |
| <b>HG-INM-F</b> | 02/11/2011 | 4556.2            |            |                   |            |                   |
| HG-INM-G        | 21/10/2011 | 4530.7            |            |                   |            |                   |
| HG-INM-I        | 14/11/2011 | 4506.2            |            |                   |            |                   |
| AUS-INM-1       | 12/11/2011 | 4705.0            |            |                   |            |                   |
| AUS-INM-2       | 12/11/2011 | 4674.0            |            |                   |            |                   |
| AUS-INM-3       | 15/11/2011 | 4621.2            |            |                   |            |                   |
| AUS-INM-4       | 12/11/2011 | 4678.0            |            |                   |            |                   |
| AUS-INM-5       | 15/11/2011 | 4619.0            |            |                   |            |                   |
| AUS-INM-6       | 04/11/2011 | 4550.0            |            |                   |            |                   |
| DDH-INM11-106   |            |                   |            |                   | 20/02/2012 | 4503.7            |

Continuación de la tabla 3-6

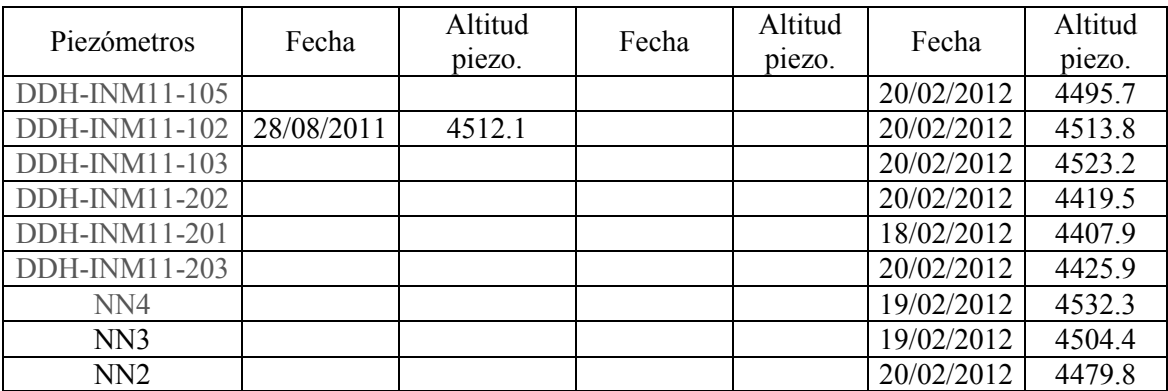

#### <span id="page-30-0"></span>3.1.2.8. Modelo geológico

El modelo geológico en una simplificación de la realidad que permite representar los tipos de rocas, sedimentos y estructuras geológicas que favorecen la circulación y almacenamiento de las aguas subterráneas; su construcción requiere de identificar las unidades hidrogeológicas, las cuales se definen como aquellos estratos con características geológicas e hidráulicas similares.

De acuerdo con la información descrita en el apartado de geología, y con las conductividades hidráulicas medidas en campo, se determinó que en el área de estudio existen tres unidades hidrogeológicas, las cuales se describen a continuación:

- Depósito cuaternario: acuífero libre en donde el almacenamiento y transporte del flujo va asociado al llenado y vaciado de los poros. Está constituido por los depósitos aluviales y glaciares descritos en el apartado de geología regional. Asimismo esta capa está compuesta por los estratos georresistivos R1 y R2 y por las litologías de arenas, gravas y arcillas (ver anejo 3).
- Roca fracturada: es un acuífero libre en donde el transporte y almacenamiento del flujo ocurre en las fracturas de las rocas. Está conformado por las unidades geológicas denominadas como formación Saycata y formación Aniso, por los estratos georresistivos R3 y R4 y por la clasificación de roca moderada, fuertes e intensamente fracturada (ver anejo 3).

Las dos formaciones geológicas mencionadas en el párrafo anterior están conformadas por distintos tipos de roca, siendo la formación Saycata de origen volcánica y la Aniso sedimentaria-volcánica, sin embargo se unieron en una misma capa debido a que los rangos de sus conductividades eran similares, conforme se observa en las tablas 3-7 y 3-8. En la unidad Aniso no se ha realizado ninguna prueba de hidrodinámica para la estimación de los parámetros hidráulicos, es por ello que se utilizaron las estimaciones realizadas por Sanders (1998).

 Roca: considerada como acuífero libre con un nivel de fracturamiento menor a la anterior unidad. Está compuesto por las unidades geológicas Saycata y Aniso, por el estrato georresistivo R5 y por la clasificación de roca leve y sin fracturas, identificadas en la fichas de perforación (ver anejo 3).

Las cinco fallas identificadas en el área de estudio se incorporaron como elementos que cortan perpendicularmente, dos de las tres capas del modelo, siendo estas la roca fracturada y la roca. Además, se les asignó uno de los mayores valores de conductividad hidráulica, que presentó la roca fracturada, debido a que en estas zonas la roca se halla con un mayor grado de alteración producto de las deformaciones.

Los valores de la conductividad hidráulica fueron asignados a cada unidad hidrogeológica de acuerdo con la descripción litológica realizada en las fichas de las perforaciones cuyo código empieza por AUS y HG; mientras que los valores de K, obtenidos en los demás sondajes, fueron asignados, una vez realizado el modelo geológico, para ello se superpusieron las ubicaciones y las profundidades a las que fueron realizadas las pruebas con las capas del mencionado modelo; esto se realizó debido a que para estas perforaciones, no se contaba con dichas fichas. En la tabla 3-7 se muestran las unidades hidrogeológicas con sus respectivos valores de K.

| Identificación | Prueba         |                         |             | Intervalo de Prueba | K(m/d)      | Unidad          |
|----------------|----------------|-------------------------|-------------|---------------------|-------------|-----------------|
| de Sondaje     |                | Tipo de Prueba          | Desde $(m)$ | Hasta (m)           |             | hidrogeológica  |
|                | 1              | Lugeon                  | 58.6        | 64.6                | 2.4E-02     | Roca fracturada |
| AUS-INM-01     | $\overline{2}$ | Lugeon                  | 270.3       | 278.3               | 8.3E-02     | Roca fracturada |
|                | $\overline{3}$ | Lugeon                  | 340.1       | 356.1               | 8.4E-02     | Roca fracturada |
|                | $\mathbf{1}$   | Lugeon                  | 43.1        | 51.1                | 5.0E-02     | Roca fracturada |
| AUS-INM-02     | $\overline{c}$ | Lugeon                  | 128.7       | 136.7               | 1.4E-01     | Roca fracturada |
|                | $\overline{3}$ | Lugeon                  | 305.6       | 313.6               | 1.3E-02     | Roca fracturada |
|                | $\overline{4}$ | Lugeon                  | 394.5       | 402.5               | $1.1E-03$   | Roca            |
| AUS-INM-03     | 1              | Lugeon                  | 252.5       | 267.7               | 7.1E-02     | Roca fracturada |
| AUS-INM-04     | $\mathbf{1}$   | Lugeon                  | 109.2       | 115.0               | $1.1E-01$   | Roca            |
| AUS-INM-05     | $\mathbf{1}$   | Lugeon                  | 155.0       | 163.4               | 1.1E-01     | Roca            |
| AUS-INM-06     | 1              | Lugeon                  | 170.1       | 178.1               | $8.6E-04$   | Roca            |
|                | $\overline{2}$ | Lugeon                  | 206.1       | 214.1               | 5.0E-03     | Roca            |
|                | 1              | Lugeon                  | 43.0        | 52.3                | 1.1E-01     | Roca fracturada |
| HG-INM-A       | $\overline{2}$ | Lugeon                  | 96.6        | 103.6               | 8.5E-02     | Roca fracturada |
|                | $\overline{3}$ | Lugeon                  | 113.0       | 120.0               | 2.8E-02     | Roca fracturada |
| HG-INM-B       | 1              | Lugeon                  | 47.4        | 49.4                | $2.6E-01$   | Roca fracturada |
|                | $\overline{c}$ | Lugeon                  | 102.9       | 110.9               | 1.7E-01     | Roca fracturada |
| HG-INM-C       | $\mathbf{1}$   | Lugeon                  | 64.0        | 70.5                | 1.5E-02     | Roca fracturada |
| HG-INM-D       | $\mathbf{1}$   | Lefranc Carga Constante | 19.5        | 22.0                | $1.9E + 00$ | Cuaternario     |
|                | $\overline{2}$ | Lefranc carga constante | 19.5        | 22.0                | 9.9E-03     | Cuaternario     |
|                | $\mathbf{1}$   | Lefranc Carga Constante | 5.6         | 8.6                 | $1.7E + 00$ | Roca fracturada |
| HG-INM-E       | $\overline{2}$ | Lefranc Carga Constante | 18.0        | 19.0                | $1.5E + 00$ | Roca fracturada |
|                | $\overline{3}$ | Lefranc Carga constante | 18.0        | 19.0                | $2.3E + 00$ | Roca fracturada |
|                | 1              | Lefranc                 | 3.0         | 5.5                 | $2.6E-01$   | Cuaternario     |
|                | $\overline{2}$ | Lefranc                 | 16.5        | 20.0                | $6.4E-01$   | Cuaternario     |
| DH IN11-101    | 3              | Lefranc                 | 24.9        | 26.3                | 1.5E-01     | Cuaternario     |
|                | $\overline{4}$ | Lefranc                 | 29.0        | 31.0                | 1.4E-01     | Cuaternario     |
|                | 5              | Lefranc                 | 34.4        | 36.4                | 1.5E-01     | Cuaternario     |

<span id="page-31-0"></span>*Tabla* 3-7*. Valores medidos de conductividad hidráulica (K). En la tabla se observan los valores de K obtenidos de las pruebas de campo. Fuente: (Minera Suyamarca S.A.C, 2011)* 

Continuación de la tabla 3-7.

| Identificación |                         |                | Intervalo de Prueba |           | K(m/d)      | Unidad          |  |
|----------------|-------------------------|----------------|---------------------|-----------|-------------|-----------------|--|
| de Sondaje     | Prueba                  | Tipo de Prueba | Desde (m)           | Hasta (m) |             | hidrogeológica  |  |
|                | 1                       | Lefranc        | 3.0                 | 5.0       | 3.3E-01     | Cuaternario     |  |
|                | $\overline{2}$          | Lefranc        | 8.0                 | 10.7      | 4.9E-01     | Cuaternario     |  |
|                | 3                       | Lefranc        | 15.1                | 16.6      | $1.3E + 00$ | Cuaternario     |  |
|                | $\overline{\mathbf{4}}$ | Lefranc        | 21.0                | 22.5      | 6.8E-01     | Cuaternario     |  |
|                | 5                       | Lefranc        | 25.6                | 27.1      | 7.2E-01     | Cuaternario     |  |
| DH IN11-102    | 6                       | Lefranc        | 30.6                | 32.6      | 7.8E-01     | Cuaternario     |  |
|                | 7                       | Lefranc        | 39.7                | 41.8      | 5.1E-01     | Cuaternario     |  |
|                | 8                       | Lefranc        | 45.4                | 47.2      | $1.1E + 00$ | Cuaternario     |  |
|                | 9                       | Lefranc        | 49.7                | 52.7      | $2.3E + 00$ | Cuaternario     |  |
|                | 10                      | Lefranc        | 60.3                | 61.8      | 1.9E-02     | Roca fracturada |  |
|                | 11                      | Lefranc        | 66.9                | 70.9      | 3.2E-02     | Roca fracturada |  |
|                | 1                       | Lefranc        | 2.4                 | 3.4       | 5.2E-01     | Cuaternario     |  |
|                | $\overline{2}$          | Lefranc        | 4.8                 | 5.8       | 5.7E-01     | Cuaternario     |  |
|                | 3                       | Lefranc        | 7.8                 | 11.8      | 5.4E-01     | Cuaternario     |  |
|                | $\overline{4}$          | Lefranc        | 14.9                | 17.9      | 3.1E-02     | Cuaternario     |  |
| DH_IN11-103    | 5                       | Lefranc        | 21.3                | 25.3      | 7.3E-01     | Cuaternario     |  |
|                | 6                       | Lefranc        | 29.8                | 32.5      | 4.2E-02     | Roca fracturada |  |
|                | 7                       | Lefranc        | 36.2                | 40.2      | 3.7E-02     | Roca fracturada |  |
|                | 8                       | Lefranc        | 49.7                | 52.7      | $1.1E + 00$ | Roca fracturada |  |
|                | 9                       | Lefranc        | 60.3                | 61.8      | $2.3E + 00$ | Roca fracturada |  |
|                | 1                       | Lefranc        | 4.0                 | 5.0       | $9.9E + 00$ | Cuaternario     |  |
|                | 2                       | Lefranc        | 6.0                 | 7.0       | 3.2E-01     | Cuaternario     |  |
| DH IN11-104    | $\overline{3}$          | Lefranc        | 9.5                 | 12.0      | 1.0E-01     | Cuaternario     |  |
|                | $\overline{\mathbf{4}}$ | Lefranc        | 18.0                | 18.9      | 3.8E-03     | Cuaternario     |  |
|                | 1                       | Lefranc        | 3.0                 | 5.9       | $1.2E + 00$ | Cuaternario     |  |
| DH IN11-105    | $\overline{c}$          | Lefranc        | 6.7                 | 10.0      | $1.0E + 00$ | Cuaternario     |  |
|                | 3                       | Lefranc        | 20.6                | 22.6      | 1.0E-01     | Cuaternario     |  |
|                | $\overline{\mathbf{4}}$ | Lefranc        | 41.3                | 43.8      | 2.2E-02     | Roca fracturada |  |
| DH IN11-501    | 1                       | Lefranc        | 3.2                 | 5.2       | $3.6E + 00$ | Cuaternario     |  |
|                | $\overline{2}$          | Lefranc        | 8.0                 | 10.0      | 3.0E-01     | Roca fracturada |  |
|                | $\mathbf{1}$            | Lefranc        | 4.2                 | 6.2       | $2.0E + 00$ | Cuaternario     |  |
| DH IN11-503    | 2                       | Lefranc        | 4.6                 | 6.7       | $1.3E + 00$ | Cuaternario     |  |
|                | 3                       | Lefranc        | 8.0                 | 10.2      | 8.2E-01     | Roca fracturada |  |
|                | 4                       | Lefranc        | 13.9                | 15.9      | 2.2E-02     | Roca fracturada |  |
|                | 1                       | Lefranc        | 4.5                 | 6.1       | $4.4E + 00$ | Cuaternario     |  |
| DH IN11-202    | $\mathfrak{2}$          | Lefranc        | 4.6                 | 6.7       | $1.2E + 00$ | Cuaternario     |  |
|                | 3                       | Lefranc        | 24.1                | 24.8      | 1.7E-01     | Cuaternario     |  |
|                | $\mathbf{1}$            | Lefranc        | 4.6                 | 5.6       | $1.4E + 02$ | Roca fracturada |  |
| DH IN11-203    | $\overline{2}$          | Lefranc        | 23.7                | 24.7      | $2.4E + 00$ | Roca fracturada |  |
|                | $\overline{\mathbf{3}}$ | Lefranc        | 30.0                | 31.0      | $2.2E + 00$ | Roca fracturada |  |
|                | $\overline{\mathbf{4}}$ | Lefranc        | 35.9                | 36.9      | $2.1E + 00$ | Roca fracturada |  |

<span id="page-32-0"></span>Tabla 3-8. Valores estimados de la conductividad hidráulica (m/día), según Sanders (1998).

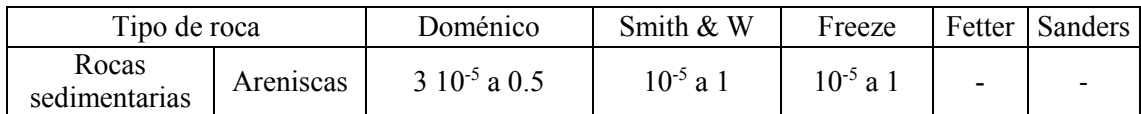

La delimitación de las unidades hidrogeológicas se realizó en el programa RecMin (Recursos Mineros), el cual es de licencia libre y se puede descargar de la siguiente dirección electrónica: [https://recmin.com/WP/.](https://recmin.com/WP/)

La construcción del modelo consistió en seleccionar SEVs y perforaciones que se encontraban ubicadas en una misma línea, después se procedió a realizar secciones transversales, para luego delimitar las diferentes unidades hidrogeológicas de acuerdo con información obtenida de los sondajes y perforaciones, finalmente se unieron todos los polígonos de una misma unidad, siendo el producto final el modelo geológico tridimensional, tal como se muestra en el figura 3-12.

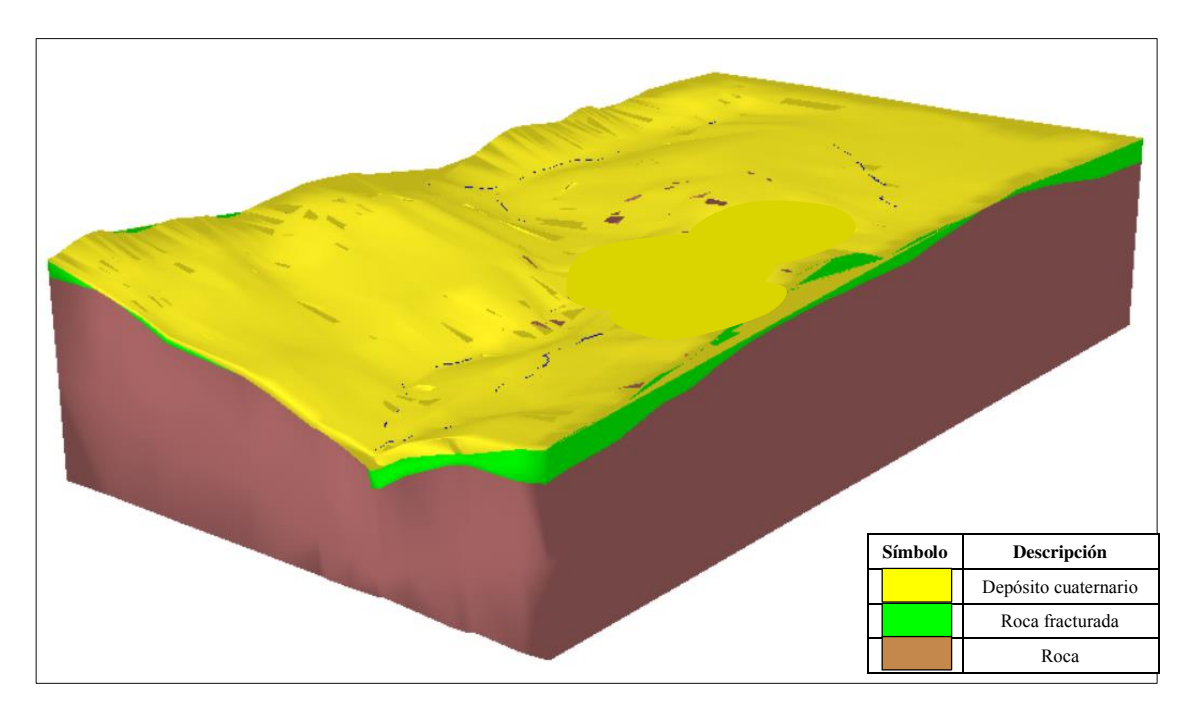

<span id="page-33-1"></span>*Figura 3*-*12. Unidades hidrogeológicas del área de estudio. La capa amarilla representa la unidad hidrogeológica denominada como depósito cuaternario del acuífero, la verde es la roca fracturada y la marrón representan la unidad de roca poca o menos fracturada.* 

De este modelo geológico se obtuvieron como producto las curvas de nivel de los planos que limitan cada una de las unidades hidrogeológicas.

#### <span id="page-33-0"></span>3.1.2.9. Modelo hidrológico

El modelo hidrológico tiene como objetivo cuantificar la recarga del acuífero. En su construcción se utilizó el método SCS, el cual tiene como finalidad la estimación de la infiltración; con el método de Hargreaves se calculó la evapotranspiración potencial y la recarga se cuantificó mediante la realización de balances hidrometeorológicos, en donde se consideraron los resultados de los dos métodos anteriormente mencionados.

#### 3.1.2.9.1. Evapotranspiración potencial

Para las estimaciones de la evapotranspiración potencial (ETP0) en cuencas andinas y amazónicas peruanas, el método empírico que presenta mejores resultados es el de Hargreaves (Lavado, Lhomme, Labat, & Loup, 2015), dicho método solo requiere de datos de la temperatura máxima, mínima y media, además se necesitan los valores de radiación solar de la zona de estudio. La fórmula de Hargreaves es

$$
ETP0 = 0.0135(t_{med} + 17.78)R_s,
$$
\n<sup>(1)</sup>

donde  $t_{med}$  es la temperatura media en °C y  $R_s$  es la radiación incidente en mm/día

La radiación incidente se obtiene de la siguiente expresión

$$
R_s = R_0 KT (t_{max} - t_{min})^{0.5},\tag{2}
$$

donde  $R_0$  es la radiación solar extraterrestre en mm/día,  $KT$  es un coeficiente de ajuste en °C -<sup>0.5</sup>,  $t_{max}$  es la temperatura máxima en °C y  $t_{min}$  la temperatura mínima en °C.

Para el cálculo de las variables climáticas, el área de estudio se discretizó en celdas de un km por un km, es decir que en cada una de las celdas se obtuvieron valores de temperatura durante todo el periodo de estudio (2005 a 2009); y, consecuentemente, las estimaciones de las ETP0 se realizó en cada una de ellas.

En la implementación de la fórmula de Hargreaves se necesitan los valores de radiación extraterrestre diaria, los cuales se obtuvieron de la "Guía de evapotranspiración del cultivo" (Allen, Pereira, Raes, & Smith, 2006); estos valores están acorde al hemisferio y a la latitud a la que se encuentra el área de interés. En nuestro caso, la zona pertenece al hemisferio sur y la latitud aproximada es de 14.9°; dado que este valor no se encuentra en la tabla, se interpolaron los valores que le correspondían a 14° y 16° (ver tabla 3-9). Asimismo, se consideró un coeficiente KT de 0.16, debido a que nuestra área de estudio se encuentra en el interior del continente, es decir que las masas de aire no se encuentran influenciadas por un cuerpo de agua cercano.

| Latitud/Mes | $16^{\circ}$ | $14^{\circ}$ | $14.9^\circ$ |
|-------------|--------------|--------------|--------------|
| Enero       | 16.8         | 16.6         | 16.7         |
| Febrero     | 16.3         | 16.2         | 16.2         |
| Marzo       | 15.2         | 15.3         | 15.3         |
| Abril       | 13.4         | 13.6         | 13.5         |
| Mayo        | 11.6         | 12.0         | 11.8         |
| Junio       | 10.7         | 11.1         | 10.9         |
| Julio       | 11.0         | 11.4         | 11.2         |
| Agosto      | 12.5         | 12.8         | 12.6         |
| Septiembre  | 14.4         | 14.5         | 14.5         |
| Octubre     | 15.8         | 15.8         | 15.8         |
| Noviembre   | 16.6         | 16.4         | 16.5         |
| Diciembre   | 16.8         | 16.6         | 16.7         |

<span id="page-34-0"></span>Tabla 3-9 . Radiación extraterrestre diaria mm/día. *En el hemisferio sur, los mayores valores de radiación extraterrestre ocurren durante los meses de primavera y verano.* 

3.1.2.9.2. Infiltración

La estimación de la cantidad de precipitación que se ha infiltrado en el suelo se realizó mediante el modelo de número de curva, siendo este modelo seleccionado debido a su sencillez y su compatibilidad con la información con que se contaba. Dicho modelo requiere de tres entradas: el mapa de usos de suelos, el mapa de pendientes mayores y menores al 3% y el mapa de grupos hidrológicos de suelos. En el apartado 6 del anejo 1, se describe el modelo SCS, que se resume en las siguientes ecuaciones

$$
E(t) = \frac{(P(t) - 0.2S)^2}{P(t) + 0.8S},
$$
\n(3)

$$
F(t) = (P(t) - 0.2S) - E(t),
$$
\n(4)

donde  $F(t)$  es la infiltración en mm,  $P(t)$  es la precipitación en mm, S representa las abstracciones potenciales del sistema en mm y  $E(t)$  es la escorrentía en mm.

La metodología con que se elaboraron los polígonos de número de curva fue la descrita el trabajo de investigación "Generación automática del número de curva con sistemas de información geográfica" (Ferrer, Rodríguez, & Estrela, 1995). En él se propone que a cada elemento de los tres mapas se le asigne un número primo diferente para después multiplicar los tres mapas, finalmente se asocia el producto de los tres número primos con el valor del número de curva que le corresponde. Todo este proceso se realiza en un programa que trabaje con datos del sistema de información geográfica (SIG), en nuestro caso se utilizó el ArcGIS.

Debido al tipo de vegetación a la que se hace referencia en los tres tipos de usos de suelos descritos en el apartado 3.1.2.4, se les agrupó en la unidad de pradera pobre, de acuerdo con la clasificación de usos de tierra de la tabla de Témez (ver tabla 6-1 del anejo 1); ello debido a que la cobertura vegetal presente en el área de estudio es de porte pequeño (predominantemente herbáceas), con raíces poco profundas, lo que dificulta la infiltración. A esta unidad se le asignó el primer número primo, 2.

El mapa de pendientes (ver mapa 9) se elaboró a partir del modelo de elevación digital de terreno (DEM) del satélite ALOS - PALSAR, el cual se obtuvo de la página web Alaska Satellite Facility (ASF), cuya dirección electrónica es [https://asf.alaska.edu/.](https://asf.alaska.edu/) El DEM tiene una resolución de 12.5 m por 12.5 m y fue tomado el 19 de julio del 2007. En este mapa se identificaron dos tipos de pendientes, un grupo correspondía a las pendientes mayores e iguales a 3%, mientras que el otro a su complementario, a la primera agrupación se le asignó el número 3, mientras que al otro, el número 5.

La información de los tipos de suelos se adaptó a la clasificación de los suelos por sus características de infiltración (ver tabla 3-10 y mapa 10) o también llamados grupos hidrológicos del método número de curva, de acuerdo con lo descrito en el apartado 6 del anejo 1. Se reconocieron los grupos B y C, a ellos se les fijaron los números primos 7 y 11, respectivamente.

El grupo B son suelos con potencial de escorrentía moderada cuando están húmedos, pueden ser incorporados a este grupo, los suelos: franco, franco limoso, limoso o franco arcilloso arenoso. El grupo C engloba a aquellos suelos que tienen un potencial de escorrentía moderadamente alta cuando están húmedos, presentan texturas francas, franco limoso, franco arcilloso arenoso, franco arcilloso y franco limoso arcilloso.
*Tabla* 3-10*. Adaptación de los tipos de suelos por sus características de infiltración. En la tabla se observan las reclasificaciones de los tipos de suelos a grupos hidrológicos de la metodología SCS; además se nota que el único grupo hidrológico C corresponde al tipo de suelo denominado como Yuraccocha, debido a que su textura es franco arcilloso. Fr: Franco, FrA: Franco arenoso, FrAr: Franco arcilloso.* 

| Nombre                       | Textura    | Grupo hidrológico |
|------------------------------|------------|-------------------|
| Huarmapata                   | Fr-FrA     | В                 |
| Huancute                     | <b>FrA</b> | B                 |
| Inmaculada                   | FrA        | В                 |
| Panuiracocha                 | FrA        | B                 |
| Patarí                       | Fr-FrA     | B                 |
| Yuraccocha                   | Fr-FrAr    |                   |
| Asociaciones                 |            |                   |
| Huarmapata – Inmaculada      | FrA        | В                 |
| Huarmapata – Misceláneo roca | FrA        | В                 |
| Inmaculada - Misceláneo roca | FrA        | R                 |

Al realizar el álgebra de los números primos otorgados a cada uno de los polígonos de los tres mapas se obtuvieron los valores mostrados en la tabla 3-11, estos se asociaron con los números de curva de la tabla de Témez; finalmente, se hizo un post procesado que consistió en incorporar los polígonos más pequeños (menores o iguales a 0.07 km<sup>2</sup>) al de mayor dimensión que se ubicaba contiguo a ellos y con número de curva similar, ello con la finalidad de evitar heterogeneidades en la distribución del suelo muy pequeñas e irrelevantes desde el punto de vista hidrogeológico. Los mapas de pendientes, uso de suelos, grupos hidrológicos de suelos y curva número se adjuntan en el anejo 4.

Tabla 3-11. Asignación de número de curva para condiciones medias de humedad (CNII*). En la tabla se muestran los tres números de curva que se calcularon para el área de estudio. N°: Número, Pend.: Pendiente.* 

|         | NO           |    | NO    | Grupo hidrológico del suelo |  |                                                               |    |    |
|---------|--------------|----|-------|-----------------------------|--|---------------------------------------------------------------|----|----|
| Usos    | primo   Pend |    | primo |                             |  |                                                               |    |    |
|         | usos         |    | pend. |                             |  | N° primo   Álgebra   CN Tabla   N° primo   Álgebra   CN Tabla |    |    |
| Pradera |              | >3 |       |                             |  | 78                                                            | 66 | 86 |
| pobre   |              |    |       |                             |  |                                                               |    |    |

En el cálculo de la infiltración a escala diaria se tuvieron en cuenta las condiciones antecedentes de humedad de los últimos cinco días, y las estaciones de inactividad y crecimiento de la vegetación (ver tabla 6-2 del anejo 1), siendo para nuestro caso, el periodo de ocurrencia de la primera estación, de abril a diciembre, debido a los valores mínimos o nulos de precipitación y a la ocurrencia de bajas temperaturas durante este periodo; mientras que la de crecimiento se da durante los meses de enero a marzo y se caracteriza por presentar valores más elevados de las variables anteriormente mencionadas. A escala mensual se consideraron condiciones medias de humedad, es decir se utilizó el número de curva (CN) tipo II, y no se consideraron las estaciones de inactividad y crecimiento.

*Tabla* 3-12. *Número de curvas según la humedad antecedente. Los valores del CNIII son mayores a los de las demás, lo que implica que cuando se utilice este número de curva, la escorrentía se incrementará, en caso de utilizar las CNI y CNII, la escorrentía será mínima o nula. CNI: condiciones secas, CNII: condiciones medias, CNIII: condiciones húmedas.* 

| $CN$ $H$<br>-            | CNI                                         | $\sim$ $\sim$ $\sim$ $\sim$ $\sim$<br> |
|--------------------------|---------------------------------------------|----------------------------------------|
| $\overline{\phantom{0}}$ | $\epsilon$ $\alpha$ $\alpha$<br>٦ч<br>J.J.U | 89                                     |
|                          | . IF                                        | 04.7                                   |
| эU                       | $\overline{\phantom{a}}$<br>$\sim$ . 1      | $\Delta$<br>ד.כ'                       |

Los valores de la CNI y la CNII se calcularon mediante las aplicaciones de las siguientes ecuaciones

$$
CNI = \frac{4.2 * CNI}{10 - 0.058 * CNI'} \tag{5}
$$
  
\n
$$
CNIII = \frac{23 * CNI}{10 + 0.13 * CNI'} \tag{6}
$$

La infiltración se estimó para cada uno de los polígonos de los números de curva a los cuales se les asignó la lluvia de la celda que se le superponía. En la figura 3-13 y en el mapa 11, se presentan los polígonos utilizados.

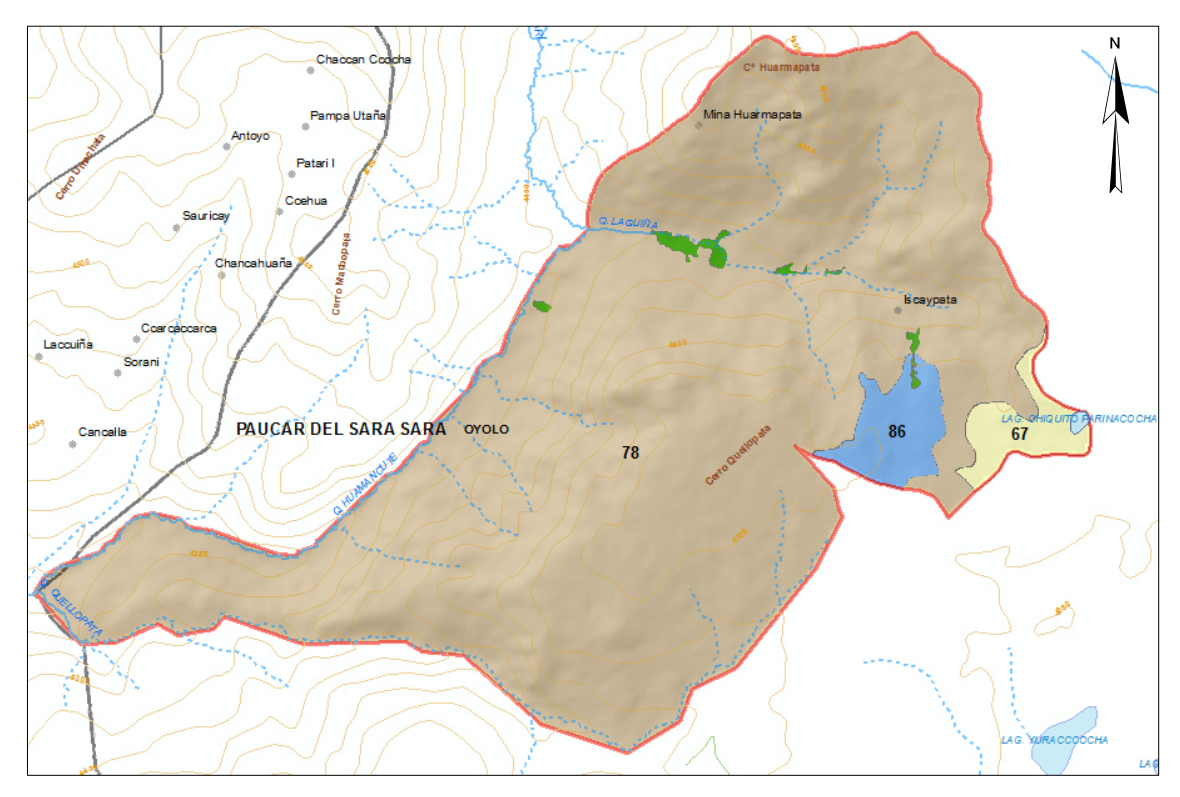

Figura 3-13. Polígonos de número de curva en condiciones medias de humedad*. El polígono de color marrón corresponde al número de curva (CN) 78, el azul al CN 86 y el amarillo al CN 67.* 

#### 3.1.2.9.3. Recarga

La recarga de los acuíferos es aquella cantidad de agua que ha sobrepasado la capacidad de campo del suelo y que ha llegado hasta el nivel freático debido a la acción de la gravedad, en otras palabras, es una parte del agua infiltrada.

La estimación de la recarga se realiza mediante un balance hidrometeorológico en donde se considera que el espesor del suelo tiene como límite superior la superficie del terreno,

y como límite inferior la profundidad de las raíces; es en esta zona en donde pueden ocurrir pérdidas de agua mediante dos procesos la evaporación directa y la extracción por las plantas, este último da origen al proceso de la transpiración.

La recarga se determinó mediante la aplicación de la siguiente ecuación

$$
R_i = F(t)_i + RU_{i-1} - ETP0_i - RU_i, \tag{7}
$$

donde  $R_i$  es la recarga para el tiempo *i* en mm,  $F(t)_i$  es la infiltración en el tiempo *i* en mm,  $ETP0_i$  es la evapotranspiración potencial en el tiempo *i* en mm y  $RU_{i-1}$  y  $RU_i$  es la reserva útil en mm para los tiempos  $i - 1$  e  $i$ , respectivamente.

Asimismo, la RU se estima con la siguiente expresión

$$
RU = (\theta_f - \theta_w) * Prof. * 1000,
$$
\n(8)

donde  $\theta_f$  es la capacidad de campo, adimensional;  $\theta_w$  es el punto de marchitez, adimensional; y Prof. es la profundidad de las raíces en m; además la RU está expresada en mm.

La recarga se calculó en cada uno de los polígonos utilizados para la infiltración, a escala diaria y mensual. En dicha estimación se utilizaron los resultados de la infiltración y de la evapotranspiración potencial, que se describirán posteriormente.

Además, se usó la información de los tipos de suelos identificados en la zona, los cuales nos permitieron asignar los valores de capacidad de campo y punto de marchitez, tal como se muestra en la tabla 3-13.

*Tabla* 3-13*. Capacidad de campo y punto de marchitez, según el tipo de suelos*. *En la tabla se muestran los valores asignados de capacidad de campo y punto de marchitez, para los dos tipos de texturas de suelos identificados en el área de estudio. Fuente: (Schroeder & Lloyd, 1994)* 

| Tipo de suelo    | Código | Capacidad de campo<br>$(\theta_f)$ | Punto de marchitez<br>$(\theta_{\rm w})$ |
|------------------|--------|------------------------------------|------------------------------------------|
| Franco Arenoso   | FrA    | 0.105                              | 0.047                                    |
| Franco Arcilloso | FrAr   | 0.310                              | 0 187                                    |

De acuerdo al tipo de vegetación que se desarrolla en la zona de estudio, se consideró en promedio, para toda el área del modelo, una profundidad de raíces de 10 cm, dicho dato se obtuvo de las gráficas presentadas en el estudio de Gutte (1985)

#### 3.1.3. Modelo numérico

En este capítulo se describe los pasos que se siguieron para la construcción y calibración del modelo matemático.

### 3.1.3.1. Código de modelamiento

El modelo numérico se construyó en el código MODFLOW en su versión 6, el cual fue desarrollado por el Servicio Geológico de los Estados Unidos (USGS por sus siglas en inglés). Este programa es un modelo de flujo saturado de diferencias finitas que está basado en la ecuación de Darcy y la ecuación de continuidad de masa. A continuación se presenta la expresión matemática que gobierna el flujo subterráneo

$$
\frac{\partial}{\partial x}\left(K_x \frac{\partial h}{\partial x}\right) + \frac{\partial}{\partial y}\left(K_y \frac{\partial h}{\partial y}\right) + \frac{\partial}{\partial z}\left(K_z \frac{\partial h}{\partial z}\right) + W = S_s \frac{\partial h}{\partial t},\tag{9}
$$

donde  $K_x$ ,  $K_y$ ,  $K_z$ , son las conductividades hidráulicas en los ejes coordenados  $x$ ,  $y$  y  $z$ , respectivamente (L/T); ℎ es la carga hidráulica (L); W es el flujo volumétrico por unidad de volumen que representa a los términos de fuente o sumidero  $(T^{-1})$ ;  $S_s$  es el coeficiente de almacenamiento específico  $(L^{-1})$ ; y t es el tiempo (T).

Debido a que el programa está escrito en el lenguaje de programación FORTRAN, se usó la interfaz gráfica de usuario denominada como ModelMuse en su versión 4.2, la que está disponible al público en la siguiente dirección electrónica [https://www.usgs.gov/products/software/water.](https://www.usgs.gov/products/software/water)

Nuestro modelo se trata principalmente de un acuífero fracturado, por lo que para describir el flujo en este medio se utilizó el enfoque de medio poroso equivalente, siendo frecuente la aplicación de este para simular al flujo subterráneo en acuíferos fracturados.

## 3.1.3.2. Diseño del modelo

Definido el modelo conceptual se procedió a transferir toda esta información al código MODFLOW, el cual nos permitió resolver la ecuación del flujo en cada una de las celdas de nuestro modelo y con ello obtener las cargas hidráulicas y los caudales en cualquier punto del área de estudio.

Las unidades hidrogeológicas del acuífero fueron incorporadas al modelo mediante archivos ASCII, estos se obtuvieron a partir de las curvas de nivel que fueron generadas en el modelo geológico. Asimismo, los ríos, bofedales y lagunas fueron agregados como archivos *shape* y se ubicaron en la parte superior de la primera capa del acuífero.

# 3.1.3.2.1. Discretización del modelo

# • Malla

Horizontalmente, el sistema se discretizó en celdas cuadradas de 50 m x 50 m, cubriendo un área de 8.3 km<sup>2</sup>; además, la malla se refinó en algunas zonas, es decir, que las celdas en las cuales se encontraba el objeto de interés se subdividieron en 4 celdas más pequeñas cada una; ello se realizó con la finalidad de conocer de manera más precisa los niveles piezómetros en dichas zonas.

En nuestro estudio, el modelo se refinó en dos niveles, a las celdas que se encontraban entorno a los ríos y fallas, mientras que en la laguna y bofedales se utilizó un solo nivel, tal como se observa en la figura 3-14.

La discretización vertical del modelo (ver figura 3-15) está determinada por el grosor de cada una de las capas del acuífero, correspondiéndole a cada celda una unidad hidrogeológica; en nuestro estudio se utilizaron tres capas: la superficial es el depósito cuaternario; la intermedia es la roca fractura; y la más profunda, la roca.

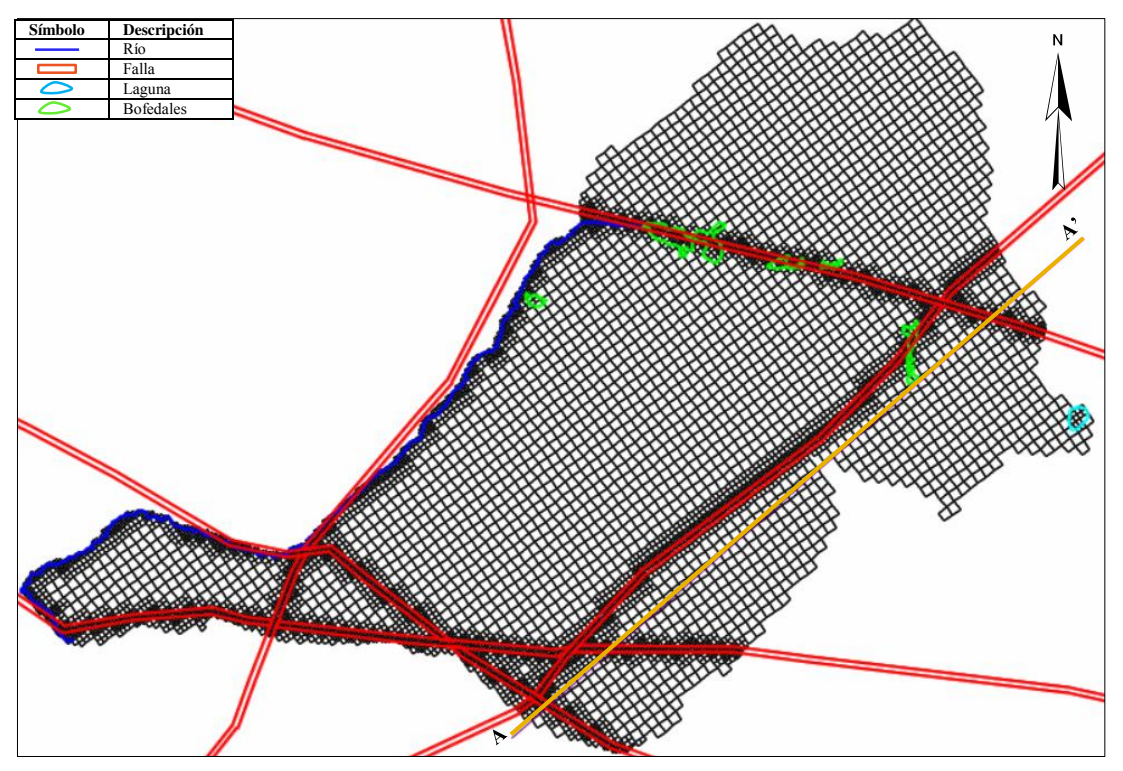

*Figura* 3-14*. Discretización horizontal del modelo. Las líneas: azules representan a los ríos y la amarilla es el corte logitudinal A-A'; los poligonos: rojos son las zonas afectadas por las fallas, los verdes son los bofedales y el celeste es la laguna.* 

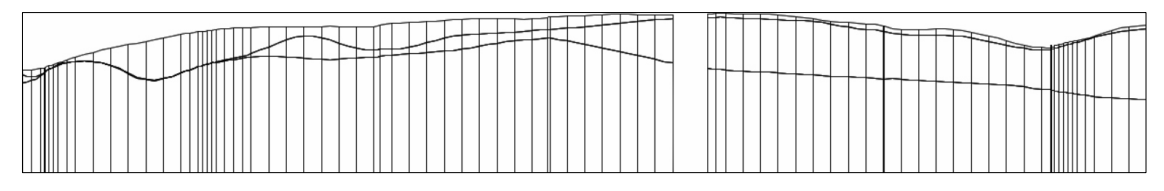

*Figura* 3-15*. Discretización Vertical del modelo (A – A'). En la figura se observa las tres capas del modelo hidrogeológico, la capa superficial es el depósito cuaternario, la intermedia es la roca fracturada y la última es la roca poco fracturada.* 

Discretización del tiempo

El modelo se simuló tanto en estado estacionario como transitorio, siendo necesario para los dos tipos de simulación la discretización del espacio, pero el transitorio requiere del que el periodo de estudio (2005 a 2009) sea dividido en pequeños pasos de tiempo.

En nuestro caso se consideró utilizar una dicretización de tiempo mensual, debido a que los valores de la recarga no son uniforme durante todo el año, sino que varían de un mes a otro, alcanzando sus máximos valores durante los meses de lluvias, mientras que en los demás meses es nulo, en el capítulo 4 se describe este proceso con mayor detalle.

• Tipos de celda

Para el modelo MODFLOW 6 las celdas pueden ser confinadas o convertibles, siendo la definición de la primera cuando el nivel del agua subterránea se encuentra por encima de la parte superior de la celda, mientras en la convertible, el código verifica si los niveles de agua están por encima o debajo de la parte superior de la celda, es decir que conforme va resolviendo el sistema le va dando propiedades a la celda de confinamiento o no.

En este estudio se utilizó para todo el modelo celdas convertibles, dejando con ello que las celdas actúen como uno u otro tipo, dependiendo de las fluctuaciones de los niveles freáticos.

## 3.1.3.2.2. Condiciones de contorno

Las condiciones de contorno determinan los flujos hacia dentro y hacia fuera del área de estudio, estas pueden referirse a las características hidráulicas en el perímetro del modelo o en su parte interna, esta última se representa como fuentes o sumideros internos (Anderson, Woessner, & Hunt, 2015). Existen tres tipos de condiciones de límites matemáticos:

- Límite de altura especificada (condiciones de Dirichlet)

La altura piezométrica a lo largo del límite, es conocido, pudiendo este valor variar en el espacio; un caso especial de esta condición es la altura constante de dicha variable.

- Límite de flujo especificado (condiciones de Neumann)

Fija un valor de flujo en el límite del dominio del modelo.

- Límite donde no se especifica ni la altura ni el flujo sino el valor de una combinación lineal de la altura piezométrica y el flujo (condiciones de Cauchy).

Es el caso, por ejemplo, de un río conectado al acuífero a través de un lecho permeable con una cierta conductancia.

Ríos

Los ríos son límites que pueden actuar como fuentes o sumideros de agua subterránea; si el acuífero transfiere agua al río, este último actúa como ganador; en caso contrario el río sería perdedor.

En este estudio se han planteado como límites del modelo las quebradas Quellopata y Huamancute, mientras que la quebrada Laguiña se consideró como una condición de contorno interna; estas fueron incorporadas al modelo mediante el uso del paquete River de MODFLOW.

Al no contar con mediciones periódicas de las cotas de lámina de agua de los tres ríos, estas se estimaron de las fotografías de los aforos realizados para la época seca y húmeda; ello se hizo con la consigna de que el modelo simule en el tiempo, las fluctuaciones de flujo en dichos ríos. En los meses en los que no se contó con aforos, los valores fueron aproximados mediante la interpolación de los dos datos obtenidos en el proceso anteriormente descrito. En la tabla 3-14, se presentan los valores estimados de esta variable.

|            | Río Laguiña y Quellopata   | Río Huamancute             |
|------------|----------------------------|----------------------------|
| <b>Mes</b> | Cota lámina de agua (msnm) | Cota lámina de agua (msnm) |
| Enero      | Cota terreno - 0.05        | Cota terreno - 0.4         |
| Febrero    | Cota terreno - 0.05        | Cota terreno - 0.4         |
| Marzo      | Cota terreno - 0.05        | Cota terreno - 0.4         |
| Abril      | Cota terreno - 0.11        | Cota terreno - 0.44        |
| Mayo       | Cota terreno - 0.18        | Cota terreno - 0.48        |
| Junio      | Cota terreno - 0.24        | Cota terreno - 0.51        |
| Julio      | Cota terreno - 0.299       | Cota terreno - 0.55        |
| Agosto     | Cota terreno - 0.299       | Cota terreno - 0.59        |
| Septiembre | Cota terreno - 0.299       | Cota terreno - 0.63        |
| Octubre    | Cota terreno - 0.299       | Cota terreno - 0.66        |
| Noviembre  | Cota terreno - 0.299       | Cota terreno - 0.70        |
| Diciembre  | Cota terreno - 0.299       | Cota terreno - 0.75        |

Tabla 3-14. Cotas de láminas de agua en msnm*. En los meses de julio a diciembre, la profundidad de agua en los ríos Laguiña y Quellopata son mínimos, ya que se consideró una cota de fondo de lecho de río de 0.3 m.* 

En el estado estacionario, las cotas de las láminas de agua de los ríos, resultaron de promediar los valores mensuales de dicha variable.

Dado que las quebradas Laguiña y Quellopata son afluentes del río Huamancute, y que en este último se registraron los mayores caudales, tanto para la época seca como para la húmeda (ver punto INM 14 de la tabla 3-5); se consideró que la cota del fondo del lecho de dicho río, se situé a un metro por debajo de la superficie terrestre, mientras que los otros dos (Laguiña y Quellopata), dicha cota se situó a 0.3 m. por debajo de la superficie.

La conductancia del lecho de los tres ríos, es de 15 500 m<sup>2</sup>/día; dicho valor se obtuvo de la aplicación de la siguiente ecuación

$$
C_{rip} = \frac{K_{riv} * L * W_{riv}}{M_{riv}},\tag{10}
$$

donde la conductividad hidráulica de los sedimentos del lecho del río  $(K_{riv})$  fue de 9.9 m/día, valor registrado en el piezómetro DH\_IN11-104, el cual se localiza en la margen derecha de la quebrada Laguiña, a 7 m de ella; la longitud (L) y el ancho  $(W_{riv})$  del río dentro de la celda fue de 12.5m, correspondiendo este valor a la dimensión de las celdas que los contienen y un espesor de lecho  $(M_{riv})$  de 0.1 m.

Laguna

La laguna Chiquito Parinacocha se localiza en la microcuenca Laguiña, cerca de la divisoria de agua superficial. Fue considerada como una fuente de agua subterránea y se incluyó al modelo como una condición de contorno interna, para ello se utilizó el paquete General Head Boundary de MODFLOW.

En la laguna mencionada anteriormente, no se tiene un registro de la altitud de la lámina de agua por lo que se planteó que dicha cota sea constante en el tiempo e igual a la del terreno superficial; además, se le calculó una conductancia de su lecho de 7.9 m<sup>2</sup>/día, siendo este valor calculado con la misma ecuación que para el río, en donde se consideró que debajo de ella se encuentra una capa de arcilla de un espesor de 0.3 m, una conductividad hidráulica de sedimentos de  $3.8 \cdot 10^{-3}$  m/d, siendo este el mínimo valor registrado para el depósito cuaternario (piezómetro DH\_IN11-104), el ancho y la longitud

de la laguna dentro de la celda fue de 25 m para ambos, correspondiendo este valor a la dimensiones de las celdas que la contiene.

Bofedales

Los bofedales son sumideros de agua subterránea que se simularon como drenajes y se introdujeron al modelo mediante el paquete Drain de MODFLOW. Se utilizó una conductancia de lecho igual a la de los ríos (valor que provino de la calibración del modelo), ya que, en su mayoría, estos se ubican sobre o muy cerca a los cauces. La altitud a la cual se colocaron estos elementos fue de 3 m por debajo del terreno superficial.

La característica principal de los drenajes es que solo sacan agua del acuífero, mas no actúan como recarga; estos se activan solo cuando los niveles freáticos se encuentren por encima de la cota a la que se localiza el humedal.

Fallas

Las fallas se introdujeron al modelo como poliedros de 30 m. de ancho, los cuales cortan perpendicularmente las capas de roca fracturada y roca; asumiendo con ello una mayor conductividad hidráulica en aquellas celdas que se localizaban dentro de dichos poliedros, en comparación con los valores de K de las propias capas.

Además, se consideró que los valores de conductividad hidráulica de la primera capa del modelo (depósito cuaternario), no fueran afectados por la presencia de estas estructuras geológicas.

• Recarga

La recarga es la fuente o entrada de agua al sistema subterráneo, esta fue simulada como un flujo específico y se introdujo al modelo mediante el paquete de Recharge de MODFLOW.

Los valores de dicha variable, fueron calculados mediante la realización de balances hidrometeorológicos cuyo proceso se describió en el apartado 3.1.2.9.3.; además esta variable se colocó en la parte superior de la primera capa (depósito cuaternario) del modelo hidrogeológico mediante polígonos, los cuales se muestran en la figura 3-16 y en el mapa 12.

En estado estacionario, se utilizó una recarga mensual igual al promedio resultante de dividir la recarga anual por doce, mientras que en el estado transitorio se utilizó la base de datos mensual desde enero del 2005 a diciembre del 2009.

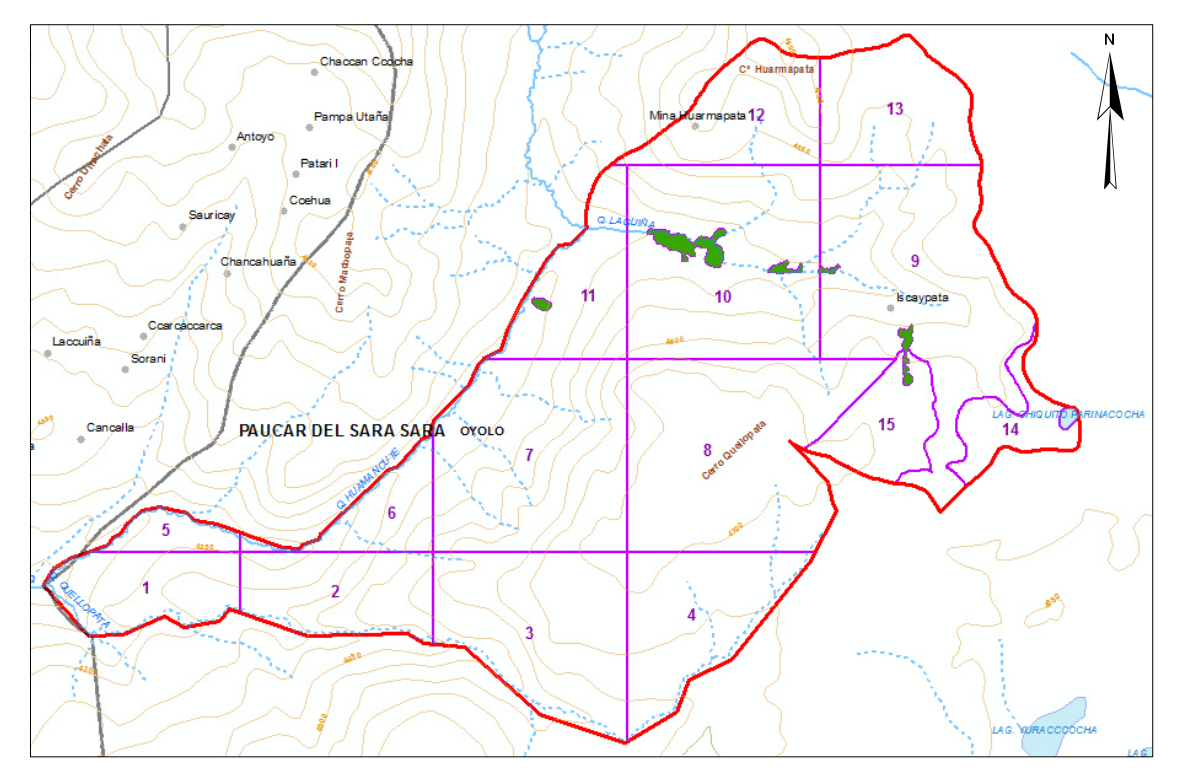

Figura 3-16. Polígonos de la recarga. *En esta figura, se observan los quince polígonos, que se utilizaron para la incorporación de la recarga al modelo.* 

#### 3.1.3.2.3. Parámetros hidráulicos

• Conductividad hidráulica

La conductividad hidráulica es el parámetro que determina la facilidad con la que un fluido atraviesa un material. En este estudio se incorporó dicho parámetro, al modelo, mediante polígonos, los cuales se presentan en la figura 3-17 y en el mapa 13.

La conductividad se modela como un tensor cuyas direcciones principales son paralelas a los ejes cartesianos. En el plano XY, la conductividad es isotrópica, por tanto sus componentes principales son idénticas. La conductividad vertical se supone que es una décima parte que la horizontal. En una primera instancia, a cada capa del acuífero se le asignó una conductividad hidráulica en el plano XY acuerdo al rango de valores obtenido para cada una de ellas en las pruebas de campo (ver tabla 3-15), sin embargo, estos fueron variando durante el proceso de calibración del modelo, tanto en estado estacionario como transitorio.

Tabla 3-15. Valores de K iniciales. *Las capas de depósito cuaternario y roca fracturada, presentan una mayor facilidad para el paso del fluido a través de ellas; mientras que, en la capa denominada como roca, el movimiento del agua es más reducido.* 

| Capa del modelo      | Conductividad hidráulica (m/día)        |
|----------------------|-----------------------------------------|
| Depósito cuaternario | $3.8 \cdot 10^{-3} - 9.9 10^{0}$        |
| Roca Fracturada      | $1.3 \cdot 10^{-2} - 1.4 \cdot 10^{+2}$ |
| Roca                 | $8.6 \cdot 10^{-4} - 1.1 \cdot 10^{-1}$ |

Puesto que el paso de tiempo del modelo transitorio es el mes, las conductividades fueron transformadas a m/mes antes de su introducción en el modelo.

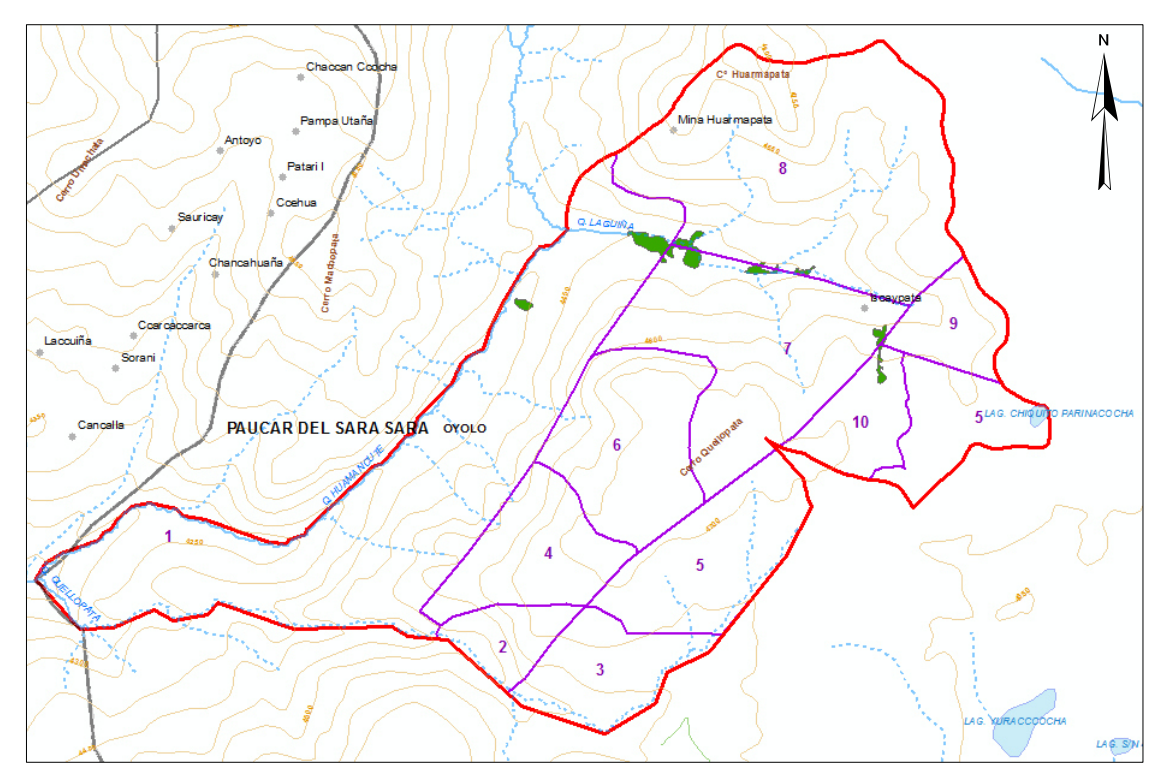

*Figura 3-17. Polígonos de conductividad hidráulica. En la figura se observan los diez polígonos utilizados para la introducción de la conductividad hidráulica al modelo.* 

Coeficiente de almacenamiento

El coeficiente de almacenamiento se define como el volumen de agua que se obtiene al bajar el nivel freático un metro, por unidad de superficie del acuífero.

Dado que las celdas del modelo se definieron como convertibles se tuvo que proporcionar al modelo dos factores; el almacenamiento específico (Ss) y el rendimiento específico (Sy), siendo el primero para cuando la celda esté actuando como confinada y el segundo como libre.

Este parámetro fue asignado a cada uno de los polígonos de la conductividad hidráulica, iniciando la simulación transitoria con un valor del rendimiento específico igual a  $8 \cdot 10^{-4}$ , valor que provino de la realización una prueba de bombeo en el piezómetro HP-INM-A.

### 3.1.3.2.4. Condiciones iniciales

Las condiciones iniciales hacen referencia a las alturas piezométricas en cada celda del modelo con que se inicia la simulación. Esta condición tiene una mayor influencia sobre el estado transitorio que sobre el estacionario y generalmente se toma como condición inicial de un modelo transitorio la solución del mismo en estado estacionario.

En este estudio se consideró como condición inicial del estado estacionario las cotas la superficie terrestre, mientras que para el transitorio se tomó la solución del estacionario.

### 3.1.3.2.5. Solución del modelo

La solución de la ecuación del flujo en todo el dominio del modelo se realizó de manera iterativa, para ello se utilizó: el paquete Iterative Model Solution (IMS) y la opción de la formulación de Newton-Raphson; esta última se usa para resolver problemas de secado y humectación de celdas.

En la tabla 3-16 se presentan los valores de algunos de los parámetros utilizados del paquete IMS.

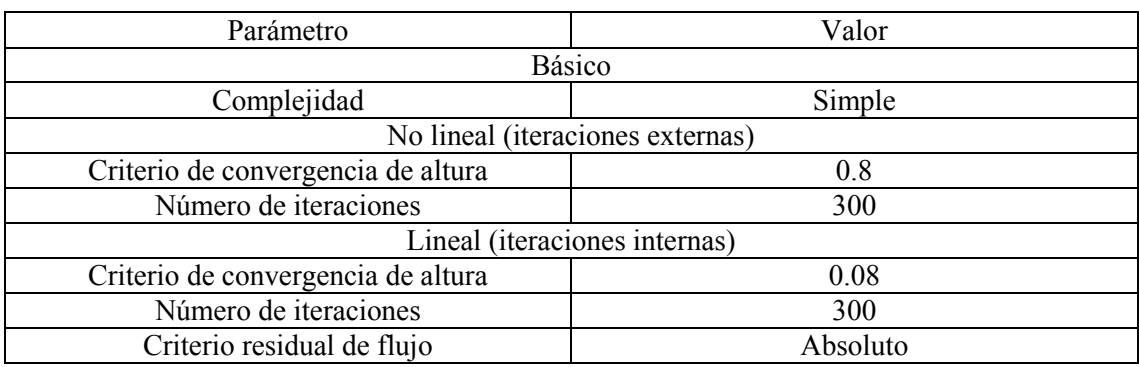

Tabla 3-16. Parámetros utilizados en la solución numérica del modelo.

#### 3.1.3.3. Calibración del modelo

La reproducción exacta de los sistemas naturales no es posible; debido a las simplificaciones que se realizan y al desconocimiento de los valores exactos que toman las variables y parámetros en todo el dominio del modelo; es por ello que se realiza la evaluación de los resultados obtenidos de los modelos con las observaciones realizadas en campo y el conocimiento que se tiene del sistema; a este proceso se le conoce como calibración.

La calibración de un modelo hidrogeológico se puede realizar de dos formas manual y automática; la primera consiste en asignar manualmente valores de los parámetros del modelo, y mediante prueba y error modificarlos hasta que los resultados sean similares a las mediciones realizadas, ejecutándose el código cada vez que se realice una modificación de dichos valores; la segunda forma se basa en la ejecución de un código computacional que ajusta los resultados a las mediciones, de manera automática.

Los modelos construidos para este estudio, tanto en estado estacionario como transitorio, fueron calibrados manualmente. Los parámetros calibrados fueron la conductividad hidráulica, el almacenamiento específico, el rendimiento específico y la conductancia; y las mediciones de campo con que se compararon los resultados, fueron los niveles piezométricos y los caudales del área de estudio.

En una primera instancia se calibraron los valores de la conductividad hidráulica en el modelo estacionario, después se incorporaron los valores de K calibrados más los del S<sup>s</sup> y Sy al modelo transitorio; en este último paso se realizaron algunos cambios de valores de K que produjeron que se volviera a calibrar el estacionario; dicho proceso se realizó sucesivamente hasta que los dos estados del modelo estuvieron calibrados.

Cabe indicar que los valores los parámetros de K,  $S_s y S_v$  fueron incorporados al modelo mediante polígonos, cuyos valores calibrados se muestran en la tabla 3-17.

|                  |                           |         | Conductividad hidráulica (m/día) |                    | Almacenamiento       |         |
|------------------|---------------------------|---------|----------------------------------|--------------------|----------------------|---------|
| Polígono         | Capa                      | Kx      | Ky                               | Kz                 | <b>Ss</b>            | Sy      |
|                  | 1                         | 3.3E-01 | Kx                               | Kx/10              | 1.0E-06              | 1.0E-03 |
| $\mathbf{1}$     | $\overline{2}$            | 3.3E-03 | Kx                               | $\overline{K}x/10$ | 1.0E-06              | 1.0E-03 |
|                  | $\overline{\mathbf{3}}$   | 3.3E-05 | Kx                               | Kx/10              | 1.0E-08              | 1.0E-05 |
|                  | $\mathbf{1}$              | 1.0E-01 | Kx                               | Kx/10              | 1.0E-04              | 1.0E-02 |
| $\overline{2}$   | $\overline{c}$            | 1.7E-02 | Kx                               | Kx/10              | 1.0E-04              | 1.0E-02 |
|                  | $\overline{3}$            | 1.7E-04 | Kx                               | Kx/10              | 1.0E-06              | 1.0E-05 |
|                  | $\mathbf{1}$              | 3.3E-03 | Kx                               | Kx/10              | 1.0E-05              | 3.0E-03 |
| 3                | $\overline{2}$            | 6.7E-04 | Kx                               | Kx/10              | 1.0E-05              | 1.0E-03 |
|                  | $\overline{\overline{3}}$ | 1.7E-04 | Kx                               | Kx/10              | 1.0E-08              | 1.0E-05 |
|                  | $\overline{1}$            | 1.0E-01 | Kx                               | Kx/10              | 1.0E-06              | 1.0E-03 |
| $\overline{4}$   | $\overline{2}$            | 1.7E-02 | Kx                               | Kx/10              | 1.0E-06              | 1.0E-03 |
|                  | $\overline{3}$            | 3.3E-05 | Kx                               | Kx/10              | 1.0E-07              | 1.0E-05 |
|                  | $\mathbf{1}$              | 3.3E-02 | Kx                               | Kx/10              | 5.0E-06              | 1.0E-03 |
| 5                | $\overline{c}$            | 1.1E-04 | Kx                               | Kx/10              | $\overline{5.0E-06}$ | 1.0E-03 |
|                  | $\overline{3}$            | 3.3E-05 | Kx                               | Kx/10              | 1.0E-08              | 1.0E-05 |
|                  | $\overline{1}$            | 1.0E-01 | Kx                               | Kx/10              | 1.0E-05              | 1.0E-03 |
| 6                | $\overline{2}$            | 1.7E-02 | Kx                               | Kx/10              | 1.0E-05              | 1.0E-03 |
|                  | $\overline{\overline{3}}$ | 3.3E-05 | Kx                               | Kx/10              | 1.0E-07              | 1.0E-05 |
|                  | $\mathbf{1}$              | 1.0E-01 | Kx                               | Kx/10              | 1.0E-06              | 1.0E-04 |
| $\boldsymbol{7}$ | $\overline{2}$            | 6.7E-03 | Kx                               | Kx/10              | 1.0E-06              | 1.0E-04 |
|                  | $\overline{3}$            | 3.3E-05 | Kx                               | Kx/10              | 1.0E-08              | 1.0E-05 |
|                  | $\mathbf{1}$              | 6.7E-02 | Kx                               | Kx/10              | 1.0E-05              | 1.0E-03 |
| 8                | $\overline{2}$            | 2.0E-02 | Kx                               | Kx/10              | 1.0E-05              | 1.0E-03 |
|                  | $\overline{3}$            | 3.3E-05 | Kx                               | Kx/10              | 1.0E-07              | 1.0E-05 |
| 9                | $\mathbf{1}$              | 1.0E-01 | Kx                               | Kx/10              | 1.0E-06              | 1.0E-04 |
|                  | $\overline{2}$            | 1.3E-02 | Kx                               | Kx/10              | 1.0E-06              | 1.0E-04 |
|                  | $\overline{3}$            | 3.3E-05 | Kx                               | Kx/10              | 1.0E-08              | 1.0E-05 |
|                  | $\overline{1}$            | 1.7E-02 | Kx                               | Kx/10              | 1.0E-05              | 1.0E-03 |
| 10               | $\overline{2}$            | 1.0E-04 | Kx                               | Kx/10              | 1.0E-05              | 1.0E-03 |
|                  | $\overline{3}$            | 3.3E-05 | Kx                               | Kx/10              | 1.0E-08              | 1.0E-05 |
| Falla            | $\overline{a}$            | 1.7E-02 | Kx                               | Kx/10              | 1.0E-05              | 1.0E-03 |

Tabla 3-17. Valores calibrados de K, Ss y Sy. *En la tabla se observan los valores de los parámetros de conductividad hidráulica y almacenamiento, con los que se calibraron los estados del modelo. Además, notamos que en el plano XY, la conductividad es isotrópica; y en la vertical (eje Z), la conductividad es la décima parte de la del eje X. La capa 1 corresponde al depósito cuaternario, la capa 2 a la roca fracturada y la capa 3 a la roca.* 

En la tabla 3-17 se observa que al este de la falla Angela (polígonos 3, 5 y 10), se localiza una roca poco fracturada, con valores de conductividades bajos, en comparación con el resto del área de estudio. Además en el polígono 2, la capa denominada como roca, presenta un valor de K más alto al de los demás, lo que probablemente se deba a un mayor fracturamiento, debido a que se encuentra entre las fallas Mirella y Quellopata.

Durante la calibración de los dos estados del modelo, el valor de la conductancia de los ríos y bofedales fue reducido a  $266.7 \text{ m}^2/\text{dia}$ .

#### 4. Resultados

En esta sección se presentan los resultados obtenidos en las atapas de construcción y ejecución del modelo hidrogeológico.

### 4.1. Modelo conceptual

### 4.1.1. Geología

Al modelo geológico que se obtuvo en este estudio, se le realizó dos cortes longitudinales, a los cuales se les denominaron como sección A-A' y sección B-B'. Las representaciones gráficas, en el plano XY, de dichos cortes se muestran en el mapa 3.

A continuación se describen dichos cortes longitudinales:

 La sección A-A' (ver figura 4-1) está orientada hacia el noreste, tiene una longitud de 4 734 m y cruza la zona baja de las quebradas Quellopata y Laguiña, por ello se observan mayores espesores de sedimentos en dichas zonas, siendo estos sedimentos de origen aluvial o coluvial. Además, dicha sección intercepta a las fallas Mirella, Quellopata y Huarmapata.

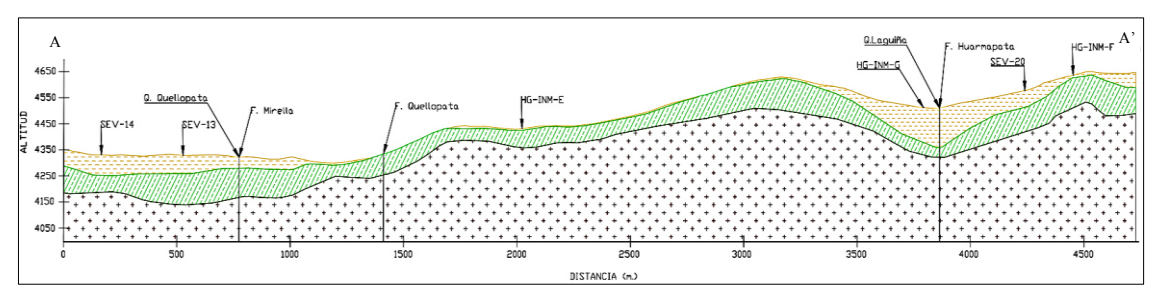

Figura 4-1. Sección longitudinal A-A'. *El polígono de color amarillo es la capa de depósito cuaternario, el verde corresponde a la roca fracturada y el de puntos marrones es la roca poco fracturada; además las líneas verticales de color negro son las representaciones de las fallas geológicas. Cerca al inicio de la sección (punto A), se localiza la quebrada Quellopata, mientras que al final de dichas sección (punto A') se encuentra la quebrada Laguiña.*

 La sección B-B' (figura 4-2) está orientada al noreste, tiene una longitud de 4 068 m e intercepta la zona alta de las quebradas Quellopata y Laguiña, lo cual se nota en la menor o casi nula acumulación de sedimentos en estas zonas. En la parte alta del cerro Quellopata se observan polígonos con mayores espesores del depósito cuaternario, lo que probablemente se deba a sedimentos originados por la desglaciación.

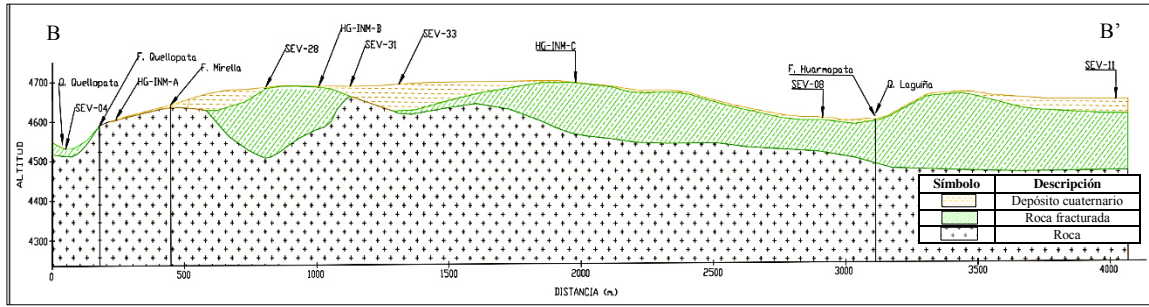

Figura 4-2. Sección longitudinal B-B'*. El cerro Quellopata se encuentra al centro de esta sección, en donde se observan dos polígonos de color amarillo, que representan a la capa del acuífero denominado como depósito cuaternario.* 

### 4.1.2. Climatología

La zona de estudio tiene un clima lluvioso semi frígido (de tundra), de acuerdo con la clasificación de Werren Thornthwaite; este tipo de clima es típico de zonas andinas, se presenta entre los 3 500 msnm a 6 000 msnm y se caracteriza por sus veranos lluviosos e inviernos secos (SENAMHI, 2019).

### 4.1.2.1. Precipitación

Tal como se indicó en el apartado 3.1.2.6, los valores de la precipitación del área de estudio se estimaron a partir de la información de las estaciones meteorológicas colindantes y se obtuvieron como datos diarios y mensuales. En la tabla 4-1 se presentan los valores de la precipitación media multimensual para la celda que está ubicada a la altitud media de dicha zona.

Tabla 4-1. Precipitación media multimensual generada. *Tanto para la escala diaria como para la mensual, las mayores precipitaciones ocurren durante los meses de enero, febrero y marzo, mientras que en los meses de mayo a agosto, las lluvias son mínimas o nulas. P: Precipitación, mm: milímetros.* 

| Mes        | Escala diaria | Escala mensual |
|------------|---------------|----------------|
|            | $P$ (mm)      | $P$ (mm)       |
| Enero      | 131.2         | 150.0          |
| Febrero    | 139.3         | 161.2          |
| Marzo      | 117.6         | 133.6          |
| Abril      | 17.4          | 26.3           |
| Mayo       | 0.6           | 0.7            |
| Junio      | 0.3           | 0.4            |
| Julio      | 1.9           | 2.2            |
| Agosto     | 1.3           | 1.4            |
| Septiembre | 5.4           | 5.8            |
| Octubre    | 7.9           | 9.3            |
| Noviembre  | 14.2          | 16.1           |
| Diciembre  | 39.9          | 50.3           |
| Anual      | 476.9         | 557.2          |

Al comparar los resultados de la precipitación media multimensual para las dos escalas, se observó que los valores difieren, ello debido a que los métodos de interpolación no captan los valores extremos, dando resultados más pequeños; es decir, que para la modelación de un mes a escala diaria se tiene que realizar una interpolación por día, sabiendo de antemano que los valores extremos no serán reproducidos y que las lluvias registradas en dos zonas distintas no siempre guardan la misma proporción, lo que conlleva a que en cada iteración se obtenga diferentes errores que al final se suman para obtener la lluvia del mes, mientras que en la escala mensual solo se interpola una sola vez por mes.

Si comparamos nuestros resultados de las precipitaciones medias multimensuales, con los registros de la estación Chinchayllapa, la cual se ubica a una altitud similar a la de nuestra zona de trabajo; se tiene, que la escala mensual presentó valores más parecidos a los promedios multimensuales de la mencionada estación, con un valor de NRMSE del 6%, mientras, que para la escala diaria, dicho error fue del 11%; ello se debe a lo explicado en el párrafo anterior.

De acuerdo con los dos párrafos anteriores, las precipitaciones estimadas con los datos mensuales presentan menores errores, que los obtenidos mediante los datos diarios; sin embargo se optó por trabajar con las lluvias diarias, debido a que estas nos permiten realizar estimaciones más precisas de las recargas del acuífero (FCIHS, 2009).

En el área de estudio se estimó que la precipitación media multianual es aproximadamente 476.9 mm/año, alcanzando sus mayores valores en los meses de enero, febrero y marzo (ver figura 4-3), sin embargo, durante los demás meses el valor de esta variable es mínimo o nulo.

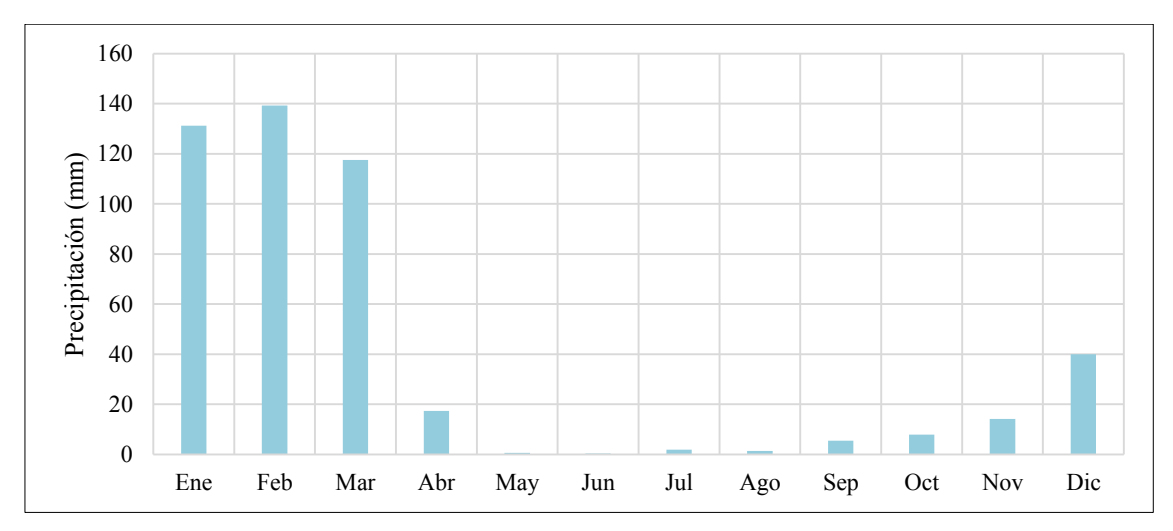

Figura 4-3. Precipitación media multimensual. *Las barras de color celeste corresponden a las precipitaciones medias multimensuales, dichos valores pertenecen a los promedios de las sumatorias mensuales de los datos diarios, obtenidos del cokrigeado colocalizado.* 

#### 4.1.2.2. Temperatura

Al igual que la precipitación, las temperaturas máximas y mínimas del área de estudio fueron calculadas mediante la interpolación de los valores registrados en las estaciones meteorológicas colindantes a ella.

En las tablas 4-2 y 4-3, se muestran las temperaturas máximas y mínimas medias multimensuales, obtenidas de los datos diarios y mensuales, para la celda que está ubicada a la altitud media del área de estudio.

Tabla 4-2. Temperatura máxima media multimensual generada. *Los valores medios multimensuales de la temperatura máxima, varían muy poco, es decir que en un año esta variable es casi constante. Tmáx.: Temperatura máxima y °C es la simbología de grados Celsius.* 

| Mes        | Escala diaria      | Escala mensual     |
|------------|--------------------|--------------------|
|            | Tmax $(^{\circ}C)$ | Tmax $(^{\circ}C)$ |
| Enero      | 17.9               | 20.8               |
| Febrero    | 16.7               | 20.4               |
| Marzo      | 17.6               | 19.8               |
| Abril      | 18.3               | 20.9               |
| Mayo       | 18.2               | 20.4               |
| Junio      | 18.2               | 20.1               |
| Julio      | 18.0               | 20.3               |
| Agosto     | 18.4               | 20.6               |
| Septiembre | 18.8               | 21.1               |
| Octubre    | 19.3               | 21.8               |
| Noviembre  | 19.6               | 21.9               |
| Diciembre  | 18.9               | 21.5               |
| Anual      | 18.3               | 20.8               |

Tabla 4-3 . Temperatura mínima media multimensual generada*. Los valores de las medias multimensuales de la temperatura mínima, presentan mayores variaciones que los de las temperaturas máximas. Los menores valores de esta variable ocurren durante los meses de junio, julio y agosto; coincidiendo estos meses con la estación de invierno y los mayores valores se dan durante los meses de verano (enero, febrero y marzo). Tmin.: Temperatura mínima.* 

| Mes        | Escala diaria      | Escala mensual     |
|------------|--------------------|--------------------|
|            | Tmin $(^{\circ}C)$ | Tmin $(^{\circ}C)$ |
| Enero      | 5.2                | 2.3                |
| Febrero    | 5.5                | 2.8                |
| Marzo      | 4.7                | 2.2                |
| Abril      | 3.6                | 0.5                |
| Mayo       | 1.2                | $-1.9$             |
| Junio      | 0.3                | $-2.2$             |
| Julio      | 0.3                | $-2.6$             |
| Agosto     | 0.6                | $-2.4$             |
| Septiembre | 1.9                | $-1.4$             |
| Octubre    | 2.7                | $-0.2$             |
| Noviembre  | 3.1                | 0.3                |
| Diciembre  | 3.9                | 0.8                |
| Anual      | 2.8                | $-0.2$             |

Al cotejar los valores de las temperaturas máximas o mínimas medias multimensuales, de cada escala, notamos que son diferentes, debido a que a nivel mensual el cálculo se realizó con el valor extremo del mes, mientras que a nivel diario se trabajó con toda la base de datos. Otro factor que suma en las diferencias de dichos resultados, es que los métodos de interpolación no reproducen los valores extremos de las variables a estimar.

Si comparamos nuestros resultados de las temperaturas medias multimensuales, máximas y mínimas, con los promedios de cada mes de la estación Orcopampa, la cual se localiza a una mayor altitud, que el resto de estaciones consideradas en el análisis de la temperatura; se tiene que a escala mensual, los valores de la temperatura máxima son más parecidos a los registrados en la mencionada estación, con un valor de NRMSE del 14%, mientras que para la diaria fue del 17%; lo contrario ocurrió para la temperatura mínima, ya que la escala diaria presentó mejores resultados, con un NRMSE del 38 % y para la otra escala fue del 49%. La diferencia de los valores del NRMSE de las dos variables, se debe a que la temperatura máxima varía muy poco a lo largo de todo el año, mientras que los de la temperatura mínima presentan mayores oscilaciones.

Para la obtención de los valores medios de la temperatura, se promediaron los resultados obtenidos en las temperaturas máximas y mínimas.

En la tabla 4-4 se presentan los resultados de las temperaturas medias multimensuales, para la celda que está ubicada a la altitud media del área de estudio.

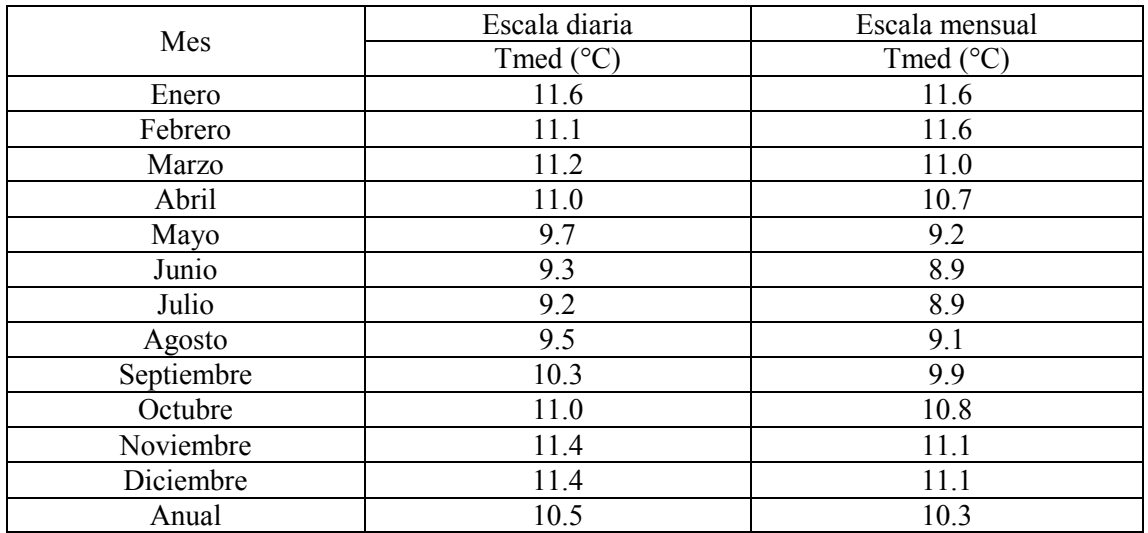

Tabla 4-4 . Temperatura media multimensual generada. *Los valores de esta variable son muy parecidos para ambas escalas de trabajo, es decir, que las diferencias observadas al comparar los resultados de las dos escalas para las temperaturas máximas y mínimas, se minimizan al promediarlas. T med: temperatura media.* 

De acuerdo con la tabla anterior, las temperaturas medias multimensuales, a escala diaria y mensual, son similares; ello nos permite afirmar que las diferencias obtenidas en el cálculo de los valores extremos se reducen o minimizan al momento de calcular la media de esta variable.

Para las tres temperaturas (máxima, mínima y media), se decidió trabajar con los resultados a escala diaria, debido a que sus estimaciones provienen del uso de todos datos que fueron registrados en las estaciones meteorológicas colindantes al área de estudio, mientras que en la escala mensual solo se utilizó los datos extremos de cada mes. Además, el nivel diario de datos nos permite realizar cálculos más precisos de recarga.

En el área de interés se estimó una temperatura media multianual de 10.5°C aproximadamente, siendo los meses más fríos, de mayo a septiembre, mientras que en el resto del año, las temperaturas se incrementan. Lo antes descrito se presenta en la tabla 4-4 y en la figura 4-4.

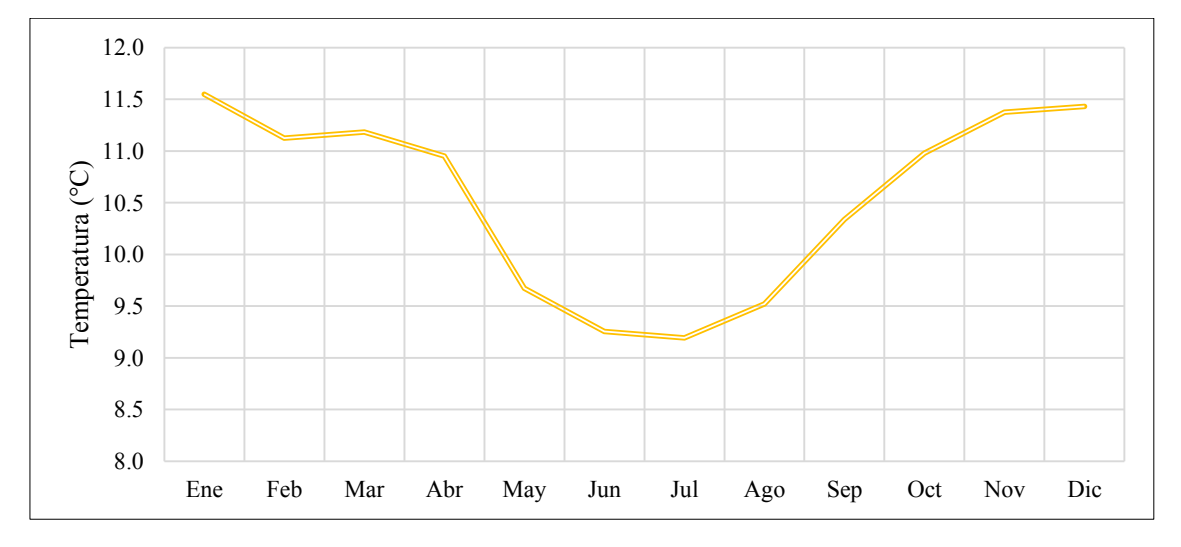

Figura 4-4. Temperatura media multimensual. *La línea de color amarillo corresponde a los valores medios multimensuales que fueron calculados de la base diaria. Durante los meses de invierno (mayo, junio, julio, agosto y septiembre) las temperaturas medias mensuales decrecen.* 

#### 4.1.3. Modelo hidrológico

En este apartado se muestran los resultados obtenidos para las variables de evapotranspiración potencial, la infiltración y la recarga.

#### 4.1.3.1. Evapotranspiración potencial

La ETP0 se calculó mediante el método de Hargreaves, el cual requiere de valores de radiación solar y de los datos de temperatura máxima, mínima y media.

En la tabla 4-5, se presentan los valores de la evapotranspiración potencial media multimensual para la celda que está ubicada a la altitud media de la zona estudio.

Tabla 4-5 . Evapotranspiración potencial media multimensual generada. *Los valores de esta variable, para ambas escalas, siguen una misma tendencia, sin embargo, a mayor valor de la ETP0, se incrementa la diferencia de los resultados obtenidos. ETP0: Evapotranspiración potencia.* 

| Mes        | Escala diaria | Escala mensual |
|------------|---------------|----------------|
|            | $ETP0$ (mm)   | $ETP0$ (mm)    |
| Enero      | 116.4         | 140.8          |
| Febrero    | 95.4          | 121.7          |
| Marzo      | 106.1         | 123.5          |
| Abril      | 96.8          | 112.9          |
| Mayo       | 89.7          | 101.2          |
| Junio      | 80.7          | 89.4           |
| Julio      | 85.3          | 95.8           |
| Agosto     | 97.5          | 109.2          |
| Septiembre | 108.3         | 122.8          |
| Octubre    | 123.9         | 141.9          |
| Noviembre  | 126.3         | 143.4          |
| Diciembre  | 126.2         | 147.1          |
| Anual      | 1252.7        | 1449.5         |

Los valores de la escala diaria y mensual de esta variable presentan ciertas diferencias, las cuales están relacionadas con las discrepancias que se obtuvieron en las temperaturas máxima, mínima y media, ya que dichas variables son las entradas del método de Hargreaves con el cual se calculó la ETP0.

La evapotranspiración es un apartado del balance hidrometeorológico, y este último es la metodología mediante la cual se realiza la estimación de la recarga, por tal motivo se decidió trabajar con los datos diarios, debido a que los cálculos de la recarga son mucho más precisos cuando se realizan con este nivel de información.

El área de estudio presenta una evapotranspiración potencial media multianual de 1 252.7 mm/año aproximadamente, siendo los meses con mayores valores de esta variable: enero, febrero, marzo, octubre, noviembre y diciembre (ver figura 4-5); ello se debe al incremento, de las temperaturas y de los valores de la radiación extraterrestre.

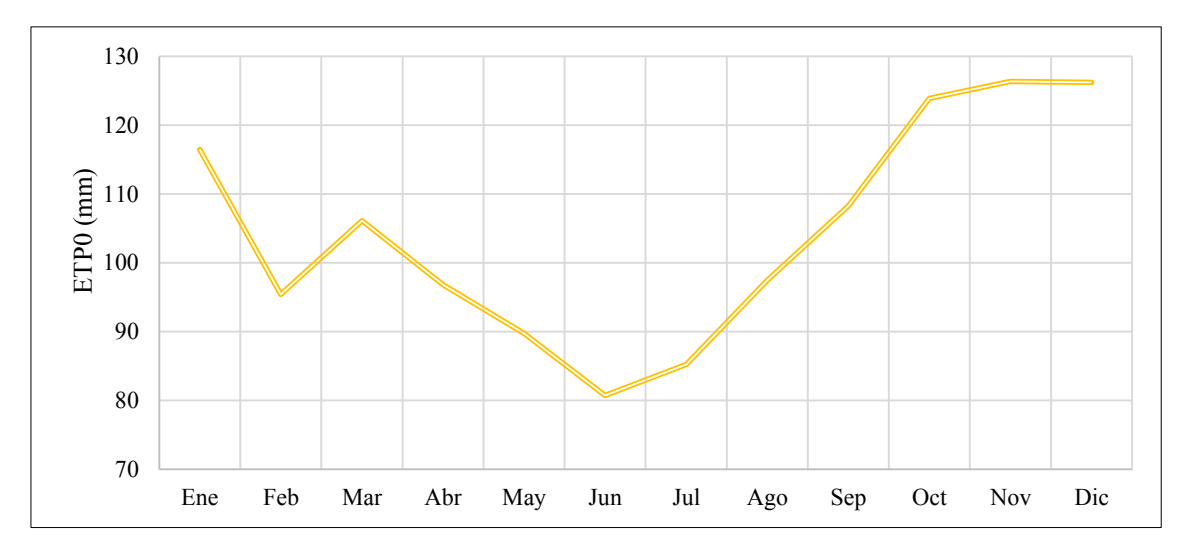

Figura 4-5. Evapotranspiración potencial media multimensual. *La línea de color amarillo corresponde a los valores medios multimensuales que fueron calculados de la base diaria. Durante los meses de invierno: mayo, junio, julio y agosto, los valores de la ETP0 disminuyen ello tiene correspondencia con el decrecimiento de la temperatura media.* 

Al analizar los valores obtenidos para este parámetro en las celdas de menor y mayor altitud, se observó que dichos valores variaban alrededor de 0.1 mm; por lo que se decidió utilizar en el cálculo de la recarga, la ETP0 estimada para la celda que está ubicada a la altitud media de la mencionada zona, ello con la finalidad de simplificar las estimaciones del mencionado parámetro.

#### 4.1.3.2. Infiltración

La infiltración del área de estudio se estimó mediante el modelo de número de curva, tal como se mencionó en el apartado 3.1.2.9.2. En la tabla 4-6 se presentan los resultados anuales de esta variable, los cuales provienen del uso de los datos diarios y mensuales de la precipitación.

Tabla 4-6 . Infiltración en la zona de estudio. *Los valores de la infiltración, calculados con la base mensual, son mayores a los estimados con la base diaria; ello debido a que la precipitación mensual es la suma de los datos diarios de cada mes, lo que conlleva a que sus valores sean mayores a los de la precipitación diaria. Por lo tanto, al tener una mayor precipitación mayor será la infiltración F: Infiltración* 

| Año  | Escala diaria | Escala mensual |
|------|---------------|----------------|
|      | $F$ (mm)      | $F$ (mm)       |
| 2005 | 397.9         | 2620.9         |
| 2006 | 762.5         | 2843.3         |
| 2007 | 527.0         | 2961.3         |
| 2008 | 384.2         | 2528.5         |
| 2009 | 504.1         | 2594.0         |

Los valores de infiltración anual obtenidos a nivel diario son menores a los calculados a escala mensual, ello debido a que a nivel mensual se consideró condiciones medias de humedad (CNII) y para la diaria se tuvo en cuenta a las condiciones antecedentes de humedad, además de que las lluvias diarias presentan valores más pequeños que los de las mensuales; es decir, que a mayores valores de precipitaciones, más fácilmente se supera el umbral de escorrentía del modelo SCS o también llamado abstracciones iniciales, lo que genera mayores cantidades de agua infiltrada.

A nivel mensual se tiene que las precipitaciones son homogéneas durante todo los días del mes, mientras que en la realidad no ocurre así, ya que puede darse que solo en algunos días del mes se presenten las precipitaciones, y con ellas las infiltraciones; es por ello que se prefirió trabajar con los datos diarios.

La infiltración en la zona de estudio es de aproximadamente 515 mm/año, siendo el año con mayor valor de esta variable el 2006, tal como se muestra, en la tabla 4-6 y en la figura 4-6.

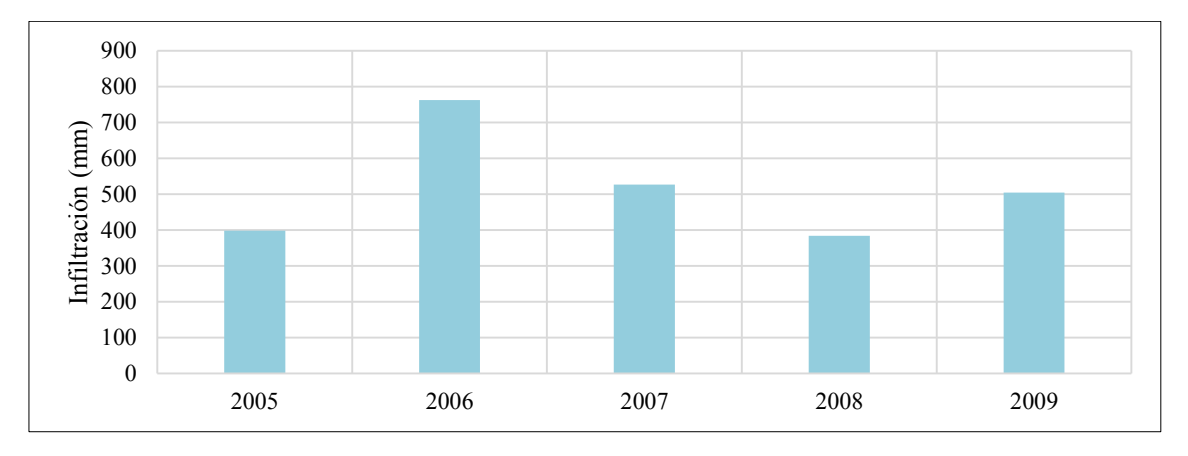

Figura 4-6. Infiltración en el área de estudio (2005 – 2009). *Los polígonos celestes representan a la infiltración anual, calculada a partir de los datos diarios.* 

Además, se estimaron los caudales superficiales para la microcuenca Laguiña y para el área del modelo, mediante el modelo SCS (ecuación 3); cuyos resultados se muestran en la tabla 4-7 y en la figura 4-7; en ellos se observan que los mayores valores de esta variable suceden durante los meses de enero, febrero y marzo; siendo estos mismos meses, el periodo en donde ocurren las mayores precipitaciones.

Las estimaciones de los caudales superficiales de la microcuenca Laguiña, se efectuó con la finalidad de comparar los resultados obtenidos del modelo SCS, con las cuatro mediciones de flujo, realizadas en la parte baja de dicha microcuenca.

Tabla 4-7 . Caudales superficiales máximos mensuales del área de estudio*. En esta tabla se muestran los valores*  estimados de los caudales superficiales máximos para la microcuenca Laguiña y para el área del modelo, mediante el *uso de los datos diarios y mensuales. Microc.: Microcuenca, E máx: Caudal máximo.* 

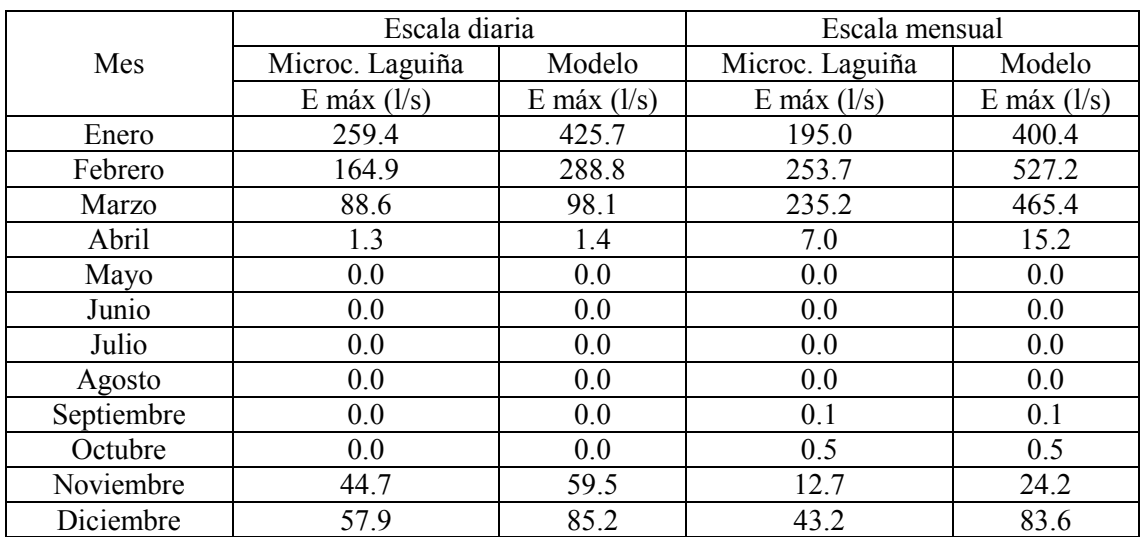

En cuanto a los caudales superficiales, los valores estimados para el área del modelo son mayores a los simulados para la microcuenca Laguiña durante el periodo de lluvias, ello debido a que la primera zona mencionada es casi el doble de la superficie de la segunda.

La diferencia de los resultados obtenidos para las dos escalas, se debe a la distribución temporal de las lluvias, al uso de información que proviene de la interpolación de datos diarios y mensuales, y a la utilización de condiciones antecedentes de humedad para el nivel diario, mientras que para la mensual solo se consideró condiciones medias; se debe de precisar que si el área de estudio presenta condiciones húmedas, le correspondería un número de curva (CN) tipo III, es decir que el valor de la CN se incrementa, por lo que al realizar los cálculos nos daría una mayor escorrentía; de acuerdo con lo descrito anteriormente, se concluye que la estimación de caudales mediante el método SCS, es preferible realizarlo con datos diarios, ya que se ajusta más a la realidad, porque nos permite variar el número de curva de acuerdo a la humedad antecedente.

En la zona de estudio no se cuenta con una estación hidrométrica, por lo que los resultados obtenidos con el modelo SCS en la microcuenca Laguiña, se compararon con los valores de los aforos realizados, en las proximidades de su punto de desagüe (punto INM\_9); si bien es cierto, que ambos resultados provienen de tiempos diferentes, ello se realizó con la consigna de conocer, si es que el modelo era capaz de reproducir dichos caudales.

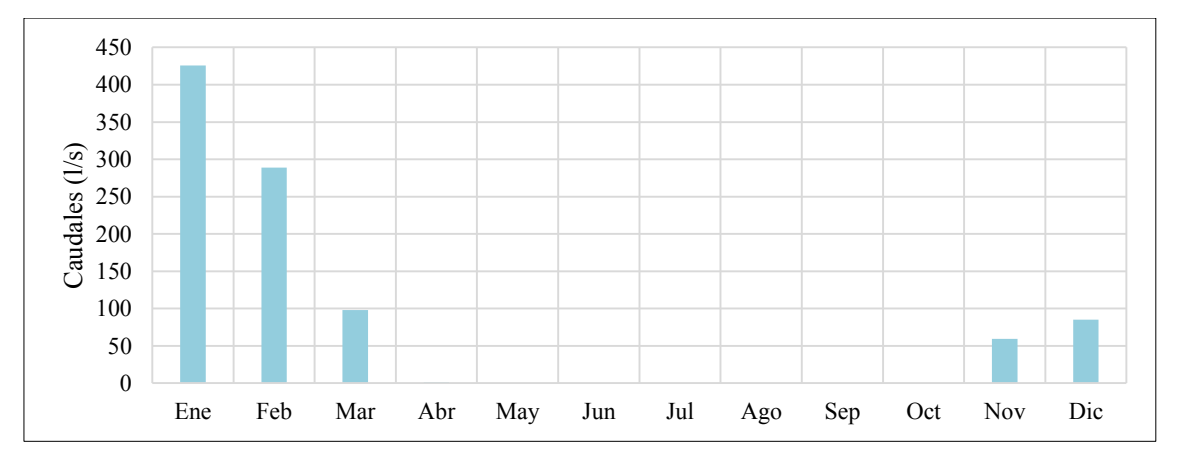

Figura 4-7. Caudales superficiales máximos mensuales del área del modelo. *Los polígonos celestes representan a los caudales máximos mensuales, calculados a partir de los datos diarios Durante los meses de enero, febrero y marzo, se dan los mayores caudales, coincidiendo ello con el periodo de lluvias.* 

La microcuenca Laguiña no presenta elementos de almacenamiento de agua importantes (glaciares, lagunas de grandes dimensiones, represas entre otros), que alimente los cauces durante la época seca (sin lluvias); por lo que se consideró que la mayor parte del caudal circundante por la quebrada Laguiña proviene de las lluvias, y que sus mayores valores ocurren durante la presencia de estas. Asimismo hay que señalar que según las mediciones de flujo, en las proximidades de su punto de desagüe (INM\_9), el acuífero estaría entregando al río entre 0.2 a 34.6 l/s durante la época seca;

En la tabla 4-8, se muestran los rangos de los caudales obtenidos mediante el modelo SCS, para los meses en que se tiene datos de aforo.

Tabla 4-8 . Caudales superficiales en el punto de desagüe de la microcuenca Laguiña. *Dado que las abstracciones iniciales son mayores a las precipitaciones de mayo y agosto, los valores de los caudales para esos meses son nulos; durante los meses de diciembre y febrero, el modelo SCS ya presenta valores, debido al incremento de las lluvias. E: Caudal, \*Escala diaria, l/s es litro por segundo*

| Código           | Nombre  | Tipo        | Е<br>(1/s)<br>May. | Е<br>(1/s)<br>Ago. | E<br>(1/s)<br>Dic. | Е<br>(1/s)<br>Feb. |
|------------------|---------|-------------|--------------------|--------------------|--------------------|--------------------|
| INM $9$          | Laguiña | Quebrada    | 34.6               | 0.2                | 2.6                | 192.0              |
| Modelo<br>$SCS*$ | Laguiña | Microcuenca |                    | $\theta$           | $0.0 - 57.9$       | $0.0 - 164.9$      |

Al comparar el rango de valores de los caudales obtenidos mediante el modelo SCS para la microcuenca Laguiña, con las mediciones de flujo realizadas en el punto INM\_9, el cual se localiza a 58 m antes de la confluencia de la quebrada Laguiña con la quebrada Huamancute; se tiene que para mayo y agosto, los valores estimados y medidos son diferentes, debido a que en estos meses las precipitaciones son prácticamente nulas, por lo que los cálculos dan como resultados, valores de escorrentía de 0.0 l/s, en cambio las mediciones de caudales contabilizan el flujo anteriormente mencionado, más el caudal base proporcionado por el acuífero; es decir que los caudales aforados en estos meses son mediciones directas del flujo subterráneo.

En los meses de diciembre del periodo de estudio, se obtuvieron dos valores máximos de caudales, los cuales fueron de 26.4 y 57.9 l/s, siendo estos estimados para 27/12/2005 y 29/12/2005, respectivamente; en el resto del periodo esta variable osciló entre 0.0 a 4.4 l/s, valores próximos al aforado en diciembre del 2011.

Para el mes de febrero se estimaron valores que oscilan entre 0.0 a 164.9 l/s, siendo el valor aforado, próximo al mayor valor del rango presentado para este mes (ver tabla 4-8). Asimismo hay que indicar, que los mayores caudales están relacionado con la ocurrencia de mayores precipitaciones.

### 4.1.3.3. Recarga

Las estimaciones de la recarga del acuífero se realizaron mediante balances hidrometeorológicos en cada uno de los polígonos en que se divido el área de estudio; cuyos valores anuales se presentan en la tabla 4-9.

Tabla 4-9 . Valores anuales de la recarga, calculados mediante balances hidrometeorológicos. *A escala mensual la recarga en la zona de estudio es de cero, debido a que los valores de agua infiltrada, fueron menores a los de la evapotranspiración. R: Recarga* 

|      | Escala diaria | Escala mensual |  |  |  |  |
|------|---------------|----------------|--|--|--|--|
| Año  | $R$ (mm)      | $R$ (mm)       |  |  |  |  |
| 2005 | 63.9          | 0.0            |  |  |  |  |
| 2006 | 126.0         | 0.0            |  |  |  |  |
| 2007 | 70.1          | 0.0            |  |  |  |  |
| 2008 | 23.2          | $0.0\,$        |  |  |  |  |
| 2009 | 104.1         | $0.0\,$        |  |  |  |  |

A nivel mensual la recarga fue de 0 mm, ello debido a que los valores infiltrados no superaron a la ETP0, ni a la capacidad de campo; hay que tener en cuenta que a escala mensual, asumimos que las precipitaciones son homogéneas durante todo el mes, sin embargo ello no es así en la realidad, ya que puede no llover en algunos días y en otros darse algunos picos de precipitación, lo que conlleva a superar la ETP0 y a saturar los suelos a tal punto de producir recarga a los acuíferos. Por lo expuesto en el párrafo anterior, se recomienda trabajar con los datos climáticos a nivel diario para el cálculo de la recarga de los acuíferos.

Al analizar los resultados obtenidos, se observaron que algunos polígonos no aportaban en la recarga, produciendo quiebres bruscos del nivel piezométrico, en el límite de las áreas que contribuían y las que no. Por tal motivo se asumió que cuando existiera recarga, esta se daría en toda el área de estudio, calculándose el valor de dicha variable en los polígonos que no contribuían, mediante el promedio de las áreas contiguas que se localizaban a una altitud similar; siendo los resultados finales los presentados en la figura 4-8 y en la tabla 4-10.

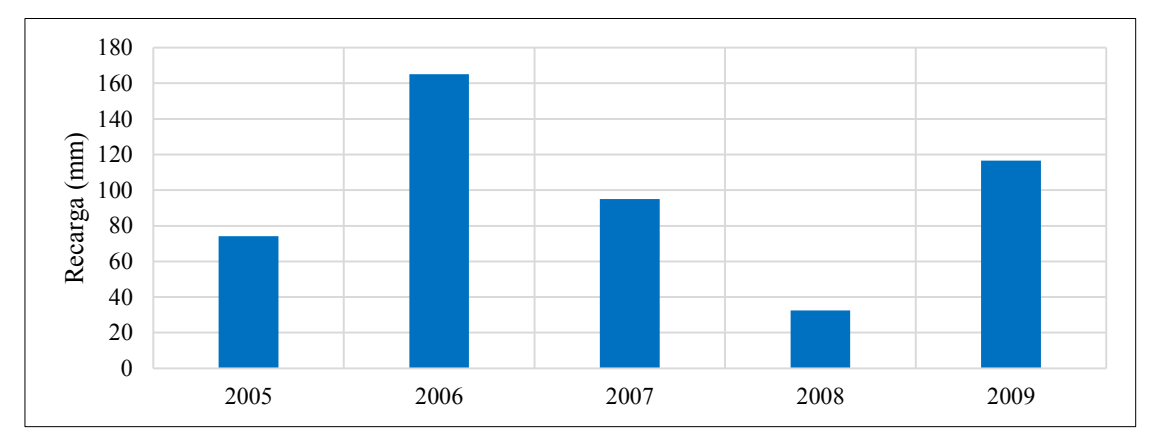

Figura 4-8. Recarga anual corregida del área de estudio. *En la figura se observan los valores de la recarga anual corregida, en donde su mayor valor ocurrió en el 2006.* 

En promedio la recarga en el área de estudio es de 97 mm/año, y generalmente ocurre durante los meses de enero, febrero y marzo; periodo que se caracteriza por la ocurrencia de las mayores precipitaciones.

|      | Mes/     |      | Recarga (mm) |      |      |      |      |      |       |       |      |      |       |       |       |      |
|------|----------|------|--------------|------|------|------|------|------|-------|-------|------|------|-------|-------|-------|------|
| Año  | Polígono |      | ◠            | 3    | 4    | 5    | 6    | ⇁    | 8     | 9     | 10   | 11   | 12    | 13    | 14    | 15   |
| 2005 | Enero    |      | .08          | 1.82 | 2.08 | 2.76 | 3.34 | 3.46 | 4.21  | 6.22  | 5.83 | 5.63 | 13.75 | 13.70 | 4.85  | 3.48 |
| 2006 | Febrero  | 2.82 | 2.92         | 8.06 | 8.66 | 2.73 | 5.45 | 5.65 | 11.44 | 13.72 | 8.26 | 7.90 | 16.90 | 11.77 | 0.23  | 5.03 |
| 2006 | Marzo    | 0.32 | 0.40         | 0.74 | 0.83 | 0.23 | 0.46 | 1.39 | 1.67  | 10.01 | 5.00 | 2.50 | 10.12 | 9.90  | 6.67  | 3.34 |
| 2007 | Enero    | 0.84 | .08          | 2.00 | 2.33 | 0.61 | 1.22 | 3.67 | 4.66  | 7.78  | 6.85 | 6.37 | 16.70 | 16.29 | 5.96  | 4.14 |
| 2007 | Febrero  | 0.09 | 0.11         | 0.19 | 0.14 | 0.07 | 0.14 | 0.42 | 0.29  | 1.74  | .23  | 0.97 | 3.66  | 3.56  | 1.21  | 0.68 |
| 2008 | Enero    | 0.32 | 0.42         | 0.80 | 1.02 | 0.23 | 0.46 | 1.37 | 2.04  | 3.57  | 2.58 | 2.08 | 6.64  | 6.29  | 2.72  | 1.87 |
| 2009 | Febrero  | .61  | 0.52         | 7.91 | 8.70 | 2.69 | 4.27 | 4.57 | 11.73 | 13.89 | 8.29 | 7.78 | 13.00 | 12.81 | 10.90 | 7.90 |

Tabla 4-10. Valores corregidos de la recarga mensual en los polígonos que se dividió el área de estudio. *Las celdas de color amarillo corresponden a los valores calculados mediante el promedio de las áreas contiguas ubicados a una altitud similar del polígono que no presentaba valor; las celdas blancas contienen los valores que se obtuvieron de los balances hidrometeorológicos.* 

#### 4.2. Modelo matemático

En la calibración de los estados del modelo se usó los caudales aforados en la microcuenca Laguiña durante los meses de mayo, agosto y diciembre del 2011 y febrero del 2012 (ver tabla 3-5); además de las mediciones de los niveles piezométricos realizado durante agosto, septiembre, octubre y noviembre del 2011 y febrero del 2012 (ver tabla 3-6).

Es importante indicar que nuestro periodo de estudio no coincide con las fechas en las que se realizaron las mediciones de caudales y niveles piezométricos, porque la estación Chinchayllapa, estación que se ubica a una altitud similar a la de nuestra área de estudio (4 500 msnm), no contaba con información pluviométrica para ese periodo, y si se sacaba a esta estación del análisis, los valores de la precipitación de la zona de interés hubieran sido mucho menores a los estimados, ya que las demás estaciones meteorológicas se encuentran por debajo de los 3 780 msnm; por tal motivo se optó por tomar aquel periodo más cercano a la actualidad con la menor cantidad de datos faltantes, siendo este desde el 2005 al 2009.

A continuación se muestran los resultados obtenidos, del modelo hidrogeológico.

### 4.2.1. Estado estacionario

En la calibración del modelo en estado estacionario se consideraron como parámetros a calibrar: a la conductividad hidráulica y a la conductancia de los ríos y bofedales, dejando de lado al almacenamiento, debido a que este parámetro no forma parte de la ecuación del flujo para dicho estado.

De acuerdo con los valores calibrados de las conductividades hidráulicas presentados en la tabla 3-17, las capas que transportan el agua con una mayor velocidad son: el depósito cuaternario, la roca fracturada y las fallas, con valores de *K*, que varían entre 3.3 10-3 m/día a 3.3  $10^{-1}$  m/día para la primera capa; en la segunda, dichos valores oscilan entre 1.0  $10^{-4}$  m/día a 2.0  $10^{-2}$  m/día; y en las fallas, dicho parámetro toma el valor de 1.7  $10^{-2}$ m/día. En la capa roca, el movimiento del agua es mucho más lento, con valores de *K* de 3.3  $10^{-5}$  m/día a 1.7  $10^{-4}$  m/día.

El modelo se consideró como calibrado cuando reprodujo de forma correcta los valores medios de los niveles piezométricos y de flujo, y el balance de agua alcanzó un error menor al uno por ciento.

La media de los niveles piezométricos medidos, se calcularon en aquellos piezómetros que contaban con mediciones durante la época seca y de lluvias (ver tabla 3-6), específicamente se utilizaron los datos de ocho piezómetros (HP-INM-A, HP-INM-B, HP-INM-C, HG-INM-A, HG-INM-B, HG-INM-C, HG-INM-E y DDH-INM11-102).

En el flujo medio, se consideraron los aforos realizados en el punto INM\_9 (ver tabla 3- 5), durante los meses de poca o nula precipitación (mayo, agosto y diciembre del 2011), ya que estos son mediciones directas del flujo proveniente del acuífero. Siendo tomados los valores de dicho punto, debido a que se localiza en la zona de desagüe de la microcuenca Laguiña; y es él el que capta la mayor parte de las salidas de agua subterránea de dicho sistema. Asimismo, hay que indicar que la totalidad de la microcuenca anteriormente mencionada, se encuentra dentro del área de estudio.

En la figura 4-9, notamos que los valores simulados de las alturas piezométricas son muy parecidos al promedio de los observados, siendo el error cuadrático medio normalizado (NRMSE) del modelo, del 2.6 %, valor catalogado como excelente según los valores de referencia de dicha metodología (ver apartado 3 de anejo 1).

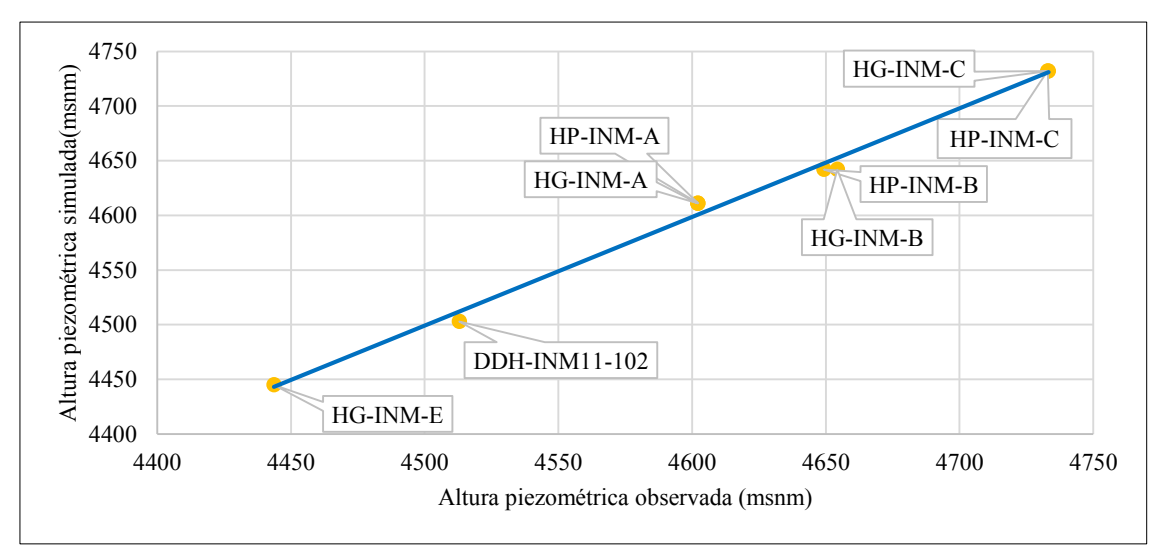

Figura 4-9. Calibración de alturas piezométricas en estado estacionario. *En la figura observamos, los valores de los niveles piezométricos observados y simulados; en ella se nota que el modelo reproduce correctamente dichas alturas.* 

Al promediar los valores de los aforos realizados en el punto INM\_9, durante los meses de estiaje, se obtuvo un flujo volumétrico de 12.5 l/s; valor muy parecido al calculado por el modelo para el caudal que el acuífero de la microcuenca Laguiña entrega a su río (10.7  $l/s$ ).

En la tabla 4-11, se muestran los valores medios anuales de las entradas y salidas de agua del acuífero, para la simulación estacionaria en el periodo 2005 al 2009.

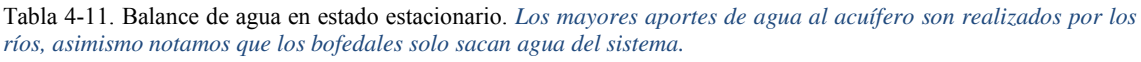

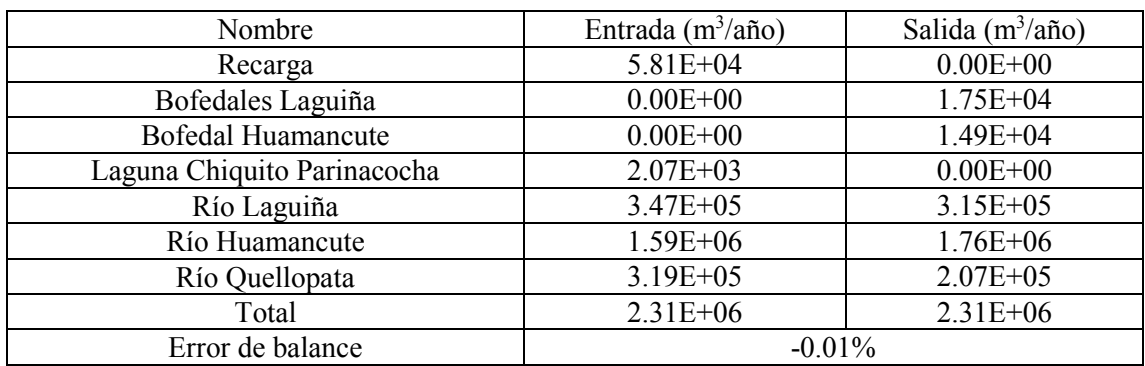

El error del balance de agua para el estado estacionario, fue del -0.01%, valor que nos indica, que el modelo ha convergido.

La quebrada Huamancute se comporta como un río ganador, debido a que el acuífero le transfiere una mayor cantidad de agua, que la que el río da al acuífero. Caso contrario es el de los ríos Laguiña y Quellopata, porque estos actúan como perdedores, ya que es más la cantidad de agua que transfieren que la que reciben.

El acuífero transfiere agua en mayor cantidad hacia los ríos, principalmente al Huamancute, debido a que este presenta una mayor longitud en comparación con los demás.

La laguna Chiquito Parinacocha transfiere al acuífero, un volumen medio de agua de 2.1 10<sup>3</sup> m<sup>3</sup>/año; es necesario precisar que dicha laguna solo cede agua al acuífero, más no recibe el aporte de agua subterránea, ello es debido a su localización, ya que se ubica en la parte más alta de la microcuenca Laguiña, por lo que se supuso que es alimentada por las lluvias y que debajo de ella existe una capa de arcilla de 0.3 m.

La recarga media en el área de estudio es de aproximadamente 5.8  $10^4$  m $\frac{3}{\text{tan 0}}$  y ocurre en la parte superficial de la primera capa. Además, los bofedales sacan del acuífero un caudal promedio de 3.2 10<sup>4</sup> m<sup>3</sup>/año.

El agua fluye desde la capa superior del acuífero hacia la más profunda, debido a que la recarga y los ríos se ubicaron en la capa denominada como depósito cuaternario (ver figura 4-10). Existe un flujo que va en sentido inverso (roca a depósito cuaternario), debido a que hay zonas en el modelo en donde no existe roca fracturada permitiendo la interacción entre dichas capas.

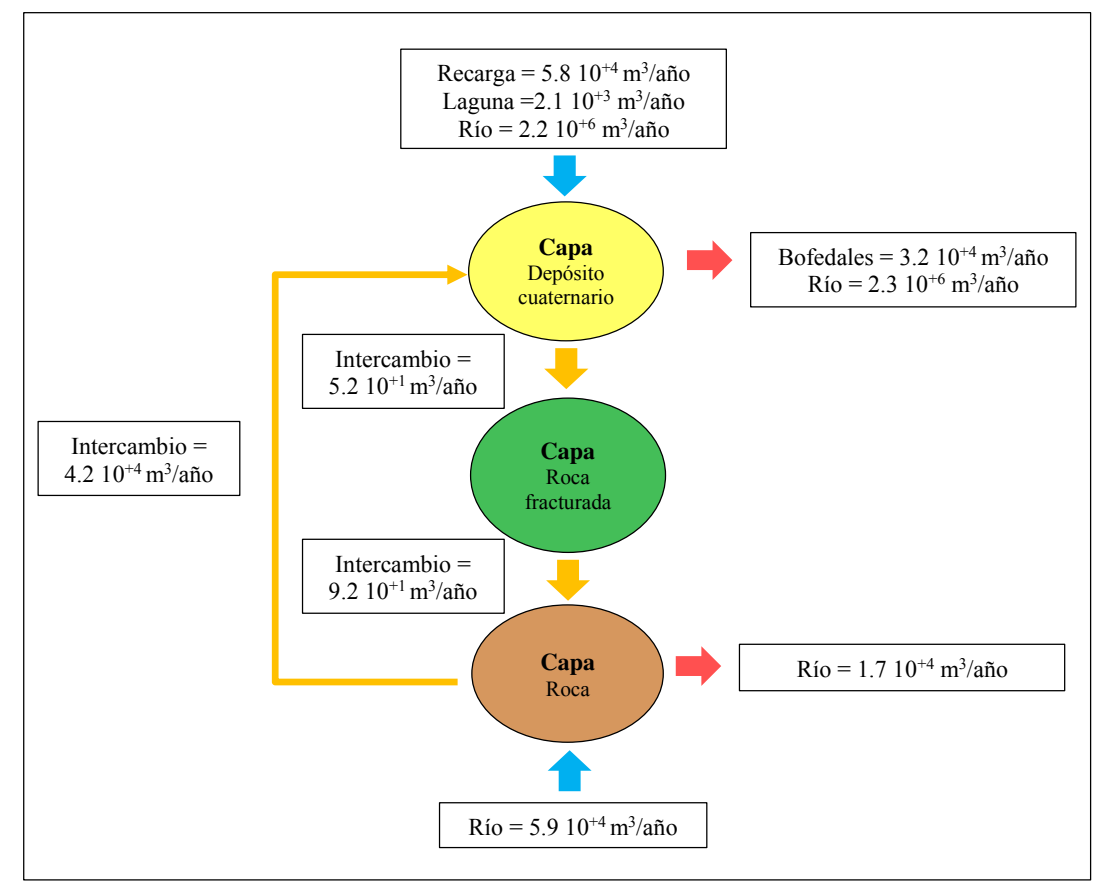

Figura 4-10. Balance de agua entre capas del acuífero*. Las flechas celestes representan las entradas de agua al sistema, las rojas son las salidas y las amarillas simbolizan el intercambio entre las capas, en el sentido de las flechas.* 

Asimismo, existe un intercambio de agua entre el río Huamancute y la capa denominada como roca, debido a que en la zona 1 de la conductividad hidráulica, existe un afloramiento rocoso (ver mapa 2 y 13), es decir que, en esta zona los espesores de las capas de sedimentos y roca fracturadas son mínimos, lo que ha permitido la interacción entre la capa más profunda y el río.

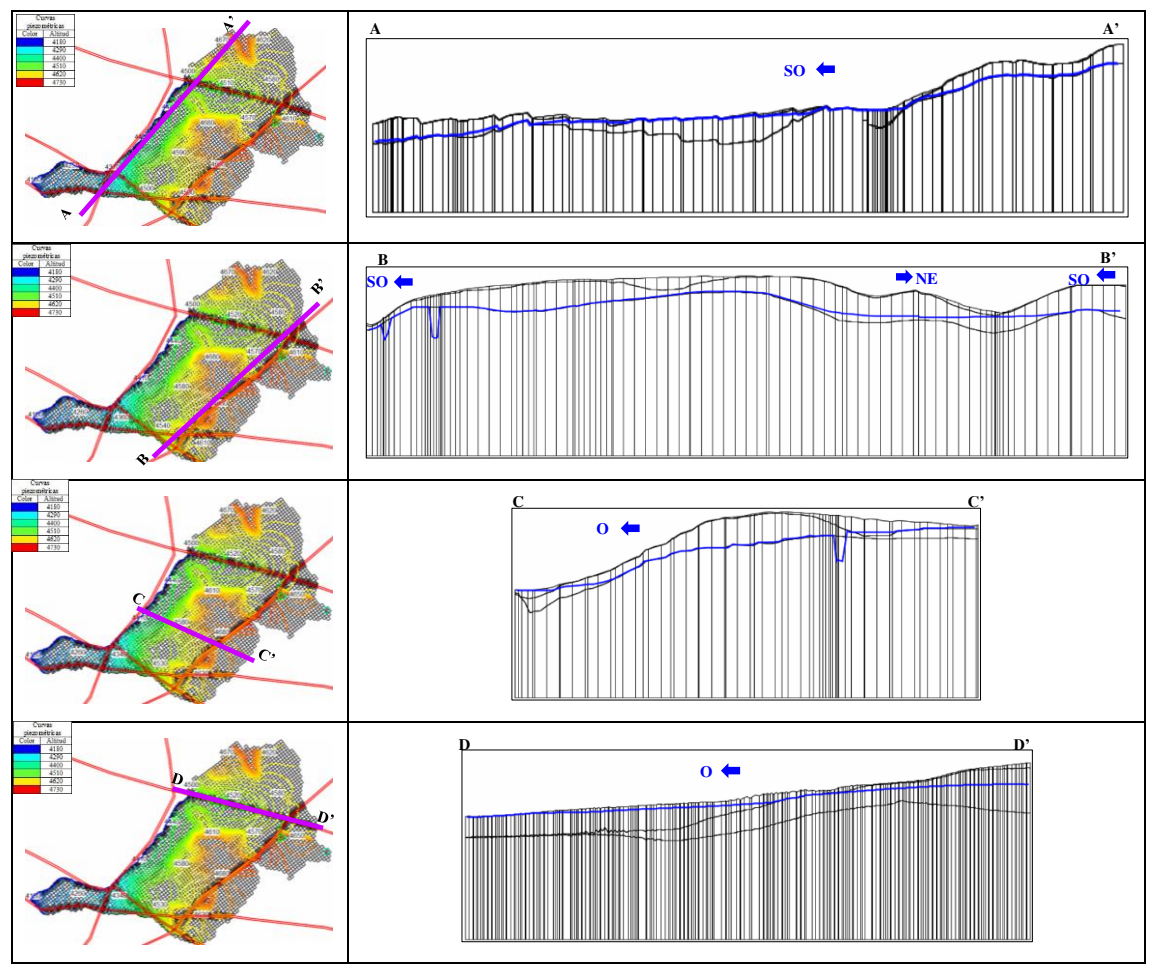

Figura 4-11. Resultados del modelo estacionario*. En las figuras de la izquierda, las líneas violetas son los cortes que se realizaron al modelo y las rojas son las fallas geológicas. En las figuras de la derecha, las líneas azules corresponden a los niveles piezométricos.* 

El flujo subterráneo fluye de las partes altas del área de estudio (cerros Quellopata y Huarmapata) hacia las zonas más bajas (ríos Laguiña, Huamancute y Quellopata), ello se puede observar en la figura 4-11.

El corte A-A', corta verticalmente al cerro Huarmapata y a la zona que se encuentra a la margen derecha del río Huamancute; en este corte se nota que el flujo subterráneo se dirige hacia el suroeste, en donde se localiza las zonas con menores altitudes del área de estudio.

El corte B-B' es paralelo a la falla Angela y se ubica al oeste de dicha estructura geológica, en él se observa que el agua se dirige hacia el noreste (quebrada Laguiña) y suroeste (quebrada Quellopata), ello debido a que en su parte central se localiza la zona con mayor elevación del área de estudio (cerro Quellopata)

En los cortes C-C' y D-D', se observa que el flujo va hacia el oeste; en el primero el acuífero descarga sus aguas en el río Huamancute y en el segundo lo hace en el río Laguiña.

Asimismo, las direcciones del agua subterránea y las isopiezas del área de estudio, se observan en la figura 4-12 y en el mapa 14.

En dicha figura se nota que las isolíneas se juntan en las zonas en donde se encuentran las fallas, ello significa que los niveles piezométricos decrecen con respecto a los de su alrededor (ver cortes B-B' y C-C' de la figura 4-11); lo cual se debe a que en esas zonas, la conductividad hidráulica es mayor y a que los niveles piezométricos se encuentran muy cerca al límite superior de la capa roca. Lo antes descrito se sustenta en que las fallas actúan desde la parte superior de la roca fracturada hasta el límite inferior de la capa roca y a que en esas zonas la conductividad hidráulica es parecida a la roca fracturada y mayor que la de la capa roca.

Los cortes A-A' y D-D' de la figura 4-11 muestran, que en las zonas en donde se encuentran las fallas, no se observan quiebres de la línea que representa a los niveles piezométricos, ello debido a que dicha línea se ubica en las dos primeras capas del acuífero, las cuales presentan valores de K similares al de las fallas.

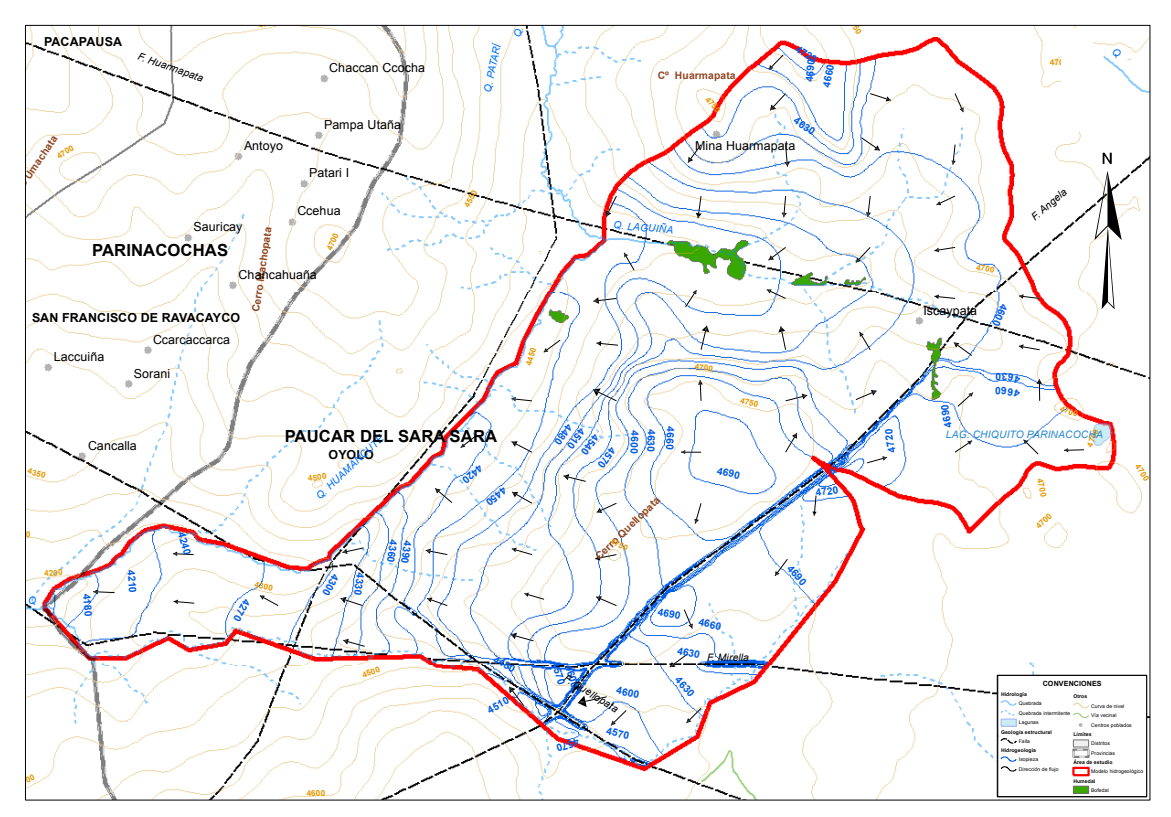

Figura 4-12. Mapa de isopiezas del estado estacionario*. Las líneas de color azul son las isopiezas, las cuales conectan a los puntos con igual nivel piezométrico y las fechas de color negro representan las direcciones del flujo subterráneo.* 

#### 4.2.2. Estado transitorio

En este estado se consideraron como parámetros a calibrar a los coeficientes del almacenamiento y a los utilizados para el estacionario.

De acuerdo con los valores de los coeficientes de almacenamiento calibrados, ver tabla 3-17; la mayor cantidad de agua que ingresa al acuífero es almacenada en las dos primeras capas, debido a que sus valores de almacenamiento específico y de rendimiento específico son mayores a los de la capa roca. El deposito cuaternario y la roca fracturada presentan valores de Ss y Sy que varían entre 1.0  $10^{-6}$  a 1.0  $10^{-4}$  y 1.0  $10^{-4}$  a 1.0  $10^{-2}$ , respectivamente; mientras que en la capa roca, estos valores oscilan entre 1.0 10-8 a 1.0 10-6 para el Ss y el Sy toma el valor de 1.0 10-5 .

Debido a que no se contaba con información de niveles piezométricos ni de aforos, durante el periodo de estudio, se optó por considerar al modelo como calibrado cuando los resultados de las alturas piezométricas y de los caudales del acuífero hacia el río Laguiña, sean parecidos a los medidos durante los años 2011 y 2012; además de que los errores de los balances de agua sean menores al uno por ciento.

En la figura 4-13 se muestran a los niveles piezométricos simulados y a los medidos.

Las alturas piezométricas medidas en los piezómetros HG-INM-B y HG-INM-C para el mes de septiembre del 2011, podrían ser reproducidas por nuestro modelo; mientras que las de enero del 2012 no se llegarían a reproducir; posiblemente ello se debe a la cercanía de estos piezómetros a la zona de falla, la cual cuenta con una conductividad alta, lo que provoca que los niveles del agua subterránea bajen.

En el piezómetro HG-INM-E, se observa que los niveles simulados podrían calzar con las mediciones de realizadas durante el periodo 2011 – 2012; mientras que los niveles simulados en el piezómetro HG-INM-F son casi constantes, cuyos valores de septiembre están muy próximos al valor medido para el 2011.

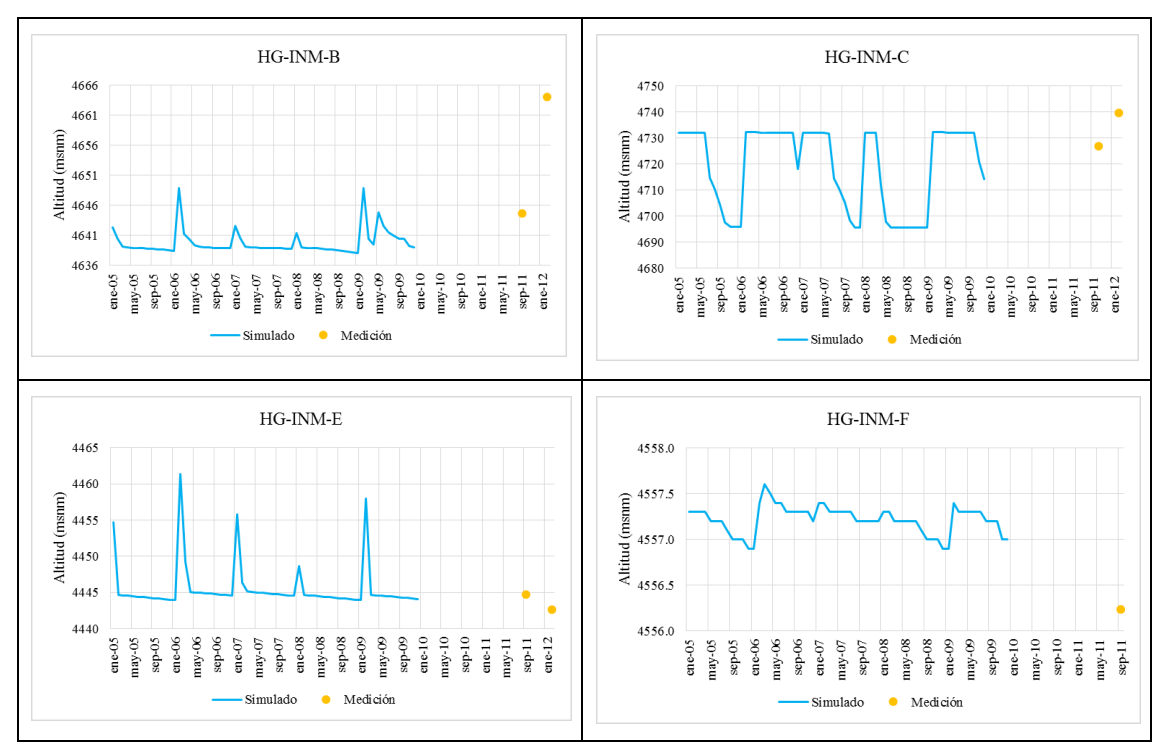

Figura 4-13. Niveles piezométricos simulados y medidos. *La línea de color celeste son los niveles piezométricos simulados por el modelo en estado transitorio y los puntos amarillos son las mediciones realizadas de esta variable.* 

Al no contar con mediciones de flujo durante el periodo de estudio, se compararon los caudales aforados en el punto INM\_9, durante los meses de mayo, agosto y diciembre del 2011 (ver tabla 4-12), con los resultados obtenidos del modelo, específicamente con los caudales transferidos por el acuífero al río Laguiña; con la finalidad de saber si es que el modelo puede reproducir la variabilidad temporal de los flujos medidos.

De los resultados del modelo, se tiene que durante los meses de mayo, el acuífero entregó al río Laguiña aproximadamente 10.0 l/s, mientras que en los meses de agosto y diciembre, el sistema subterráneo transfirió al mencionado río un caudal por debajo de 1.0 l/s; tal como se observa en la figura 4-14. Al comparar los resultados expuestos anteriormente con los medidos en el año 2011, se tiene que los flujos calculados siguen la tendencia de los observados, con un valor alto durante el mes de mayo y bajos para los meses de agosto y diciembre; sin embargo existe una discrepancia notoria en el mes de mayo, lo que probablemente se deba a las simplificaciones realizadas o la presencia de alguna lluvia que originó un mayor caudal.

Tabla 4-12. Caudales de la microcuenca Laguiña del año 2011. *Los caudales observados son los resultados de los aforos realizados durante los meses de mayo, agosto y diciembre del 2011.* 

| Mes       | Q observado<br>(1/s) |  |  |  |  |
|-----------|----------------------|--|--|--|--|
| Mayo      | 34.6                 |  |  |  |  |
| Agosto    |                      |  |  |  |  |
| Diciembre |                      |  |  |  |  |

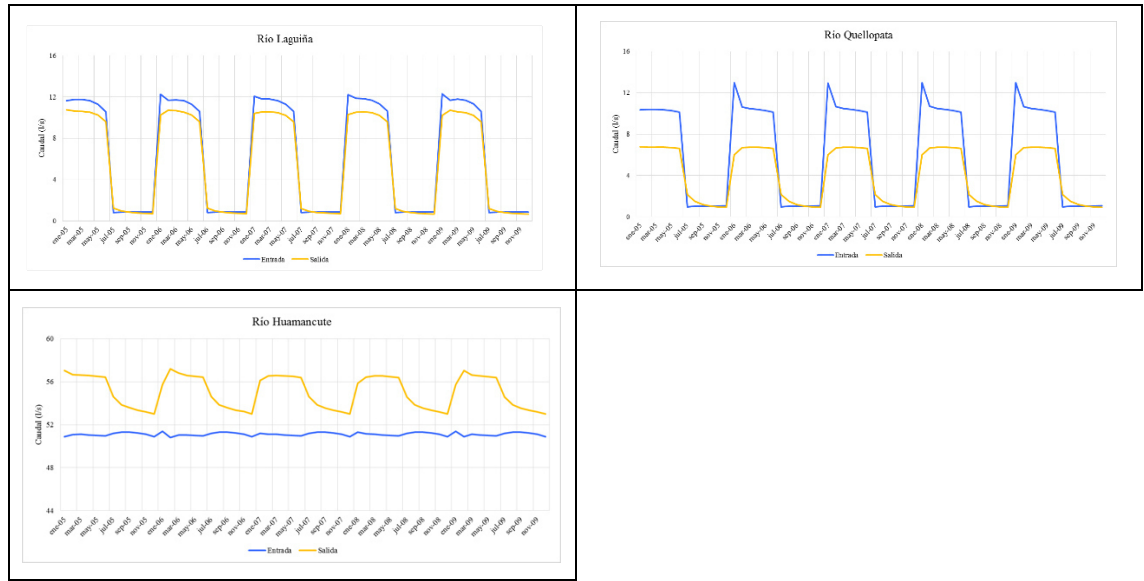

Figura 4-14. Volúmenes de agua que son transferidos a través de la interacción río acuífero. *Las líneas amarillas representan las salidas de agua del acuífero hacia el río, mientras que las azules, simbolizan la acción contraria, es decir, la inyección de agua al acuífero por la acción de los ríos.* 

Los ríos Laguiña y Quellopata son perdedores, es decir, que transfieren una mayor cantidad de agua al acuífero que la que reciben de él, sobre todo, ello se nota durante la época de lluvias en donde los niveles de agua de dichos ríos, se incrementan.

Caso contario a los ríos mencionados anteriormente, es el río Huamancute, ya que este se comporta como un río ganador; además, hay que indicar que la cantidad de agua que

transfiere este río al acuífero es casi constante (en promedio 51.0 l/s), debido a que sus niveles de agua descienden en una menor proporción en comparación con los otros dos ríos. Si nos fijamos en las cantidades de agua que el acuífero transfiere a dicho río, notamos que durante la época de lluvias, el acuífero entrega al río una mayor cantidad de agua (aproximadamente 56.0 l/s), lo cual se debe, al incremento de los niveles piezométricos por acción de la recarga, produciéndose, el aumento del gradiente hidráulico y con ello la presencia de mayores flujos hacia el río. Durante los meses en donde no hay recarga, los gradientes hidráulicos y los flujos de salida del acuífero, disminuyen.

Los errores de los balances de agua de los 60 periodos trabajados en el estado transitorio, estuvieron en el rango de 0.0 % a 0.3 %.

Por lo expuesto en párrafos anteriores, se consideró al modelo como calibrado ya que puedo reproducir la variabilidad temporal de los niveles piezométricos y caudales entregados por el acuífero al río Laguiña, además de que los errores de los balances de agua fueron menores al 1.0 %

De la figura 4-15, el mayor aporte de agua al acuífero, es el que realiza los ríos, pero es necesario especificar, que dicha entrada de agua solo influye en las zonas cercanas a ellos (regiones con las menores cotas del modelo), debido a las diferencias de niveles piezométricos entre las zonas bajas y altas, estando estos valores, alrededor de los 300 m. de desnivel (ver corte C-C' de la figura 4-17).

La recarga es la entrada de agua al sistema, que ocurre en todo el área del modelo; asimismo los mayores valores de esta variable, se dan durante los meses lluviosos.

El volumen de agua que ingresa al balance por almacenamiento, es mínimo o nulo, cuando existe recarga; por el contrario, cuando no hay recarga y la cantidad de agua que ingresa al acuífero por acción de los ríos, disminuye, el caudal que ingresa al sistema producto del almacenamiento, se incrementa.

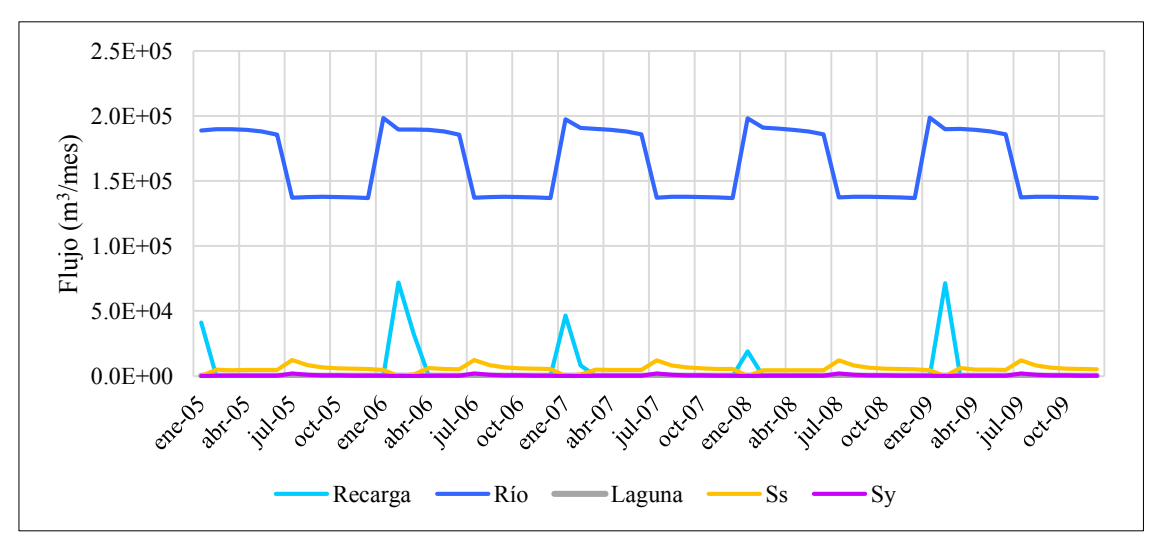

Figura 4-15. Entradas del modelo. *La mayor entrada de agua al acuífero lo realiza el río (línea azul), asimismo, la recarga (línea celeste) principalmente se da durante los meses de verano, cuando se presentan los mayores valores de*  la precipitación. Las líneas amarilla y violeta corresponden a la cantidad de agua que ingresa al acuífero por el *almacenamiento específico y rendimiento específico, respectivamente.* 

La mayor salida de agua del sistema es hacia los ríos. Asimismo, cuando existe recarga, la mayor parte del agua que ingresa por esta variable es almacenada en las dos primeras capas del acuífero, principalmente por la acción del almacenamiento específico (ver figuras 4-15 y 4-16).

El volumen de agua que sacan los bofedales del sistema hidrogeológico, es menor en comparación con el resto de variables.

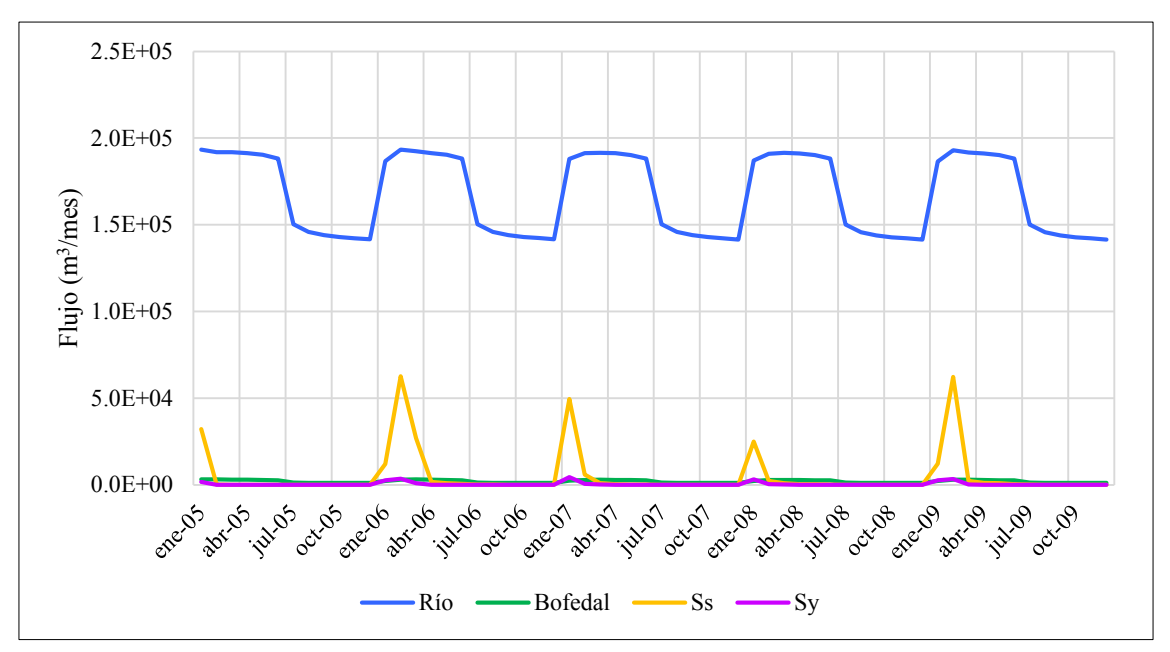

Figura 4-16. Salidas del modelo. *El acuífero transfiere agua, principalmente a los ríos (líneas de color azul). Asimismo cuando existe recarga, el agua es almacena, básicamente en las dos primeras capas del modelo por la acción del almacenamiento específico (línea amarilla).* 

En la figura 4-17, notamos que cuando hay recarga, los niveles piezométricos se incrementan (líneas azules), mientras que en los meses en que esta variable es nula, las cotas de la napa freática disminuyen (líneas violetas).

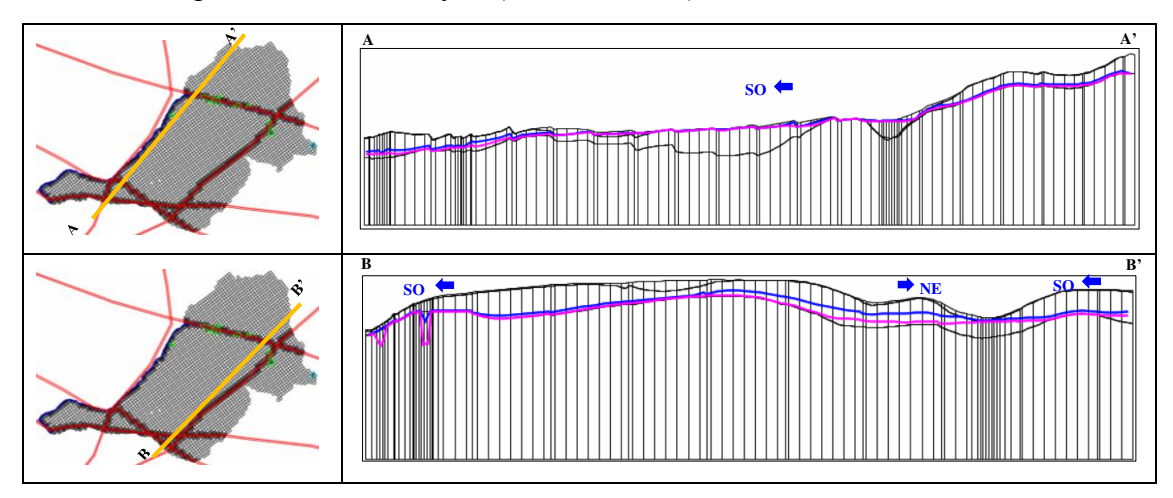

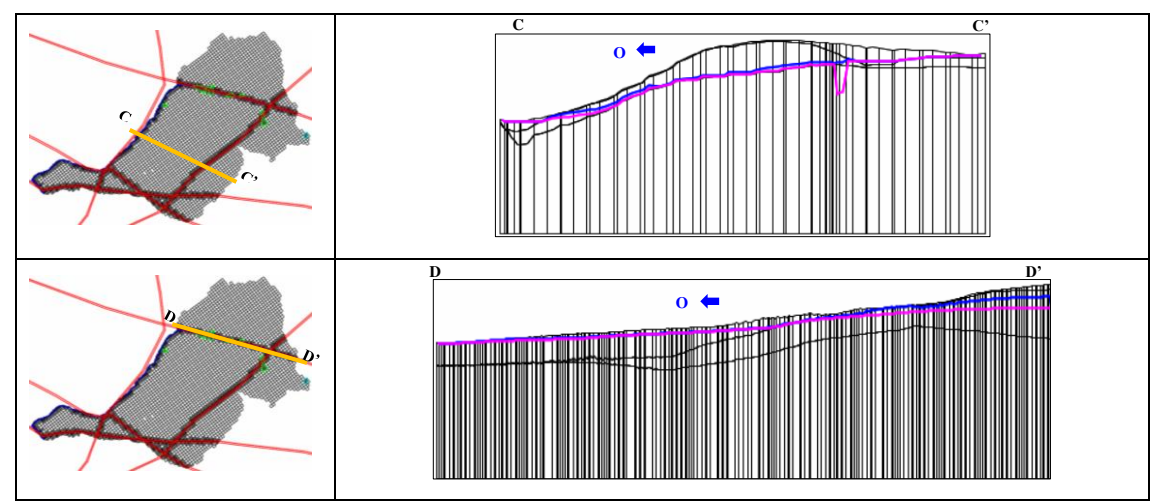

Figura 4-17. Resultados del modelo transitorio. *En la figuras de la izquierda, las líneas de color amarillo representan los cortes realizados al modelo. En las figuras de la derecha, las líneas de color azul representan los niveles piezométricos del mes de febrero del 2006 (mes con recarga) y las líneas de color violeta son los niveles piezométricos del mes de septiembre del 2009 (mes sin recarga).* 

En febrero del 2006, se observa que en las zonas en donde se ubican las fallas, los niveles piezómetros no decrecen como los de septiembre del 2009 (ver cortes B-B' y C-C' de la figura 4-17), debido al incremento de las alturas piezométricas, es decir, que en esas zonas el nivel freático se localiza por encima de la capa roca, en donde las conductividades hidráulicas son parecidas, tanto para las zonas de fallas como para la roca fracturada. Lo antes expuesto, tiene como resultado que las isopiezas (ver figura 4-18 y mapa 15) de las zonas en donde se encuentran las fallas, no se junten, corroborando con ello que en dichas zonas, no existen depresiones de los niveles piezométricos.

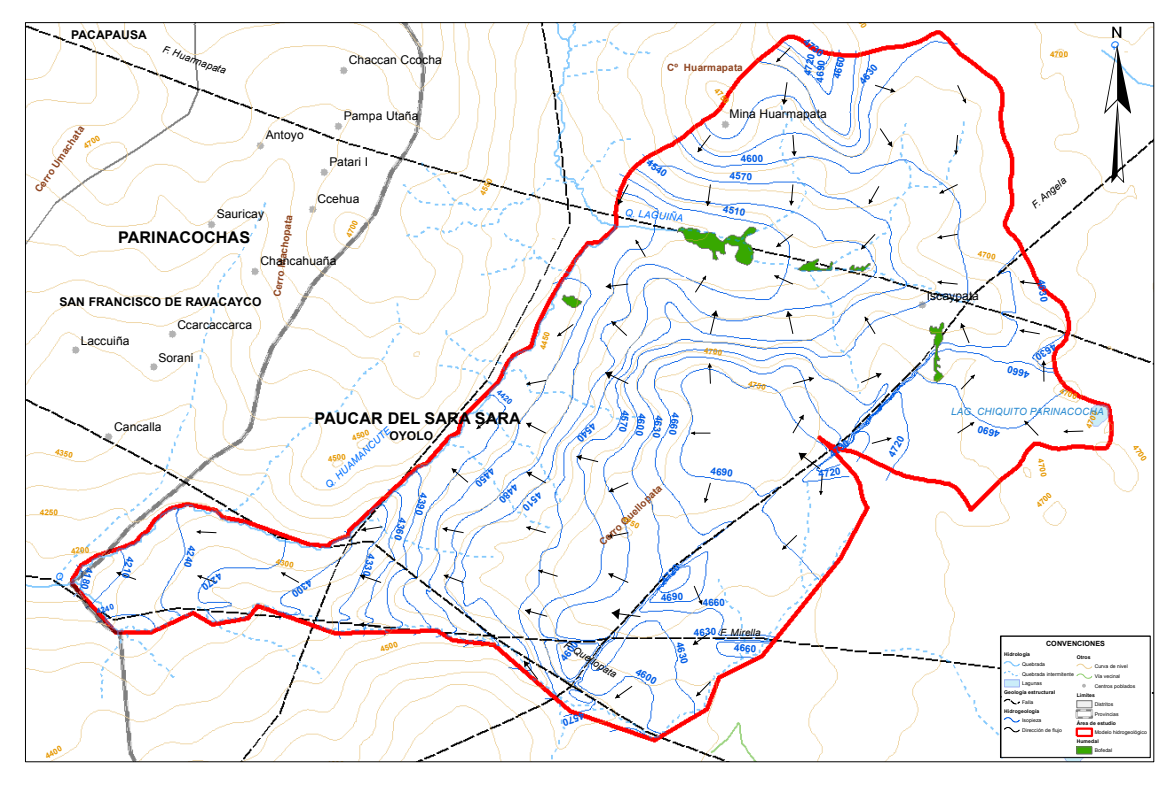

Figura 4-18. Mapa de isopiezas de febrero del 2006*. Las líneas de color azul son las isopiezas y las flechas de color negro son las direcciones de flujo. En las zonas en donde se localizan las fallas, las isolíneas no se juntan como en el estado estacionario, lo cual se debe al incremento de los niveles piezométricos.* 

Las alturas piezométricas de septiembre del 2009 (ver figura 4-19 y mapa 16) tienen un comportamiento similar al del estado estacionario, ya que presenta depresiones en las zonas de fallas, debido a la disminución de los niveles piezométricos.

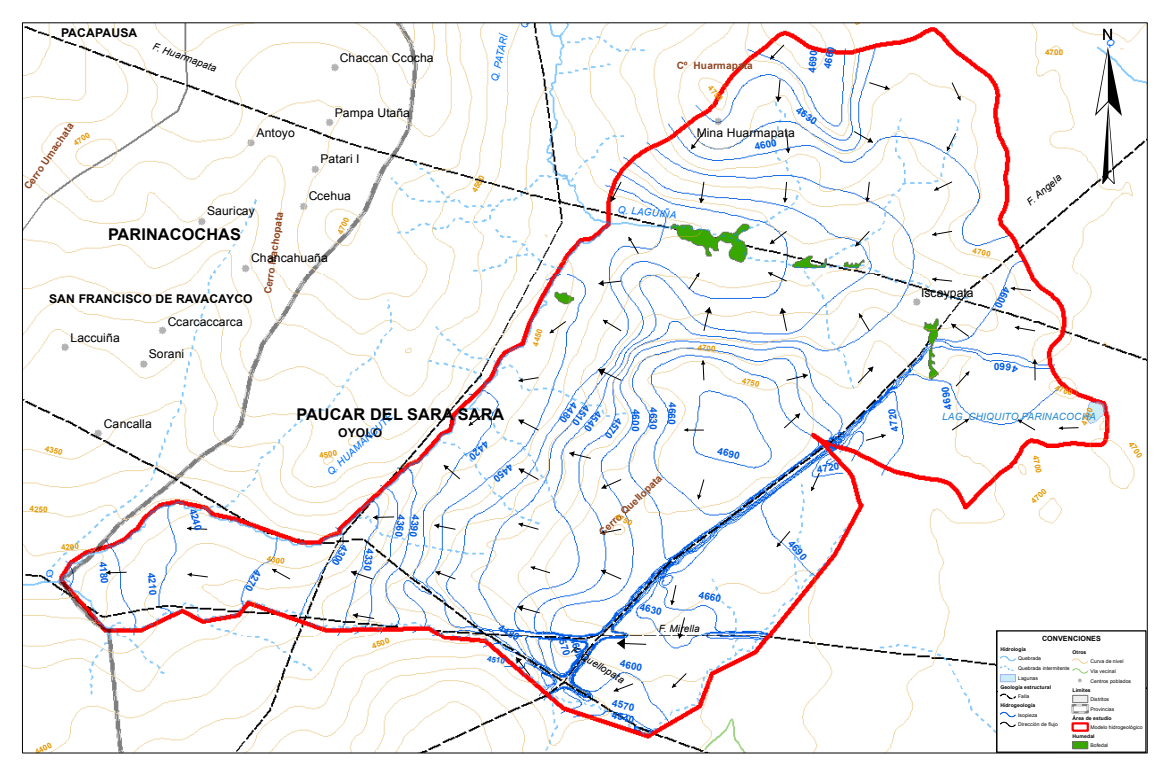

Figura 4-19. Mapa de isopiezas de septiembre del 2009. *Las líneas de color azul son las isopiezas y las flechas de color negro son las direcciones de flujo. En las zonas en donde se localizan las fallas, las isolíneas se juntan, debido al descenso de los niveles piezométricos y a la acción de la conductividad hidráulica de las fallas.* 

5. Comparación de resultados

En esta sección se realiza la comparación de los resultados obtenidos.

- 5.1. Modelo conceptual
- 5.1.1. Geología

Tanto, en este estudio como en el EIA, el modelo geológico está constituido por tres unidades hidrogeológicas, las que fueron determinadas de acuerdo con la información extraída de los SEVs, las perforaciones y de la geología regional.

Dado que no se contaba con el modelo realizado para el EIA, no se pudo comparar sus resultados con el realizado para el presente trabajo.

## 5.1.2. Climatología

5.1.2.1. Precipitación

En el EIA se calculó para la microcuenca Quellopata, parte de la cual se encuentra dentro de nuestra área de estudio, una precipitación media multianual de 870.1 mm, pero es preciso indicar que ellos utilizaron un periodo de datos mucho mayor al nuestro (1976 - 2010); además se le asignó una altitud de 4 100 msnm a la estación Chinchayllapa cuando en realidad se ubica a 4 497 msnm, como consecuencia de ello se le otorgó a dicha microcuenca una mayor precipitación de la que le correspondía. También hay que decir, que en nuestros cálculos, se asignaron variogramas que no fueron calculados de los datos, debido al reducido número de estaciones con que se contaba, lo cual suma, en las discrepancias de los resultados.

La precipitación media multianual calculada, para la celda que está ubicada a la altitud promedio del área de estudio, fue de 476.9 mm, valor muy parecido al encontrado para la subcuenca 5.03 (Alto Ocoña 03 MI), la cual incluye al área del modelo; cuyo valor fue de 422.4 mm (ANA, 2015).

## 5.1.2.2. Temperatura

Al comparar nuestros resultados con los obtenidos en el EIA, se tiene que la temperatura media multianual estimada por nosotros fue de 10.5°C (ver tabla 4-4); mientras que en el mencionado estudio se calculó para la subcuenca Quellopata, un valor de 6.1°C; esta diferencia de valores se puede deber a que ellos utilizaron para los cálculos, los datos de una estación meteorológica (Coracora) y la ecuación regional de temperatura media anual versus la altitud, obtenida en el estudio hidrológico de la cuenca Ocoña (INRENA, 2007); mientras que en nuestras estimaciones se consideró el uso de los registros de seis estaciones meteorológicas y la utilización de variogramas sintéticos; la suma de todo lo antes expuesto, conlleva a la obtención de resultados diferentes.

Además, en la subcuenca 5.03 se calculó una temperatura media multianual de 10.0°C (ANA, 2015), valor muy parecido al obtenido en nuestro estudio (10.5 °C)

5.1.3. Modelo hidrológico

## 5.1.3.1. Evapotranspiración potencial

En el área del modelo se calculó una evapotranspiración potencial media multianual de 1 252.7 mm (ver tabla 4-5), valor muy parecido a los obtenidos para la subcuenca Marán y la subcuenca 5.03, los cuales fueron de 1 111.7 mm (INRENA, 2007) y 1 257.4 mm (ANA, 2015) respectivamente, es preciso mencionar que dichas subcuencas incluyen la totalidad de nuestra área de estudio.

En el EIA, calculó para esta variable un valor anual de 539.8 mm en la microcuenca Quellopata; la diferencia de esta estimación con la nuestra es que ellos utilizaron el método de Thornthwaite, mientras que nosotros usamos el de Hargreaves; es preciso indicar, que este último es él que mejores resultados otorga en el cálculo de la ETP0 para las cuencas andinas y amazónicas del Perú (Lavado, Lhomme, Labat, & Loup, 2015).

### 5.1.3.2. Recarga

La recarga promedio multianual para el área del modelo es de 97.0 mm/año, mientras que en el EIA estimaron una recarga anual para años medios de 48.98 mm/año para la microcuenca Patarí y 46.16 mm/año para la microcuenca Quellopata. Los resultados en uno y otro estudio difieren por la escala de trabajo y la metodología utilizada, ya que en el EIA usaron el método de Thornthwaite para realizar los balances hídricos, con datos de temperaturas y precipitación medias multimensuales y además asumieron que el 9% del excedente climático era infiltración (Minera Suyamarca S.A.C, 2011).
## 5.2. Modelo matemático

En este apartado, se realizaron las comparaciones de los resultados del estado estacionario del modelo realizado en este estudio, con los obtenidos en el EIA del proyecto minero Inmaculada. Los resultados del otro estado del modelo no fueron comparados debido a que no existe en el área de estudio un modelo hidrogeológico en estado transitorio.

Tanto, en el modelo del EIA, como él realizado en este estudio, alcanzaron una buena calibración de los niveles piezométricos, logrando un valor de NRMSE de 7.6 % y de 2.6 %, respectivamente.

El balance de masa del modelo que realizaron en el EIA, tuvo un porcentaje de discrepancia, del 6%, mientras que en nuestro modelo se logró un porcentaje de error, entre las entradas y salidas, del 0.01%. Estos valores nos indican, que el modelo del proyecto minero presenta cierta inestabilidad, mientras que él de nosotros demuestra que la solución numérica es aceptable.

Los flujos no fueron comparados, debido a que el área del modelo del EIA es mayor al de nosotros, por consiguiente a ellos el modelo les da mayores caudales en comparación con los resultados obtenidos en este estudio.

## 6. Conclusiones

Lo expuesto a lo largo del presente informe de investigación, nos permite arribar a las siguientes conclusiones:

En relación al modelo conceptual

El modelo hidrogeológico conceptual es el primer y más importante paso para la construcción del modelo numérico, este tienen que contar como mínimo con información de hidrología, hidrogeología, geología, hidráulica y meteorológica del área de estudio; sobre todo, de aquella que provenga de mediciones de campo. La información recabada se sistematiza en algún programa informático que esté relacionado con los sistemas de información geográfica, para que su manejo sea ordenado y rápido, además, los archivos generados en dichos programas, son utilizados como entradas en la construcción del modelo matemático.

En el caso, de no contar con información meteorológica en el área en donde se desee realizar el modelo hidrogeológico, la mejor alternativa para las estimación de dicha información son las técnicas geoestadísticas, porque estas nos permiten obtener valores diarios de las diferentes variables meteorológicas, siendo estos datos relevantes en el cálculo de la recarga, ya que las estimaciones de dicha variable con información diaria, son mucho más precisas que si se realizan con datos mensuales o anuales. Entre las técnicas geoestadísticas existentes, la de uso más frecuente, es el cokrigeado colocalizado, debido, a que a partir de una variable densamente medida, como la altitud se estiman las variables climáticas, información poco muestreada.

En relación al modelo matemático

Dado que nuestro modelo hidrogeológico numérico pudo reproducir en estado estacionario, los promedios de los niveles piezométricos y flujos medidos en las diferentes evaluaciones de campo, y en estado transitorio reprodujo las variaciones de las dos variables anteriormente mencionadas; se concluye, que el primer paso realizado, es decir, la conceptualización del sistema natural (modelo conceptual) y la asunciones realizadas como: el enfoque de medio poroso equivalente, las cotas de las láminas de agua, las conductancias de ríos, bofedales y laguna, la distribución espacial de la conductividad hidráulica y coeficientes de almacenamiento, las condiciones iniciales del modelo transitorio y las delimitaciones de las áreas de las fallas; se realizaron de forma aceptable.

Calibración del modelo numérico

Puesto que, los errores cometidos en la simulación de los niveles piezométricos en el estado estacionario, fueron mínimos (NRMSE del 2.6%), que en el estado transitorio se logró reproducir valores de alturas piezométricas y de flujos, con magnitudes similares a las mediciones realizadas en el 2011 y 2012; además, de que en ambos estados del modelo, los balances de agua tuvieron errores por debajo del 0.3%; se concluye, que nuestro modelo numérico se puedo calibrar mediante la metodología de prueba y error; pero es importante mencionar, que la calibración de este modelo puede ser mejorada, si se usa un código computacional.

7. Recomendaciones

A partir de las limitaciones que se tuvo en esta investigación, se propone las siguientes recomendaciones:

- Instalar una estación meteorológica, en la parte alta del área de estudio, con el objetivo de contar con datos medidos de las variables de climáticas y con ello ajustar el cálculo de la recarga del acuífero.
- Realizar el mantenimiento de la estación meteorológica Chinchayllapa, ya que según los registros obtenidos del portal de la Autoridad Nacional del Agua, dicha estación no se encuentra operando en la actualidad.
- Realizar, como mínimo, mediciones mensuales de caudales, de cotas de láminas de agua en los tres ríos y de niveles piezométricos; el primero se realizaría con la finalidad de afinar el modelo hidrológico y con ello mejorar las estimaciones de las recargas; el segundo y el tercero se llevarían a cabo con lo consigna de ajustar el modelo numérico.
- Es recomendable, realizar el estudio hidrogeológico de la subcuenca Chaguaya, cuya superficie contiene al área de estudio de nuestra investigación, con el objetivo de evaluar los recursos hídricos y las posibles afectaciones ambientales, al agua superficial y subterránea, de las actividades económicas que actualmente se desarrollan en dicha zona.

#### 8. Bibliografía

Alghazali, N., & Alawadi, D. (2014). Testing the Homogeneity of Rainfall Records for Some Stations in Iraq. *International Journal of Civil Engineering and Technology (IJCIET), 5*, 76-87. Recuperado el 20 de 12 de 2019, de http://paper.researchbib.com/view/paper/75769

- Allen, R., Pereira, L., Raes, D., & Smith, M. (2006). *Evapotranspiración del cultivo. Guías para la determinación de los requerimientos de agua de los cultivos.* Roma: Estudio FAO Riego y drenaje 56. Recuperado el 11 de 1 de 2020, de http://www.fao.org/3/x0490s/x0490s00.htm
- ANA. (2015). *Evaluación de recursos hídricos en la cuenca de Ocoña.* Lima. Recuperado el 15 de enero de 2020, de https://hdl.handle.net/20.500.12543/8
- Anderson, M., Woessner, W., & Hunt, R. (2015). *Applied Groundwater Modeling, Simulation of Flow and Advective Transport* (Segunda ed.). ELSEVIER. doi:https://doi.org/10.1016/C2009-0-21563-7
- Chow, V. T., Meidment, D., & Mays, L. (1994). *Hidrología aplicada.* McGRAW-HILL.
- Chuchón, J. (2017). *Modelo conceptual del acuífero de alta montaña de las microcuencas Patarí y Quellopata, cuenca del río Ocoña.* Lima: Universidad Nacional Agraria de la Molina. Recuperado el 25 de 11 de 2019, de http://repositorio.lamolina.edu.pe/handle/UNALM/3684
- Cosenza, A. (2006). *El sondeo eléctrico vertical como metodología geofísica en el estudio de capas acuíferas en la finca "El Baúl", Santa Lucía Cotzumalguapa.* Guatemala: Universidad de San Carlos de Guatemala. Recuperado el 10 de 1 de 2020, de https://pdfslide.net/documents/prospeccion-electrica-5661fd80d5b40.html
- Dávila, D. (1991). *Geología del cuadrángulo de Pacapuasa.* Lima: INGEMMET. Recuperado el 1 de 2 de 2020, de https://hdl.handle.net/20.500.12544/161
- Espinoza, J. (2005). *El método del vector regional de índices pluvimétricos.* Lima: Curso taller: Utilización del método del vector regional con HYDRACCESS. SENAMHI-PERÚ.
- FCIHS. (2009). *Hidrogeología.* Barcelona.
- Ferrer, M., Rodríguez, J., & Estrela, T. (1995). Generación automática del número de curva con sistenas de información geográfica. *Ingeniería del agua, 2*(4), 43-48. doi:https://doi.org/10.4995/ia.1995.2686
- Gutte, P. (1985). Beitrag zur Kenntnis zentralperuanischer Pflanzengesellschaften IV Die grasreiche Vegetation der alpinen Stufe. *Wiss. Z. Karl-Marx-Univ. Leipzig, Math.-Naturwiss. R., 4*, 357-401.
- INRENA. (2007). *Evaluación de los recursos hídricos de la cuenca del río Ocoña. Estudio hidrológico.* Ocoña: Mnisterio de Agricultura. Recuperado el 1 de noviembre de 2019, de https://hdl.handle.net/20.500.12543/3886
- Lavado, W., Lhomme, J., Labat, D., & Loup, J. &. (2015). Estimación de la evapotranspiración de referencia (FAO-56 Penman-Monteith) con limitados datos climáticos en la cuenca andina amazónica peruana. (SENAMHI, Ed.) *REVISTA PERUANA GEO-ATMÓSFERICA RPGA, 4*, 31 - 43. Recuperado el 20 de 2 de 2020, de https://www.documentation.ird.fr/hor/fdi:010070674
- Minera Suyamarca S.A.C. (2011). *Estudio de impacto ambiental del proyecto minero Inmaculada.* Lima.
- NRCS. (2009). *Part 630 Hydrology National Engineering Handbook.* United States Department of agriculture. Recuperado el 15 de 12 de 2019, de https://www.nrcs.usda.gov/wps/portal/nrcs/detailfull/national/water/?&cid=stelp rdb1043063
- Schroeder, P., & Lloyd, C. &. (1994). *The hydrologic evaluation of landfill performance (help) model.* Ohio. Recuperado el 29 de 3 de 2020, de https://www.nrc.gov/docs/ML1015/ML101590183.pdf
- SENAMHI. (11 de noviembre de 2019). *SENAMHI PERÚ*. Recuperado el 14 de 07 de 2020, de https://www.senamhi.gob.pe/?&p=mapa-climatico-del-peru
- Yao, P., Jared, L., & Henry, S. (2020). Characterisation of fractured carbonate aquifers using ambient borehole dilution tests. *Journal of hydrology, 589*. Recuperado el 1 de 9 de 2020, de doi:https://doi.org/10.1016/j.jhydrol.2020.125191
- Yue, S., Pilon, P., Phinney, B., & Cavadias, G. (2002). The influence of autocorrelation on the ability to detect trend in hydrological series. *HYDROLOGICAL PROCESSES, 16*(9). Recuperado el 22 de 2 de 2020, de https://doi.org/10.1002/hyp.1095

# **ANEJOS**

- Anejo 1: Conceptos generales.
- Anejo 2: Análisis de los datos meteorológicos.
- Anejo 3: Información litológica de las perforaciones.
- Anejo 4: Mapas.

Anejo 1: Conceptos generales

# **ÍNDICE GENERAL**

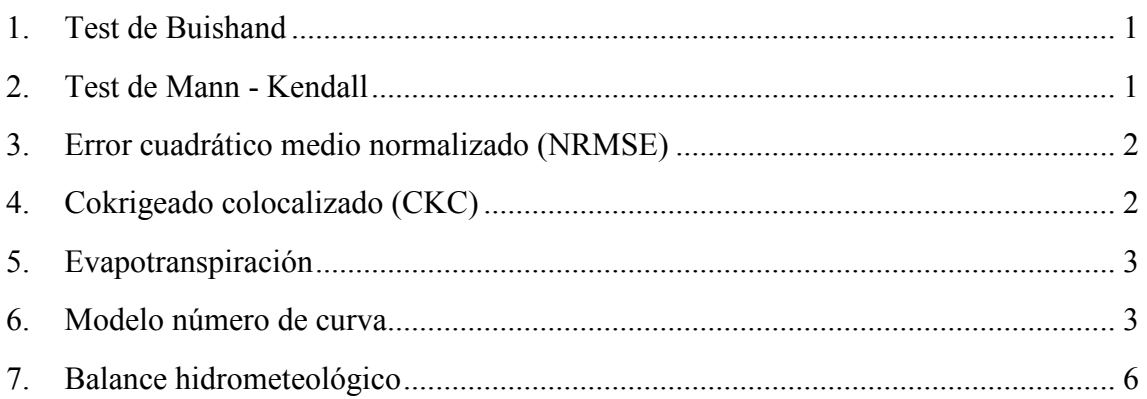

# **ÍNDICE DE TABLAS**

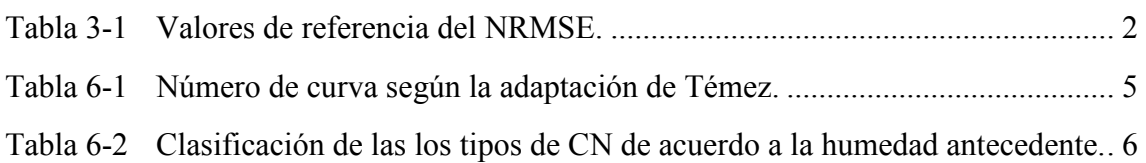

#### <span id="page-79-0"></span>1. Test de Buishand

Es una prueba estadística que se usa para detectar cambios en la media de la serie de datos (Alghazali & Alawadi, 2014). La hipótesis nula  $H_0$  asume que los datos son homogéneos, mientras que la hipótesis alternativa H1, afirma que hay un cambio o ruptura de la media de los datos. El estadístico de la prueba se obtiene de la siguiente manera:

$$
S_k^* = 0,
$$
  
\n $S_k^* = \sum_{i=1}^k (X_i - \bar{X})$   $k = 1, 2, ..., n,$ 

donde  $S_k^*$  es la suma parcial ajustada,  $X_i$  es la observación de la variable en el tiempo i,  $\bar{X}$ es la media de la serie de tiempo  $(X_1, X_2, \ldots, X_n)$ , k es el número de la observación en la que se produce una ruptura y n es el número de datos.

Las sumas parciales reajustadas  $(S_k^{**})$  se obtienen dividiendo las  $S_k^*$  por la desviación estándar de la muestra  $(D_x)$ 

$$
S_k^{**} = \frac{S_k^*}{D_x},
$$
  

$$
D_x = \sqrt{\frac{\sum_{i=1}^n (X_i - \bar{X})^2}{n}}.
$$

#### <span id="page-79-1"></span>2. Test de Mann - Kendall

Es una prueba estadística que determina si la serie de tiempo es estacionaria o dicho en otras palabras, si dicha serie presenta una tendencia monótona. El test se basa en el cálculo de estadístico S (Yue, et al., 2002), el cual se expresa de la siguiente manera:

$$
S=\sum_{i=1}^{n-1}\sum_{j=i+1}^{n}sgn(X_j-X_i),
$$

donde *sgn* es la función signo que se define

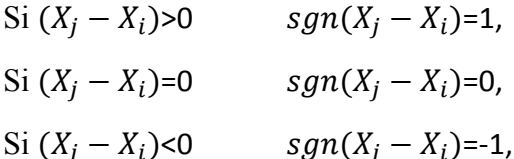

donde n es el tamaño de la muestra y  $X_j$  y  $X_i$  son datos en los tiempos  $j$  e  $i$ .

Para tamaños de muestras mayores a diez, se espera que el estadístico S presente una distribución normal con media de cero y varianza igual a

$$
V_s = \frac{n(n-1)(2n+5) - \sum_{i=1}^p t_i(t_i-1)(2t_i+5)}{18},
$$

donde  $V_s$  es la varianza,  $p$  es el número de grupos vinculados, el término $\Sigma$  indica la suma de todos los grupos vinculados,  $t_i$  es el número de datos en el grupo  $i$  (vinculado) y *n* es el número de datos.

El valor del estadístico Z estandarizado se calcula de la siguiente manera:

Si S>0 
$$
Z = \frac{S-1}{\sqrt{V_s}},
$$

 $Si S=0$   $Z = 0$ ,

Si S<0  $Z = \frac{S+1}{\sqrt{V_s}}$ .

#### <span id="page-80-0"></span>3. Error cuadrático medio normalizado (NRMSE)

El NRMSE está expresado en porcentaje (%) y es una métrica del error que sirve para medir el sesgo y la exactitud.

$$
NRMSE = \frac{\sqrt{\frac{\sum_{i=1}^{n} [\hat{y}_i - y_i]^2}{n}}}{y_{max} - y_{min}} 100,
$$

donde  $\hat{y}_i$ es el valor calculado,  $y_i$  es el valor observado, n es el número de observaciones,  $y_{max}$  es el máximo valor observado y  $y_{min}$  es el mínimo valor observado. Los valores de referencia para la clasificación de los resultados un modelo, se presentan en la tabla 3-1.

<span id="page-80-2"></span>Tabla 3-1. Valores de referencia del NRMSE.

| Valor           | Descripción  |
|-----------------|--------------|
| $< 10\%$        | Excelente    |
| $10\%$ a $20\%$ | <b>Bueno</b> |
| $20\%$ a $30\%$ | Aceptable    |
| $>30\%$         | Pobre        |

#### <span id="page-80-1"></span>4. Cokrigeado colocalizado (CKC)

Es una técnica de estimación de valores de una variable en lugares que no se han muestreado, para ello utiliza datos medidos, tanto de la variable principal como de la secundaria; siendo esta última la que tiene que estar densamente muestreada. El CKC se expresa matemáticamente con la siguiente ecuación

$$
Z_{CKC}^*(u) - m_1(u) = \sum_{\alpha_1=1}^{n_1} \lambda_{\alpha_1} \left[ Z_1(u_{\alpha_1}) - m_1(u) \right] + \lambda_2 \left[ Z_2(u) - m_2(u) \right],
$$

Donde  $Z_{CKC}^*(u)$  es el estimador de la variable principal en la localización (u),  $m_1(u)$  y  $m_2(u)$  son los valores esperados de las variables aleatorias  $Z_1(u)$  y  $Z_2(u)$ respectivamente,  $\lambda_{\alpha_1}$  y  $\lambda_2$  son los pesos asignados a los datos primarios y secundarios respectivamente,  $n_1$  es el número de datos de la variable principal que interviene en la estimación de la localización (u) respectivamente.

Para simplificar los cálculos se tiene la aproximación de tipo markoviana, la ventaja de ello es que solo requiere del variograma de la variable principal y brinda estimaciones muy parecidas a la del cokrigeado ordinario. Dicha aproximación se expresa de la siguiente manera

$$
\frac{Z_{CKC}^*(u) - m_1}{\sigma_1} = \sum_{\alpha_1=1}^{n_1} \lambda_{\alpha_1} \frac{[Z_1(u_{\alpha 1}) - m_1]}{\sigma_1} + \lambda_2 \frac{[Z_2(u) - m_2]}{\sigma_2},
$$

donde  $\sigma_1$ y  $\sigma_2$ son la desviación estándar de los datos de la variable principal y secundaria respectivamente. Los coeficientes de ponderación  $\lambda_{\alpha_1}$  y  $\lambda_2$  se obtienen al resolver el siguiente sistema de ecuaciones

$$
\begin{cases} \sum_{\beta_1=1}^{n_1} \lambda_{\beta_1} C_1 (u_{\alpha 1} - u_{\beta 1}) + \lambda_2 \rho C_1 (u_{\alpha 1} - u_0) = C_1 (u_{\alpha 1} - u), & \alpha_1 = 1, ..., n_1, \\ \sum_{\beta_1=1}^{n_1} \lambda_{\beta_1} \rho C_1 (u - u_{\beta 1}) + \lambda_2 = \rho. \end{cases}
$$

donde  $\rho$  es el coeficiente de correlación lineal de las dos variables,  $C_1$  es la función de covarianza de la variable principal en la ubicación  $u_{\alpha 1}$ ,  $u_{\beta 1}$ ,  $u_0$  y  $u$ .

<span id="page-81-0"></span>5. Evapotranspiración

Es la pérdida de agua del suelo que se encuentra cubierto de vegetación, esta se da por la suma de dos fenómenos: la evaporación y la transpiración, el primero es el paso del agua del estado líquido al gaseoso y es causado por la radiación solar; el segundo se refiere a las pérdidas de agua del suelo por acción de las plantas.

Para las estimaciones de la evapotranspiración potencial (ETP0) en cuencas andinas y amazónicas peruanas, el método empírico que presenta mejores resultados es el de Hargreaves (Lavado, et al., 2015), dicho método solo requiere de mediciones de la temperatura y valores de radiación solar, los cuales se encuentran tabulados de acuerdo a al hemisferio y la latitud de la zona que se desea trabajar. La expresión matemática de Hargreaves es la siguiente

 $ETP = 0.0135(t_{med} + 17.78)R_s,$ 

donde  $t_{med}$  es la temperatura media en °C y  $R_s$  es la radiación incidente en mm/día.

La radiación incidente se obtiene de la siguiente manera

$$
R_s = R_0 KT (t_{max} - t_{min})^{0.5},
$$

donde  $R_0$  es la radiación solar extraterrestre en mm/día,  $KT$  es un coeficiente de ajuste en °C -0.5,  $t_{max}$  es la temperatura máxima en °C y  $t_{min}$  la temperatura mínima en °C. El coeficiente KT es empírico y se recomienda utilizar un valor de 0.16 para zonas que se localicen en el interior de los continentes, en donde las masas de tierra dominan y las masas de aire no están influenciadas por un cuerpo de agua cercano, y para zonas costeras se debe de usar un valor de 0.19 (Allen, et al., 2006).

#### <span id="page-81-1"></span>6. Modelo número de curva

Es un modelo empírico desarrollado por el Servicio de Conservación de Suelos de los Estados Unidos (SCS, por sus siglas en inglés), que nos permite estimar la escorrentía y la infiltración a partir de la precipitación.

Este método presenta dos hipótesis conceptuales: la primera es que existe un umbral, por debajo de este, la precipitación no produce escorrentía; el segundo es que superado el umbral, el ratio de las cantidades reales (Infiltración y escorrentía) se igualan al de las potenciales (abstracción potencial del sistema y máxima escorrentía posible). Además se cuenta con una relación empírica en donde las abstracciones iniciales son un 20% de las abstracciones potenciales del sistema. Lo descrito anteriormente se expresa numéricamente, de la siguiente forma

$$
S_{0} = \lambda \cdot S \text{ con } \lambda = 0.2,
$$
  
\n
$$
E(t) = 0, \qquad \text{si } P(t) \le 0.2 S,
$$
  
\n
$$
E(t) = \frac{(P(t) - 0.2S)^{2}}{P(t) + 0.8S}, \qquad \text{si } P(t) \ge 0.2 S,
$$

donde  $E(t)$  es la escorrentía en el tiempo t expresada en mm,  $P(t)$  es la precipitación en el tiempo  $t$  expresada en mm y  $S$  son las abstracciones potenciales de sistema en mm y  $S_0$  son las abstracciones iniciales expresadas en mm.

Para la estimación de las abstracciones potenciales del sistema, se desarrolló el concepto de número de curva, el cual es expresado mediante la siguiente fórmula

$$
S = 25.4 * \left(\frac{1000}{CN} - 10\right),
$$

donde CN es el número de curva es adimensional y toma valores de 0 a 100.

El cálculo de la infiltración se realiza teniendo en cuenta la siguiente expresión matemática

 $F(t) = (P(t) - 0.2S) - E(t),$ 

donde  $F(t)$  es la infiltración, expresada en mm.

El método SCS fue adaptado en España por Témez en 1978, el cual incorpora el concepto de umbral de escorrentía, dicho parámetro está en función del uso del suelo, el tipo de práctica con que se cultiva, la pendiente del terreno, el tipo de suelo, categorizado según su drenaje y las condiciones de humedad del suelo. La relación de  $P_0$  con las variables mencionadas no es matemática sino tabular (Ferrer, et al., 1995). La dependencia del concepto de número de curva y el de umbral de escorrentía se expresa de la siguiente manera:

$$
CN = \frac{5000}{(50 - P_0)}
$$

donde  $P_0$  es el umbral de escorrentía expresado en mm.

Los valores del número de curva número según la adaptación de Témez y a una condición media de humedad, se presentan en la tabla 6-1.

| Uso de la tierra                                         | Pend.            | A  | B  | $\mathcal{C}$ | D  |
|----------------------------------------------------------|------------------|----|----|---------------|----|
| Barbecho R                                               | $>= 3$           | 77 | 68 | 89            | 93 |
| Barbecho N                                               | $>= 3$           | 74 | 82 | 86            | 89 |
| Barbecho R/N                                             | $<$ 3            | 71 | 78 | 82            | 86 |
| Cultivos en hilera R                                     | $>= 3$           | 69 | 79 | 86            | 89 |
| Cultivos en hilera N                                     | $>= 3$           | 67 | 76 | 82            | 86 |
| Cultivos en hilera R/N                                   | $<$ 3            | 64 | 73 | 78            | 82 |
| Cereales de invierno R                                   | $>= 3$           | 63 | 75 | 83            | 86 |
| Cereales de invierno N                                   | $>= 3$           | 61 | 73 | 81            | 83 |
| Cereales de invierno R/N                                 | $<$ 3            | 59 | 70 | 78            | 81 |
| Rotación de cultivos pobres R                            | $>= 3$           | 66 | 77 | 85            | 89 |
| Rotación de cultivos pobres N                            | $>= 3$           | 64 | 75 | 82            | 86 |
| Rotación de cultivos pobres R/N                          | $<$ 3            | 63 | 73 | 79            | 83 |
| Rotación de cultivos densos R                            | $>= 3$           | 58 | 71 | 81            | 85 |
| Rotación de cultivos densos N                            | $>= 3$           | 54 | 69 | 78            | 82 |
| Rotación de cultivos densos R/N                          | $<$ 3            | 52 | 67 | 76            | 79 |
| Pradera pobre                                            | $>= 3$           | 68 | 78 | 86            | 89 |
| Pradera media                                            | $\bar{z}$ = 3    | 49 | 69 | 78            | 85 |
| Pradera buena                                            | $>= 3$           | 42 | 60 | 74            | 79 |
| Pradera muy buena                                        | $\bar{ }$ >= 3   | 39 | 55 | 69            | 77 |
| Pradera pobre                                            | $<$ 3            | 46 | 67 | 81            | 88 |
| Pradera media                                            | $<$ 3            | 39 | 59 | 75            | 83 |
| Pradera buena                                            | $<$ 3            | 29 | 48 | 69            | 78 |
| Pradera muy buena                                        | $<$ 3            | 17 | 33 | 67            | 76 |
| Plantaciones regulares de aprovechamiento forestal pobre | $>=$ 3           | 45 | 66 | 77            | 83 |
| Plantaciones regulares de aprovechamiento forestal media | $>=$ 3           | 39 | 60 | 73            | 78 |
| Plantaciones regulares de aprovechamiento forestal buena | $>=$ 3           | 33 | 54 | 69            | 77 |
| Plantaciones regulares de aprovechamiento forestal pobre | $<$ 3            | 40 | 60 | 73            | 78 |
| Plantaciones regulares de aprovechamiento forestal media | $\overline{<}$ 3 | 35 | 54 | 69            | 77 |
| Plantaciones regulares de aprovechamiento forestal buena | $<$ 3            | 25 | 50 | 67            | 76 |
| Masa forestal (bosques, monte bajo, ) muy clara          |                  | 56 | 75 | 86            | 91 |
| Masa forestal (bosques, monte bajo, ) clara              |                  | 46 | 68 | 78            | 83 |
| Masa forestal (bosques, monte bajo, ) media              |                  | 40 | 60 | 69            | 76 |
| Masa forestal (bosques, monte bajo, ) espesa             |                  | 36 | 52 | 62            | 69 |
| Masa forestal (bosques, monte bajo, ) muy espesa         |                  | 29 | 44 | 54            | 60 |
| Rocas permeables                                         | $>= 3$           | 94 | 94 | 94            | 94 |
| Rocas permeables                                         | $<$ 3            | 91 | 91 | 91            | 91 |
| Rocas impermeables                                       | $>= 3$           | 96 | 96 | 96            | 96 |
| Rocas impermeables                                       | $<$ 3            | 93 | 93 | 93            | 93 |

<span id="page-83-0"></span>Tabla 6-1 . Número de curva según la adaptación de Témez. *N y R corresponden a las características hidrológicas del suelo, en donde el primero son los cultivos según las curvas de nivel y el segundo según las líneas de máximas pendientes. Fuente: (Ferrer, et al., 1995)* 

En la tabla 6-2 se presenta la clasificación de las clases antecedentes de humedad para el método de número de curva.

<span id="page-84-1"></span>Tabla 6-2. Clasificación de las los tipos de CN de acuerdo a la humedad antecedente*. AMC son las condiciones antecedentes de humedad. Fuente: (Chow, et al., 1994)* 

| Grupo AMC | Lluvia antecedente total de 5 días (mm) |                         |  |  |  |
|-----------|-----------------------------------------|-------------------------|--|--|--|
|           | Estación inactiva                       | Estación de crecimiento |  |  |  |
|           | Menor que 12.7                          | Menor que 35.6          |  |  |  |
|           | 12.7a27.9                               | 35.6 a 53.3             |  |  |  |
|           | Sobre 27.9                              | Sobre $53.3$            |  |  |  |

La estación de inactividad es periodo en el cual la vegetación suspende su desarrollo debido a las condiciones climáticas adversas; mientras que la estación de crecimiento es la época en la cual las condiciones son favorables.

CNI es el número de curva para condiciones secas, CNII se utiliza para condiciones medias de humedad y CNIII para condiciones húmedas. Los números de curva para condiciones secas y húmedas se calculan con las siguientes expresiones:

$$
CNI = \frac{4.2 * CNII}{10 - 0.058 * CNII'}
$$

$$
CNIII = \frac{23 * CNII}{10 + 0.13 * CNII'}
$$

Según este método, existen 04 tipos de suelos, de acuerdo a sus características de infiltración (NRCS, 2009):

- Grupo A: tienen bajo potencial de escorrentía aun cuando estén húmedos, presentan una clase textural gruesa (arenosa o areno-limosa); generalmente tienen menos del 10% de arcillas y más de 90% de arenas o gravas. Son excesivamente drenados.
- Grupo B: tienen un potencial de escorrentía moderado cuando se encuentren húmedos; los suelos que pueden ser incorporados a este grupo son: franco, franco limoso, limoso o franco arcilloso arenoso; típicamente presentan entre un 10% a 20% de arcilla y 50% a 90% de arena.
- Grupo C: tienen un potencial de escorrentía moderadamente alto cuando están húmedos, presentan texturas francas, franco limoso, franco arcilloso arenoso, franco arcilloso y franco limoso arcilloso; por lo general tienen entre 20% a 40% de arcillas y menos de 50% de arena.
- Grupo D: tienen un alto potencial de escorrentía cuando están húmedos, presentan texturas arcillosas, con más de 40% de arcilla y menos del 50% de arena.
- <span id="page-84-0"></span>7. Balance hidrometeológico

El balance se fundamenta en el principio de la conservación de masa, en donde la diferencia entre las entradas y salidas del sistema es igual a la variación del almacenamiento; cuya expresión matemática es la siguiente

Entradas – Salidas = Variación del almacenamiento  $\pm$  error.

Este método se puede aplicar tanto a escala diaria como mensual, pero los resultados que brindan la escala diaria son más de cuatro veces, los obtenidos con los mensuales (FCIHS, 2009).

El balance involucra conceptos que requieren ser descritos como:

- Capacidad de campo  $(\theta_f)$ : Contenido de humedad del suelo después de estar saturado y haber perdido toda el agua gravitacional.
- Punto de marchitez  $(\theta_w)$ : Contenido mínimo de humedad a la cual aún puede darse la transpiración; en este estado las plantas se marchitan.
- Reserva útil (RU): Contenido de humedad que retiene el suelo, resulta de la diferencia de la capacidad de campo con el punto de marchitez; es la cantidad de agua que puede ser aprovechada por las plantas o evaporarse. Su fórmula es la siguiente

 $RU = (\theta_f - \theta_w) * Prof. * 1000,$ 

donde Prof. es la profundidad de raíces en metros,  $\theta_f$ . y  $\theta_w$  son adimensionales.

Anejo 2: Análisis de los datos meteorológicos

## **ÍNDICE GENERAL**

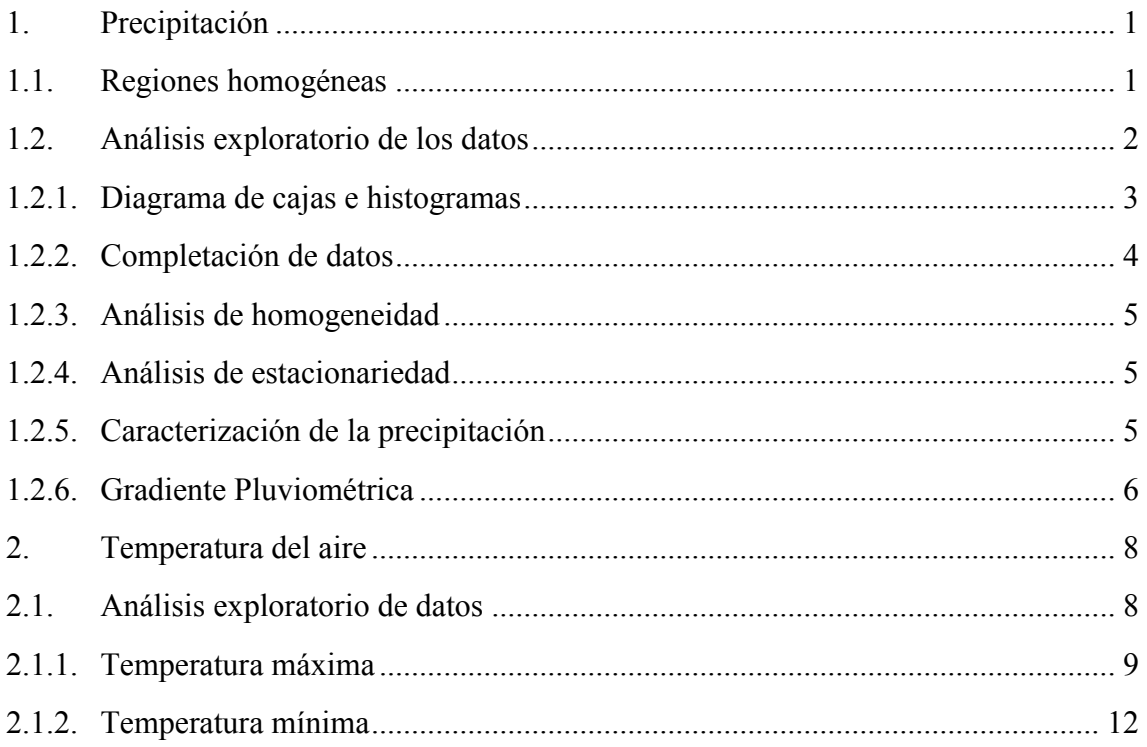

# **ÍNDICE DE TABLAS**

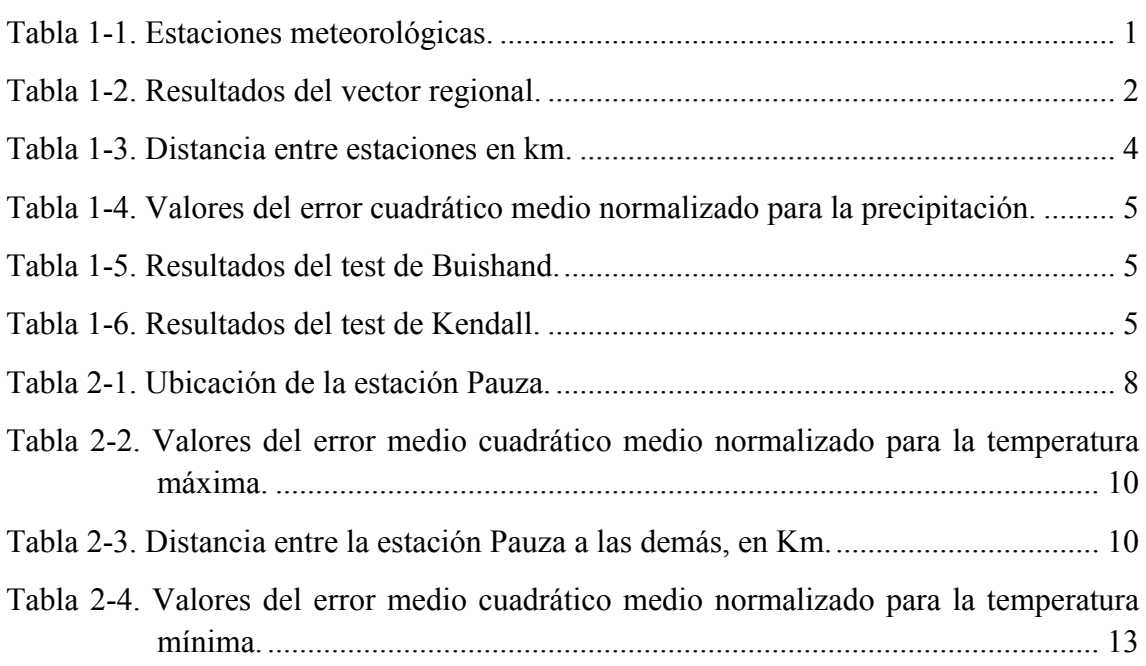

# **ÍNDICE DE FIGURAS**

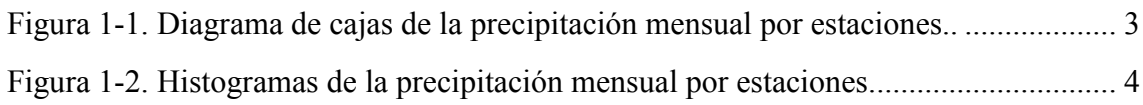

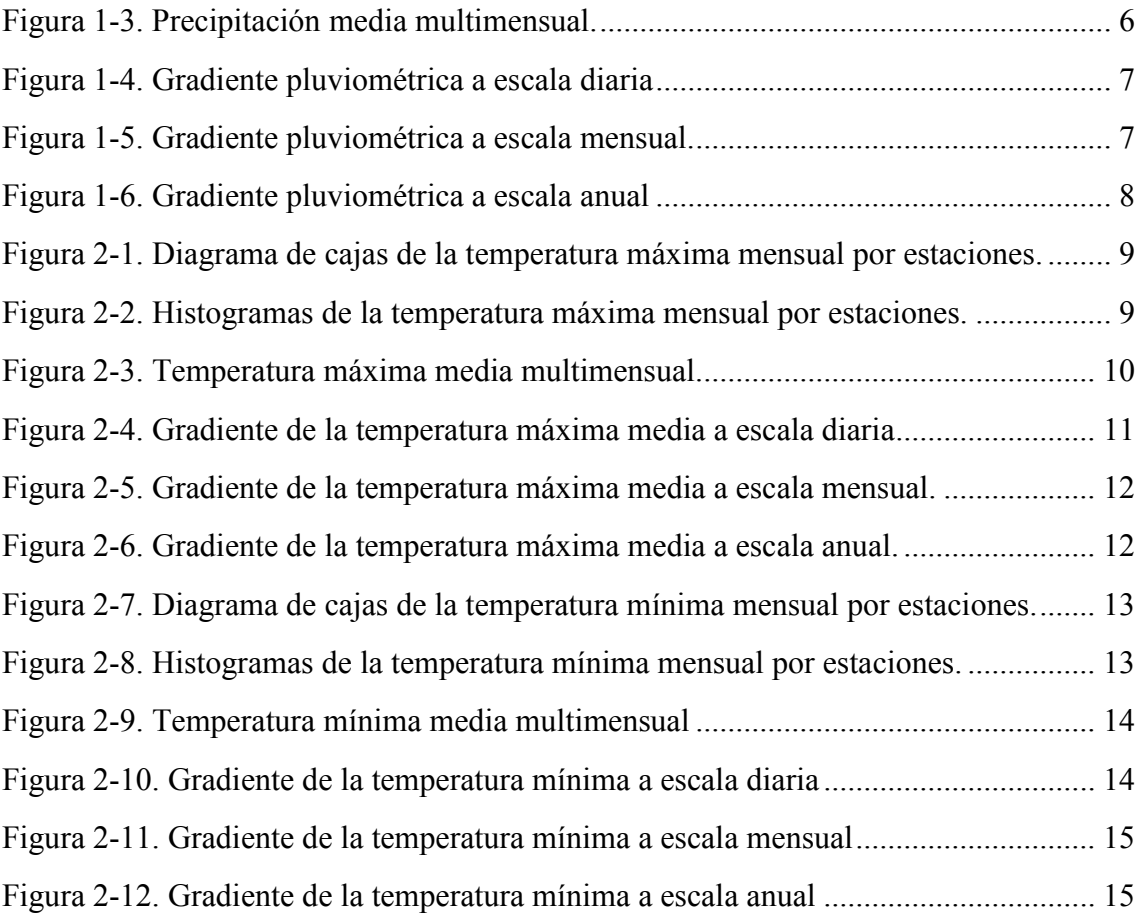

## <span id="page-89-0"></span>1. Precipitación

La información meteorológica se analizó con la consigna de corregirla en el caso de que presentará algún tipo de incongruencias y con ello tener una mejor data para la regionalización de las variables climáticas.

En el área de estudio se identificaron ocho estaciones climáticas colindantes a ella, las cuales están administradas por el Servicio Nacional de Meteorología e Hidrología (SENAMHI - PERÚ). La mayoría de la información se adquirió del portal web denominado como "Visor de estaciones" de la Autoridad Nacional del Agua (ANA), cuya dirección electrónica es [http://snirh.ana.gob.pe/visors2/;](http://snirh.ana.gob.pe/visors2/) a excepción de la de la estación Pullhuay, la cual se descargó de la página web del SENAMHI [\(https://senamhi.gob.pe/\)](https://senamhi.gob.pe/). Cabe indicar, que los datos se obtuvieron como precipitaciones diarias, con diferentes periodos de registro, entre 1963 al 2018.

En la tabla 1-1 y el mapa 7 se presenta la información relacionada a la ubicación de las estaciones climáticas utilizadas, como sus coordenadas geográficas, la altitud, la cuenca en que se localizan, la distancia a la que se encuentran con respecto al área de estudio y el periodo de registro.

<span id="page-89-2"></span>Tabla 1-1. Estaciones meteorológicas. *En la tabla se observa que la estación más cercana al área de estudio es la de Lampa; además, se nota que la estación Chinchayllapa presenta una altitud similar a dicha área. P: Precipitación. Fuente, (°): grados, Km: kilómetros. Fuente: Visor de estaciones de la Autoridad Nacional del Agua (ANA) y página web del SENAMHI* 

| Estaciones    | Tipo                        | Latitud    | Longitud | Altitud | Cuenca | Distancia | Periodo   |
|---------------|-----------------------------|------------|----------|---------|--------|-----------|-----------|
|               |                             | $(^\circ)$ |          |         |        | (km)      | P. diaria |
| Lampa         | Convencional -<br>Climática | $-15.18$   | $-73.33$ | 2790    | Ocoña  | 28        | 1964-2018 |
| Cotahuasi     | Convencional -<br>Climática | $-15.21$   | $-72.89$ | 2683    | Ocoña  | 48        | 1963-2018 |
| Puica         | Convencional -<br>Climática | $-15.07$   | $-72.67$ | 3362    | Ocoña  | 64        | 1963-2018 |
| Chinchayllapa | Convencional -<br>Climática | $-14.92$   | $-72.73$ | 4497    | Ocoña  | 56        | 1965-2010 |
| Salamanca     | Convencional -<br>Climática | $-15.50$   | $-72.83$ | 3203    | Ocoña  | 76        | 1964-2018 |
| Coracora      | Convencional -<br>Climática | $-15.01$   | $-73.78$ | 3156    | Yauca  | 57        | 1963-2018 |
| Orcopampa     | Convencional -<br>Climática | $-15.26$   | $-72.34$ | 3779    | Camaná | 104       | 1969-2018 |
| Pullhuay      | Convencional -<br>Climática | $-15.14$   | $-72.75$ | 3455    | Ocoña  | 57        | 1964-2014 |

## <span id="page-89-1"></span>1.1. Regiones homogéneas

La regionalización de las precipitaciones implica identificar regiones en donde dicho parámetro se comporta de manera similar, es decir, se tiene que agrupar a las estaciones de acuerdo al comportamiento de las lluvias que registran; para después transferir la información a zonas en donde no se tengan datos.

Las regiones homogéneas fueron identificadas, mediante el método de vector regional, el cual está orientado para la crítica de datos, la homogenización y la extensión de los datos;

este asume que para una misma región climática, las precipitaciones son seudoproporcionales, con pequeñas variaciones aleatorias debido a la distribución de las lluvias dentro de una zona. El vector regional crea una estación ficticia, que resulta del promedio de las estaciones utilizadas para su creación y compara a cada una de las estaciones con esta.

En la aplicación del método, se utilizó el programa HYDRACCESS, dicho software es de uso libre y se encuentra disponible en la página web [https://hybam.obs](https://hybam.obs-mip.fr/es/hydraccess-3/)[mip.fr/es/hydraccess-3/.](https://hybam.obs-mip.fr/es/hydraccess-3/)

En el cálculo del vector se utilizaron las precipitaciones anuales de las estaciones para todo el periodo en que presentaron registros y se realizó mediante el método de Brunet Moret, siendo este recomendado para las regiones andinas (Espinoza, 2005). En la identificación de las regiones homogéneas se consideraron dos parámetros: la desviación estándar de los desvíos (DED) y la correlación estación-vector, el primero compara la desviación de una estación con respecto al vector, a valores altos de este parámetro las deviaciones serán fuertes; mientras que en el segundo, cuanto más alto es el valor mayor es la correlación de la estación con el vector.

De este análisis se obtuvo, que las ocho estaciones están comprendidas en una misma región pluviométrica, ya que estas presentaron valores por encima de 0.71 en cuanto a la correlación estación/vector y valores por debajo de 0.35 respecto a la DED, tal como se observa en la tabla 1-2.

| Estaciones    | <b>DED</b> | Correlación estación/vector |
|---------------|------------|-----------------------------|
| Pullhuay      | 0.26       | 0.84                        |
| Lampa         | 0.33       | 0.79                        |
| Chinchayllapa | 0.28       | 0.71                        |
| Puica         | 0.28       | 0.88                        |
| Orcopampa     | 0.23       | 0.79                        |
| Coracora      | 0.21       | 0.87                        |
| Cotahuasi     | 0.21       | 0.87                        |
| Salamanca     | 0.35       | 0.82                        |

<span id="page-90-1"></span>Tabla 1-2.Resultados del vector regional. *De acuerdo con los valores, de DED y correlación estación/vector, presentados en esta tabla; se concluye que las ochos estaciones están comprendidas en una misma región climática.* 

<span id="page-90-0"></span>1.2. Análisis exploratorio de los datos

En el estudio no se tomó en cuenta la totalidad de los registros de las estaciones, ello con la finalidad de minimizar los errores de estimación de los datos faltantes. De toda la población se consideró a aquel periodo más cercano a la actualidad con la menor cantidad de datos no registrados tanto de precipitación como de temperatura, siendo los escogidos aquellos datos, que se registraron durante 2005 a 2009, dejando de lado con ello la estación Puica ya que no presentó datos durante este periodo.

De las estaciones climáticas consideradas en el estudio, se tiene, que la estación Coracora presentó para el periodo elegido, un 9.0% de datos faltantes, en las estaciones Chinchayllapa y Salamanca faltaban un 1.5% y 0.1% respectivamente; mientras que las estaciones Cotahuasi, Lampa, Orcopampa y Pullhuay presentaban su registro completo.

Es necesario precisar, que el análisis exploratorio de datos se realizó a nivel mensual, para el periodo anteriormente mencionado.

## <span id="page-91-0"></span>1.2.1. Diagrama de cajas e histogramas

Del análisis de los datos mensuales mediante el diagrama de cajas, se obtuvo, que había posibles valores atípicos (*outliers*), tal como se observa en el figura 1-1, pero al compararlos con los de las estaciones más cercanas, se encontró, que la totalidad de ellos tenían correspondencia con los valores registrados en dichas estaciones, es decir, que esos registros corresponden a un evento climático regional; por tal motivo no se descartaron.

Además, se observó, que en todas las estaciones, los mayores valores de la precipitación ocurrieron durante los meses de enero, febrero y marzo, mientras, que en los meses de mayo, junio, julio y agosto estos valores fueron mínimos o nulos.

En la figura 1-2 se muestran los histogramas de frecuencia de la precipitación mensual por estaciones, en ella se observa que la distribución de los datos es asimétrica, con sesgo hacia la derecha o positivo.

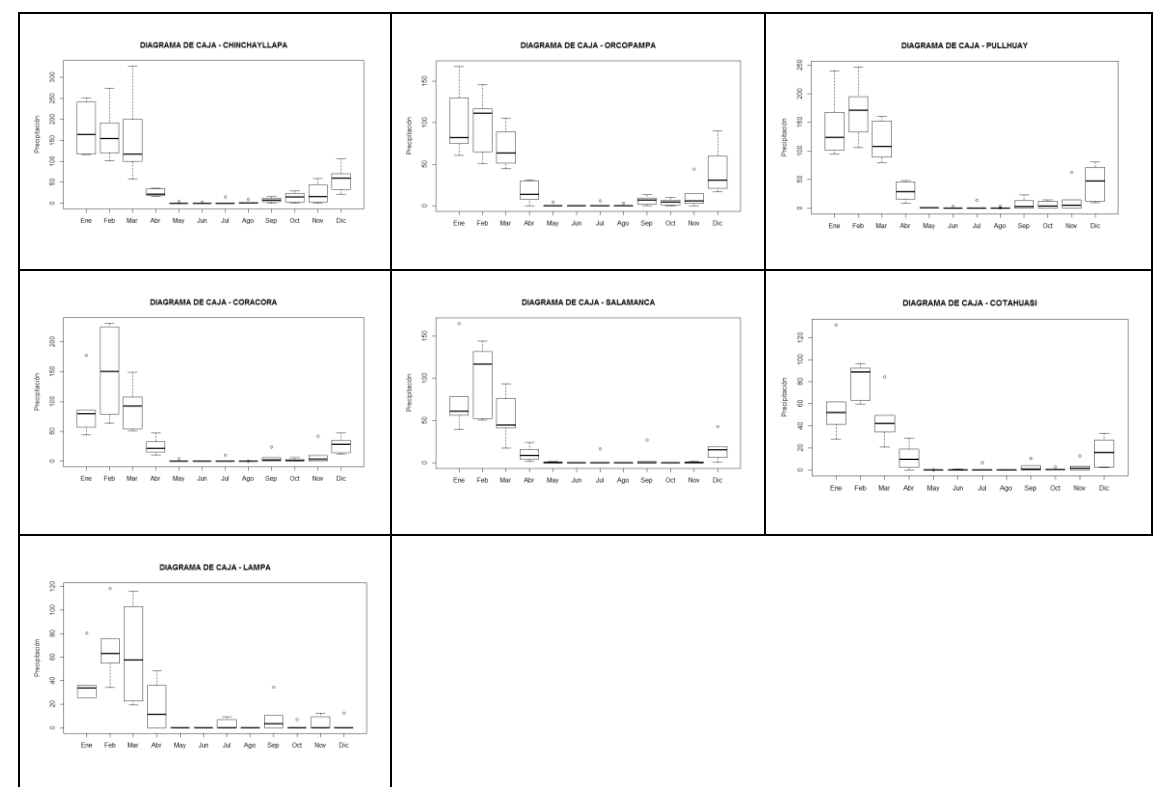

<span id="page-91-1"></span>Figura 1-1. Diagrama de cajas de la precipitación mensual por estaciones. *Los puntos que se encuentran a fuera de las cajas, son los considerados como datos atípicos.* 

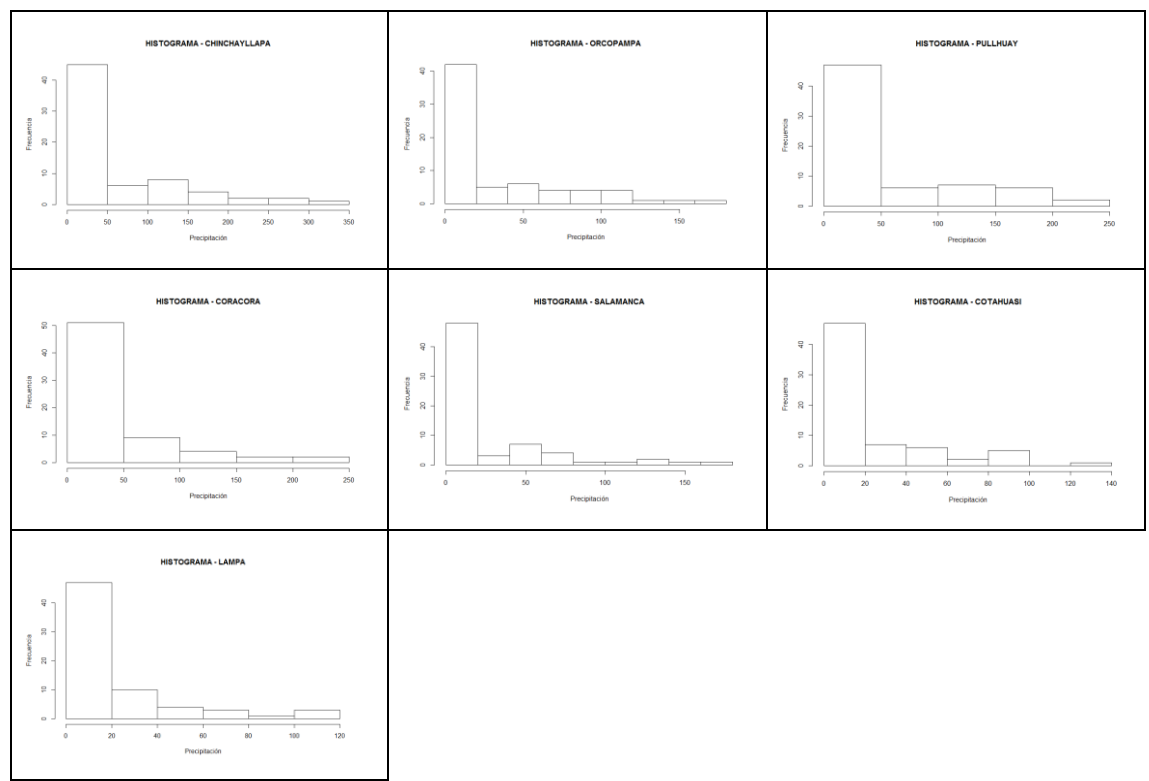

<span id="page-92-2"></span>Figura 1-2. Histogramas de la precipitación mensual por estaciones*. En todos los histogramas se observa que la distribución de los datos es asimétrica y sesgada hacia la derecha.* 

#### <span id="page-92-0"></span>1.2.2. Completación de datos

La completación de los datos faltantes se realizó a nivel diario, para ello se consideraron, en una primera instancia, los métodos más simples como son: la regresión lineal (RL) y el inverso a la distancia ponderada (IDW por sus siglas en inglés) con valores de potencia de 1, 2 y 3.

Para la selección del método a utilizar, se usó la validación cruzada, la cual consistió en eliminar los datos de la serie de tiempo de cada una de las estaciones, que no contaban con el registro completo, seguidamente se estimó la información de cada estación mediante uso de la información de las demás estaciones y los métodos anteriormente mencionados. Es necesario precisar que para el método de regresión lineal se tuvo en cuenta el valor más alto del coeficiente de correlación entre las estaciones, así mismo, en el método de IDW se consideraron las distancias entre las estaciones, las cuales se presentan en la tabla 1-3.

| Estaciones    |   | Coracora   Chinchayllapa   Cotahuasi   Lampa   Orcopampa |      |                          |       | Salamanca | Pullhuay |
|---------------|---|----------------------------------------------------------|------|--------------------------|-------|-----------|----------|
| Coracora      |   | 113                                                      | 97.9 | 51.6                     | 157.3 | 115.1     | 111.2    |
| Chinchayllapa | ۰ |                                                          | 36.4 | 71                       | 57    | 65.5      | 24.4     |
| Cotahuasi     |   | ۰                                                        |      | 47.6                     | 59.7  | 32.9      | 16.9     |
| Lampa         |   | ۰                                                        |      | $\theta$                 | 107.2 | 64.1      | 62.6     |
| Orcopampa     | - | ۰                                                        |      | $\overline{\phantom{0}}$ |       | 59.3      | 46.6     |
| Salamanca     |   | ۰                                                        |      | $\overline{\phantom{0}}$ |       | $\theta$  | 41.2     |
| Pullhuay      |   |                                                          |      |                          |       |           |          |

<span id="page-92-1"></span>Tabla 1-3. Distancia entre estaciones en km.

Finalmente, se evaluó el rendimiento de los métodos de estimación, mediante el error cuadrático medio normalizado (NRMSE), ver apartado 1.3 del anejo 1, cuyos resultados se presentan en la tabla 1-4; en ella se nota, a las deviaciones de los valores estimados, con los diferentes métodos, respecto a los observados.

Para la completación de los registros se consideraron los métodos que obtuvieron menores valores de NRMSE, siendo seleccionado para la estación Coracora, el IDW con potencia 1 y para Chinchayllapa y Salamanca el IDW con potencia 2.

<span id="page-93-3"></span>Tabla 1-4. Valores del error cuadrático medio normalizado para la precipitación*. Los menores valores de* NRMSE *representan que los valores simulados son muy parecidos a los observados en la estación meteorológica. RL: Regresión lineal* 

| Estaciones       |          |          |          |          |
|------------------|----------|----------|----------|----------|
| Coracora         | $6.5\%$  | $6.7\%$  | $7.0\%$  | $6.7\%$  |
| Chinchayllapa    | 9.0%     | 8.9%     | $9.1\%$  | 9.3%     |
| <b>Salamanca</b> | $10.3\%$ | $10.2\%$ | $10.2\%$ | $10.2\%$ |

<span id="page-93-0"></span>1.2.3. Análisis de homogeneidad

El análisis consistió en conocer si nuestra base de datos mensuales de precipitaciones presentaba algún cambio brusco en sus valores con respecto a la media; para ello se utilizó el test estadístico Buishand, con un nivel de significancia (α) del 0.05.

Los valores del nivel de significancia más bajo (p valor), obtenidos mediante la aplicación de este método, fueron mayores a  $\alpha$  (0.05), lo que nos indica que todas las series de datos presentan homogeneidad con respecto a la media. Los resultados se presentan en la tabla 1-5.

<span id="page-93-4"></span>*Tabla 1-5. Resultados del test de Buishand. p valor: Nivel de significancia más bajo que rechaza la hipótesis nula.* 

|         | Estación   Chinchayllapa   Coracora   Cotahuasi   Lampa   Orcopampa   Salamanca   Pullhuay |        |        |        |        |        |        |
|---------|--------------------------------------------------------------------------------------------|--------|--------|--------|--------|--------|--------|
| p valor | 0.7113                                                                                     | 0.5881 | 0.8003 | 0.7142 | 0.6007 | 0.9672 | 0.9014 |

## <span id="page-93-1"></span>1.2.4. Análisis de estacionareidad

La falta de estacionareidad o tendencia es la variación (incremento o disminución) de los valores de los datos en el tiempo. El método que se utilizó para su evaluación fue el test estadístico de Mann Kendall, con un nivel de significancia de 0.05.

Los resultados se presentan en la tabla 1-6, en donde se observa que en todas las estaciones no existe tendencia en sus series de precipitación, ya que se obtuvo en todas ellas p valores mayores a 0.05.

<span id="page-93-5"></span>Tabla 1-6. Resultados del test de Kendall.

|         | Estación   Chinchayllapa   Coracora   Cotahuasi   Lampa   Orcopampa   Salamanca   Pullhuay |        |                                       |        |        |        |
|---------|--------------------------------------------------------------------------------------------|--------|---------------------------------------|--------|--------|--------|
| p valor | 0.5429                                                                                     | 0.5427 | $0.8712 \quad   \quad 0.2182 \quad  $ | 0.6208 | 0.5062 | 0.7968 |

<span id="page-93-2"></span>1.2.5. Caracterización de la precipitación

En el periodo de estudio se observó que las estaciones comienzan a registrar lluvias desde septiembre a abril, siendo los meses más lluviosos enero, febrero y marzo; mientras que desde mayo a agosto los valores de las precipitaciones fueron mínimas o nulas; el pico máximo de la precipitación media multimensual fue de 175.8 mm y se presenta durante el mes de enero en la estación Chinchayllapa (localizada a una mayor altitud). Lo anterior descrito se observa en la figura 1-3.

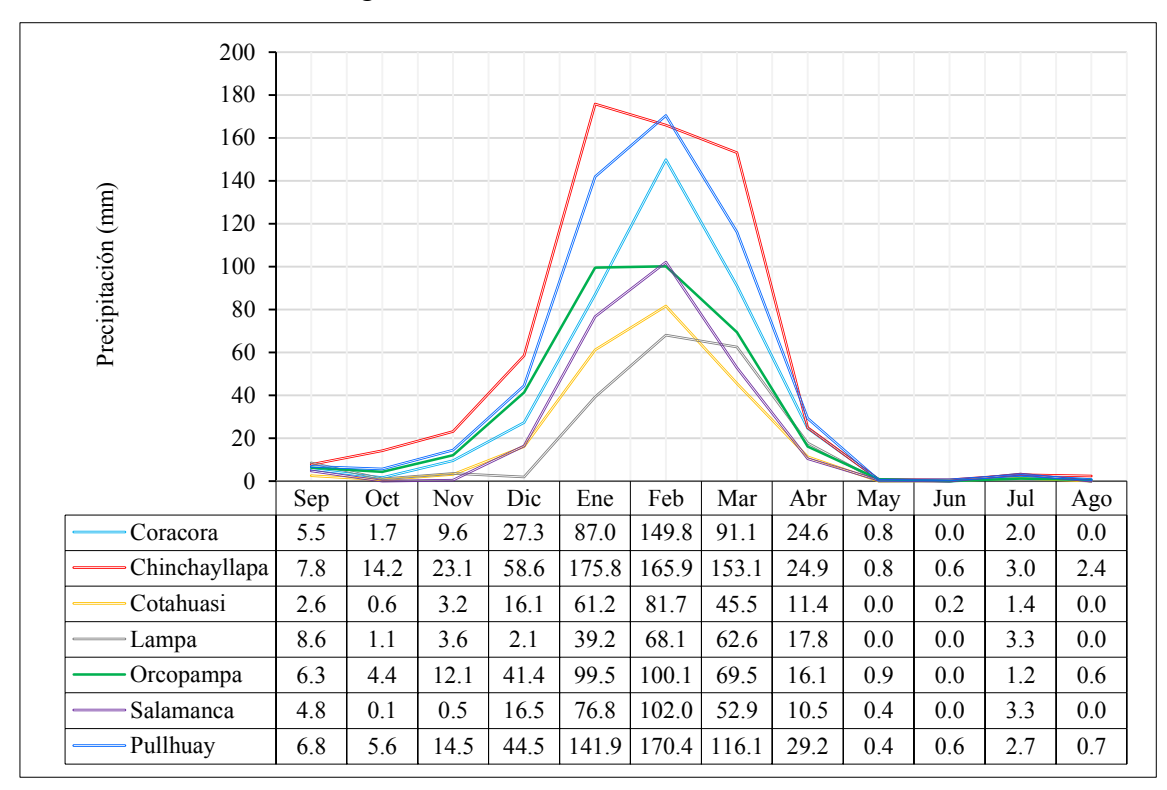

<span id="page-94-1"></span>Figura 1-3. Precipitación media multimensual*. Los mayores valores de esta variable ocurren durante los meses enero, febrero y marzo. En la estación Chinchayllapa (línea roja) se registran las precipitaciones más altas, ello se relaciona a que dicha estación se encuentra a una mayor altitud que el resto.* 

## <span id="page-94-0"></span>1.2.6. Gradiente Pluviométrica

Al relacionar las lluvias con las altitudes a la que se encuentran las estaciones, se obtuvo, que la precipitación media diaria presentó una buena relación con las elevaciones, con un valor de coeficiente de determinación de 0.73, tal como se observa en la figura 1-4; es decir que el 73% de la precipitación media diaria queda explicada por la altitud. De la misma manera se analizó la precipitación media multianual, obteniéndose que las dos variables anteriormente mencionadas presentaron un coeficiente de determinación de 0.70 (ver figura 1-6).

La relación entre la precipitación media multimensual (2005 - 2009) y la altitud (figura 1-5) fue buena para los meses de enero, marzo, mayo, agosto, octubre, noviembre y diciembre; con valores de coeficientes de determinación mayores a 0.60; en el mes de febrero dicho coeficiente fue de 0.42; mientras que en los meses restantes presentó valores bajos, debido a la poca o nula precipitación que ocurre en esos meses.

De forma general se observó que la correlación de las dos variables es positiva, es decir, que cuando aumenta la altitud se incrementan los valores de la precipitación.

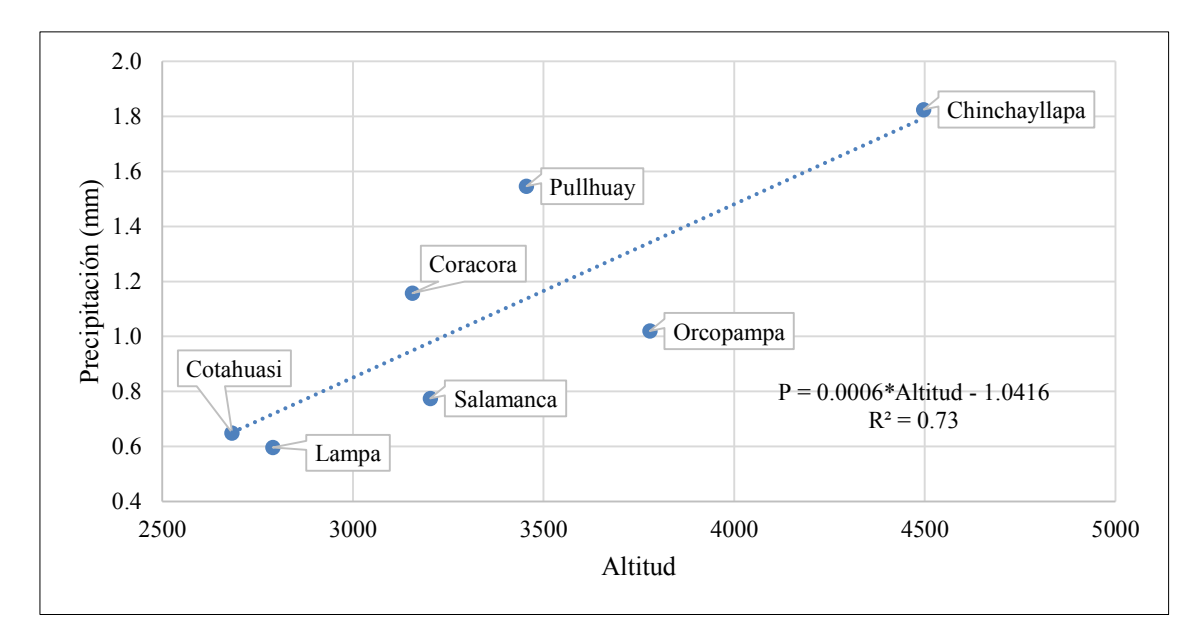

<span id="page-95-0"></span>Figura 1-4. Gradiente pluviométrica a escala diaria. *La estación Chinchayllapa es la que presenta la mayor altitud y en la que se registra mayores precipitaciones.* 

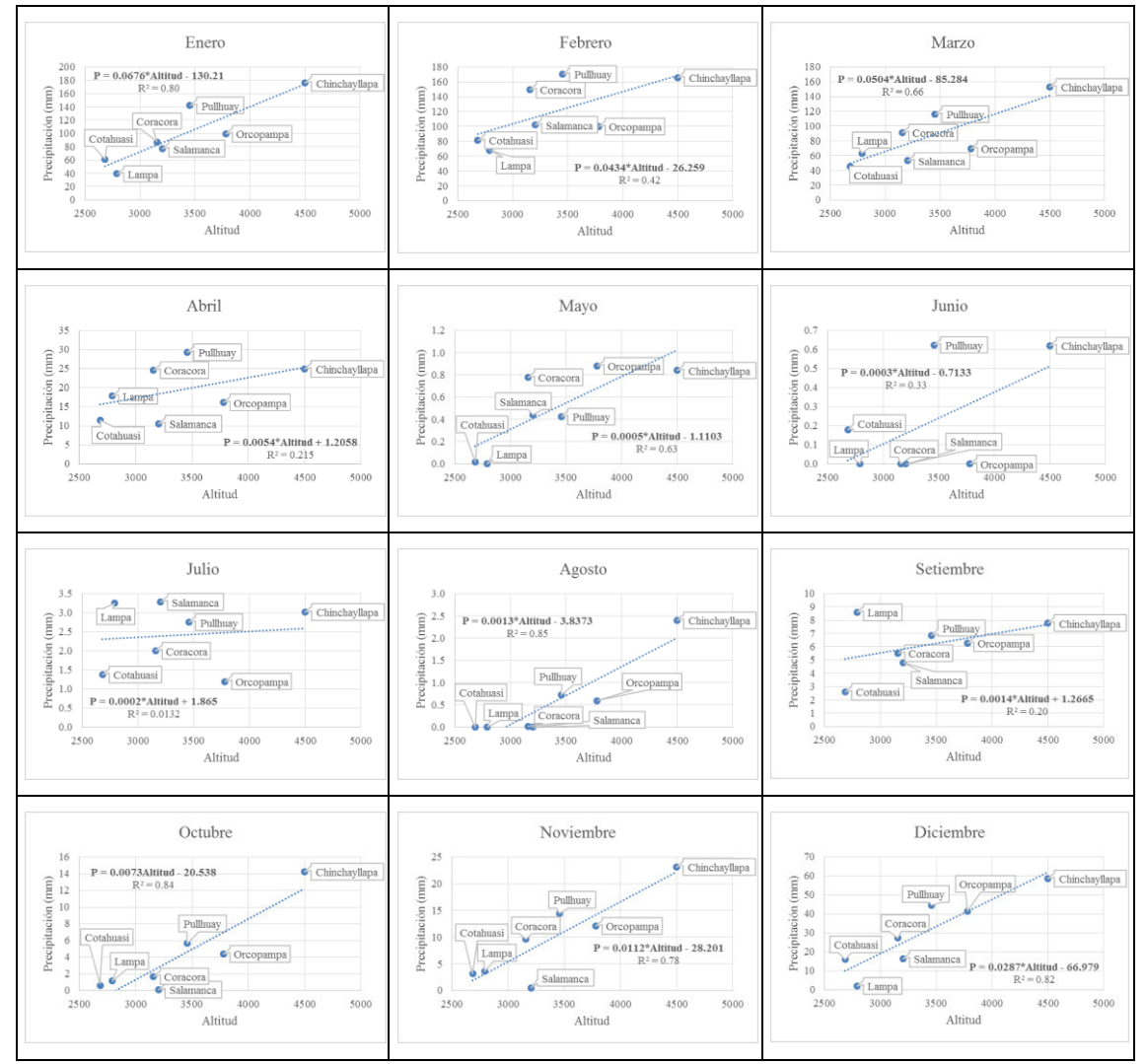

<span id="page-95-1"></span>Figura 1-5. Gradiente pluviométrica a escala mensual. *Durante los meses de abril, junio, julio y septiembre; no se cuenta con un buena relación entre las altitudes a la que se encuentran la estaciones con la precipitaciones que registran; ello debido ausencia de lluvias.* 

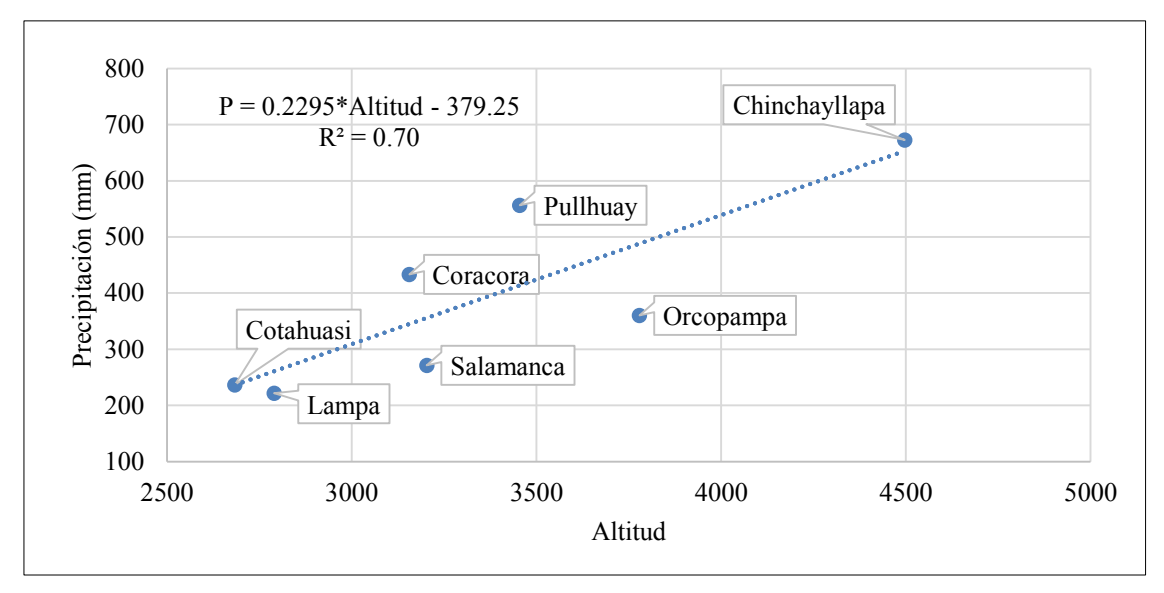

<span id="page-96-3"></span>Figura 1-6. Gradiente pluviométrica a escala anual.

<span id="page-96-0"></span>2. Temperatura del aire

Para el análisis de la temperatura del aire, se consideraron las estaciones mencionadas en el apartado de precipitación que contaban con registros de esta variable (Salamanca, Coracora, Cotahausi, Orcopampa y Pullhuay); además se adicionó la información de la estación Pauza, la cual está administrada por el SENAMHI – PERÚ. La información se adquirió del portal web "Visor de estaciones", como temperaturas máximas y mínimas diarias.

En la tabla 2-1 se presenta las coordenadas de ubicación y el periodo de información con que cuenta la estación Pauza.

<span id="page-96-2"></span>*Tabla 2-1.Ubicación de la estación Pauza. T: Temperatura.* 

|          | Latitud<br>Longitud         |           | Altitud<br>Cuenca |      | Distancia | Periodo |           |
|----------|-----------------------------|-----------|-------------------|------|-----------|---------|-----------|
| Estación | Tipo                        |           | 70                |      |           | (Km)    | diaria    |
| Pauza    | Convencional<br>- Climática | $-15.267$ | $-73.333$         | 2477 | Ocoña     | 37.4    | 1963-2018 |

Considerando que la temperatura, por lo general no presenta variaciones considerables con respecto al tiempo, la consistencia de esta información se realizó de manera gráfica con la finalidad de detectar valores atípicos.

<span id="page-96-1"></span>2.1. Análisis exploratorio de datos

Este análisis se realizó para el mismo periodo trabajado en la precipitación, en el cual se encontró que para el parámetro de temperatura máxima diaria la estación de Coracora presentaba un 9.2 % de datos faltantes y en las estaciones Orcopampa, Pauza y Salamanca faltaban el 7.7%, 3.7% y 0.2% respectivamente, mientras que las estaciones Cotahuasi y Pullhuay contaban con toda la serie completa.

En cuanto a la temperatura mínima, la estación Coracora y Salamanca tenían información incompleta, representado dichos datos del 9.1% y 0.1% respectivamente, del registro total.

Cabe indicar que este análisis se realizó con la información mensual de las respectivas estaciones climáticas.

- <span id="page-97-0"></span>2.1.1. Temperatura máxima
- 2.1.1.1. Diagrama de cajas e histogramas

Mediante los diagramas de cajas (figura 2-1) de los datos de temperaturas máximas mensuales, se detectaron algunos posibles valores atípicos, los cuales se descartaron al comparar dichos registros con los de las estaciones más cercanas.

En los histogramas (figura 2-2) se observa que las temperaturas máximas mensuales disminuyen su valor conforme se incrementa la altitud a la que se encuentra la estación. En las estaciones Orcopampa, Pullhuay, Coracora y Salamanca las temperaturas que mostraron mayor frecuencia estuvieron entre los 20°C y 23°C, mientras que en las estaciones Cotahuasi y Pauza dicho valores oscilan entre los 25°C y 27°C. De forma general se puede decir que la distribución de este parámetro es asimétrica.

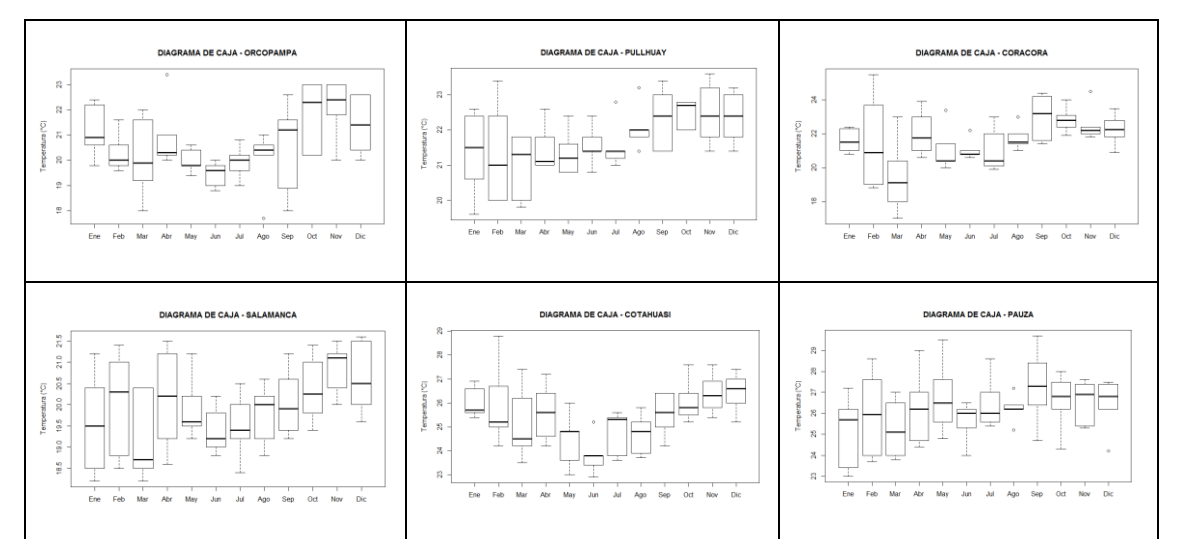

<span id="page-97-1"></span>Figura 2-1. Diagrama de cajas de la temperatura máxima mensual por estaciones.

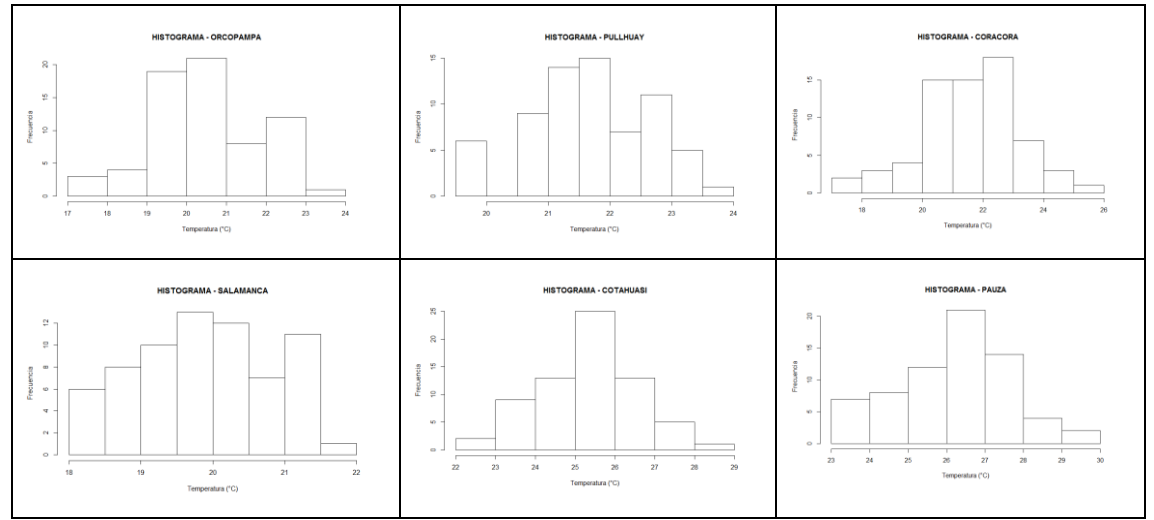

<span id="page-97-2"></span>*Figura 2-2*. Histogramas de la temperatura máxima mensual por estaciones.

## 2.1.1.2. Completación de datos faltantes

Los datos faltantes fueron completados con el método que nos dio mejores resultados después de aplicar la validación cruzada, cabe indicar que una primera instancia se utilizaron los métodos descritos en el apartado de la precipitación. En la tabla 2-2 se muestran los valores de NRMSE obtenidos de la aplicación de la inversa de la distancia ponderada (IDW) y de la regresión lineal (RL); de ellos el método seleccionado fue la regresión lineal ya que con este se obtuvo valores más bajos de errores de estimación. La distancia de la estación Pauza a las demás se muestran en la tabla 2-3.

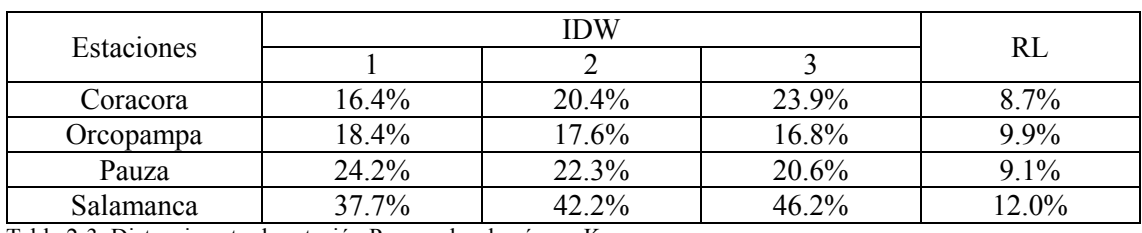

<span id="page-98-0"></span>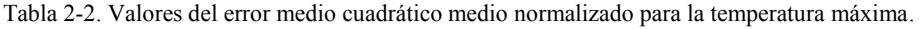

<span id="page-98-1"></span>Tabla 2-3. Distancia entre la estación Pauza a las demás, en Km.

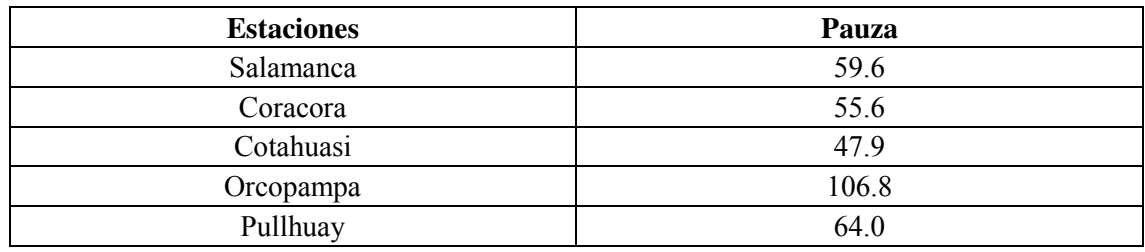

#### 2.1.1.3. Caracterización de la temperatura máxima

El comportamiento de la temperatura máxima media multimensual se muestra en la figura 2-3, en donde se nota que las estaciones con menor altitud (Pauza y Cotahuasi) son las que presentan los valores más altos de esta variable, con temperaturas superiores a 23.8 °C pero inferiores a 27.3 °C; mientras que en las demás estaciones, dichos valores oscilan entre los 19.2 °C a 23.0 °C.

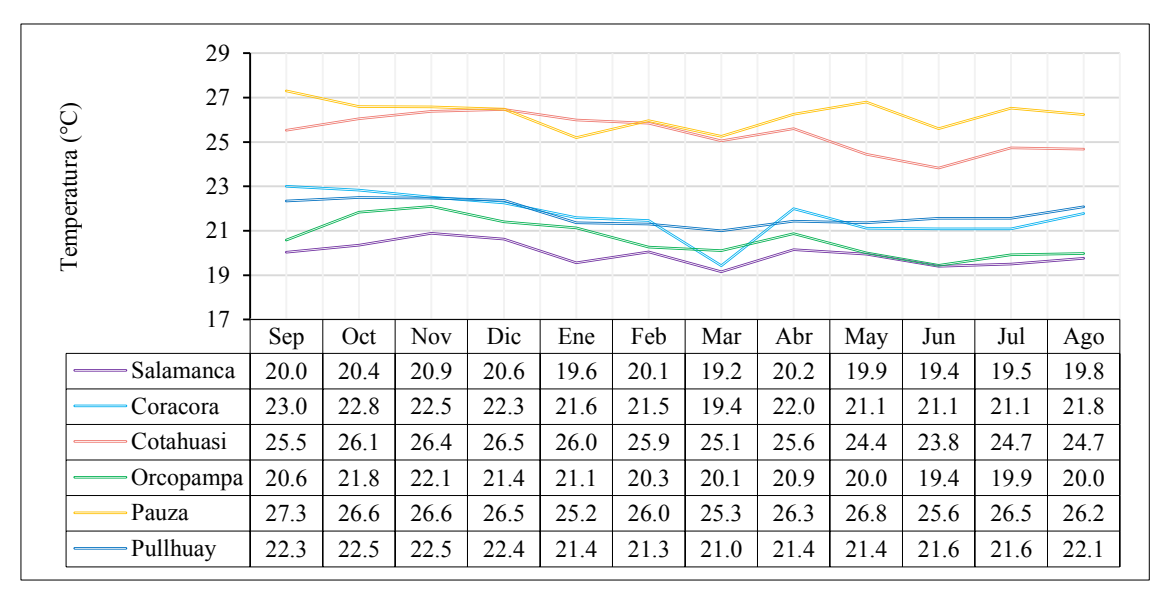

<span id="page-98-2"></span>Figura 2-3. Temperatura máxima media multimensual. *En las estaciones Orcopampa y Salamanca se registran los valores más bajos de dicha variable.* 

### 2.1.1.4. Gradiente de la temperatura máxima

La relación entre la temperatura máxima media diaria y la altitud a la cual se registró presenta un coeficiente de determinación de 0.80, tal como se observa en la figura 2-4; lo cual nos indica que la variabilidad de la temperatura máxima es explicada en un 80 % por la altitud. Así mismo a nivel anual, las dos variables (altitud y temperatura máxima media multianual) tienen una buena relación, con un coeficiente de determinación de 0.73 (figura 2-6).

Además temperatura máxima media multimensual y la altitud presentan una buena correlación; con valores de coeficientes de determinación mayores a 0.62 (figura 2-5)

En todas las escalas, la correlación de este parámetro con la altitud, es negativa, ya que al incrementar la altura a la que se encuentra la estación, los valores de la temperatura máxima decrecen.

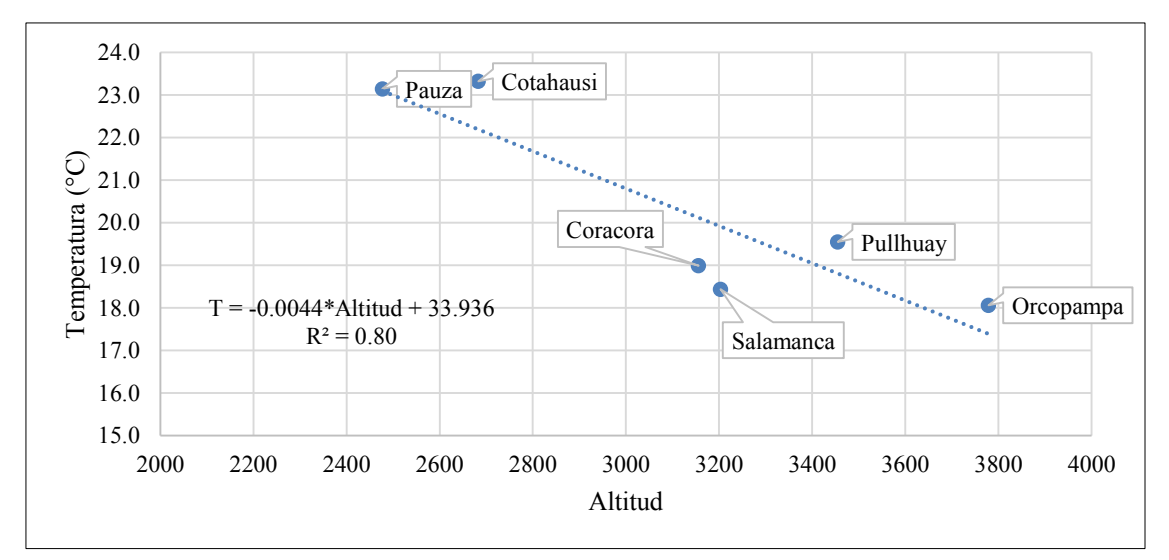

<span id="page-99-0"></span>Figura 2-4. Gradiente de la temperatura máxima media a escala diaria. *Cuanta más alta es la altitud a la que se encuentra la estación menor es el valor de la temperatura máxima media diaria.* 

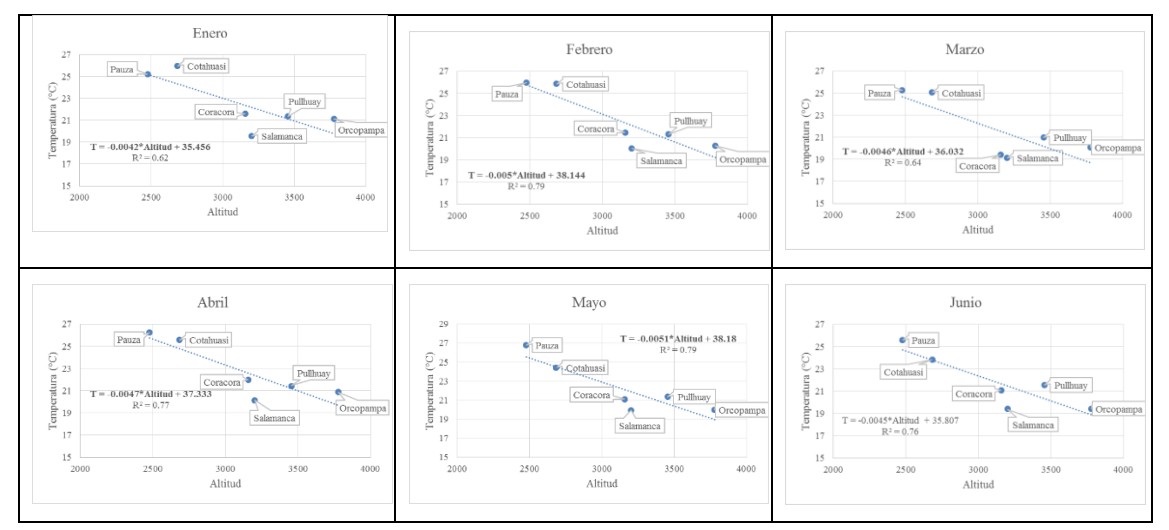

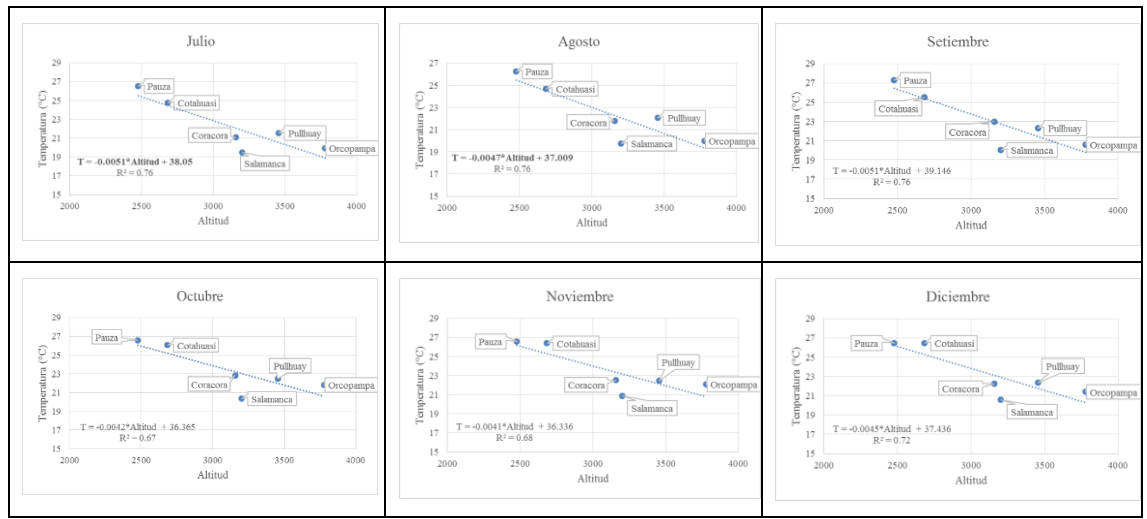

<span id="page-100-1"></span>Figura 2-5. Gradiente de la temperatura máxima media a escala mensual. *En todos los meses, las temperaturas máximas medias multimensuales presentan una buena relación con la altitud.* 

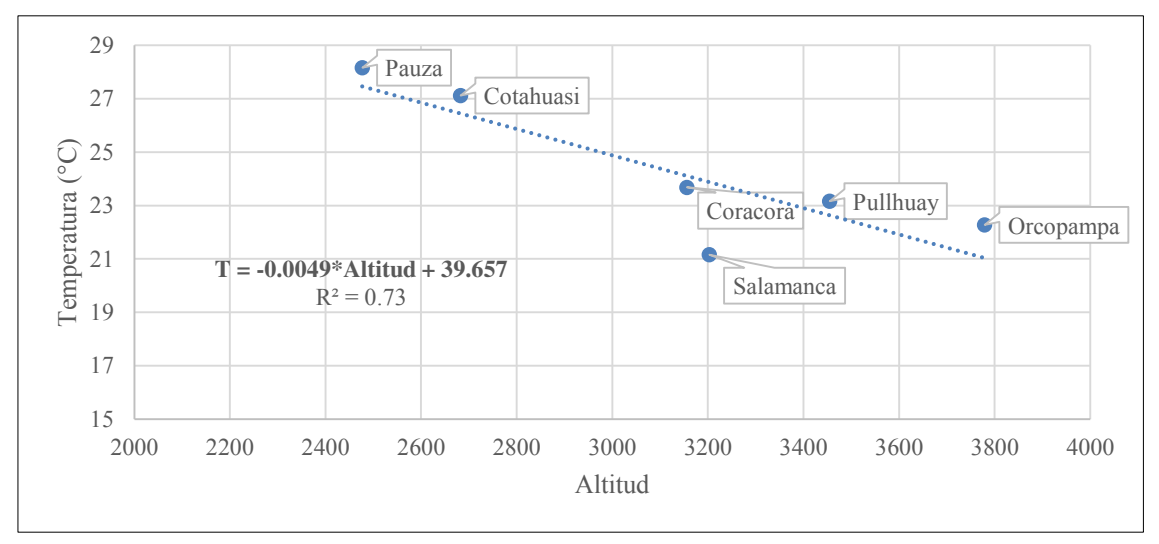

<span id="page-100-2"></span>Figura 2-6. Gradiente de la temperatura máxima media a escala anual.

<span id="page-100-0"></span>2.1.2. Temperatura mínima

#### 2.1.2.1. Diagrama de cajas e histogramas

Se detectaron algunos posibles valores considerados como *outliers* tal como se muestra en la figura 2-7, pero esto fue descartado al compararlos con las demás estaciones. En cuanto a los histogramas (figura 2-8) se observa que los valores más bajos de las temperaturas mínimas mensuales, se registran conforme se incrementa la altitud de la estación, así mismo se puede afirmar que la distribución de este parámetro es asimétrica.

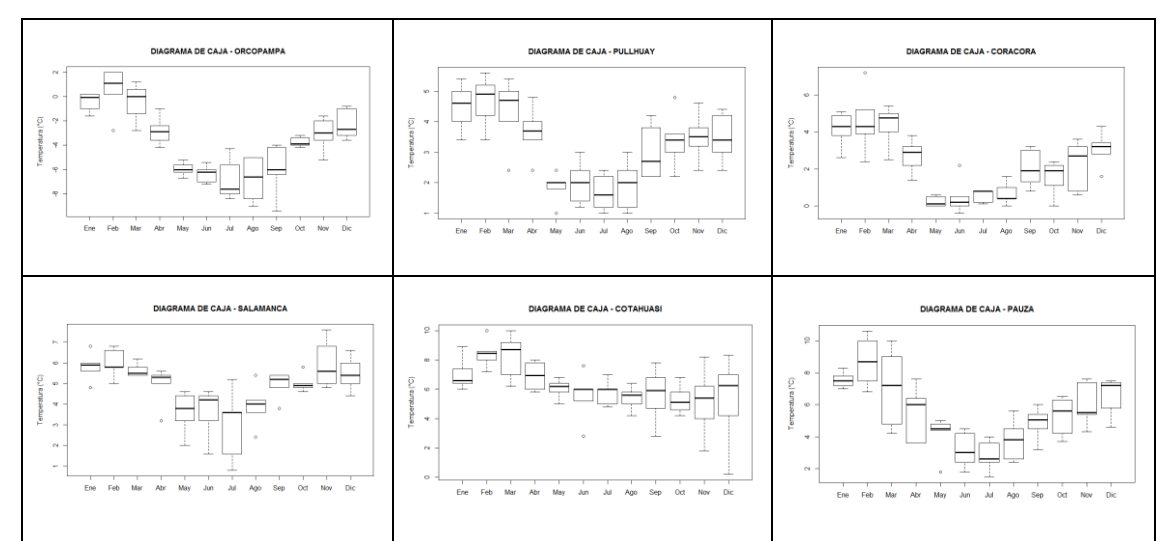

<span id="page-101-1"></span>Figura 2-7. Diagrama de cajas de la temperatura mínima mensual por estaciones.

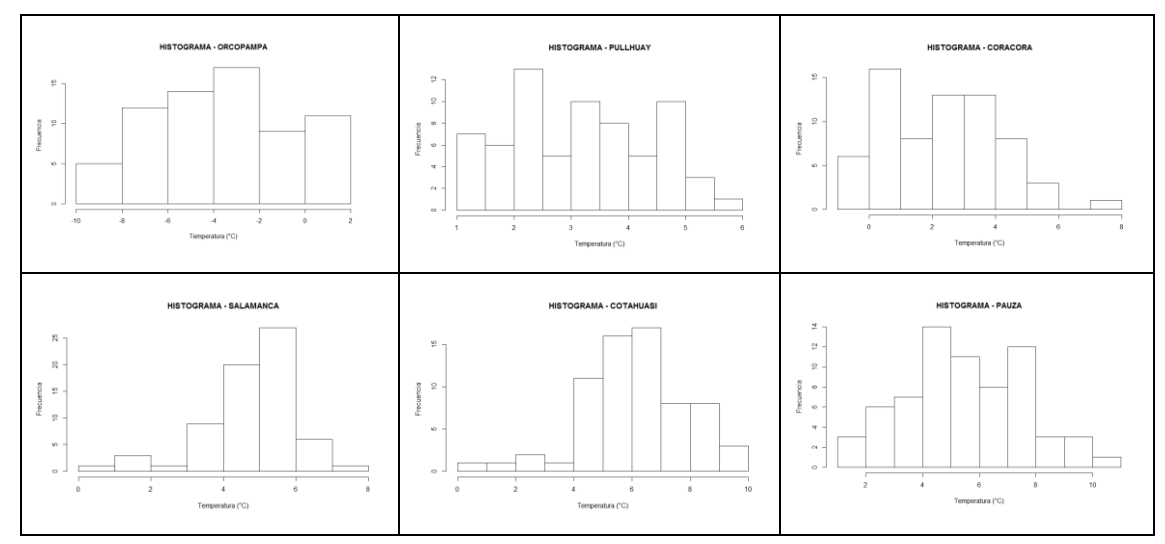

<span id="page-101-2"></span>Figura 2-8. Histogramas de la temperatura mínima mensual por estaciones.

#### 2.1.2.2. Completación de datos faltantes

Los datos de la temperatura mínima diaria faltante, se completaron mediante el método de regresión lineal, ya que fue este el que presentó menores valores de desvíos de los datos estimados con respecto a los observados, tal como se muestra en la tabla 2-4.

<span id="page-101-0"></span>Tabla 2-4. Valores del error medio cuadrático medio normalizado para la temperatura mínima.

| Estaciones       |         |         |         |        |
|------------------|---------|---------|---------|--------|
|                  |         |         |         |        |
| Coracora         | $6.6\%$ | 7%      | 25.5%   | $.5\%$ |
| <b>Salamanca</b> | $5.9\%$ | $3.5\%$ | $3.0\%$ | $5\%$  |

#### 2.1.2.3. Caracterización de la temperatura mínima

Los menores valores de la temperatura mínima media multimensual se presentaron en la estación Orcopampa (estación localizada a una mayor altitud), tal como se muestra en la figura 2-9, con valores que oscilan entre -6.8 °C a 0.6 °C; mientras que en la demás estaciones se presentan valores por encima de los 0 °C. Las temperaturas más bajas por lo general se registran durante los meses de mayo, junio, julio, agosto y septiembre

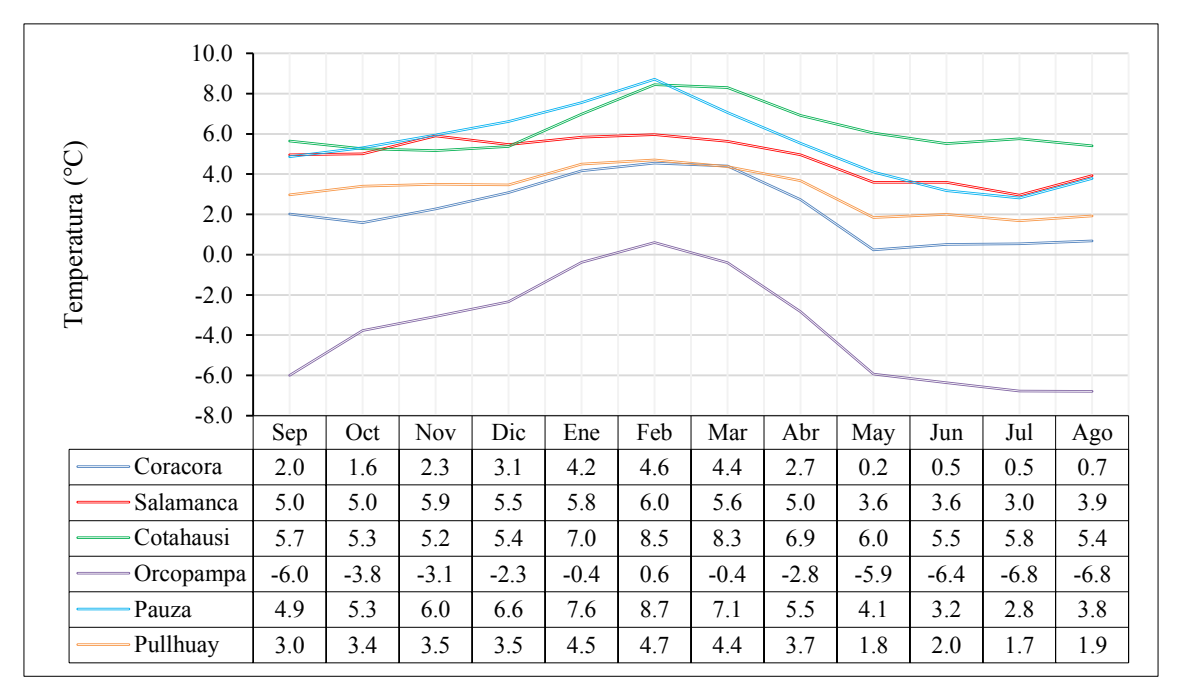

<span id="page-102-0"></span>Figura 2-9. Temperatura mínima media multimensual*. A mayor altitud menor es el valor de la precipitación mínima media multimensual.* 

2.1.2.4. Gradiente de la temperatura mínima

La temperatura mínima media diaria y la altitud a la cual se registró presenta una buena relación, con un valor de coeficiente de determinación de 0.81, tal como se muestra en la figura 2-10. Así mismo a nivel anual, la elevación explica en un 63% a la temperatura mínima media multianual (figura 2-12).

Los valores de la temperatura mínima media multimensual tienen una buena correlación con la altitud, durante los doce meses, con valores de coeficiente de determinación mayores a 0.60. Lo antes descrito se observa en la figura 2-11.

Este parámetro se comporta de la misma forma que la temperatura máxima, ya que su correlación con la altitud fue negativa.

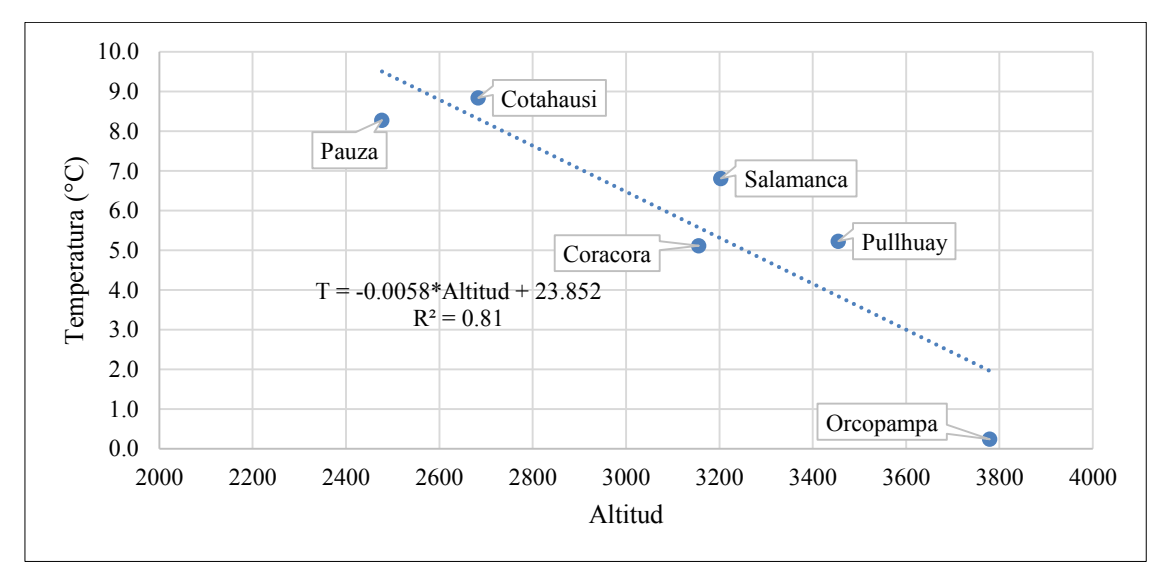

<span id="page-102-1"></span>Figura 2-10. Gradiente de la temperatura mínima a escala diaria. *Los menores valores de la variable mencionada en el título de la figura, ocurren en las estaciones que se localizan a mayores altitudes.* 

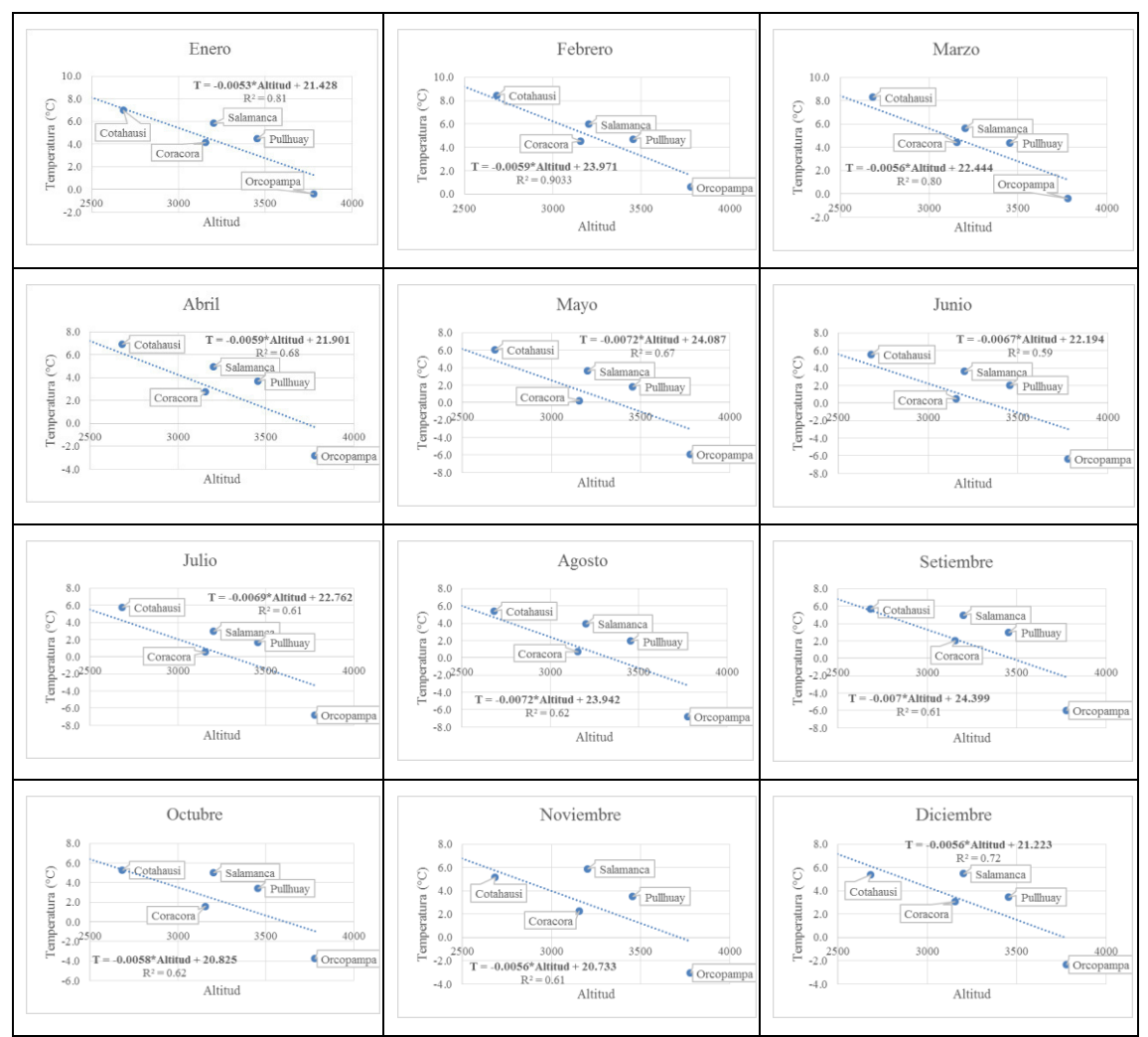

<span id="page-103-0"></span>Figura 2-11. Gradiente de la temperatura mínima a escala mensual. *La temperatura mínima media multimensual presenta buena correlación con la altitud, durante todos los meses.* 

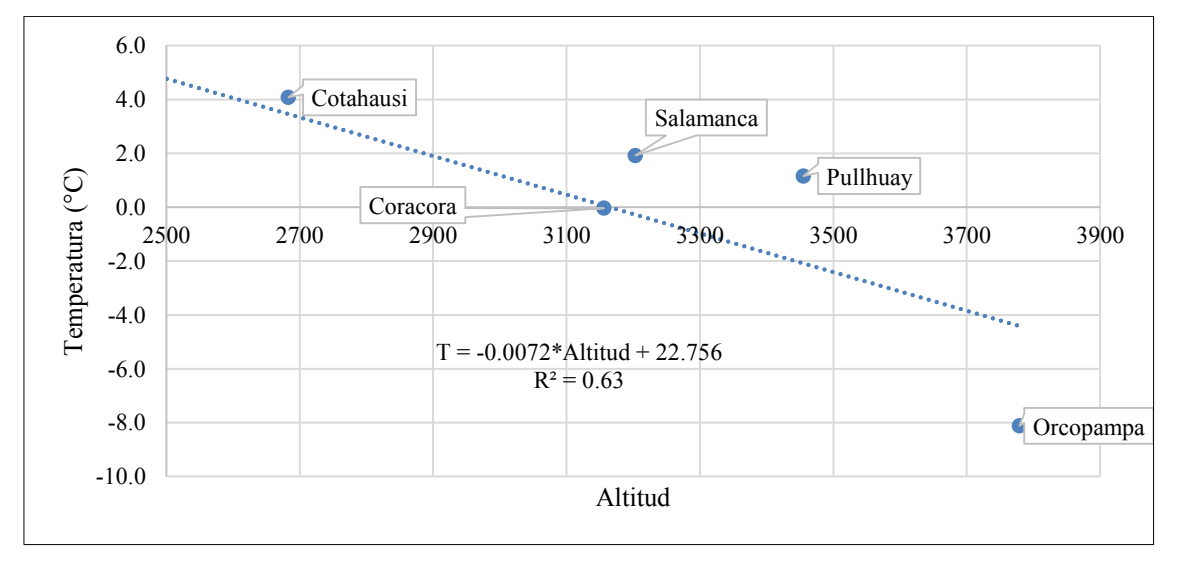

<span id="page-103-1"></span>Figura 2-12. Gradiente de la temperatura mínima a escala anual

Anejo 3: Información litológica de las perforaciones

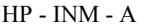

| Profundidad      |                |                            | Profundidad |                 |                                                |
|------------------|----------------|----------------------------|-------------|-----------------|------------------------------------------------|
| Desde            | Hasta          | Litología                  | Desde       | Hasta           | Litología                                      |
| $\boldsymbol{0}$ | $\overline{2}$ | Gravas con arcilla y limos | 66          | 68              | Debris Flow Andesitica                         |
| $\overline{2}$   | 4              | Debris Flow Andesitica     | 68          | 70              | Debris Flow Andesitica                         |
| $\overline{4}$   | 6              | Debris Flow Andesitica     | 70          | $\overline{72}$ | Debris Flow Andesitica                         |
| 6                | 8              | Debris Flow Andesitica     | 72          | 74              | Debris Flow Andesitica                         |
| 8                | 10             | Debris Flow Andesitica     | 74          | 76              | Debris Flow Andesitica                         |
| 10               | 12             | Debris Flow Andesitica     | 76          | 78              | Debris Flow Andesitica                         |
| 12               | 14             | Debris Flow Andesitica     | 78          | 80              | Debris Flow Andesitica                         |
| 14               | 16             | Debris Flow Andesitica     | 80          | 82              | Debris Flow Andesitica                         |
| 16               | 18             | Debris Flow Andesitica     | 82          | 84              | Debris Flow Andesitica                         |
| 18               | 20             | Debris Flow Andesitica     | 84          | 86              | Debris Flow Andesitica                         |
| 20               | 22             | Debris Flow Andesitica     | 86          | 88              | Debris Flow Andesitica                         |
| 22               | 24             | Debris Flow Andesitica     | 88          | 90              | Debris Flow Andesitica                         |
| 24               | 26             | Debris Flow Andesitica     | 90          | 92              | Debris Flow Andesitica                         |
| 26               | 28             | Debris Flow Andesitica     | 92          | 94              | Debris Flow Andesitica                         |
| 28               | 30             | Debris Flow Andesitica     | 94          | 96              | Debris Flow Andesitica                         |
| 30               | 32             | Debris Flow Andesitica     | 96          | 98              | Debris Flow Andesitica                         |
| 32               | 34             | Debris Flow Andesitica     | 98          | 100             | Debris Flow Andesitica y andesita muy alterada |
| 34               | 36             | Debris Flow Andesitica     | 100         | 102             | Debris Flow Andesitica y andesita muy alterada |
| 36               | 38             | Debris Flow Andesitica     | 102         | 104             | Debris Flow Andesitica y andesita muy alterada |
| 38               | 40             | Debris Flow Andesitica     | 104         | 106             | Debris Flow Andesitica y andesita muy alterada |
| 40               | 42             | Debris Flow Andesitica     | 106         | 108             | Debris Flow Andesitica y andesita muy alterada |
| 42               | 44             | Debris Flow Andesitica     | 108         | 110             | Debris Flow Andesitica y andesita muy alterada |
| 44               | 46             | Debris Flow Andesitica     | 110         | 112             | Debris Flow Andesitica y andesita muy alterada |
| 46               | 48             | Debris Flow Andesitica     | 112         | 114             | Andesita                                       |
| 48               | 50             | Debris Flow Andesitica     | 114         | 116             | Andesita                                       |
| 50               | 52             | Debris Flow Andesitica     | 116         | 118             | Debris Flow Andesitica                         |
| 52               | 54             | Debris Flow Andesitica     | 118         | 120             | Debris Flow Andesitica                         |
| 54               | 56             | Debris Flow Andesitica     | 120         | 122             | Debris Flow Andesitica                         |
| 56               | 58             | Debris Flow Andesitica     | 122         | 124             | Debris Flow Andesitica                         |
| 58               | 60             | Debris Flow Andesitica     | 124         | 126             | Debris Flow Andesitica                         |
| 60               | 62             | Debris Flow Andesitica     | 126         | 128             | Debris Flow Andesitica                         |
| 62               | 64             | Debris Flow Andesitica     | 128         | 130             | Andesita                                       |
| 64               | 66             | Debris Flow Andesitica     | 130         | 132             | Debris Flow Andesitica y andesita muy alterada |

HP - INM - B

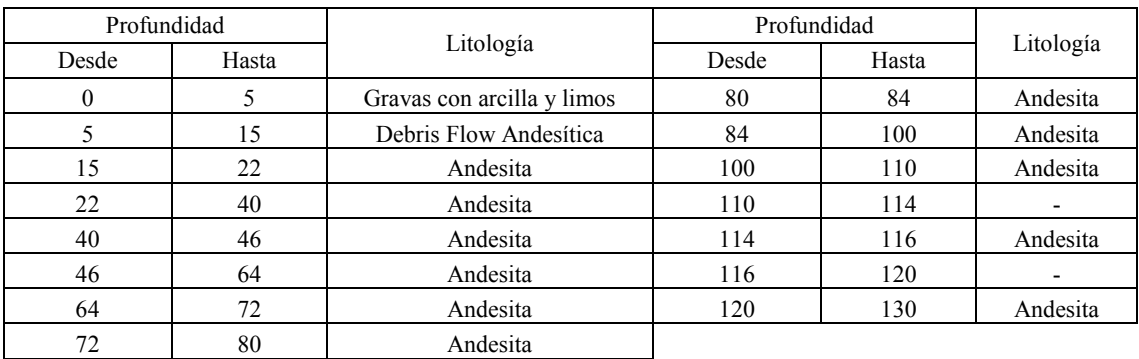

| Profundidad      |                |                        | Profundidad    |     | Litología              |  |
|------------------|----------------|------------------------|----------------|-----|------------------------|--|
| Desde<br>Hasta   |                | Litología              | Desde<br>Hasta |     |                        |  |
| $\boldsymbol{0}$ | $\overline{c}$ | Arena - Grava          | 76             | 78  | Debris flow andesitica |  |
| $\overline{c}$   | 4              | Andesita               | 78             | 80  | Debris flow andesitica |  |
| $\overline{4}$   | 6              | Andesita               | 80             | 82  | Debris flow andesitica |  |
| 6                | 8              | Andesita               | 82             | 84  | Debris flow andesitica |  |
| 8                | 10             | Andesita               | 84             | 86  | Debris flow andesitica |  |
| 10               | 12             | Andesita               | 86             | 88  | Debris flow andesitica |  |
| 12               | 14             | Andesita               | 88             | 90  | Debris flow andesitica |  |
| 14               | 16             | Andesita               | 90             | 92  | Debris flow andesitica |  |
| 16               | 18             | Andesita               | 92             | 94  | Debris flow andesitica |  |
| 18               | 20             | Andesita               | 94             | 96  | Andesita               |  |
| 20               | 22             | Andesita               | 96             | 98  | Andesita               |  |
| 22               | 24             | Andesita               | 98             | 100 | Andesita               |  |
| 24               | 26             | Andesita               | 100            | 102 | Andesita               |  |
| 26               | 28             | Andesita               | 102            | 104 | Andesita               |  |
| 28               | 30             | Andesita               | 104            | 106 | Andesita               |  |
| 30               | 32             | Andesita               | 106            | 108 | Andesita               |  |
| 32               | 34             | Andesita               | 108            | 110 | Andesita               |  |
| 34               | 36             | Andesita               | 110            | 112 | Andesita               |  |
| 36               | 38             | Andesita               | 112            | 114 | Andesita               |  |
| 38               | 40             | Andesita               | 114            | 116 | Andesita               |  |
| 40               | 42             | Andesita               | 116            | 118 | Andesita               |  |
| 42               | 44             | Andesita               | 118            | 120 | Andesita               |  |
| 44               | 46             | Andesita               | 120            | 122 | Andesita               |  |
| 46               | 48             | Andesita               | 122            | 124 | Andesita               |  |
| 48               | 50             | Andesita               | 124            | 126 | Andesita               |  |
| 50               | 52             | Andesita               | 126            | 128 | Andesita               |  |
| 52               | 54             | Andesita               | 128            | 130 | Andesita               |  |
| 54               | 56             | Andesita               | 130            | 132 | Andesita               |  |
| 56               | 58             | Andesita               | 132            | 134 | Andesita               |  |
| 58               | 60             | Andesita               | 134            | 136 | Andesita               |  |
| 60               | 62             | Andesita               | 136            | 138 | Andesita               |  |
| 62               | 64             | Andesita               | 138            | 140 | Andesita               |  |
| 64               | 66             | Debris flow andesitica | 140            | 142 | Andesita               |  |
| 66               | 68             | Debris flow andesitica | 142            | 144 | Andesita               |  |
| 68               | 70             | Debris flow andesitica | 144            | 146 | Andesita               |  |
| 70               | 72             | Debris flow andesitica | 146            | 148 | Andesita               |  |
| 72               | 74             | Debris flow andesitica | 148            | 150 | Andesita               |  |
| 74               | 76             | Debris flow andesitica |                |     |                        |  |

HP - INM - C

 $\rm{HG}$  -  $\rm{INM}$  -  $\rm{A}$ 

| Profundidad |       |                        |           | Profundidad |       |                        |                  |
|-------------|-------|------------------------|-----------|-------------|-------|------------------------|------------------|
| Desde       | Hasta | Litología              | Fracturas | Desde       | Hasta | Litología              | Fracturas        |
| 0           |       | Debris Flow Andesítica | Leve      | 61          | 62    | Debris Flow Andesítica | Leve             |
|             | 2     | Debris Flow Andesítica | Moderado  | 62          | 63    | Debris Flow Andesítica | Leve             |
| 2           | 3     | Debris Flow Andesítica | Moderado  | 63          | 64    | Debris Flow Andesítica | Sin<br>Fracturas |
| 3           | 4     | Debris Flow Andesítica | Leve      | 64          | 65    | Debris Flow Andesítica | Sin<br>Fracturas |
| 4           | 5     | Debris Flow Andesítica | Leve      | 65          | 66    | Debris Flow Andesítica | Sin<br>Fracturas |

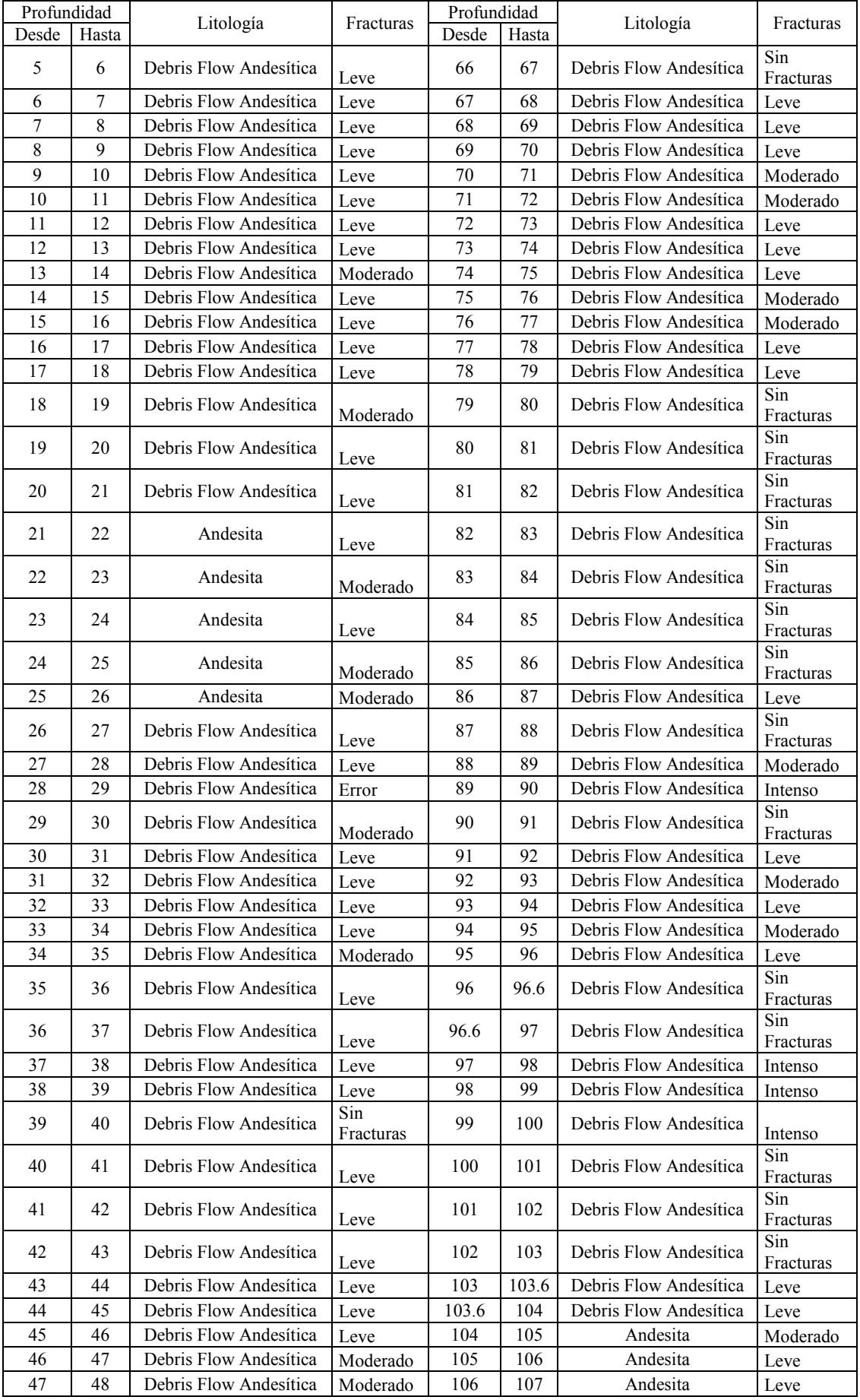
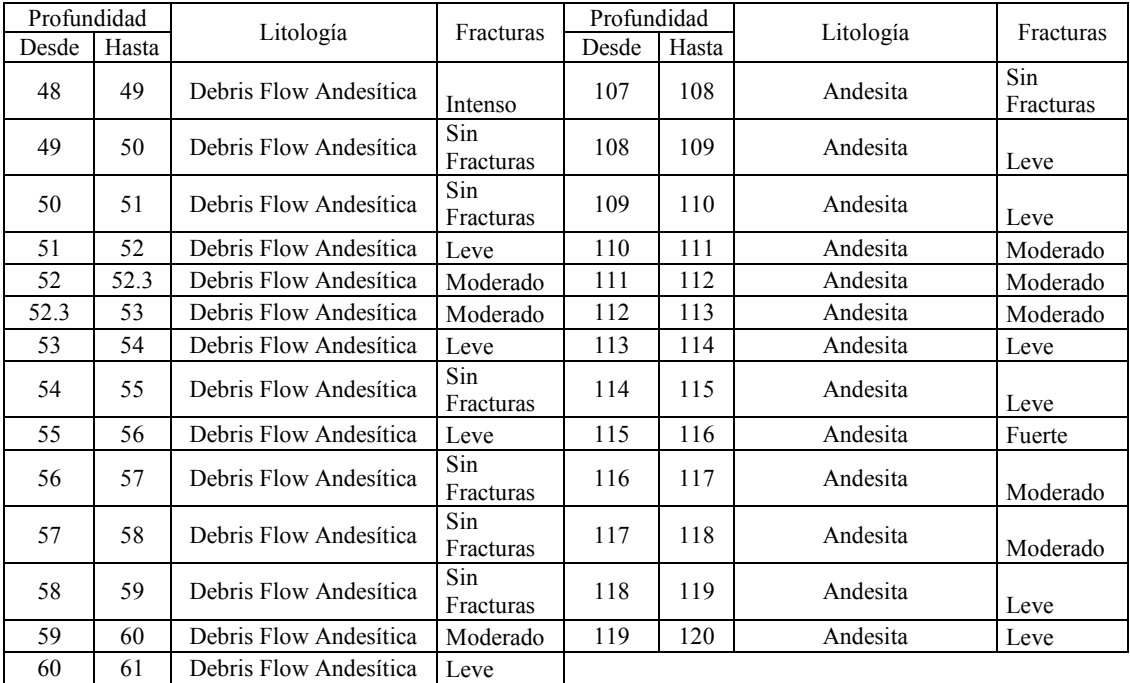

#### HG-INM-B

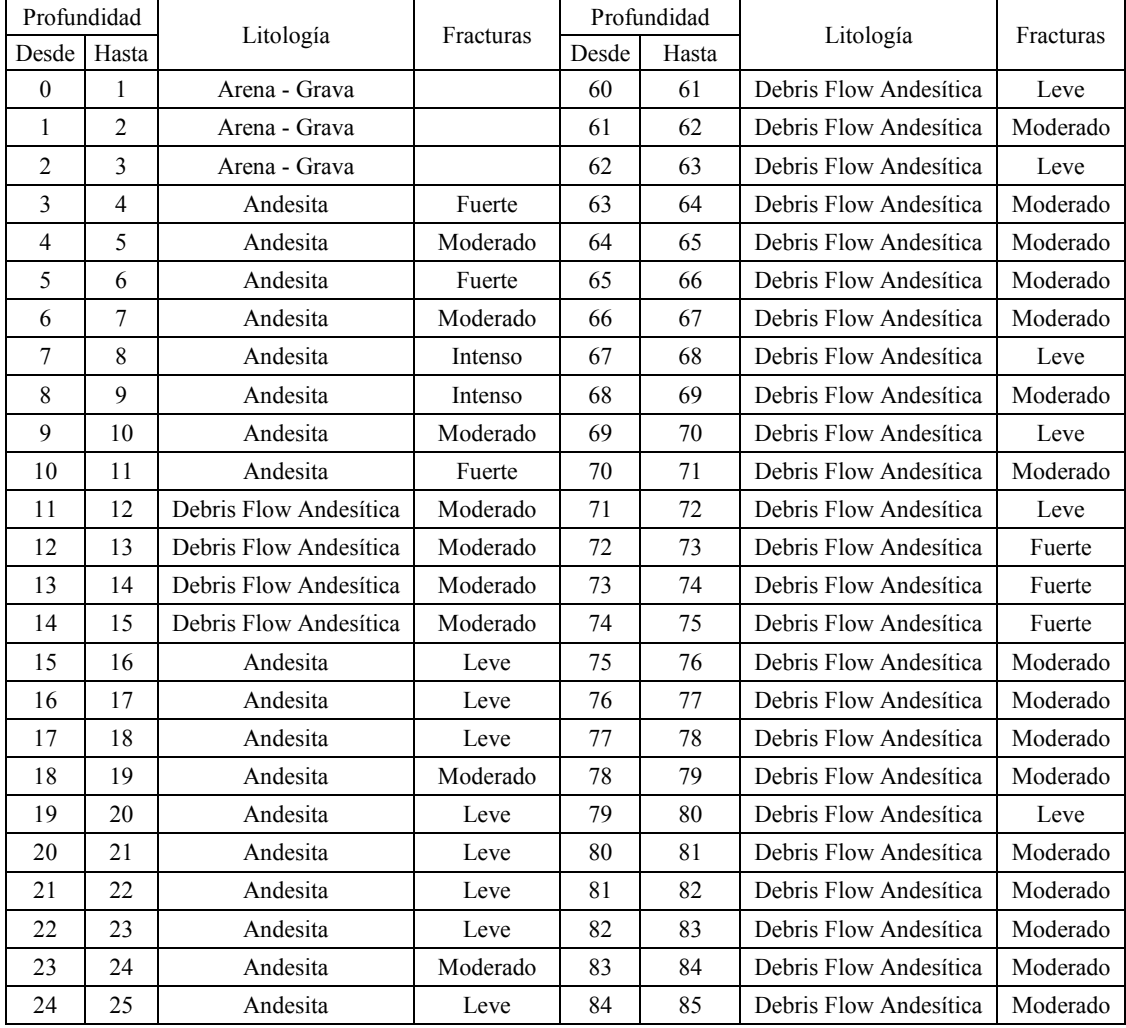

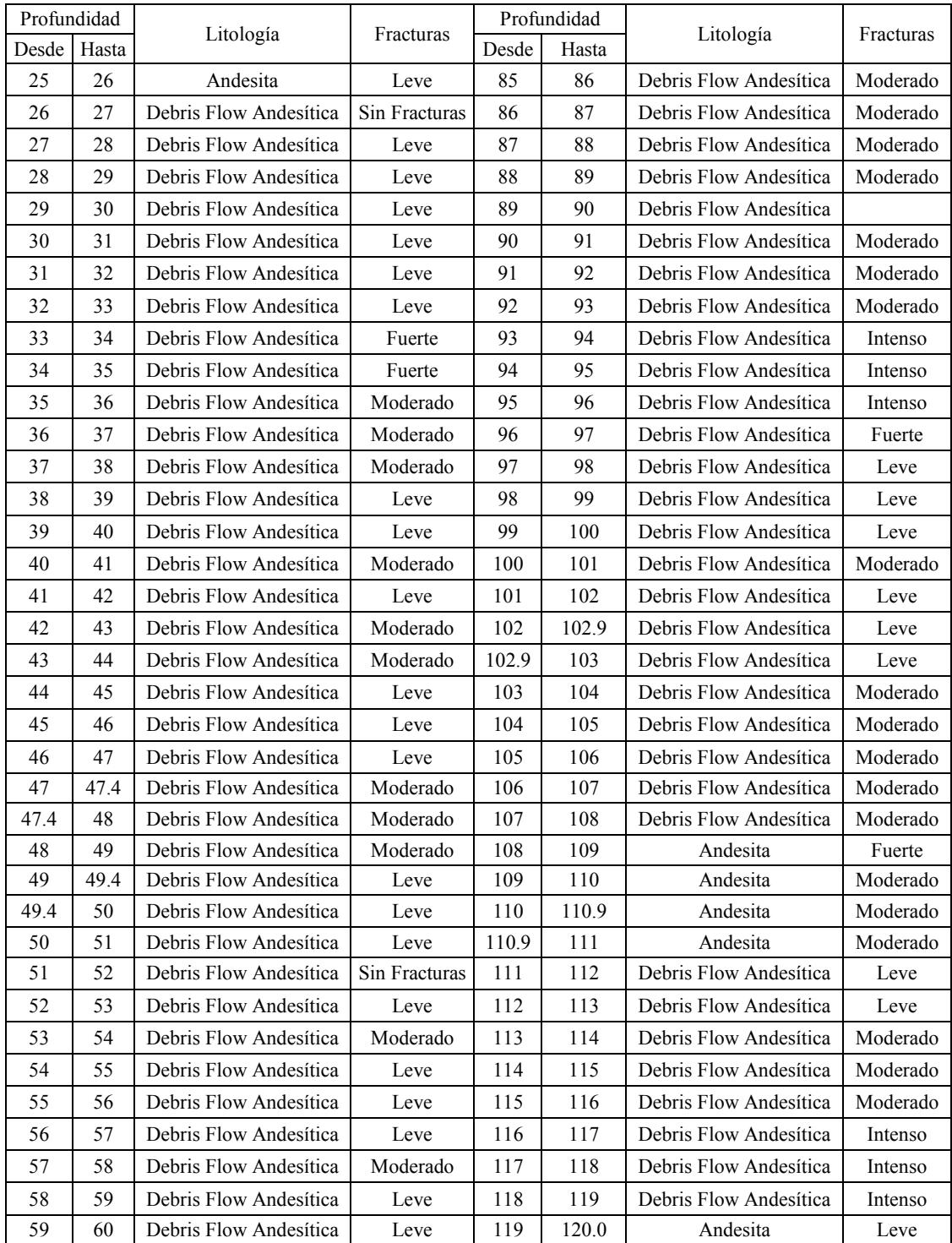

# HG-INM-C

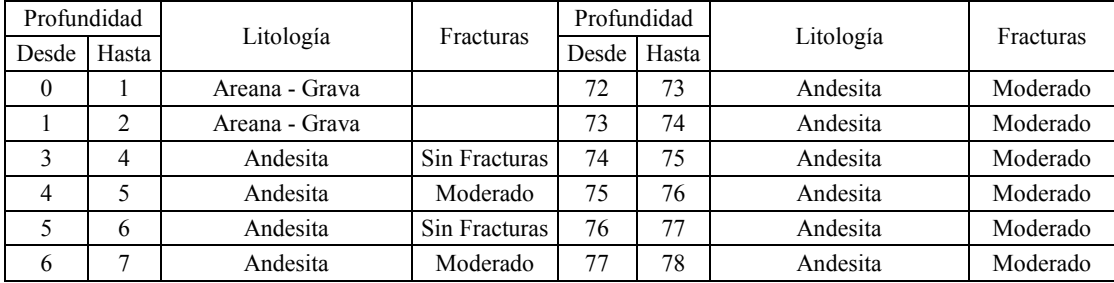

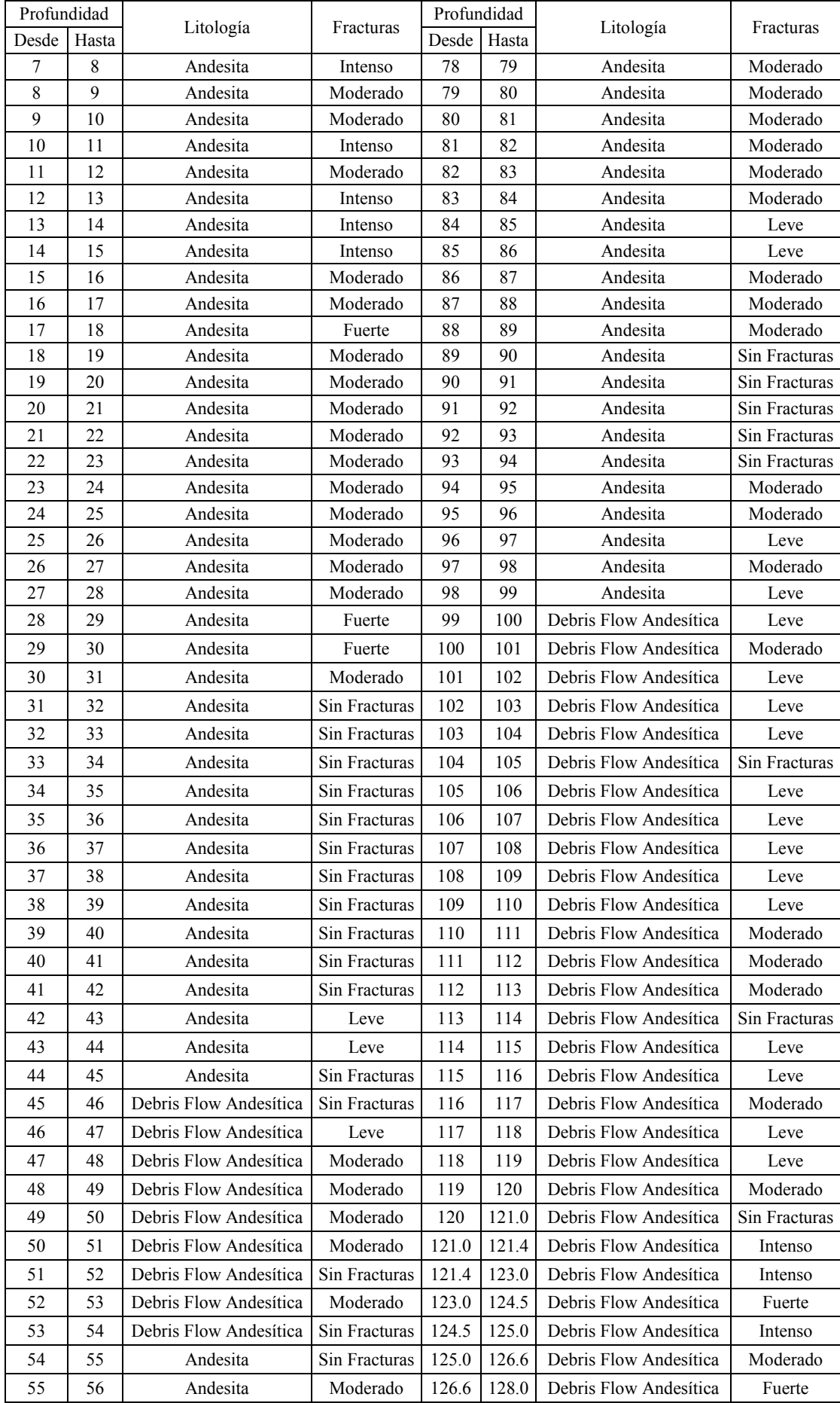

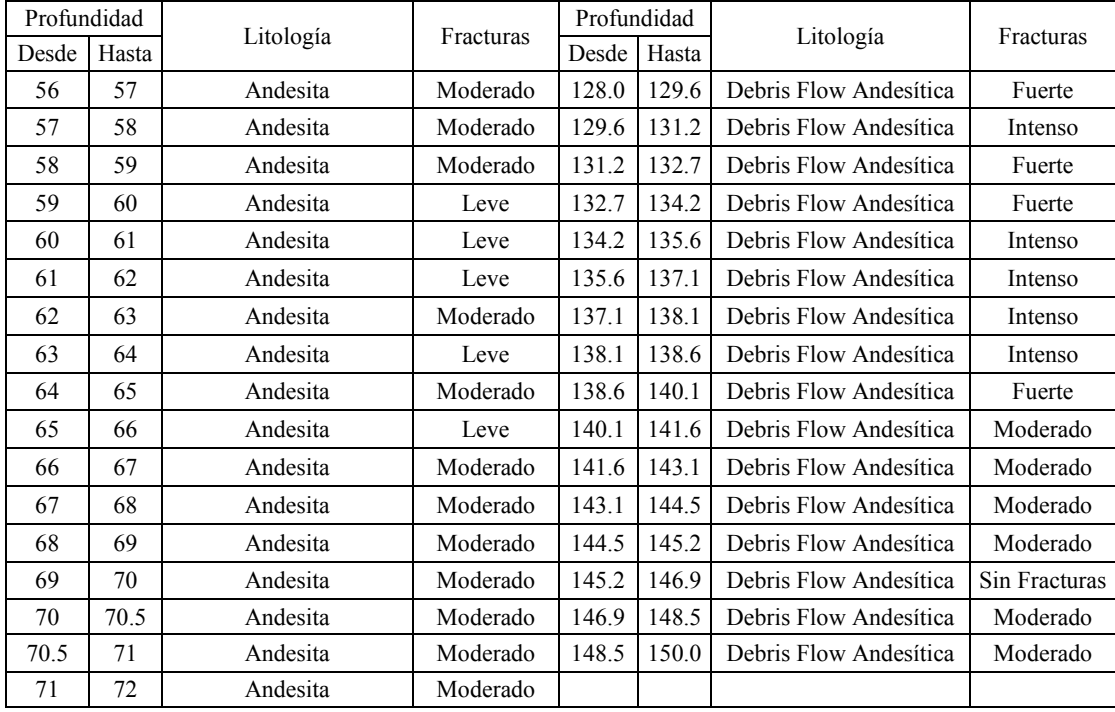

### HG-INM-D

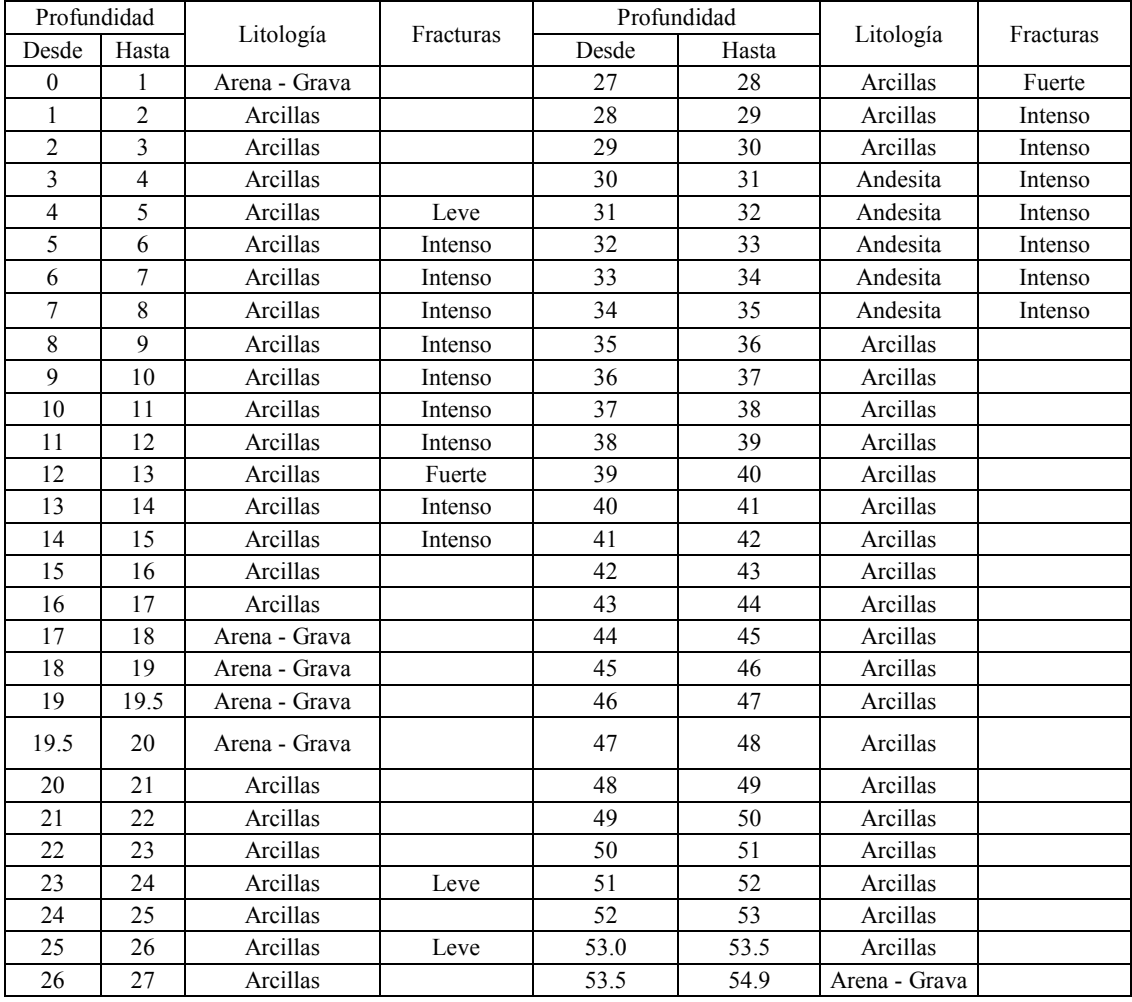

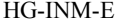

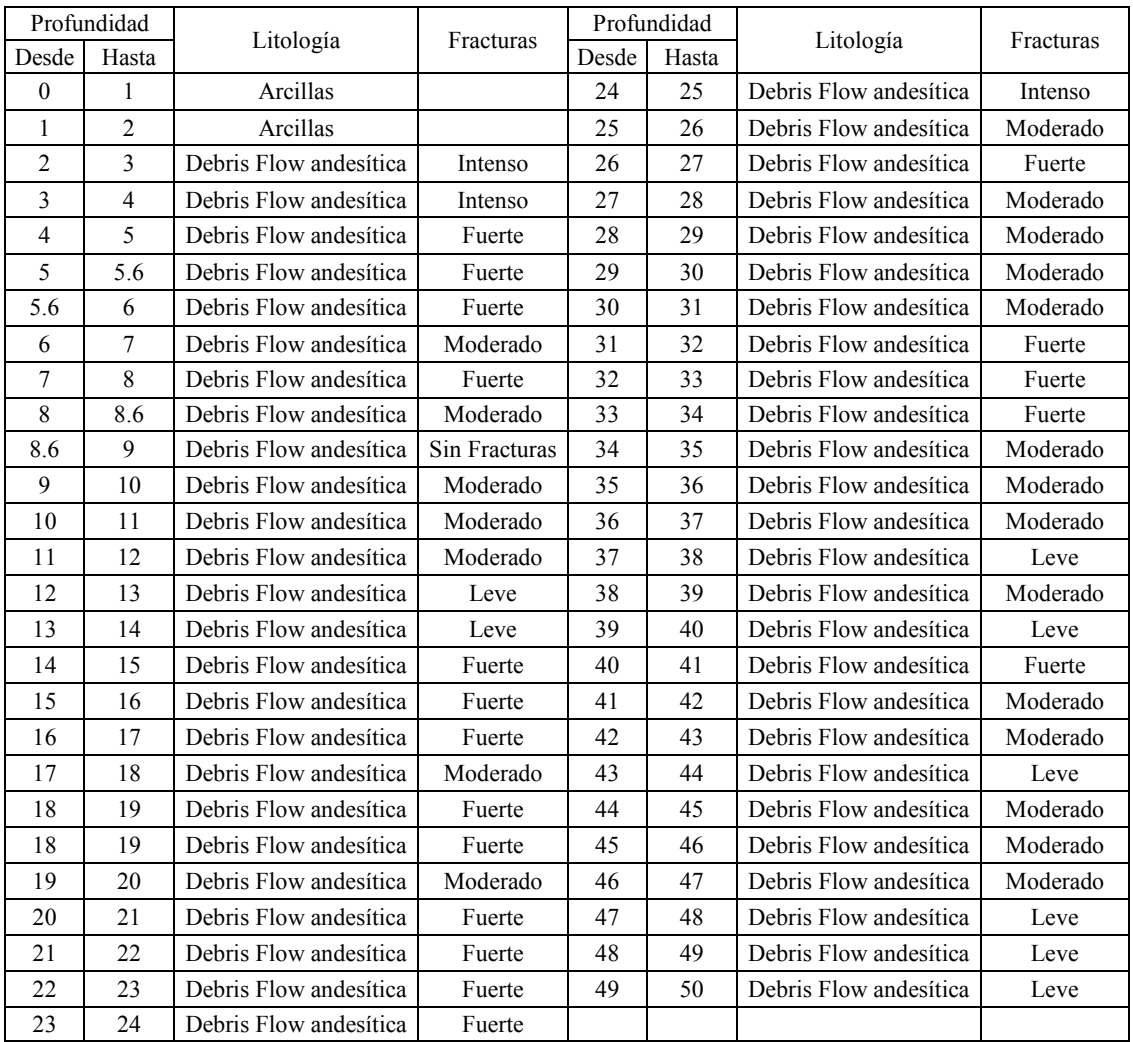

## HG-INM-F

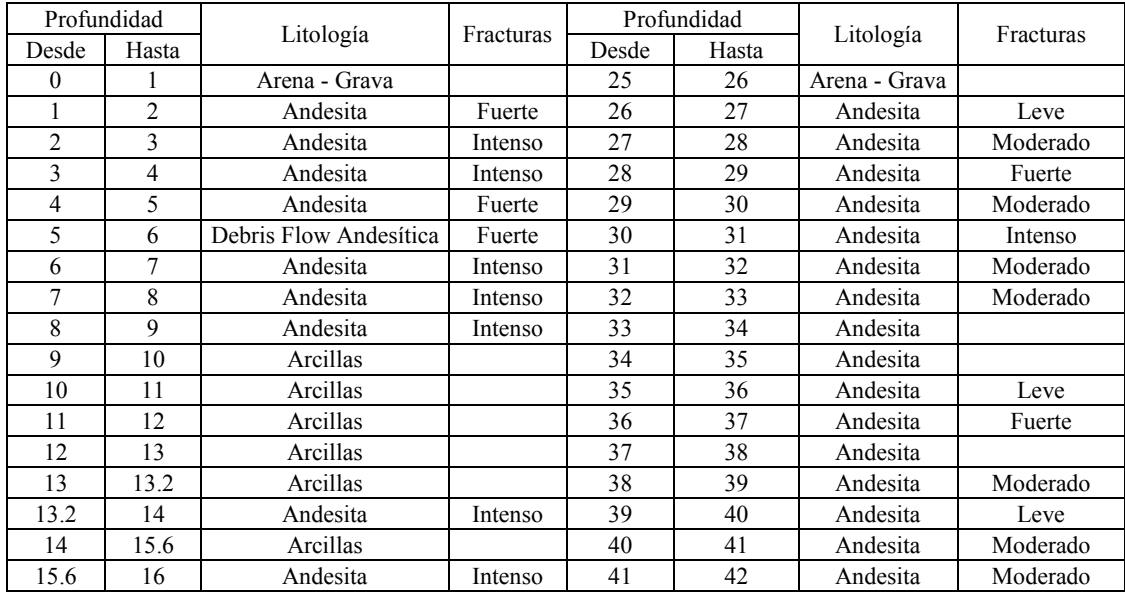

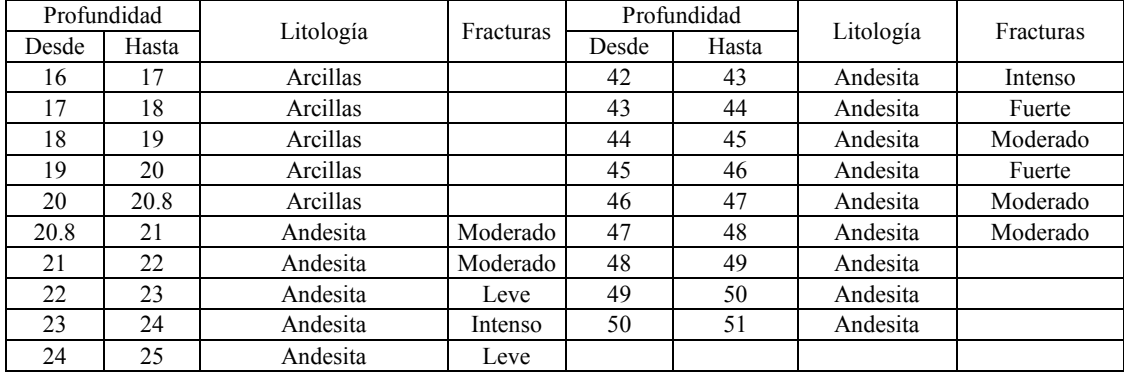

## HG-INM-G

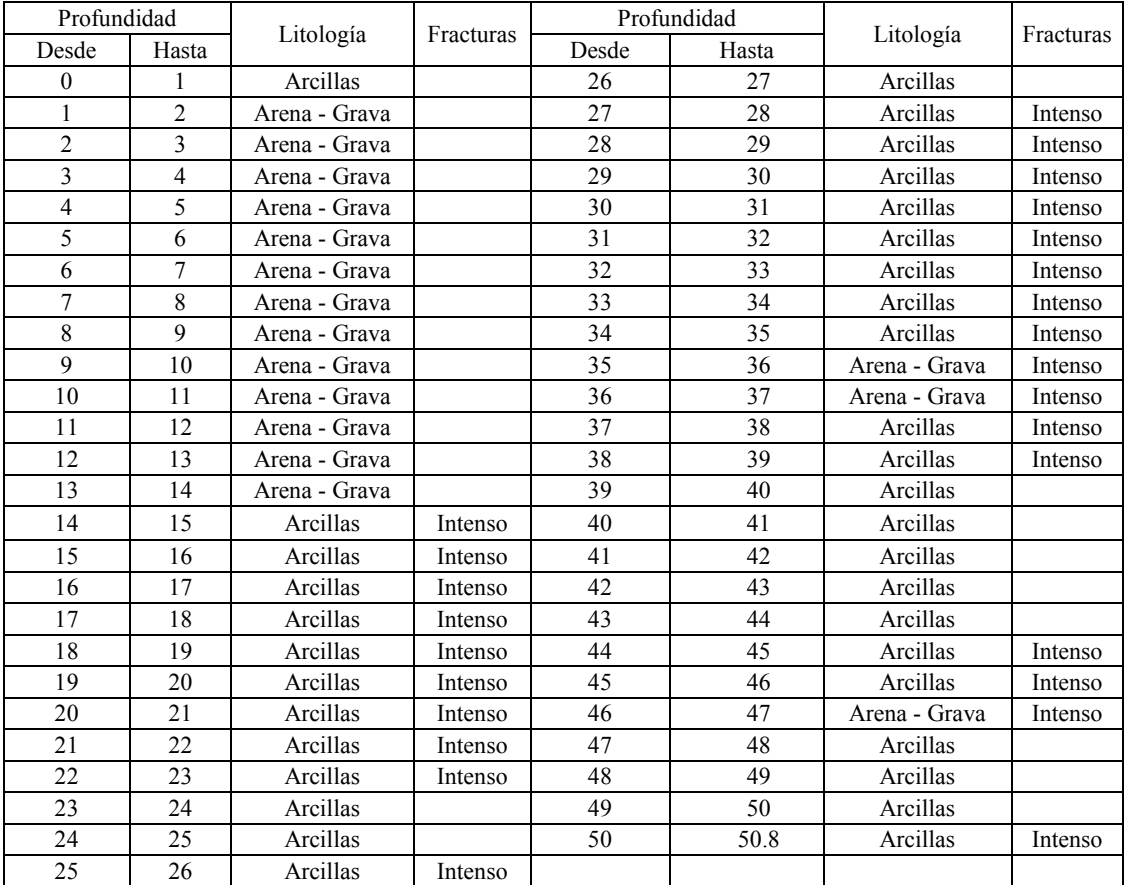

# HG-INM-I

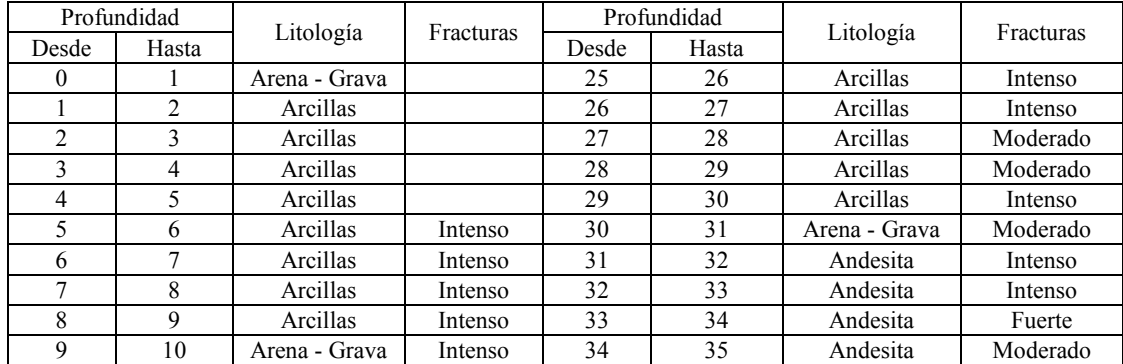

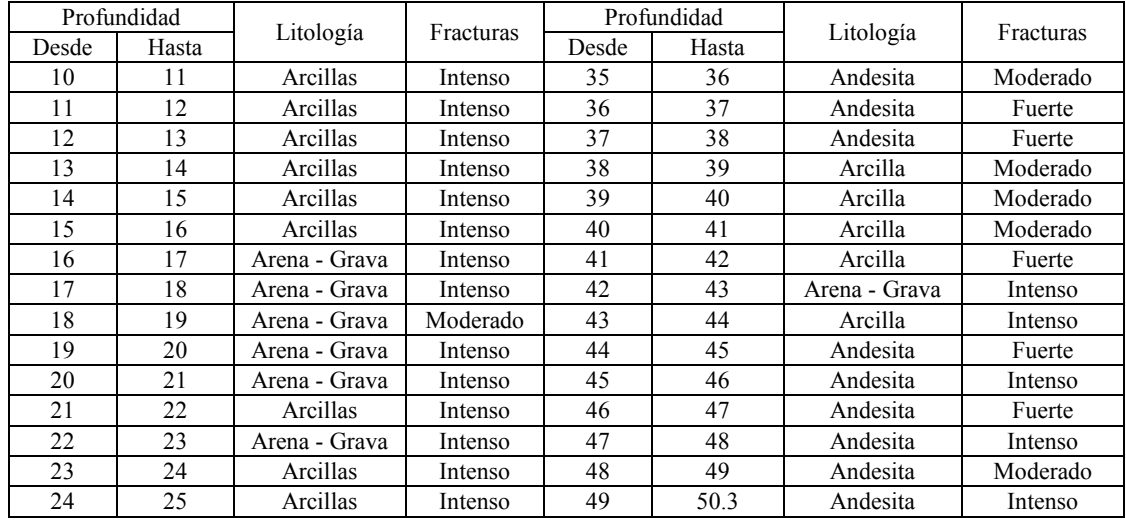

Anejo 4: Mapas

- 1. Mapa de ubicación.
- 2. Mapa geológico.
- 3. Mapa de ubicación de SEVs y perforaciones.
- 4. Mapa de suelos.
- 5. Mapa de usos de suelos.
- 6. Mapa de cobertura vegetal.
- 7. Mapa de estaciones meteorológicas.
- 8. Mapa de recursos hídricos.
- 9. Mapa de pendientes.
- 10. Mapa de grupos hidrológicos de suelos.
- 11. Mapa de número de curva.
- 12. Mapa de polígonos de recarga.
- 13. Mapa de polígonos de conductividad hidráulica.
- 14. Mapa de isopiezas para el estado estacionario.
- 15. Mapa de isopiezas para febrero del 2006.
- 16. Mapa de isopiezas para septiembre del 2009.

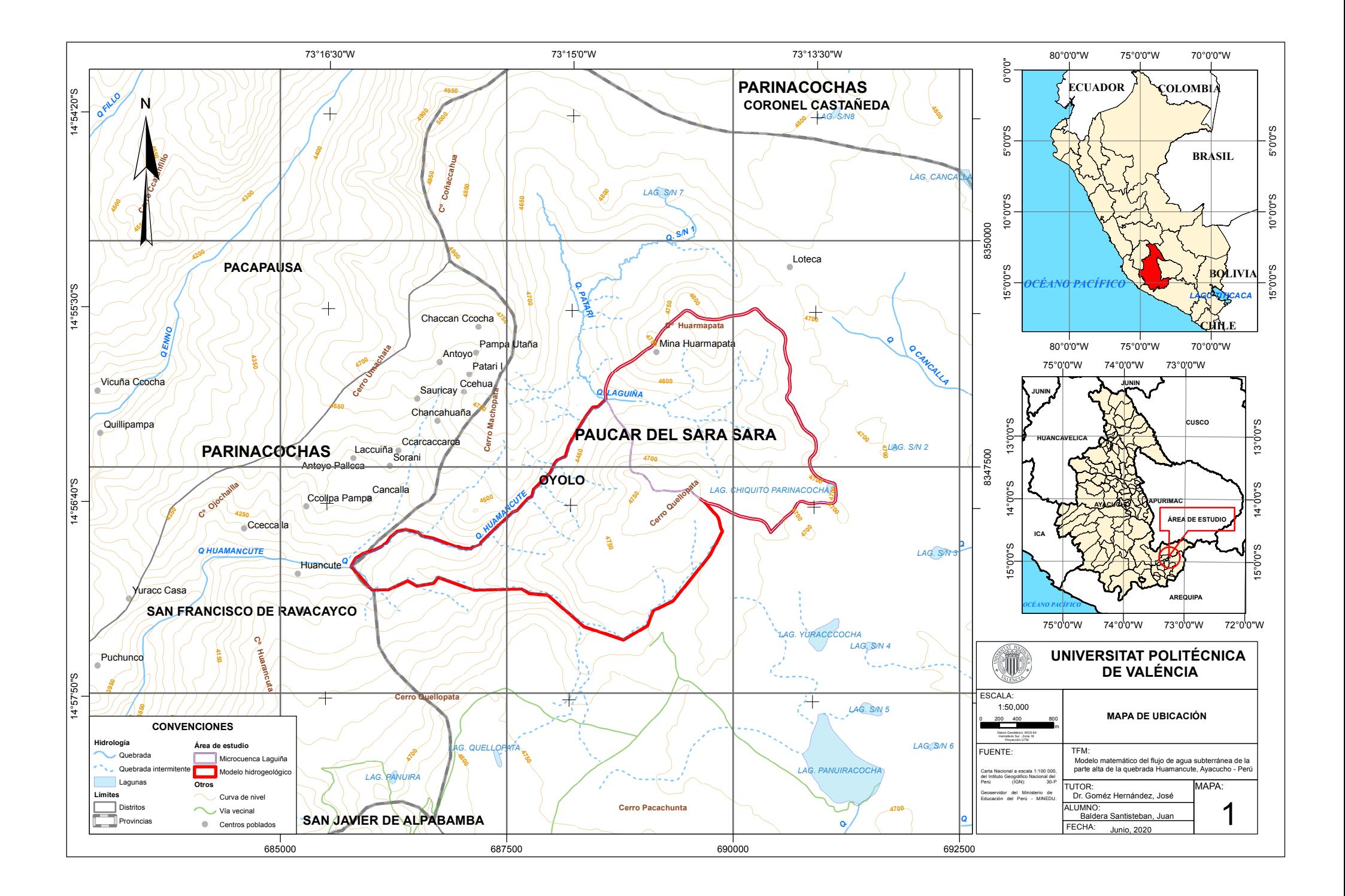

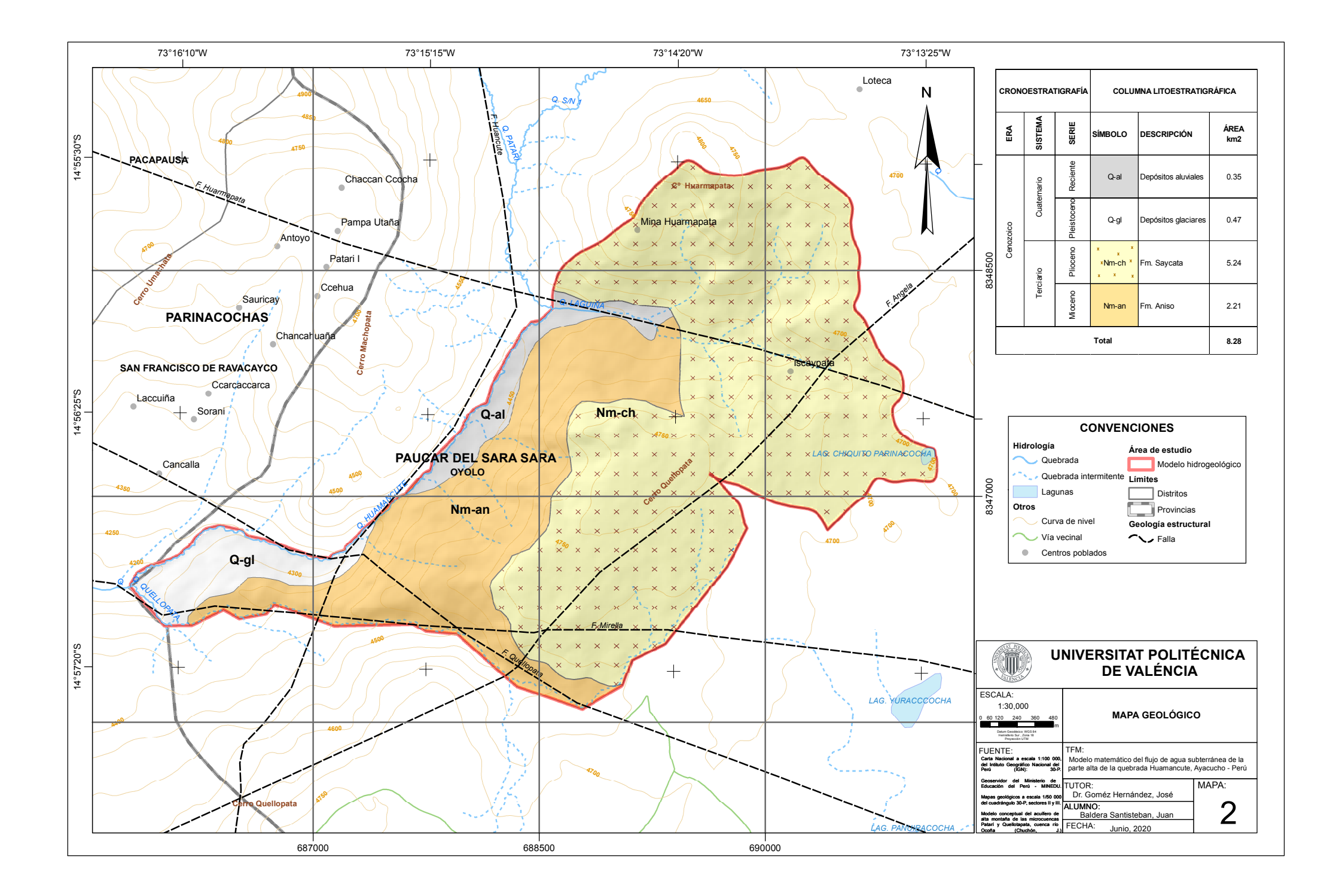

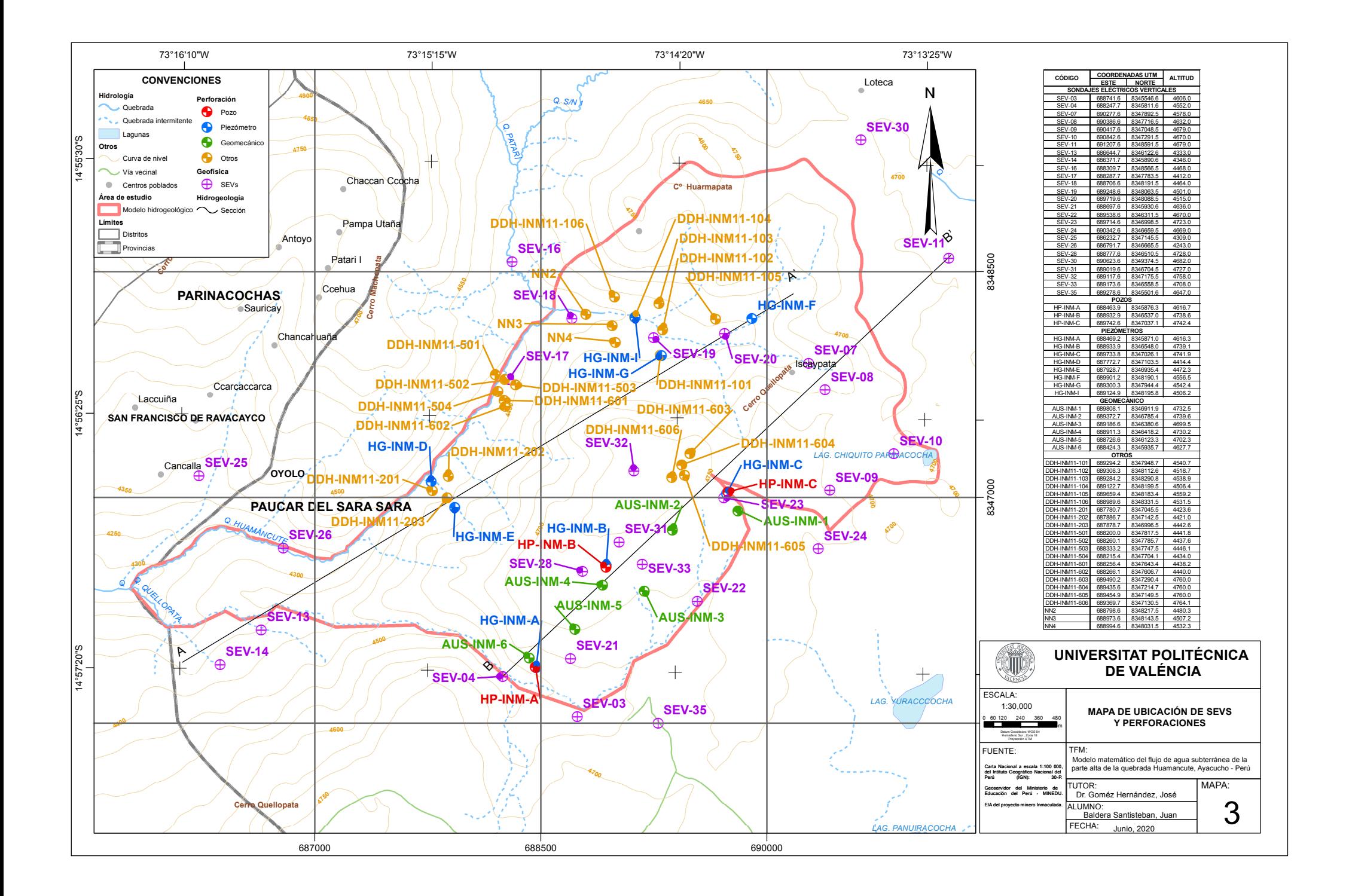

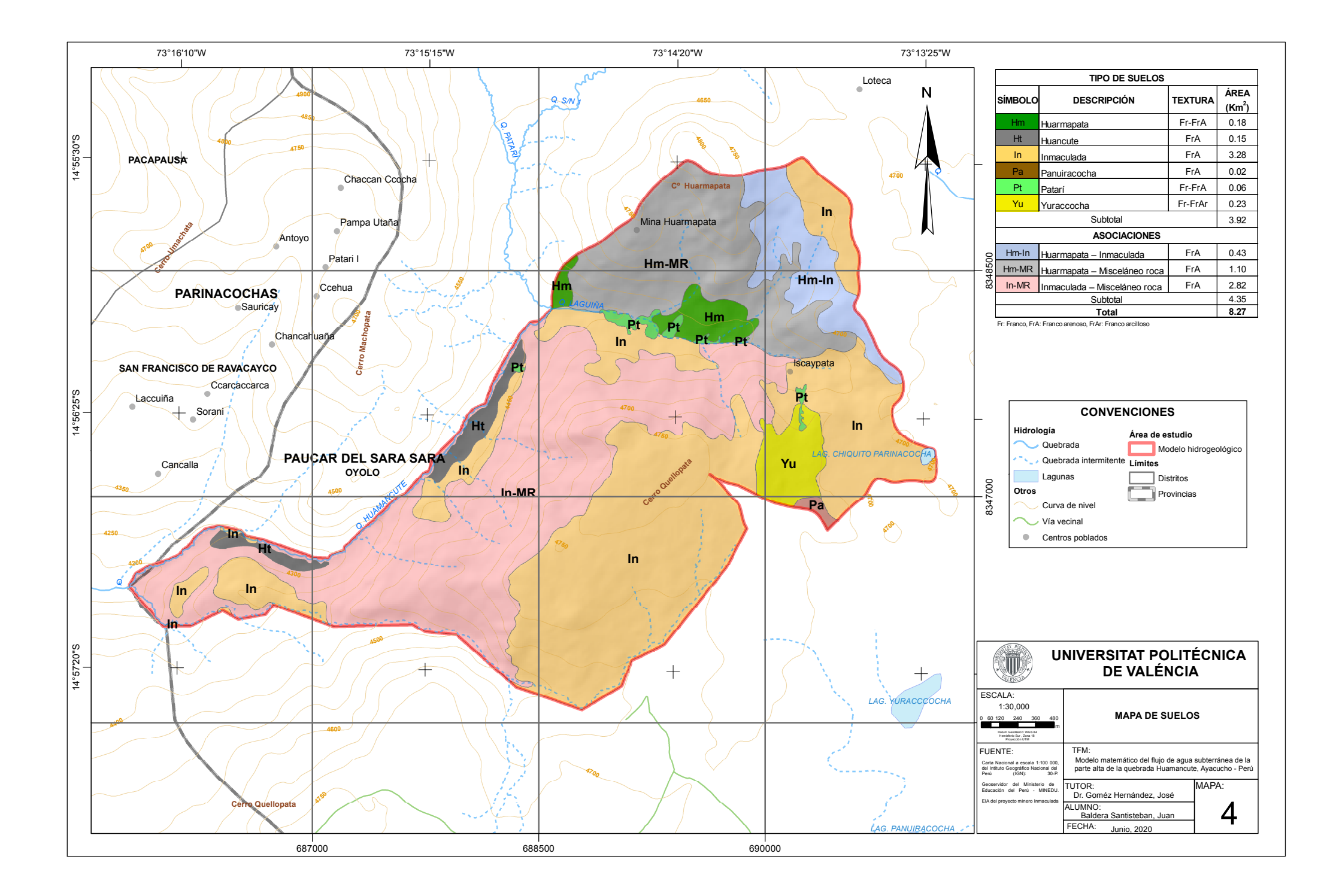

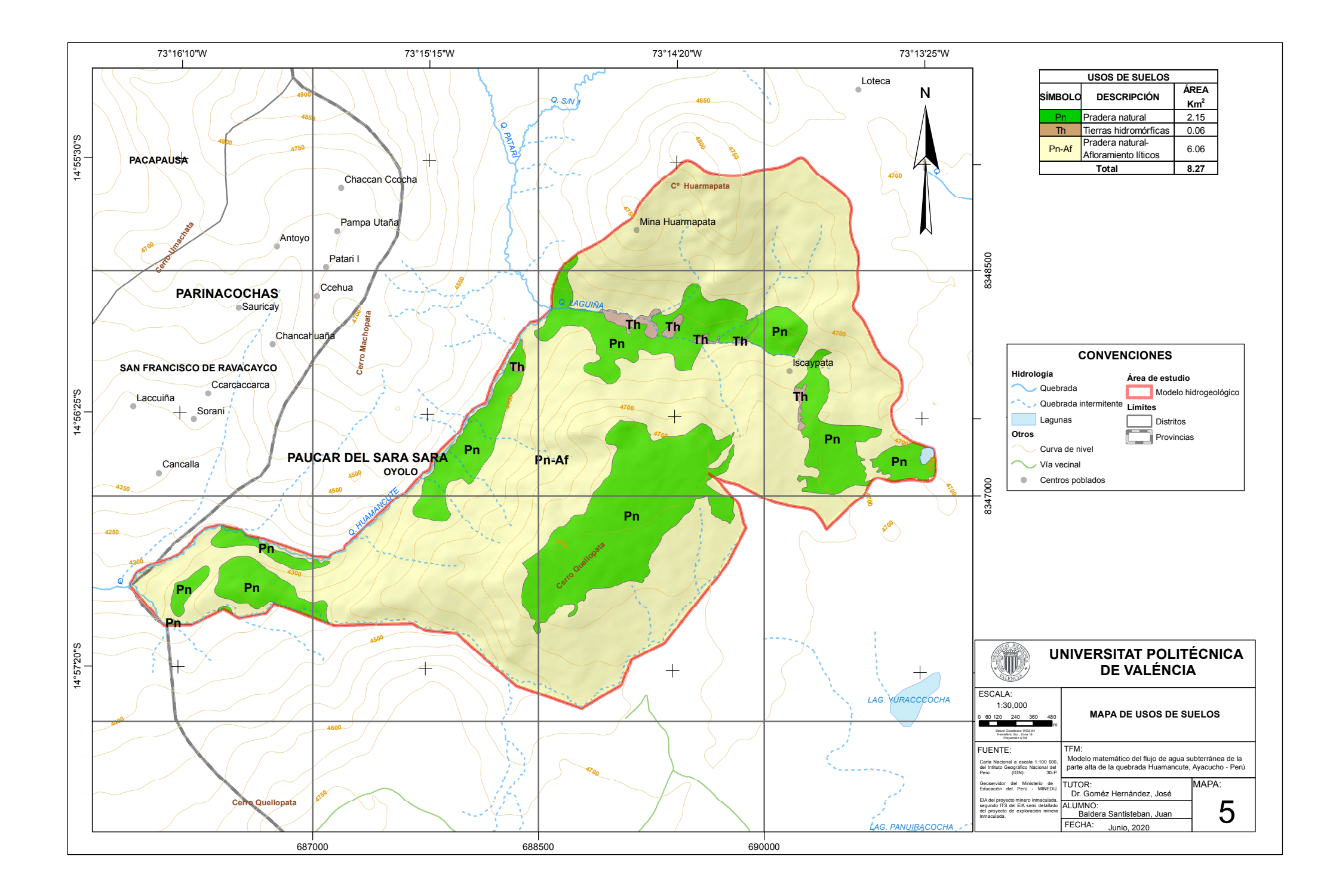

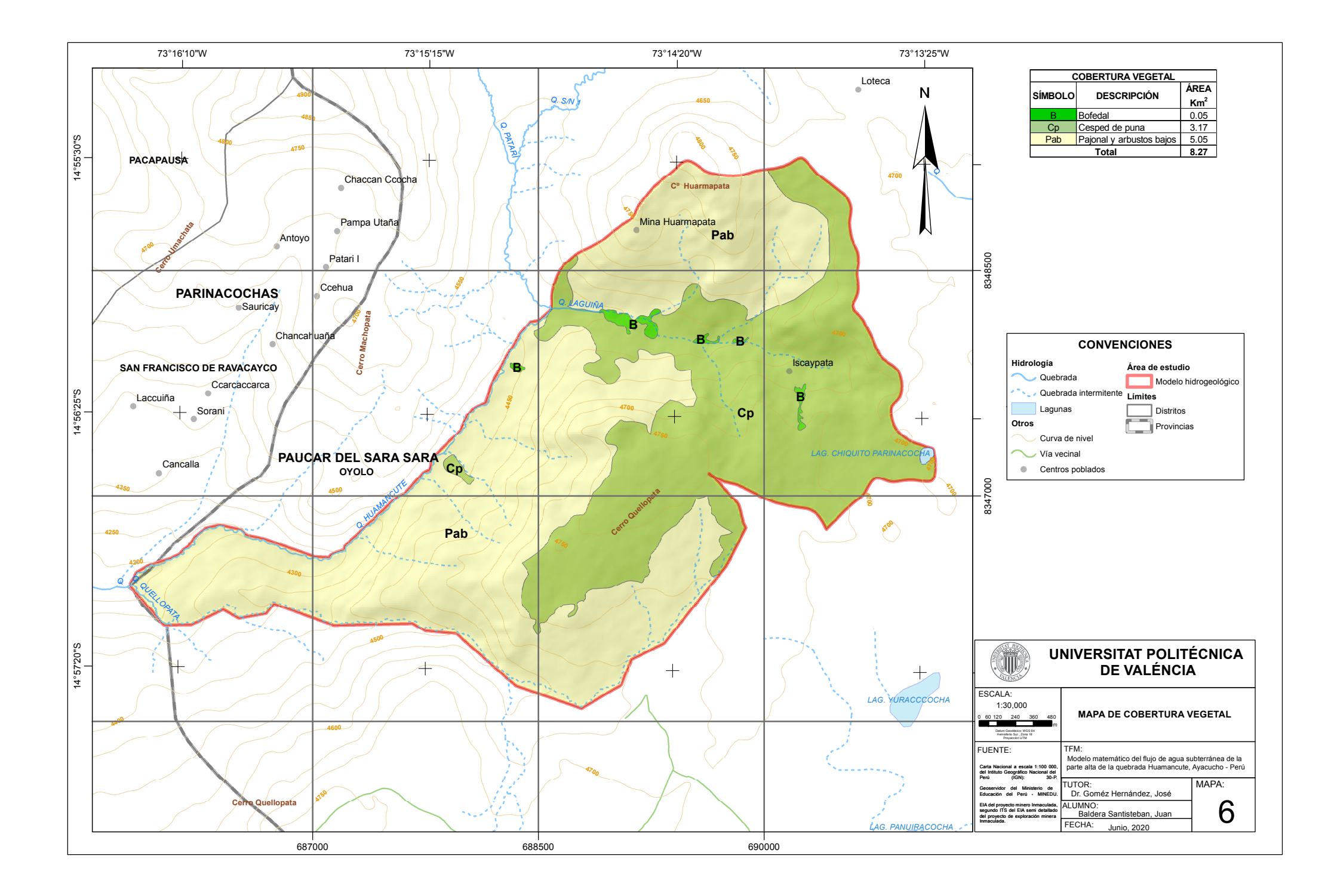

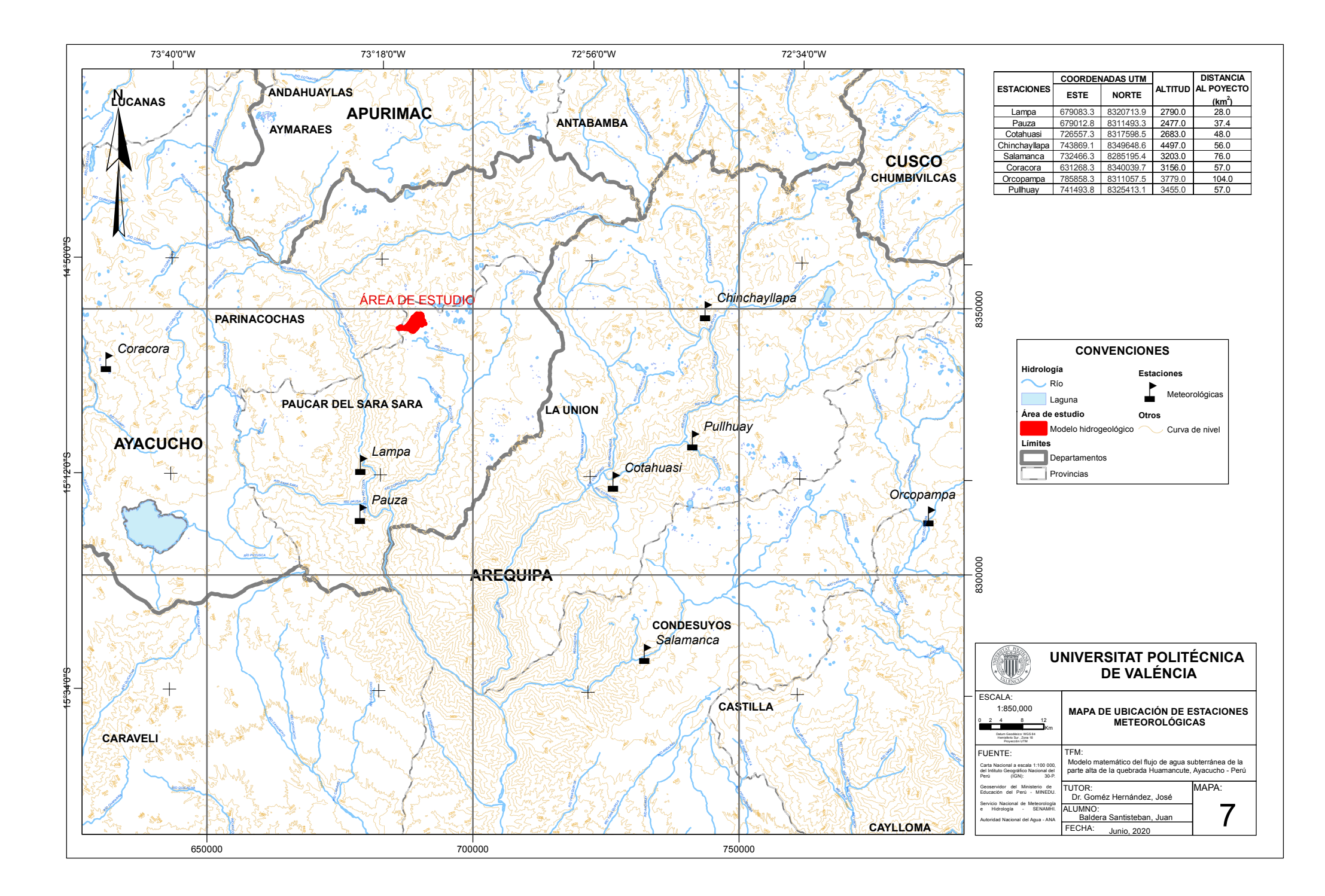

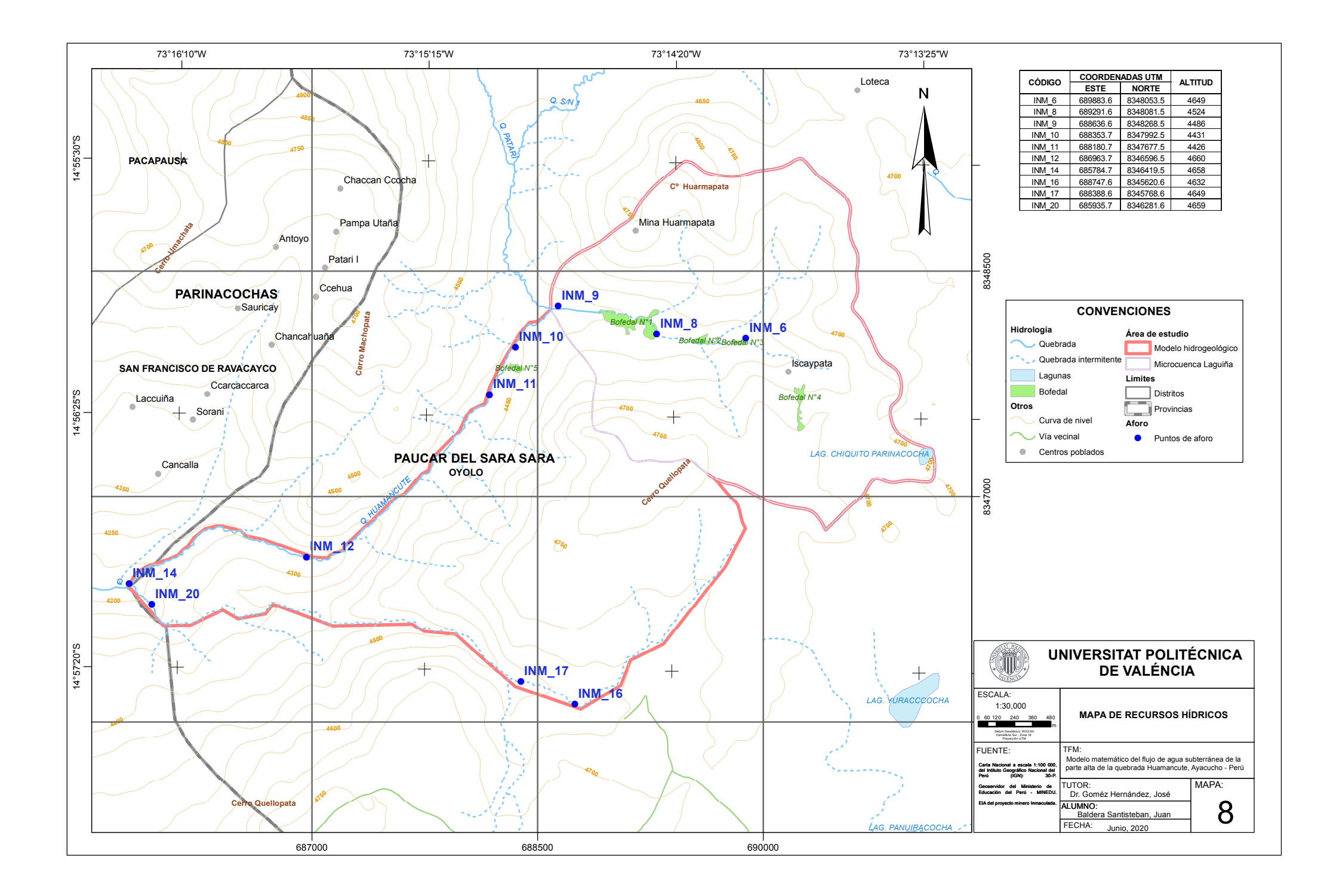

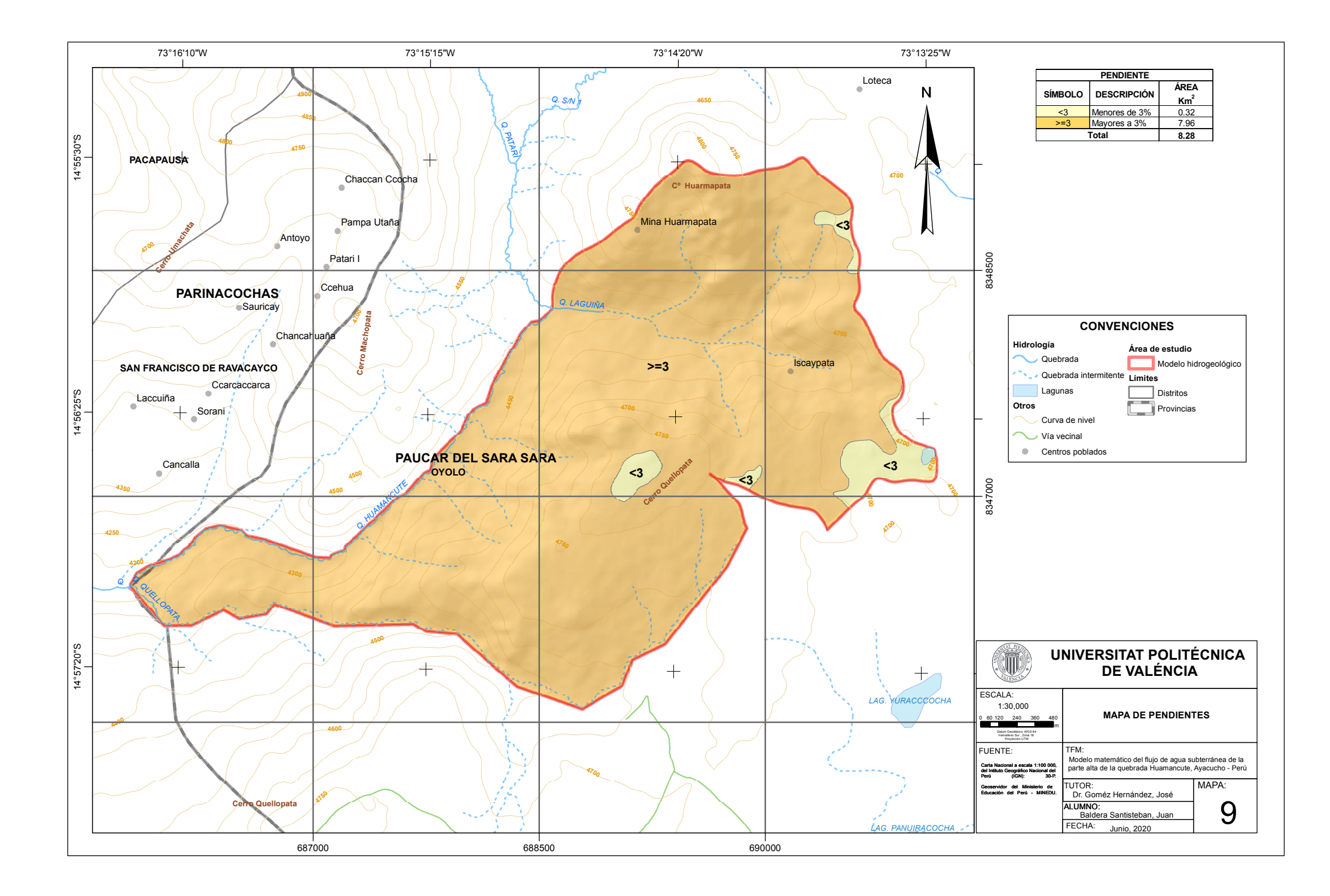

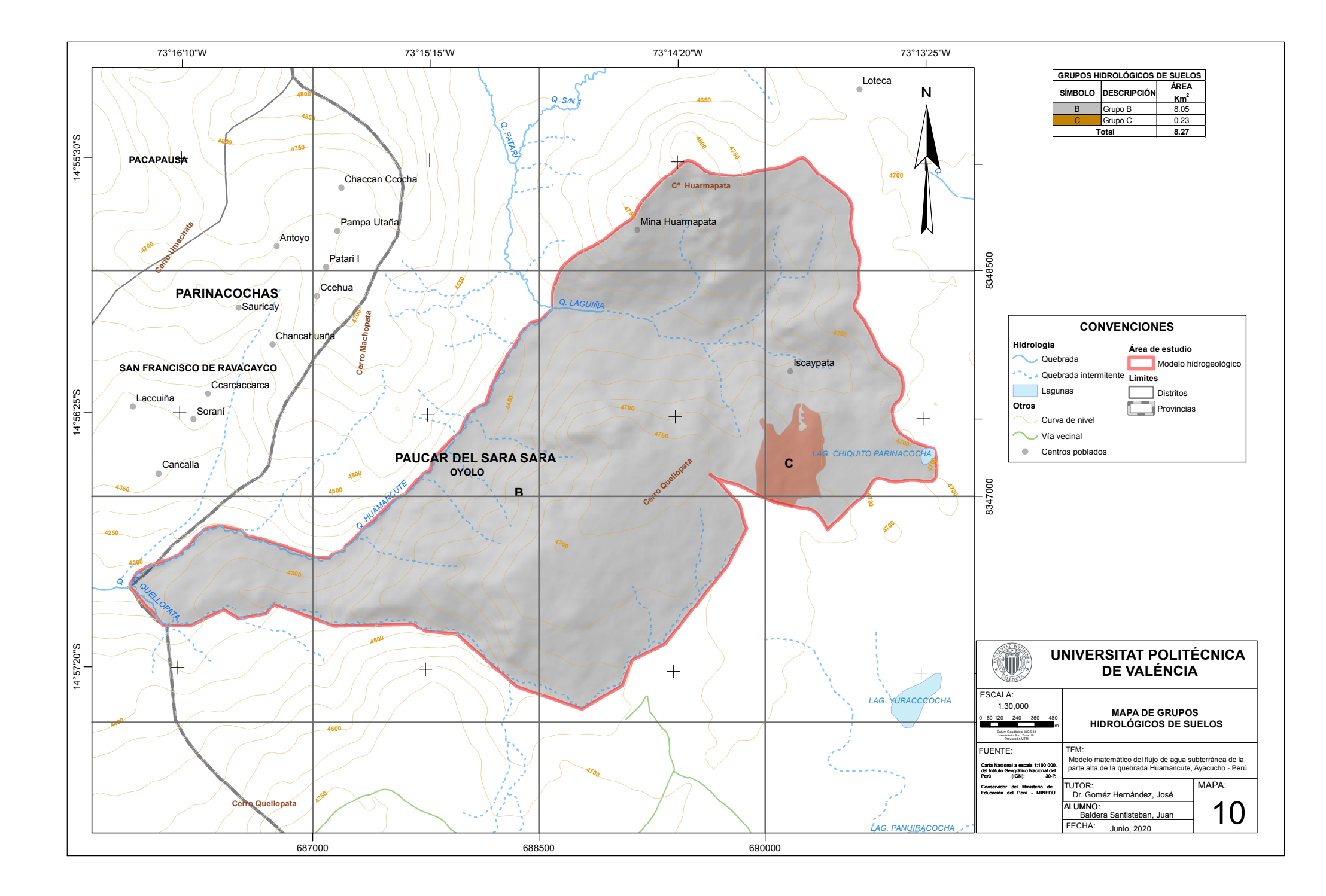

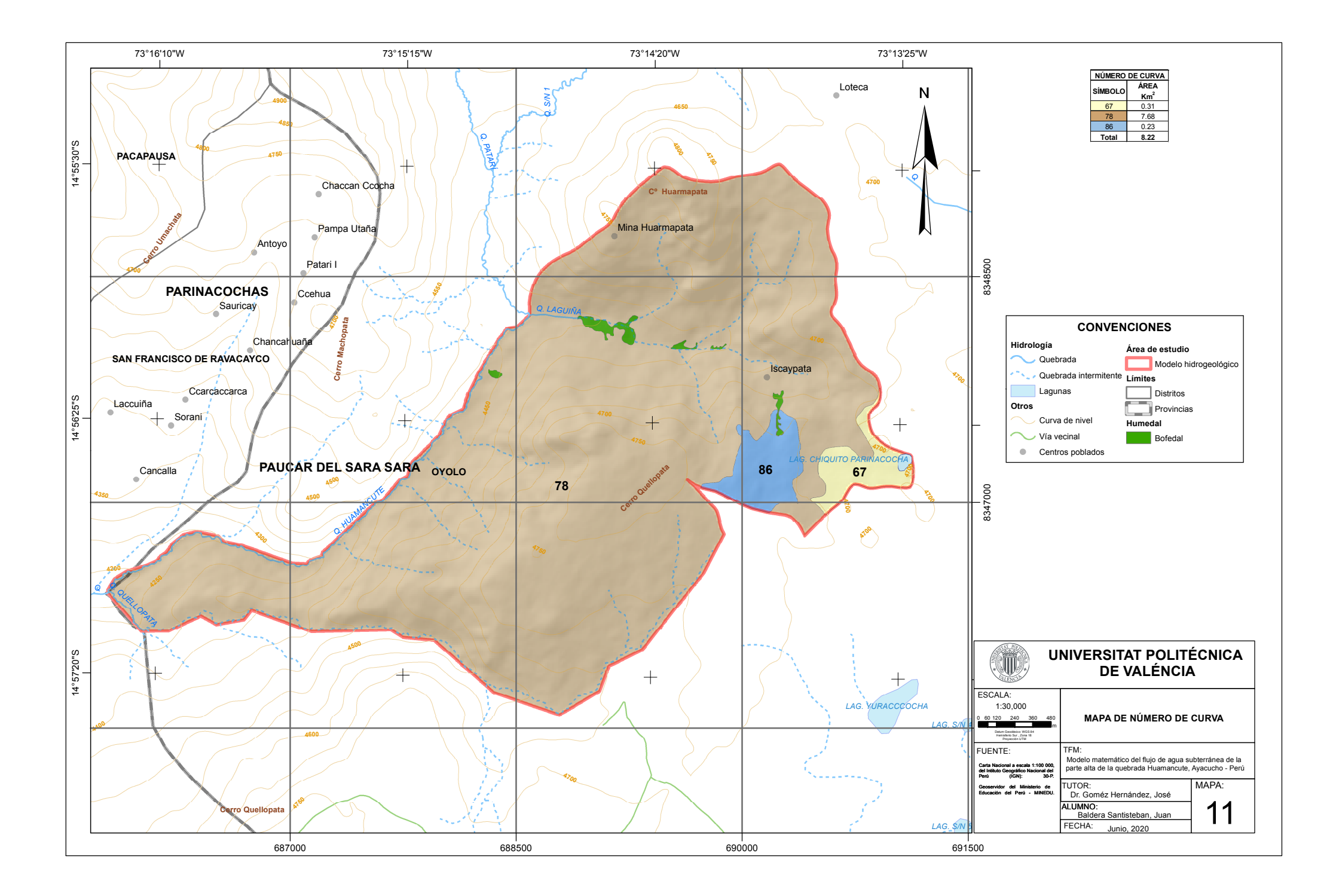

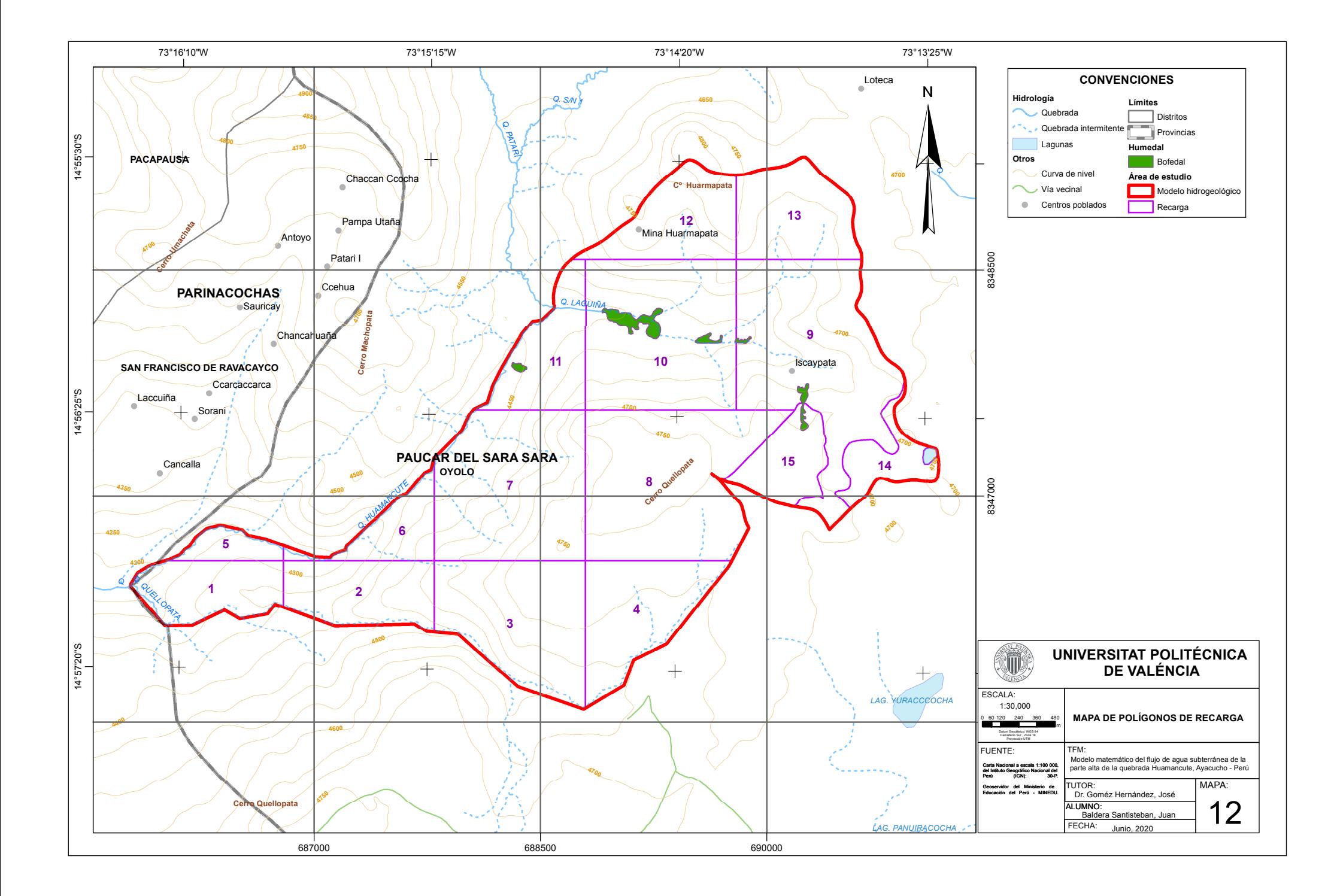

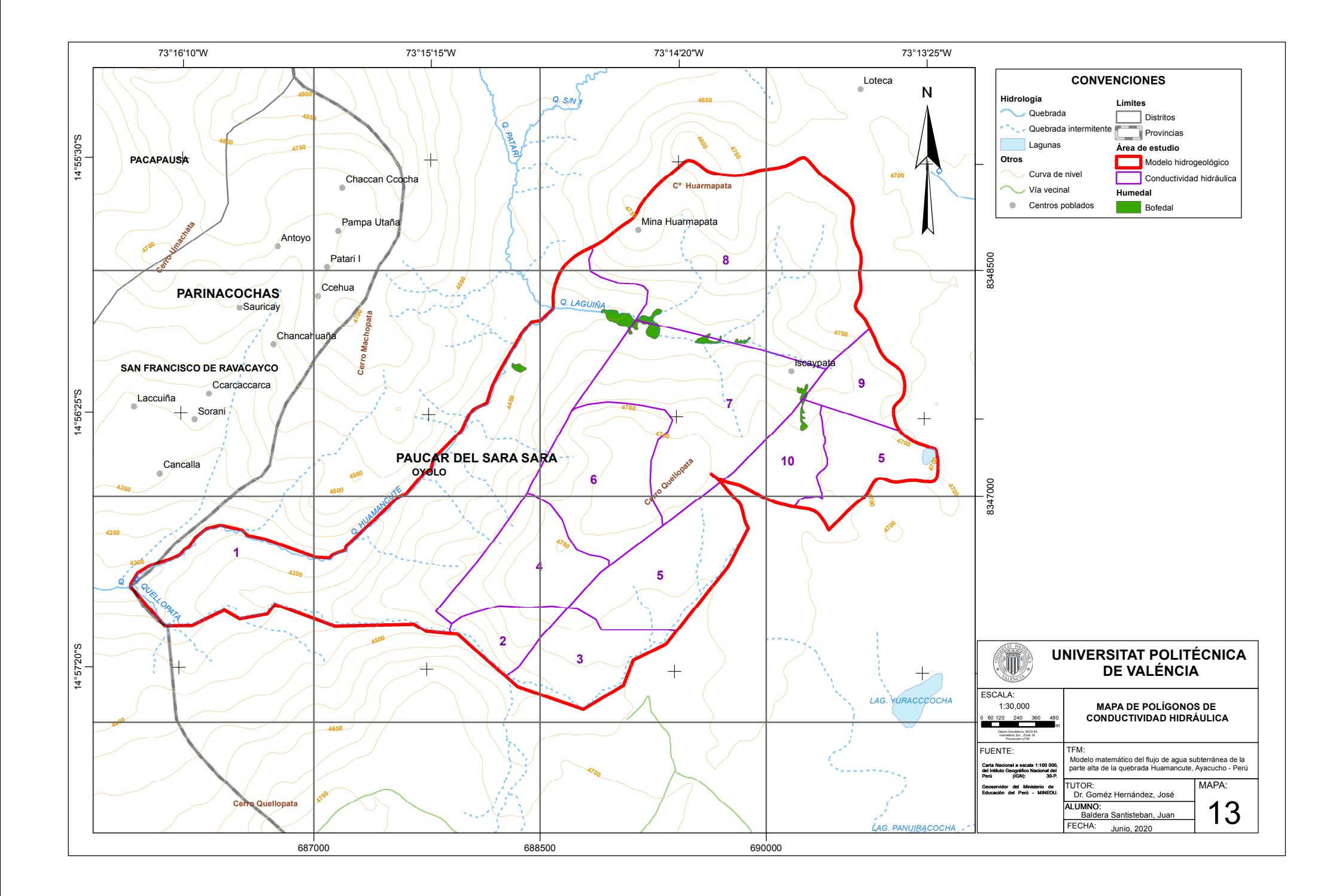

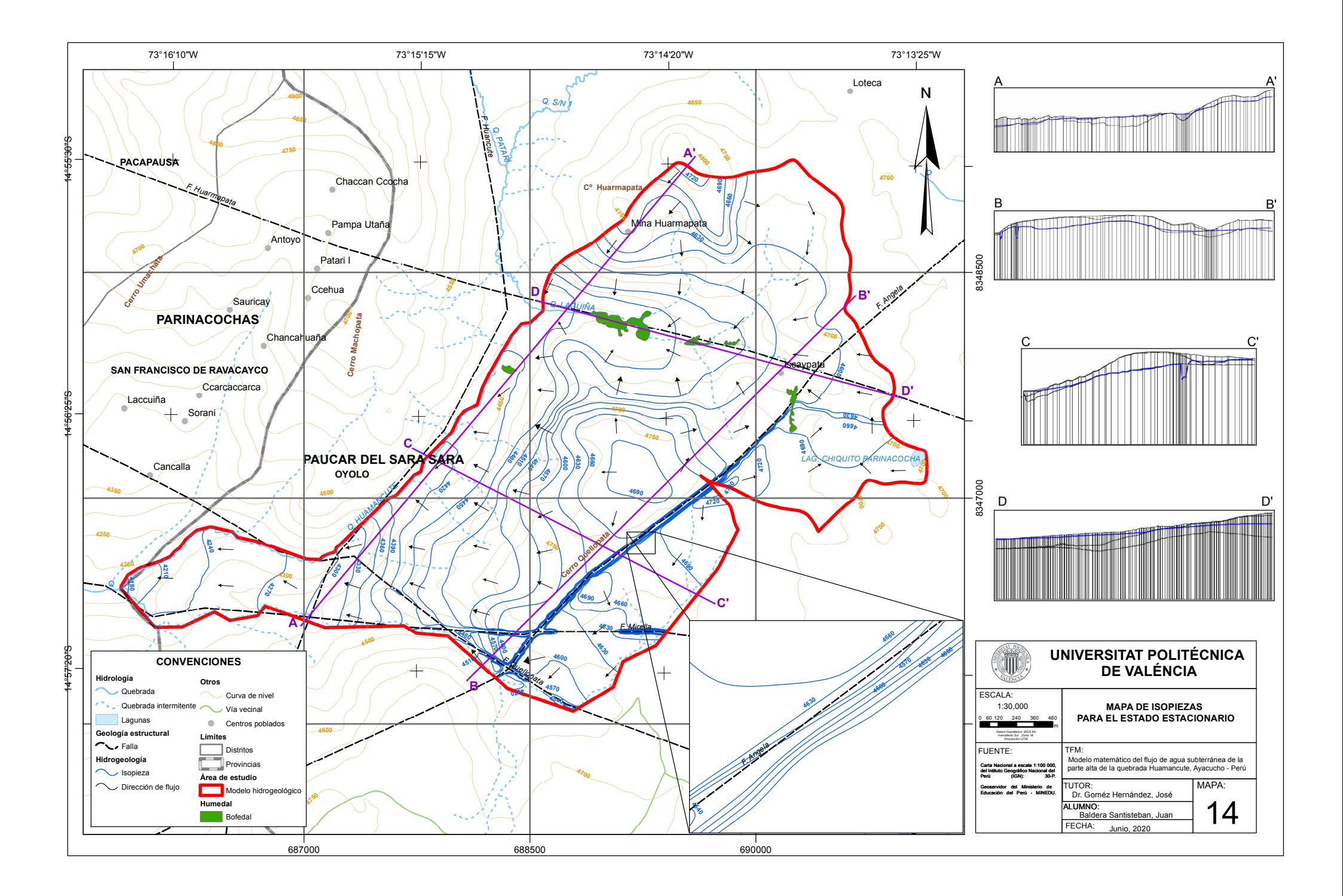

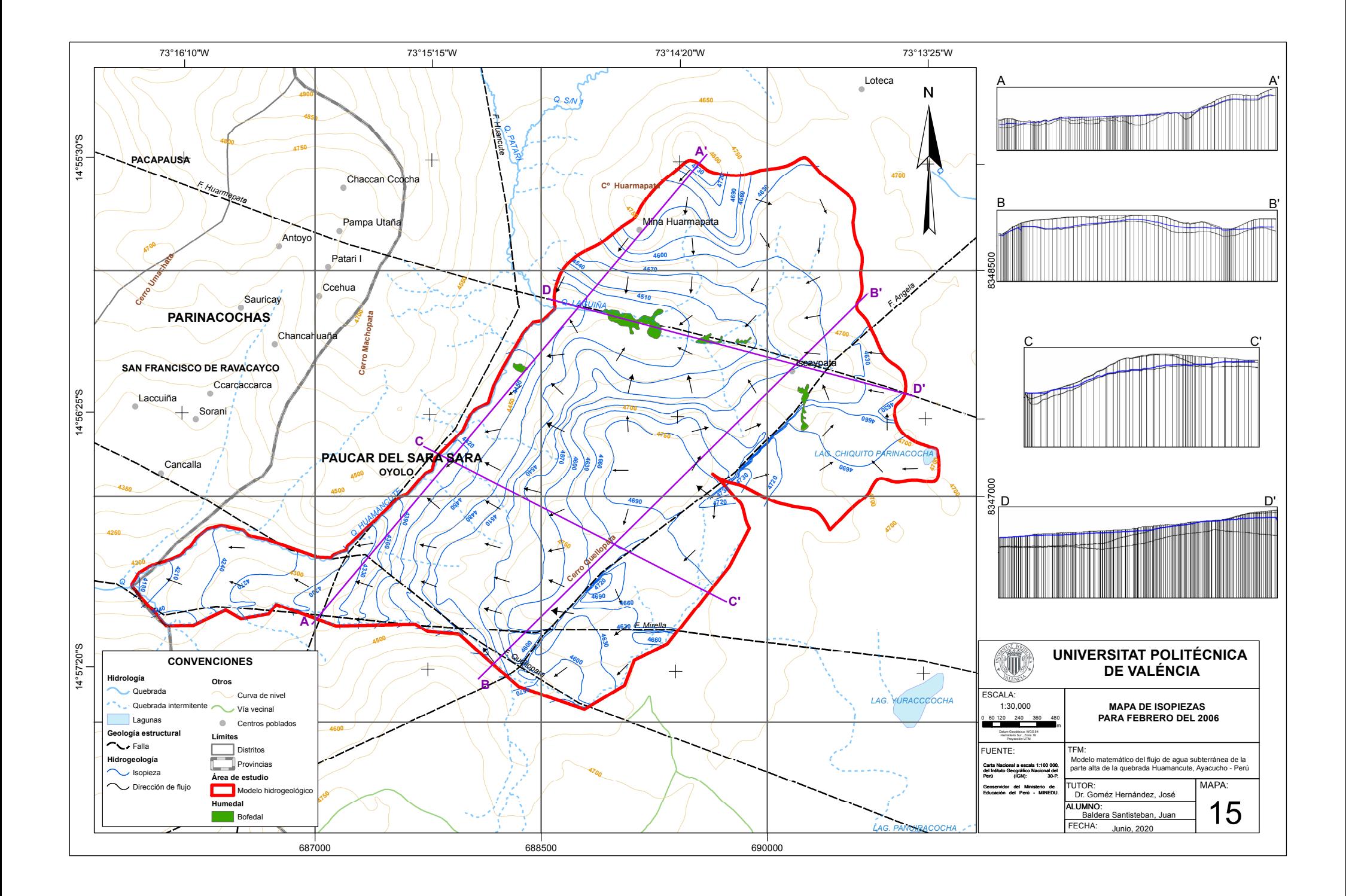

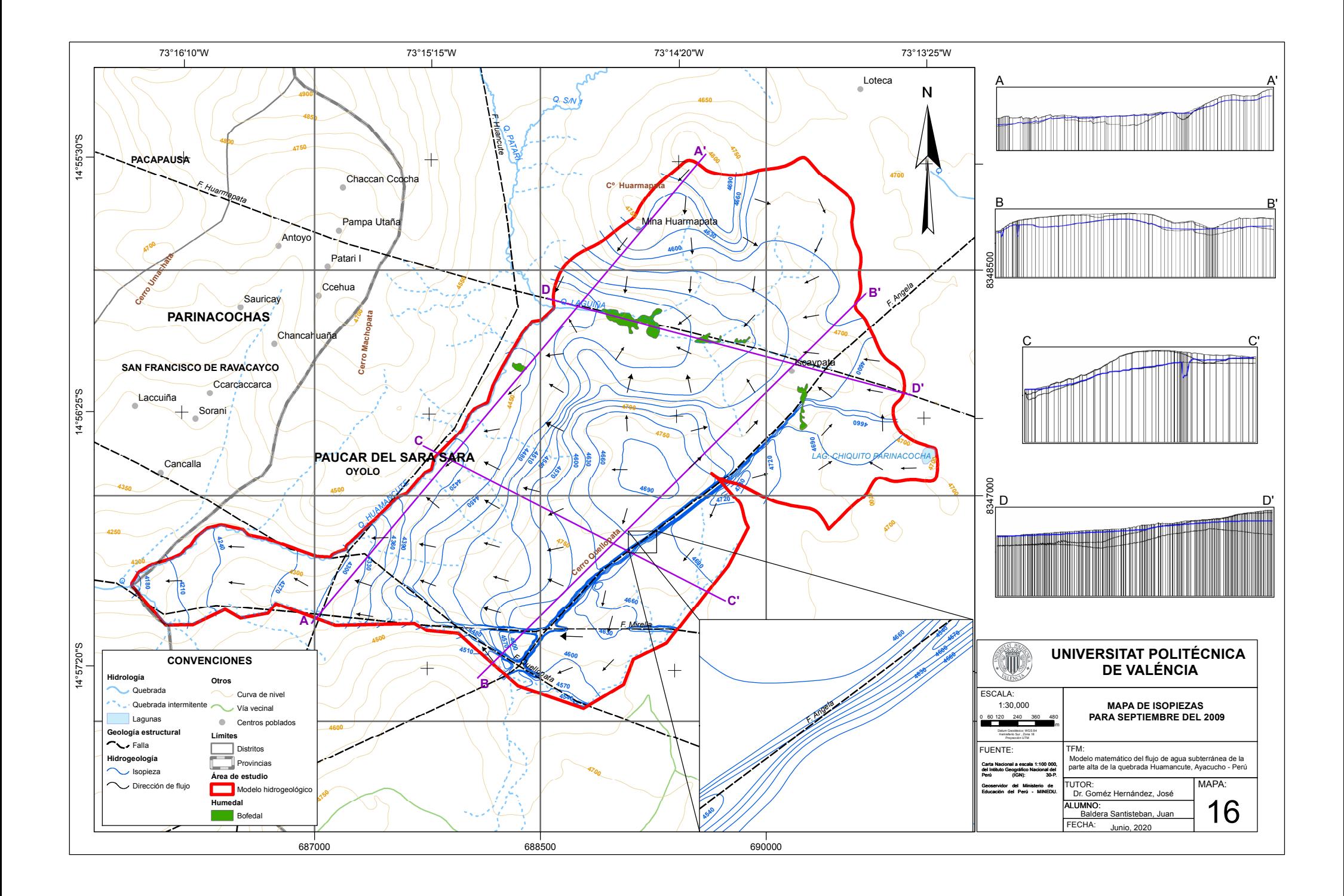